# Modern European<br>Researches Issue  $2(T.1)$ 2021

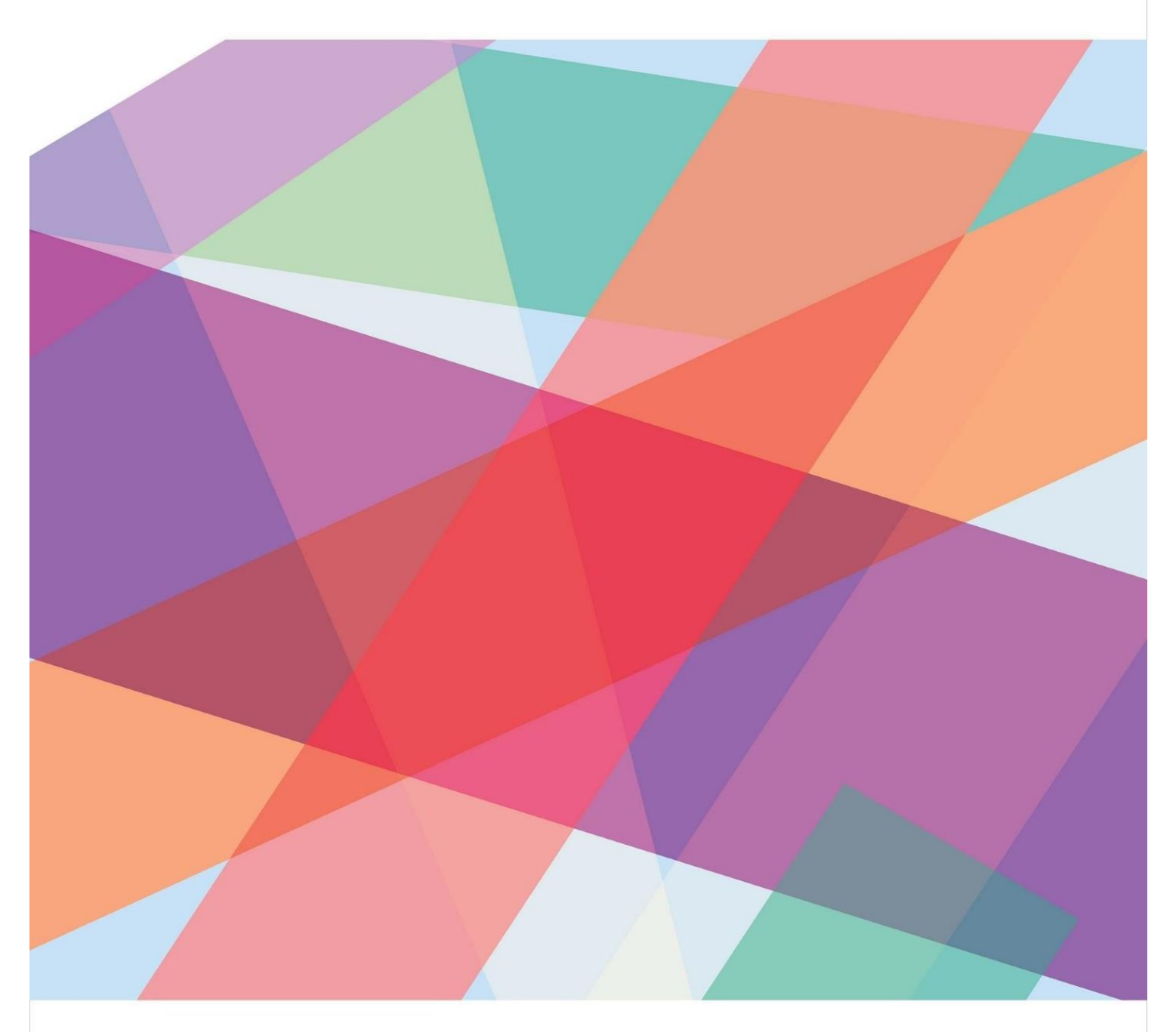

Salzburg, Austria

2 Modern European Researches No 2 (Т.1) / 2021

# **MODERN EUROPEAN RESEARCHES (2020) ISSUE 2 (Т.1), 148 P.**

**Modern European Researches Journal** is the peer review journal, which reflects the most outgoing scientific investigations in such fields of knowledge, as pedagogy, education and training, comprehensive study of human, psychology, social problems of medicine and ecology; philosophy, sociology, political science, jurisprudence, economics; language and literature study, study of art, study of culture.

# EDITORIAL BOARD

*Olga Bermant-Polyakova, PhD, Israel Tatyana Fedotova, PhD, Professor, Ukraine Alla Gabidullina, PhD, Professor, Ukraine Pavel Gorev, PhD, Associate Professor, Russia Mariya Greb, PhD, Associate Professor, Ukraine Natalya Korableva, PhD, Associate Professor, Ukraine Nikolay Kotryahov, PhD, Professor, Russia Kanat Lakbaev, PhD, Associate Professor, Kazakhstan Galina Nekrasova, PhD, Professor, Russia Aleksander Nosov, PhD, Professor, Russia Gennadiy Senkevich, PhD, Associate Professor, Ukraine Samvel Sukiasyan, PhD, Professor, Armenia Eugene Vechtomov, PhD, Professor, Russia Elena Visotskaya, PhD, Professor, Ukraine*

#### EDITORIAL ADDRESS

SEEBURGSTRASSE 7, 5201 SEEKIRCHEN AM WALLERSEE, SALZBURG, AUSTRIA *PUBLISHER@DOAJ.NET*

**ISSN2311-8806** Authors are responsible for accuracy of the information, contained in the articles. Editorial opinion can differ from opinion of authors. If reprinted, the reference to the journal is required. © All Rights Reserved Printed in Austria, 2021

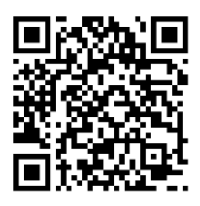

# **CONTENTS**

МЕТОДЫ ПОСТРОЕНИЯ ГРАФИКОВ МНОГОЗНАЧНЫХ ДРОБНО-ЛИНЕЙНЫХ ФУНКЦИЙ, СОДЕРЖАЩИХ ЗНАК МОДУЛЯ В ПРАВОЙ ЧАСТИ СВОЕГО АНАЛИТИЧЕСКОГО ЗАДАНИЯ Ахметова Фания Харисовна, Головина Анастасия Михайловна 5-17

НЕКОТОРЫЕ МЕТОДИЧЕСКИЕ АСПЕКТЫ ИЗЛОЖЕНИЯ ТЕМЫ «ПОСТРОЕНИЕ ПЕРВОНАЧАЛЬНОГО ОПОРНОГО ПЛАНА ТРАНСПОРТНОЙ ЗАДАЧИ» Бахтиярова Ольга Николаевна, Птицына Инга Вячеславовна 18-26

ЭЛЕМЕНТАРНОЕ ВВЕДЕНИЕ В ТЕОРИЮ Z-ПРЕОБРАЗОВАНИЯ Безверхний Николай Владимирович, Грибов Александр Фёдорович, Краснов Игорь Константинович,

27-36

МАТЕМАТИЧЕСКИЕ АСПЕКТЫ ГЕНЕРИРОВАНИЯ ЗАДАНИЙ ПО ВАРИАЦИОННОМУ ИСЧИСЛЕНИЮ Безверхний Николай Владимирович, Хорькова Нина Григорьевна 36-42

О НЕКОТОРЫХ МЕТОДИЧЕСКИХ ВОПРОСАХ ПРЕПОДАВАНИЯ МАТЕМАТИЧЕСКОЙ ЛОГИКИ СТУДЕНТАМ-ПРОГРАММИСТАМ Белоусов Алексей Иванович 42-58

О МЕТОДИКЕ ОПРЕДЕЛЕНИЯ ОСНОВНЫХ ПОНЯТИЙ ТЕОРИИ АЛГОРИТМОВ Бирюков Олег Николаевич, Хасанов Наиль Алфатович 58-65

ВЫЧИСЛЕНИЕ ПРЕДЕЛОВ С ИСПОЛЬЗОВАНИЕМ ПРАВИЛА БЕРНУЛЛИ-ЛОПИТАЛЯ Велищанский Михаил Александрович, Кавинов Алексей Владимирович 66-75

> ПРИМЕНЕНИЕ МЕТОДА КОНЕЧНЫХ ЭЛЕМЕНТОВ ДЛЯ РЕШЕНИЯ ТЕХНИЧЕСКИХ ЗАДАЧ Вергазова Ольга Бухтияровна, Королев Евгений Алексеевич 76-81

ИСПОЛЬЗОВАНИЕ НЕКОТОРЫХ ПРОГРАММНЫХ СРЕДСТВ ДЛЯ ПОДГОТОВКИ ВАРИАНТОВ КОНТРОЛЬНЫХ ЗАДАНИЙ И ВСПОМОГАТЕЛЬНЫХ МАТЕРИАЛОВ: РАБОТА С ФАЙЛАМИ И ОРГАНИЗАЦИЯ ДИАЛОГОВОЙ РАБОТЫ Довбыш Сергей Александрович

81-89

О МЕТОДИКЕ ПРЕПОДАВАНИЯ ОСНОВ МАТЕМАТИЧЕСКОГО АНАЛИЗА БЕЗ ИСПОЛЬЗОВАНИЯ ПОНЯТИЯ РАВНОМЕРНОМЕРНОЙ НЕПРЕРЫВНОСТИ Иванков Павел Леонидович, Обухов Виктор Павлович

О ПРОБЛЕМАХ ИЗУЧЕНИЯ МЕТОДОВ ВЫЧИСЛЕНИЯ ПРЕДЕЛОВ ФУНКЦИЙ МНОГИХ ПЕРЕМЕННЫХ Кавинов Алексей Владимирович, Велищанский Михаил Александрович 95-102

БАЙЕСОВСКАЯ ТЕОРИЯ ПРИНЯТИЯ РЕШЕНИЙ КАК ОСНОВА СТАТИСТИЧЕСКОЙ ТЕОРИИ РАСПОЗНАВАНИЯ ОБРАЗОВ Панкратов Владимир Александрович, Тверская Елена Сергеевна 102-107

РАЗЛИЧНЫЕ МЕТОДИКИ ПРЕПОДАВАНИЯ АНАЛИТИЧЕСКОЙ ГЕОМЕТРИИ ПЕРВЫМ ИНЖЕНЕРАМ РОССИЙСКОЙ ИМПЕРИИ ПО УЧЕБНИКАМ МАЮРОВА А.И. И СЕВАСТЬЯНОВА Я.А. Птицына Инга Вячеславовна, Бахтиярова Ольга Николаевна, Птицына Елена Владимировна 107-113

ПРИМЕНЕНИЕ МЕТОДА НЬЮТОНА ПРИ РЕШЕНИИ КРАЕВЫХ ЗАДАЧ ПРИНЦИПА МАКСИМУМА НА ПРИМЕРЕ ЗАДАЧИ ОБ ОПТИМАЛЬНОМ РАСКРУЧИВАНИИ ДВУХМАССОВОЙ СИСТЕМЫ Решмин Сергей Александрович 114-122

ДЕТЕРМИНИСТСКИЙ ПОДХОД В ТЕОРИИ РАСПОЗНАВАНИЯ ОБРАЗОВ И ЕГО ВНЕДРЕНИЕ В УЧЕБНЫЙ ПРОЦЕСС Тверская Елена Сергеевна, Панкратов Владимир Александрович 122-131

МЕТОДИЧЕСКИЕ ОСОБЕННОСТИ ПРОВЕДЕНИЯ ЗАНЯТИЙ ДЛЯ СТУДЕНТОВ ТЕХНИЧЕСКИХ СПЕЦИАЛЬНОСТЕЙ ПО ТЕМЕ «РАЗЛОЖЕНИЕ ФУНКЦИЙ В СТЕПЕННЫЕ РЯДЫ» Хасанов Наиль Алфатович, Бирюков Олег Николаевич 131-136

ОБ ОПЕРАТОРЕ ЭЙЛЕРА В ЗАДАЧАХ ВАРИАЦИОННОГО ИСЧИСЛЕНИЯ Хорькова Нина Григорьевна 136-141

О ПРЕПОДАВАНИИ ОСНОВ РИМАНОВОЙ ГЕОМЕТРИИ И ТЕНЗОРНОГО АНАЛИЗА В ТЕХНИЧЕСКОМ УНИВЕРСИТЕТЕ Хорькова Нина Григорьевна, Ахметова Фания Харисовна, Абдуллина Эльвира Ирековна 142-147

# **МЕТОДЫ ПОСТРОЕНИЯ ГРАФИКОВ МНОГОЗНАЧНЫХ ДРОБНО-ЛИНЕЙНЫХ ФУНКЦИЙ, СОДЕРЖАЩИХ ЗНАК МОДУЛЯ В ПРАВОЙ ЧАСТИ СВОЕГО АНАЛИТИЧЕСКОГО ЗАДАНИЯ**

#### **Аннотация**

В статье продемонстрированы практические приемы построения графиков различного уровня сложности, как для однозначных, так и для многозначных функций. Предложены методы построения графиков дробно-линейных функций, содержащих знак модуля в различных частях своего задания. На примерах наглядно показано, что графические средства дают особые преимущества и позволяют выявить закономерности алгоритма построения графиков функций, которые сложно обнаружить с помощью аналитических процедур. Целью работы является исследование поведения функций при раскрытии модуля на примере поиска оптимального алгоритма построения графика дробно-линейных функций. Содержание статьи будет полезно студентам, а также преподавателям первого курса.

#### **Ключевые слова**

дробно-линейная функция, однозначная функция, многозначная функция, знак модуля, график функции

# **АВТОРЫ**

#### **Ахметова Фания Харисовна,**

кандидат физико-математических наук, доцент ФГБОУ ВО «Московский государственный технический университет им. Н. Э. Баумана», г. Москва dobrich2@mail.ru

#### **Головина Анастасия Михайловна,**

кандидат физико-математических наук, доцент ФГБОУ ВО «Московский государственный технический университет им. Н. Э. Баумана», г. Москва nastya\_gm@mail.ru

#### **Введение**

Продолжим цикл статей, посвященных методам построения графиков различных однозначных и многозначных функций, содержащих знак модуля.

Иногда графический способ решения целого спектра некоторых задач является единственным. Главным его преимуществом является наглядность и простота восприятия представляемой информации. Поэтому овладение методами и навыками построения графиков весьма полезно и эффективно, как для студентов, так и для преподавателей.

В свою очередь, авторы статьи ставят перед собой задачу описания особенностей и методов построения графиков различных функций.

Ранее в статьях [1-7] были изложены принципы построения графиков **линейных** и **квадратичных** функций, содержащих знак модуля. В них были рассмотрены общие схемы построения, а также методы разбиения функции на отдельные уравнения и разбиения координатной плоскости на несколько областей.

В [8] был предложен совершенно иной подход применительно к построению графиков функций. А именно, на примерах задач были показаны два способа решения поставленных задач: аналитический и графический, с применением среды MathCAD. Было продемонстрированно, как привлечение программных средств повышает скорость решения задач. В работе была отмечена целесообразность обучения различным способам решения задач.

В работе [9] перешли к рассмотрению другого типа функций, а именно дробнолинейных, содержащих знак модуля. Рассмотрели методы построения графиков таких функций.

# Методология и результаты исследования

В данной статье продолжим изучение дробно-линейных функций. Исследуем вопрос построения графиков многозначных функций, которые содержат знак модуля не только слева, но и справа в различных частях своего аналитического задания.

Для глубокого понимания сути вопроса, сформулируем прежде всего три классических понятия.

Определение 1. Дробно-линейной функцией будем называть функцию вида:  $y = \frac{ax+b}{cx+d}$ , где  $a,b,c \neq 0,d$  - некоторые константы.

В дробно-линейной функции можно выделить целую часть. Для того, чтобы это сделать нужно числитель  $ax+b$  поделить «столбиком» на знаменатель  $cx+d$ . Частное от деления - это и будет целая часть, обозначим ее через  $p$ , а остаток - через  $q$ . В числитель дробной части запишем остаток  $q$ , а знаменатель оставим тем же. Та-

ким образом функцию  $y = \frac{ax+b}{cx+d}$  можно представить в виде  $y = p + \frac{q}{cx+d}$ .

Как известно, графиком данной функции является гипербола с вертикальной асимптотой  $x=-\frac{d}{c}$ .

Определение 2. Однозначной функцией называется закон (соответствие или правило) f, по которому каждому элементу х из множества X ставится в соответствие единственное значения у из множества Ү.

Определение 3. Многозначной функцией называется закон (соответствие или правило) f, по которому хотя бы одному элементу х из множества X ставится в соответствие более одного значения у из множества Y.

# Методы построения графиков однозначных дробно линейных функций, содержащих знак модуля в правой части своего аналитического задания

Для построения графиков указанных функций используется метод раскрытия модуля, который заключается в следующем:

1 шаг: Определяются точки, в которых выражение под знаком модуля обращается в ноль.

2 шаг: Указываются области, на которые данные точки разбивают всю числовую ось.

3 шаг: В каждой из этих областей модуль раскрывается с нужным знаком и производится преобразование (упрощение) аналитического вида исходной функции.

4 шаг: Отдельно в каждой из областей строится график функции, полученной после раскрытия знака модуля.

Рассмотрим метод раскрытия модуля, стоящего в числителе правой части функции и проиллюстрируем этапы построения графика на конкретном примере задания функции.

**Пример 1:** Построить график функции  $y = \frac{|x|-3}{2}$ .

Областью определения данной функции, является вся числовая ось за исключением точки  $x=2$ , следовательно для графика этой функции прямая  $x=2$  будет являться вертикальной асимптотой. Далее следуем указанному выше алгоритму:

1 шаг: В числителе модуль обращается в ноль в точке  $x=0$ .

2 шаг: Следовательно, вся числовая ось разбивается на два промежутка $x>0$  и  $x < 0$ .

3 шаг: Раскрываем знак модуля:

• Пусть  $x > 0$ , тогда  $y = \frac{x-3}{x-2}$ . Выделив целую часть, получим  $y = 1 - \frac{1}{x-2}$ .

• Пусть теперь  $x < 0$ , тогда  $y = \frac{-x-3}{x-2}$ . Вновь упростим данное выражение, выде-

лив в нем целую часть:  $y = -1 - \frac{5}{x-2}$ .

4 шаг: Строим график кусочной функции  $y =$ 

$$
=\begin{cases} 1 - \frac{1}{x - 2}, x > 0, \\ -1 - \frac{5}{x - 2}, x < 0. \end{cases}
$$

Алгоритм построения таких графиков был описан в [10]. Напомним действия данного алгоритма. Переходим к новым системам координат следующим образом:

•Для функции  $y=1-\frac{1}{x-2}$  координаты начала  $O_1$  новой системы координат

 $X_1O_1Y_1$  равны (2,1). В этой новой системе координат строим график  $y_1 = -\frac{1}{r}$ .

•Для функции  $y = -1 - \frac{5}{x-2}$  координаты начала  $O_2$  новой системы координат

 $X_2O_2Y_2$  равны (2,-1). В системе координат  $X_2O_2Y_2$  строим график функции  $y_2 = -\frac{5}{r}$ .

• Заметим, что в конкретном примере при  $x=0$ ,  $y=1.5$ . Этот факт тоже следует отразить на графике. В итоге получаем кусочную функцию вида:

$$
y = \begin{cases} 1 - \frac{1}{x - 2}, x \ge 0, \\ -1 - \frac{5}{x - 2}, x < 0. \end{cases}
$$

График этой функции изображен на рис. 1.

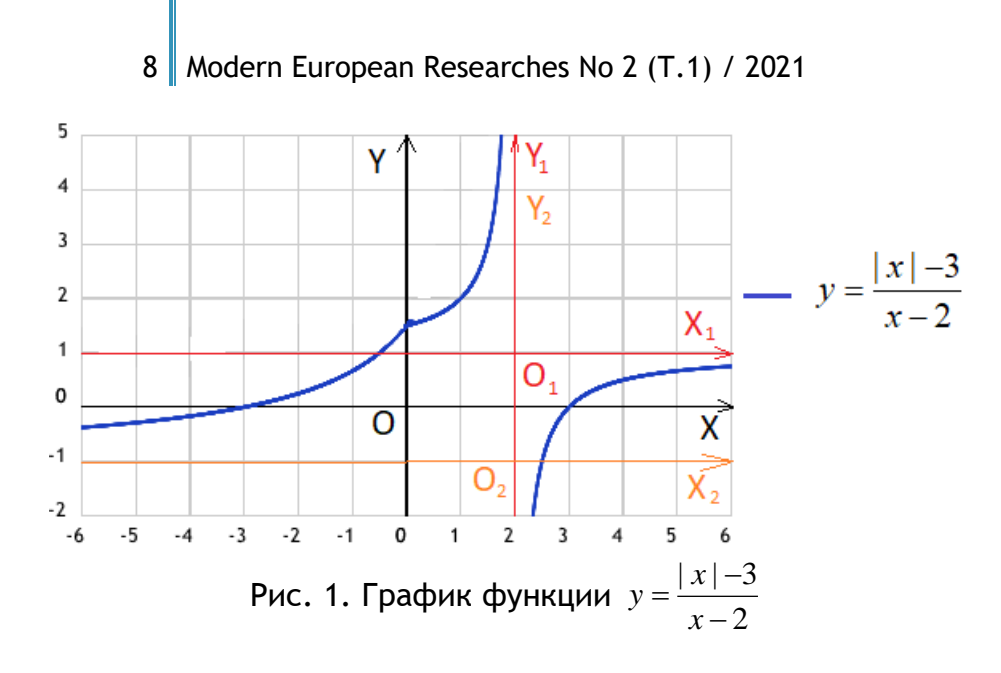

Аналогичным образом следует действовать при построении графика функции  $y = \frac{ax+b}{c|x|+d}$ , когда знак модуля стоит в знаменателе правой части функции. Рассмот-

рим алгоритм действий на конкретном примере.

**Пример 2:** Построить график функции  $y = \frac{x-3}{|x|+2}$ .

1 шаг: Выражение под знаком модуля обращается в ноль в точке  $x=0$ .

2 шаг: Следовательно, вся числовая ось разбивается на два промежутка  $x > 0$  и  $x < 0$ .

3 шаг: Раскрываем знак модуля:

• При 
$$
x > 0
$$
 функция имеет вид:  $y = \frac{x-3}{x-2} = 1 - \frac{1}{x-2}$ .  
\n• При  $x < 0$  имеем  $y = \frac{x-3}{-x-2} = -1 + \frac{5}{x+2}$ .

4 шаг: В итоге получаем кусочную функцию  $y = \begin{cases} 1 - \frac{1}{x-2}, x > 0, \\ -1 + \frac{5}{x-2}, x < 0. \end{cases}$ 

Областью определения данной функции является вся числовая ось за исключением точек  $x=2$  и  $x=-2$ . Теперь в каждой из областей  $x>0$  и  $x<0$  строим графики соответствующих функций.

•При  $x > 0$  имеем  $y = 1 - \frac{1}{x - 2}$ , следовательно, в новой системе координат

 $X_1O_1Y_1$ , где  $O_1(2,1)$  строим график  $y_1 = -\frac{1}{r}$ . • При  $x < 0$  имеем  $y = -1 + \frac{5}{x+2}$ , следовательно, в новой системе координат  $X_2O_2Y_2$ , где  $O_2(-2,-1)$  строим график  $y_2 = \frac{5}{x_2}$ . • При  $x=0$  имеем  $y=1.5$ .

Строим график кусочной функции.

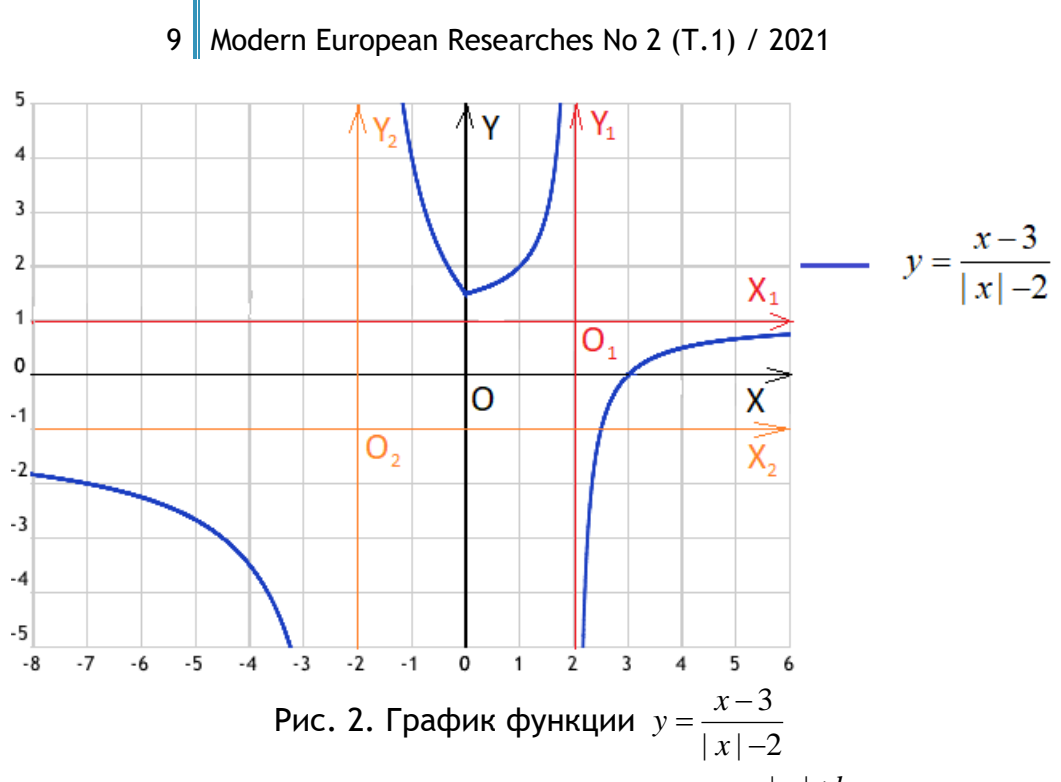

Теперь перейдем к рассмотрению функции вида  $y = \frac{a|x|+b}{c|x|+d}$ , где знак модуля

присутствует и в числителе, и в знаменателе. Алгоритм построения графика этой функции аналогичен алгоритму построения предыдущих графиков, поэтому сразу перейдем к рассмотрению конкретного примера.

**Пример 3:** Построить график функции  $y = \frac{|x|-2}{|x|+4}$ .

1 шаг: Выражение под знаком модуля обращается в ноль в точке  $x=0$ .

2 шаг: Следовательно, вся числовая ось разбивается на два промежутка  $x > 0$  и  $x < 0$ .

3 шаг: Раскрываем знак модуля:

• При  $x > 0$  функция имеет вид  $y = \frac{x-2}{x+4} = 1 - \frac{6}{x+4}$ . • При  $x < 0 - y = \frac{-x-2}{x+4} = 1 + \frac{6}{x-4}$ .

**4 шаг:** Таким образом получаем кусочную функцию  $y = \begin{cases} 1 - \frac{6}{x+4}, x > 0, \\ 1 + \frac{6}{x+4}, x < 0. \end{cases}$ 

Строим в каждой из областей  $x > 0$  и  $x < 0$  соответствующий график функции. •Для функции  $y=1-\frac{6}{x+4}$  началом новой системы координат  $X_1O_1Y_1$  является

точка  $O_1(-4,1)$ . В этой системе координат  $X_1O_1Y_1$  строим график  $y_1 = -\frac{6}{x}$ .

•Для функции  $y=1+\frac{6}{x-4}$  началом новой системы координат  $X_2O_2Y_2$  является

точка  $O_2(4,1)$ . В системе координат  $X_2O_2Y_2$  строим график  $y_2 = \frac{6}{x_2}$ .

• В точке  $x = 0$ ,  $y = -0.5$ .

Строим график кусочной функции.

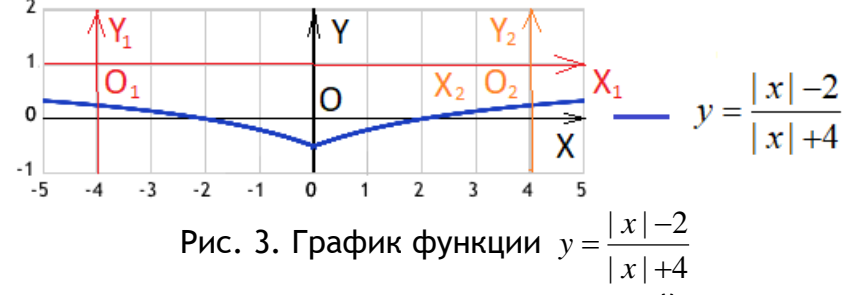

Несколько усложним задачу, возьмем дополнительный модуль от всей правой части и перейдем к построению графиков функций вида:

$$
y = \left| \frac{a|x| + b}{cx + d} \right|, y = \left| \frac{ax + b}{c|x| + d} \right|, y = \left| \frac{a|x| + b}{c|x| + d} \right|
$$

Рассмотрим первую из перечисленных функций. Для этого вернемся к разобранному выше примеру (пример 1, рис. 1).

После раскрытия модуля получилось, что функция  $y = \frac{|x| - 3}{x - 2}$  приняла вид кусочной функции:

$$
y = \begin{cases} 1 - \frac{1}{x - 2}, x \ge 0, \\ -1 - \frac{5}{x - 2}, x < 0. \end{cases}
$$

Построим график той же функции, но с общим модулем справа  $y = \left|\frac{|x| - 3}{x - 2}\right|$ , то

есть, функции  $y = \begin{cases} \left| 1 - \frac{1}{x-2} \right|, & x \ge 0, \\ \left| -1 - \frac{5}{x-2} \right|, & x < 0, \end{cases}$ для этого воспользуемся свойством симметрии. А

именно, ту часть графика, которая лежит ниже оси  $\mathit{O}x$  отразим симметрично относительно оси  $Ox$  (см. рис. 1, пример 1). В нашем случае имеем:

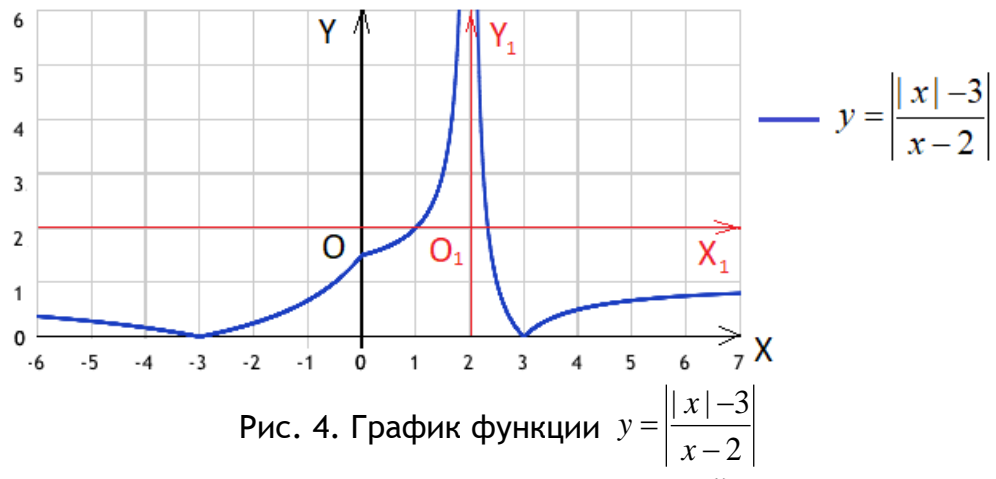

Таким образом алгоритм построения графиков функций с общим модулем справа

$$
y = \left| \frac{a|x| + b}{cx + d} \right|, y = \left| \frac{ax + b}{c|x| + d} \right|, y = \left| \frac{a|x| + b}{c|x| + d} \right|
$$

следующий:

**1 шаг:** Строим графики функций  $y = \frac{a|x|+b}{cx+d}$ ,  $y = \frac{ax+b}{c|x|+d}$ ,  $y = \frac{a|x|+b}{c|x|+d}$  по уже из-

вестной нам схеме.

2 шаг: Зеркально отражаем относительно оси  $\mathit{O}x$  ту часть графика, которая лежит ниже оси  $Ox$ .

Для закрепления данного алгоритма построим графики оставшихся двух функ-

ций, у которых справа стоит общий модуль:  $y = \left| \frac{x-3}{|x|-2} \right|$ ,  $y = \left| \frac{|x|-2}{|x|+4} \right|$ . **Примеры 4, 5.** Построить графики функций  $y = \left| \frac{x-3}{|x|-2} \right|$  и  $y = \left| \frac{|x|-2}{|x|+4} \right|$ . Так как мы уже построили графики функций  $y = \frac{x-3}{|x|-2}$  и  $y = \frac{|x|-2}{|x|+4}$  (см. рис. 2,

пример 2 и рис. 3, пример 3 соответственно), то согласно изложенному алгоритму, нам остается сделать последний 2 шаг - отразить нижние части графиков данных функций симметрично оси  $\mathit{O}x$ .

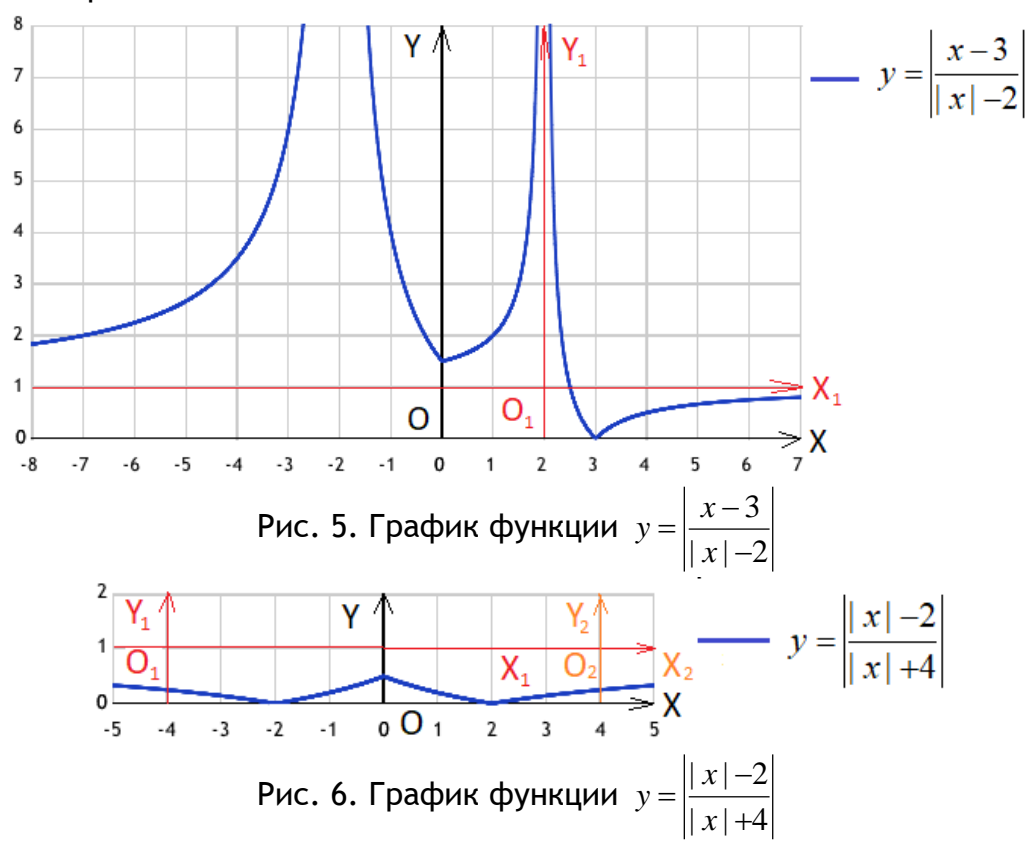

Замечание: Отметим, что если в дробно-линейных функциях, рассмотренных в данном разделе, под знаком модуля стоит не просто х, а некоторое выражение, зависящее от х, то все алгоритмы, описанные выше остаются верными.

Продемонстрируем истинность трактовки замечания на примере.

**Пример 6.** Построить график функции  $y = \frac{3|x+2|-4}{|x-1|+5}$ .

1 шаг:  $x=1$ ,  $x=-2$  - точки, в которых обращаются в ноль выражения, стоящие под знаком модуля.

**2 шаг:**  $(-\infty,-2) \cup (-2,1) \cup (1,+\infty)$  - три области, на которые данные точки разбивают ось абсцисс.

12 Modern European Researches No 2 (T.1) / 2021

3 шаг:

• При  $x < -2$  функция имеет вид  $y = \frac{3(-x-2)-4}{-(x-1)+5} = \frac{-3x-10}{-x+6}$ . Выделим целую часть

и получим:  $y = 3 + \frac{28}{x-6}$ .

• При  $-2 < x < 1$  функция имеет вид  $y = \frac{3(x+2)-4}{-(x-1)+5} = \frac{3x+2}{6-x}$ . Вновь выделим целую

часть и получим:  $y = -3 - \frac{20}{r - 6}$ . • При  $x > 1$  имеем  $y = \frac{3(x+2)-4}{(x-1)+5} = \frac{3x+2}{x+4} = 3 - \frac{10}{x+4}$ .  $3 + \frac{28}{x-6}, x \le -2,$ В итоге получаем кусочную функцию  $y = \begin{cases} -3 - \frac{20}{x-6}, -2 < x \le 1, \\ 3 - \frac{10}{x+4}, x > 1. \end{cases}$ 

Строим теперь в каждой из областей график своей функции:

•Для  $y = 3 + \frac{28}{x-6}$  начало  $O_1$  новой системы координат  $X_1O_1Y_1$  имеет координаты  $O_1(6,3)$ . В этой системе  $X_1O_1Y_1$  строим график функции  $y_1 = \frac{28}{r}$ .

•Для  $y = -3 - \frac{20}{x}$  начало  $O_2$  новой системы координат  $X_2O_2Y_2$  имеет коорди-

наты  $O_2(6,-3)$ . В системе координат  $X_2O_2Y_2$  строим график функции  $y_2 = -\frac{20}{r}$ .

•Для функции  $y = 3 - \frac{10}{x + 4}$  начало  $O_3$  новой системы координат  $X_3O_3Y_3$  имеет ко-

ординаты  $O_3(-4,3)$ . В системе координат  $X_3O_3Y_3$  строим график функции  $y_3=-\frac{10}{r}$ .

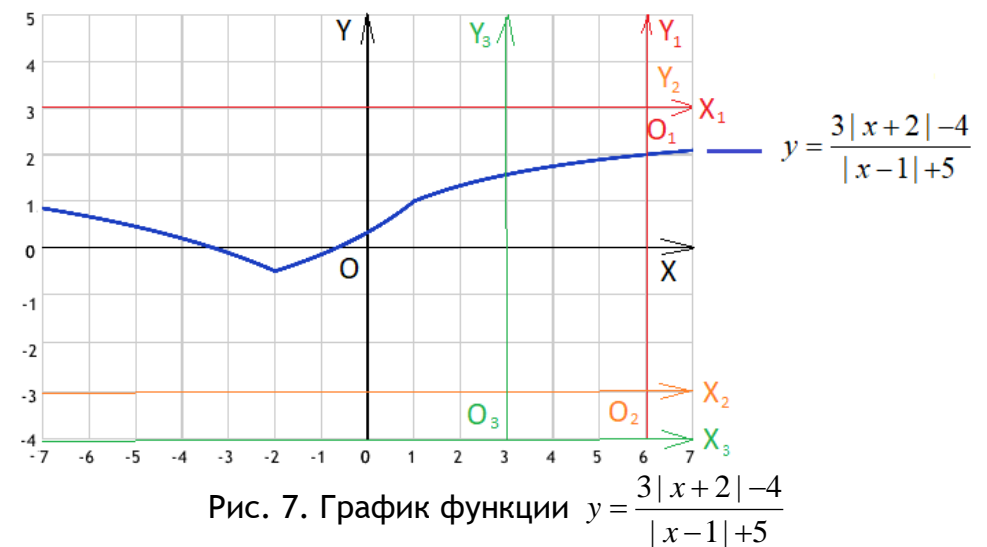

При построении графика той же функции, но с общим модулем справа  $y = \frac{|3|x+2|-4|}{|x-1|+5|}$  нужно нижнюю часть графика функции  $y = \frac{3|x+2|-4}{|x-1|+5}$  отразить симметрично оси  $Ox$  (см. рис. 7).

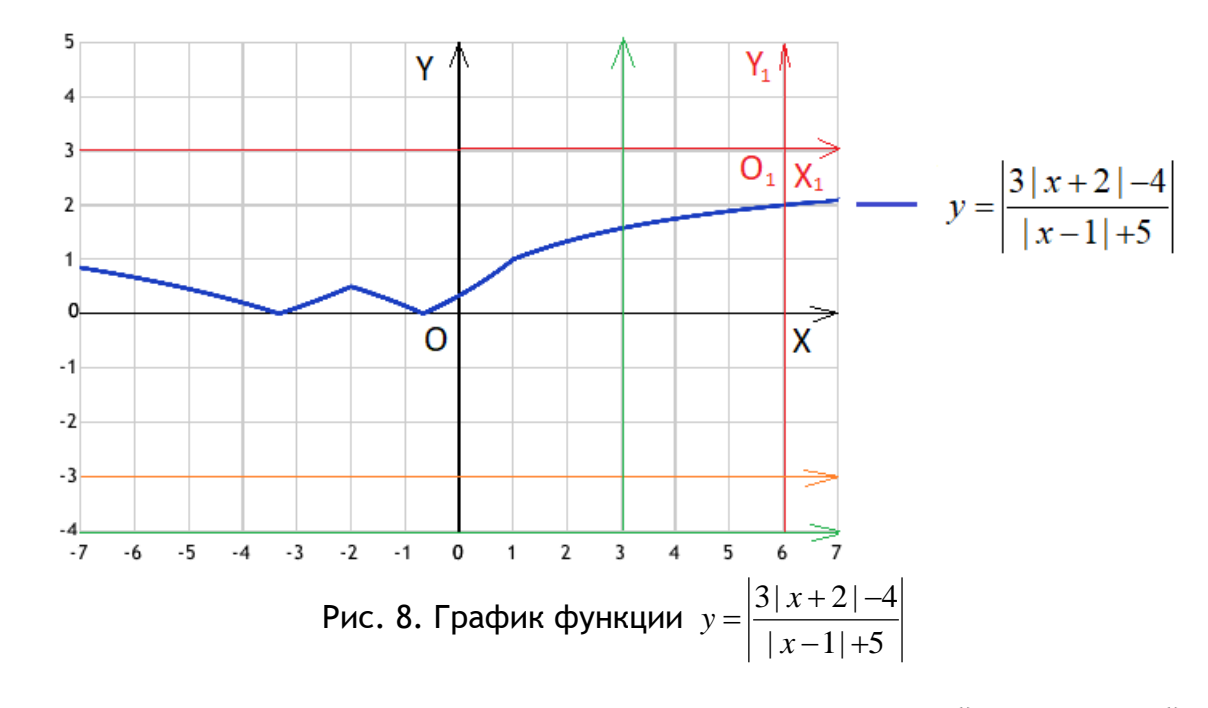

# Методы построения графиков многозначных дробно-линейных функций, содержащих знак модуля в правой части своего аналитического задания

В этом разделе рассмотрим методы построения тех же дробно-линейных, но уже не однозначных, а многозначных функций. Понятия однозначной и многозначной функций были даны в определениях 2, 3.

Как нам известно, для построения ГМТ (геометрическое место точек), удовлетворяющих уравнению  $|y| = f(x)$  нужно сначала построить график функции  $y = f(x)$ , а потом отразить этот график относительно оси абсцисс. В предыдущем разделе данной работы мы ознакомились с методами построения графиков однозначных функций вида:

$$
y = \frac{a|x|+b}{cx+d}
$$
,  $y = \frac{ax+b}{c|x|+d}$ ,  $y = \frac{a|x|+b}{c|x|+d}$ ,  $y = \left|\frac{a|x|+b}{cx+d}\right|$ ,  $y = \left|\frac{ax+b}{c|x|+d}\right|$ ,  $y = \left|\frac{a|x|+b}{c|x|+d}\right|$ 

Таким образом, для построения графиков многозначных функций с модулем в левой части остается лишь отразить полученные графики функций относительно оси абсцисс. Рассмотрим эти действия, используя результаты разобранных выше примеров.

**Пример 7:** Построить ГМТ, удовлетворяющих уравнению  $|y| = \frac{|x| - 3}{x - 2}$ .

**1 шаг:** Строим график однозначной функции  $y = \frac{|x| - 3}{x - 2}$  известным нам способом.

График данной функции изображен на рис. 1 (см. пример 1, рис. 1).

2 шаг: Отражаем полученный график относительно оси абсцисс. В итоге полу-

чаем график многозначной функции $|y| = \frac{|x|-3}{x-2}$ .

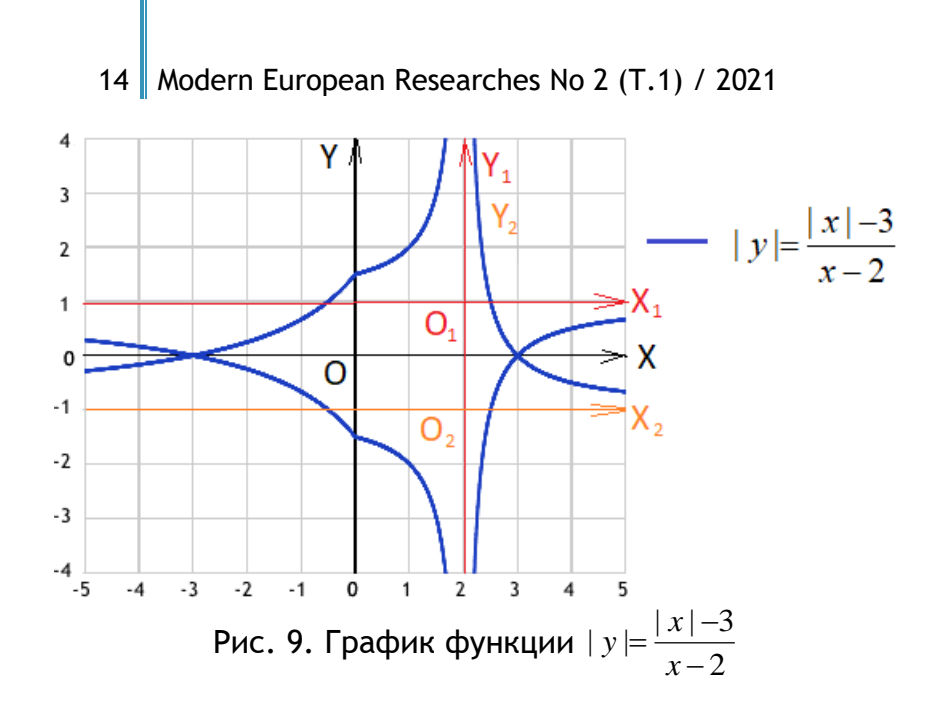

**Пример 8.** Построить ГМТ, удовлетворяющих уравнению  $|y| = \frac{x-3}{x-2}$ . **1 шаг:** Строим график однозначной функции  $y = \frac{x-3}{x-2}$ , который изображен на рисунке 2 (см. пример 2, рис.2).  $|x|$  -2  $|y| = \frac{x-3}{x-3}$ ÷  $=\frac{x-}{x}$ *x*  $y \models \frac{x}{x}$  $|x|$  -2 3 i,  $=\frac{x-}{x}$ *x*  $y = \frac{x}{x}$ 

**2 шаг:** Отражаем полученный график относительно оси абсцисс. Получаем график многозначной функции  $|y| = \frac{x-3}{x-2}$ .  $|x|$  -2  $|y| = \frac{x-3}{x-3}$  $\overline{a}$  $=\frac{x-}{x}$ *x*  $y \models \frac{x}{x}$ 

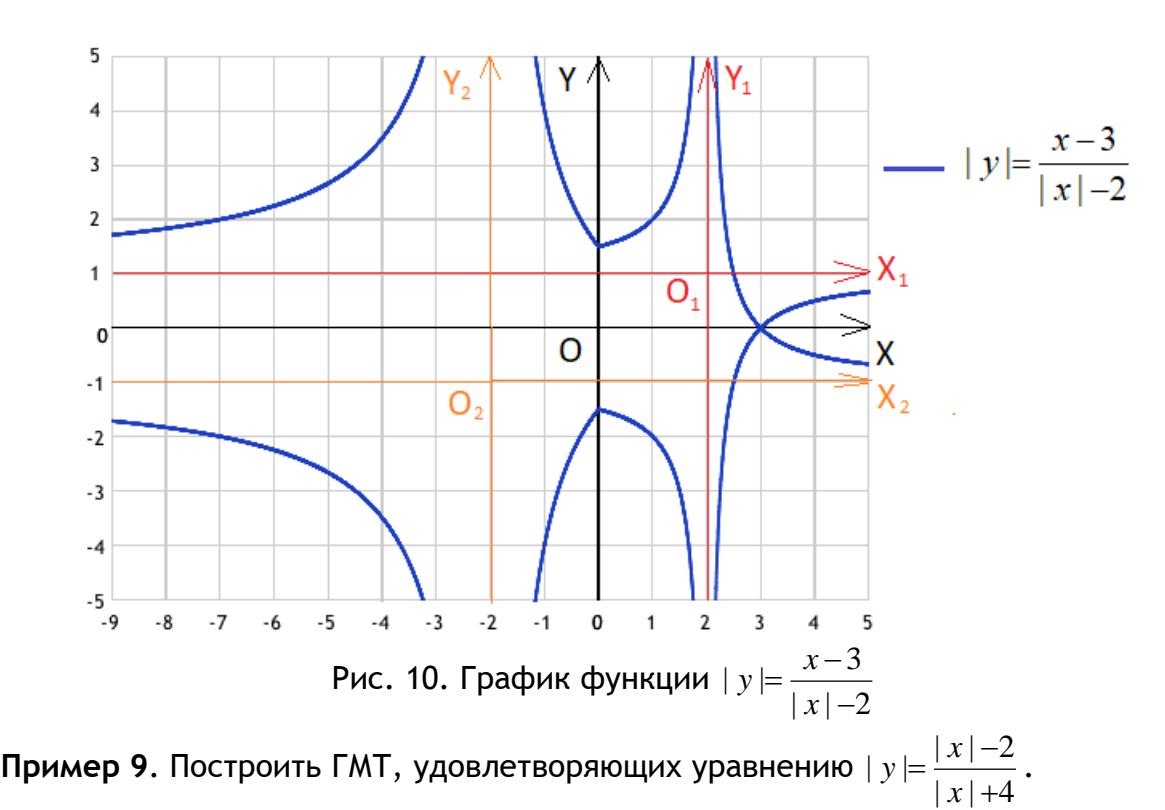

**1 шаг:** Строим график однозначной функции  $y = \frac{|x|}{|x|}$ , который изображен на рисунке 3 (см. пример 3, рис.3).  $|x|+4$  $|x|$  -2  $\overline{+}$  $=\frac{|x|-}{\cdot}$ *x*  $y = \frac{|x|}{|x|}$ 

**2 шаг:** Отражаем полученный график относительно оси абсцисс. Получаем график многозначной функции  $|y| = \frac{|x| - 2}{x}$ .  $|x|+4$  $| y | = \frac{| x | - 2}{| x |}$  $^{+}$  $=\frac{|x|-}{\cdot}$ *x*  $y \models \frac{|x|}{|x|}$ 

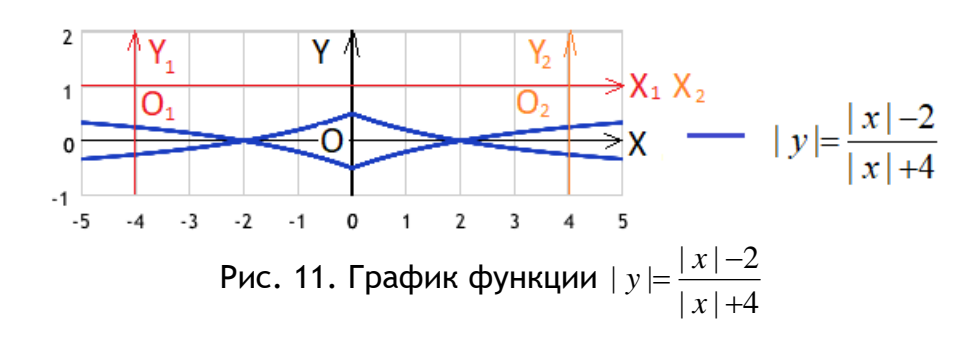

**Пример 10.** Построить ГМТ, удовлетворяющих уравнению  $|y| = \frac{|y|}{2}$ . 2  $|y| = \frac{|x|-3}{2}$  $\overline{a}$  $=\frac{|x|-}{|x|}$ *x*  $y \models \frac{|x|}{|x|}$ 

**1 шаг:** Строим график однозначной функции  $y = \frac{|x_1 - x_2|}{\sigma}$ , где справа стоит еще и 2  $|x| - 3$  $\overline{a}$  $=\frac{|x|-}{|x|}$ *x*  $y = \frac{|x|}{|x|}$ 

общий модуль. График данной функции изображен на рисунке 4. **2 шаг:** Отражаем полученный график относительно оси абсцисс. Вновь получаем

график многозначной функции  $|y| = \left|\frac{y}{x} - \frac{z}{x}\right|$ , со знаками модуля и слева, и справа. 2  $|y| = \frac{|x|-3}{2}$  $\overline{a}$  $=\frac{|x|-}{|x|}$ *x*  $y \models \frac{|x|}{|x|}$ 

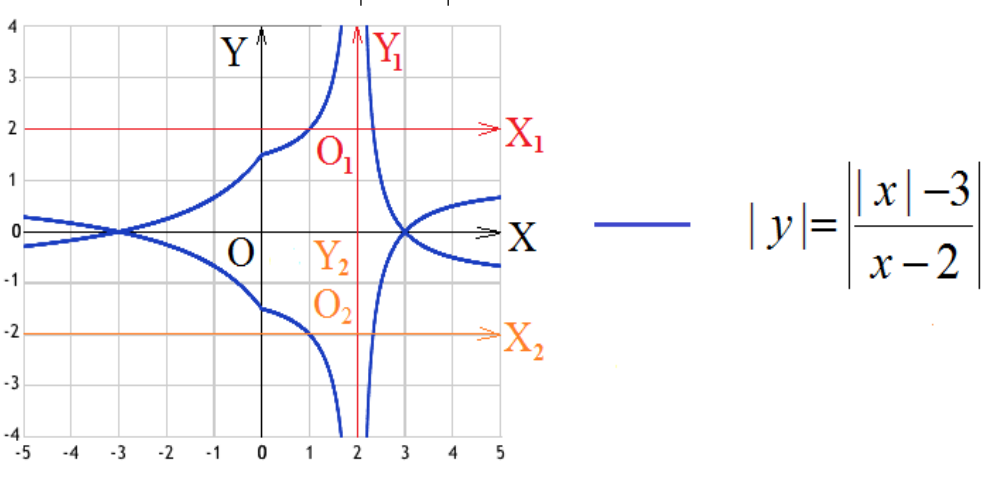

Рис. 12. График функции 2  $|y| = \frac{|x|-3}{2}$  $\overline{a}$  $=\frac{|x|-}{|x|}$ *x*  $y \models \frac{|x|}{|x|}$ 

**Пример 11.** Построить ГМТ, удовлетворяющих уравнению  $|y| = \frac{x-3}{x-2}$ .  $|x|$  -2  $|y| = \frac{x-3}{3}$  $\overline{a}$  $=\frac{x-}{x}$ *x*  $y \models \boxed{\frac{x}{x}}$ 

**1 шаг:** Строим график функции  $y = \frac{x-3}{x-2}$ , который изображен на рисунке 5 (см. пример 4, рис. 5).  $|x| - 2$ 3  $\overline{a}$  $=\frac{x-}{x}$ *x*  $y = \left| \frac{x}{x} \right|$ 

**2 шаг:** Отражаем полученный график относительно оси абсцисс. Получаем график многозначной функции  $|y| = \frac{x-3}{x-2}$ , со знаками модуля и слева, и справа.  $|x|$  -2  $|y| = \frac{x-3}{3}$  $\overline{a}$  $=\frac{x-}{x}$ *x*  $y \models \frac{x}{x}$ 

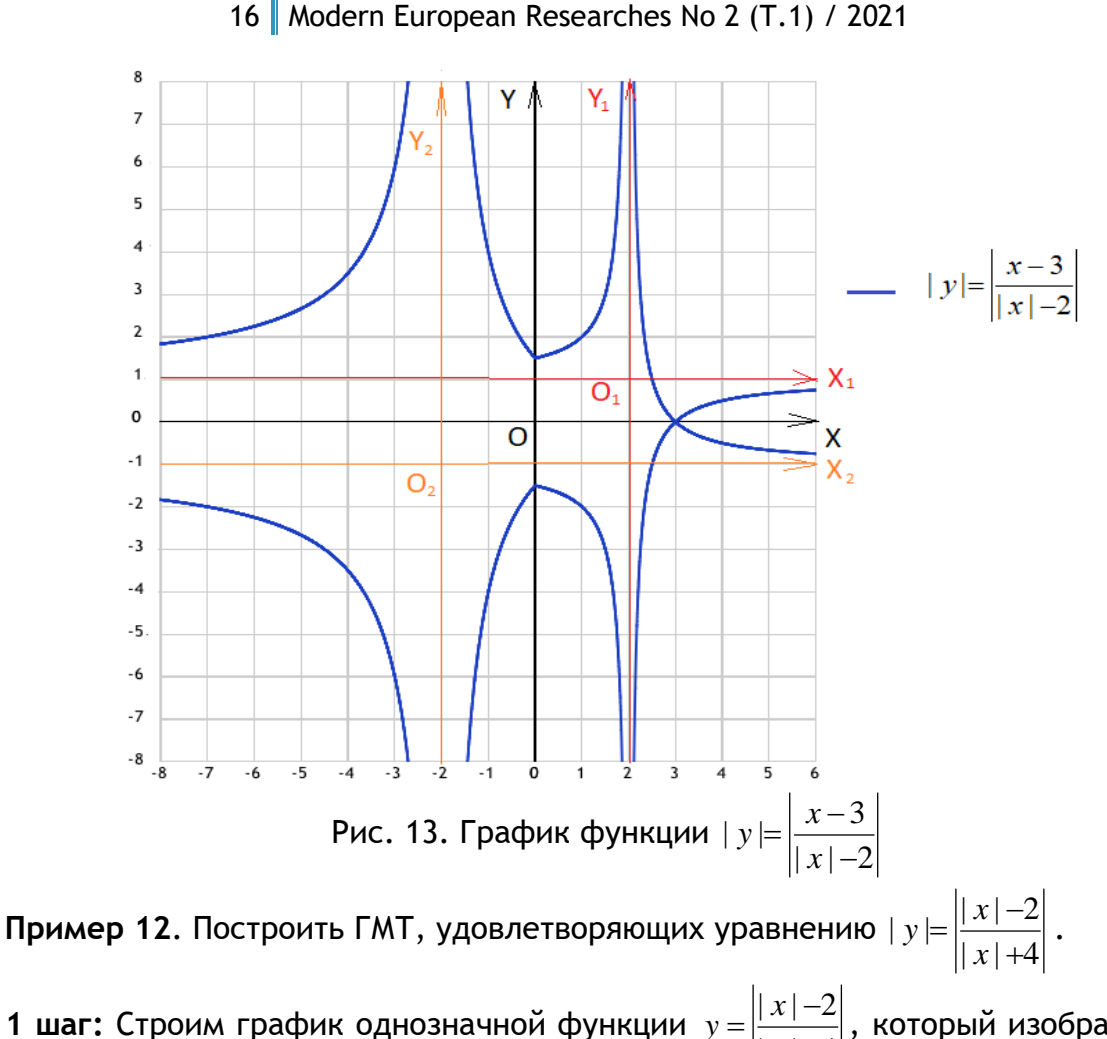

1 шаг: Строим график однозначной функции  $y = \left| \frac{|x|-2}{|x|+4} \right|$ , который изображен на рисунке 6 (см. пример 5, рис. 6).

2 шаг: Отражаем полученный график относительно оси абсцисс. Вновь получаем график многозначной функции  $|y| = \frac{|x|-2}{|x|+4}$ , со знаками модуля и слева, и справа.

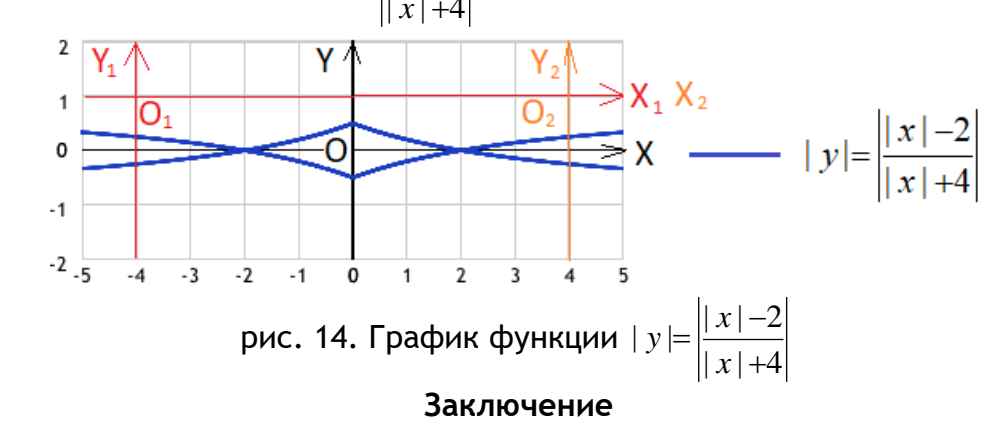

В заключении статьи стоит отметить, насколько геометрическая интерпретация удобна и доступна для понимания поставленных задач, которые перестают быть абстрактными и отвлеченными.

На примерах мы показали значимость графического метода, как одного из составных инструментов при решении вопроса раскрытия знака модуля, стоящего в различных частях своего аналитического задания функции. Описали все особенности и различия при построении графиков, как для однозначных, так и для многозначных функций. Сделали определенные выводы по каждому этапу построения.

Авторы надеются, что активное использование методики построения графиков различного уровня сложности позволит сформировать геометрическое мышление, навыки и профессиональные компетенции у студентов технических специальностей.

Кроме того, следует уделять внимание накоплению у студентов опыта самостоятельного поиска решений.

#### ССЫЛКИ НА ИСТОЧНИКИ

- 1. Ахметова Ф.Х., Головина А.М. Методика построения графиков линейных функций, содержащих знак модуля // Научно-методический электронный журнал «Концепт». – 2017. – № 5 (май). – С. 159–170. – URL: http://e-koncept.ru/2017/170117.htm.
- 2. Ахметова Ф.Х., Головина А.М. Линейная комбинация функций, содержащих знак модуля и методика построения их графиков // Научно-методический электронный журнал «Концепт». – 2017. – № V6. – С. 49– 54. – URL: http://e-koncept.ru/2017/170138.htm.
- 3. Ахметова Ф. Х., Головина А. М. Метод разбиения функции на отдельные уравнения при построении графиков многозначных линейных функций, содержащих знак модуля // Научно-методический электронный журнал «Концепт». – 2018. – № V9. – С. 76–81. – URL: http://e-koncept.ru/2018/186090.htm.
- 4. Ахметова Ф. Х., Головина А. М. Построение графиков многозначных линейных функций, содержащих знак модуля // Научно-методический электронный журнал «Концепт». – 2018. – № V11. – С. 6–11. – URL: http://e-koncept.ru/2018/186105.htm.
- 5. Ахметова Ф. Х., Головина А. М. Метод разбиения плоскости на несколько областей при построении графиков многозначных линейных функций, содержащих знак модуля // Научно-методический электронный журнал «Концепт». – 2018. – № V12. – С. 1–6. – URL: http://e-koncept.ru/2018/186118.htm.
- 6. Ахметова Ф. Х., Головина А. М. Методы построения графиков квадратичных функций, содержащих знак модуля // Modern European Researches. – Salzburg, 2019. – T.1. № 2. – P. 4-10. – URL: https://www.elibrary.ru/item.asp?id=38973139
- 7. Ахметова Ф. Х., Головина А. М. Методы построения графиков функций, заданных в виде произведения некоторых квадратичных функций, содержащих знак модуля // Modern European Researches. – Salzburg, 2019. – №5. – P. 4-11. – URL: https://www.elibrary.ru/item.asp?id=41478905
- 8. Ахметова Ф. Х., Буякевич А. Е. Исследование некоторых вопросов поведения функций и построение графиков с привлечением среды MathCAD // Научно-методический электронный журнал «Концепт». – 2017. – № V9. – С. 77–87. – URL: http://e-koncept.ru/2017/171024.htm.
- 9. Ахметова Ф. Х., Головина А. М. Методы построения графиков дробно-линейных функций, содержащих знак модуля // Modern European Researches. - Salzburg, 2020. – Т. 1. № 2. – P. 5-14. – URL: https://www.elibrary.ru/item.asp?id=43596983
- 10. Ахметова Ф. Х., Головина А. М. Указ. соч.

#### *Faniya Kh. Akhmetova,*

*Candidate of Physical and Mathematical Sciences, Associate Professor, Moscow State Technical University named after N.E. Bauman, Moscow*

#### [dobrich2@mail.ru](mailto:dobrich2@mail.ru)

*Anastasiya M. Golovina,*

*Candidate of Physical and Mathematical Sciences, Associate Professor, Moscow State Technical University named after N.E. Bauman, Moscow*

[nastya\\_gm@mail.ru](mailto:nastya_gm@mail.ru)

**Methods for plotting graphs of multivalued linear-fractional functions with the modulus sign on the right side of their analytical task**

**Abstract.** The article demonstrates practical methods for plotting graphs of various levels of complexity, both for single-valued and multivalued functions. Methods for plotting graphs of linear fractional functions with the modulus sign in different parts of their task are proposed. The examples clearly show that graphical tools provide special advantages and allow you to identify patterns in the algorithm for plotting functions graphs that are difficult to detect using analytical procedures. The aim of the work is to study the behavior of functions when opening a modulus using the example of finding an optimal algorithm for plotting a graph of linear-fractional functions. The article will be useful for students, as well as for teachers working with first-year students.

**Key words:** linear fractional function, single-valued function, multivalued function, modulus sign, function graph.

# **НЕКОТОРЫЕ МЕТОДИЧЕСКИЕ АСПЕКТЫ ИЗЛОЖЕНИЯ ТЕМЫ «ПОСТРОЕНИЕ ПЕРВОНАЧАЛЬНОГО ОПОРНОГО ПЛАНА ТРАНСПОРТНОЙ ЗАДАЧИ»**

#### **Аннотация**

Одной из основных тем при изучении дисциплины «Теория игр и исследование операций» является «Транспортная задача». В статье рассматриваются постановка транспортной задачи, ее математическая модель, изложены методы построения первоначального опорного плана транспортной задачи: метод северо-западного угла, наименьшей стоимости и двойного предпочтения. Цель работы: проиллюстрировать особенности каждого метода, в результате чего студенты смогут выбрать наиболее рациональный способ построения первоначального опорного плана при решении транспортной задачи.

# **Ключевые слова**

пункт отправления, пункт назначения, стоимость перевозки единицы груза, опорный план транспортной задачи, метод северо-западного угла, метод наименьшей стоимости, метод двойного предпочтения

# **АВТОРЫ**

# **Бахтиярова Ольга Николаевна,**

кандидат физико-математических наук, доцент ФГБОУ ВО «Московский государственный технический университет им. Н. Э. Баумана», г. Москва olga-bakh06@mail.ru

# **Птицына Инга Вячеславовна,**

кандидат физико-математических наук, доцент ФГБОУ ВО «Московский государственный технический университет им. Н.Э. Баумана», г. Москва inpt@mail.ru

#### **Введение**

Математическое моделирование играет большую роль в решении различных проблем, в том числе и в экономике. При этом для математического описания решаемых задач используются различные подходы, одним из которых является линейное программирование.

Частью линейного программирования является транспортная задача, которая позволяет обеспечить грузоперевозки потребителю при минимальных транспортных издержках предприятия.

Актуальность решения транспортной задачи обусловлена тем, что в условиях конкурентной борьбы между множеством логистических компаний применение транспортной задачи дает возможность построить оптимальный план грузоперевозок при наименьших финансовых затратах, повышая эффективность деятельности предприятия.

# **Методология и результаты исследования**

*Постановка транспортной задачи*

Пусть имеется *m* пунктов отправления *A1 , A2 , … , A <sup>m</sup>* , в которых находится соответственно *a1 , a2 , … , a <sup>m</sup>* единиц груза.

Пусть имеется *n* пунктов назначения *B1 , B2 , … , B <sup>n</sup>* , потребности которых составляют соответственно *b1 , b2 , … , b <sup>n</sup>* единиц груза.

Известна стоимость *c <sup>i</sup> <sup>j</sup>* перевозки единицы груза из пункта отправления *A <sup>i</sup>* в пункт назначения *B <sup>j</sup>* , *i = 1, 2, …, m ; j = 1, 2, …, n*.

Необходимо составить такой план перевозок грузов из пунктов отправления в пункты назначения, чтобы суммарная стоимость перевозок была минимальной [1].

Составим математическую модель транспортной задачи. При этом будем предполагать, что величина транспортных расходов на каждом маршруте прямо пропорциональна объему перевозимых грузов.

Обозначим через *x <sup>i</sup> <sup>j</sup>* количество единиц груза, перевозимых из пункта отправления *A <sup>i</sup>* в пункт назначения *B <sup>j</sup>* , *i = 1, 2, … , m ; j = 1 , 2 , … , n*, через *z* – суммарную стоимость перевозок грузов.

Стоимость перевозки единицы груза из пунктов отправления в пункты назначения запишем с помощью матрицы

$$
C = \begin{pmatrix} c_{11} & c_{12} & \dots & c_{1n} \\ c_{21} & c_{22} & \dots & c_{2n} \\ \dots & \dots & \dots & \dots \\ c_{m1} & c_{m2} & \dots & c_{mn} \end{pmatrix}.
$$

Матрицу *С* называют матрицей стоимости.

Тогда транспортную задачу можно сформулировать следующим образом [2]:

найти такой план *X = ( i j x ) , i = 1, 2, … , m ; j = 1, 2, … , n* , который доставляет минимум функции

$$
z = \sum_{i=1}^{m} \sum_{j=1}^{n} c_{ij} \cdot x_{ij}
$$
 (1)

и удовлетворяет системе ограничений:

$$
\sum_{j=1}^{n} x_{ij} = a_i, i = 1, 2, ..., m; (2)
$$
  

$$
\sum_{i=1}^{m} x_{ij} = b_j, j = 1, 2, ..., n; (3)
$$
  

$$
x_{ij} \ge 0, i = 1, 2, ..., m; j = 1, 2, ..., n; (4)
$$
  

$$
x_{ij} \in Z, i = 1, 2, ..., m; j = 1, 2, ..., n. (5)
$$

Целевая функция (1) представляет собой суммарную стоимость перевозок грузов из пунктов отправления в пункты назначения.

Первая подсистема (2) в системе ограничений указывает на то, что все грузы, находящиеся в каждом пункте отправления, должны быть вывезены. Вторая подсистема (3) в системе ограничений указывает на то, что потребности каждого пункта назначения должны быть удовлетворены.

Третье (4) и четвертое (5) условия в системе ограничений учитывают, что количество единиц груза, перевозимых из каждого пункта отправления в каждый пункт назначения, – величина неотрицательная и целая.

*Определение 1.* Решение транспортной задачи, определяемое матрицей *Х = ( х i j ) , i = 1, 2, …, m ; j = 1, 2, …, n*, удовлетворяющее системе ограничений (2) – (4), называется опорным планом транспортной задачи.

 $O$ пределение 2. Опорный план  $X^* = {X^*_{i}}$ *i j x ) ,i = 1, 2, … , m; j = 1, 2, … , n* , при котором целевая функция (1) принимает минимальное значение, называется оптимальным планом транспортной задачи.

Если суммарный объем грузов, находящихся в пунктах отправления, равен суммарному объему грузов, необходимых пунктам назначения, т. е.  $\stackrel{\infty}{\Sigma} a_i = \stackrel{\infty}{\Sigma}$  $=1$   $j=$  $\sum_{i=1}^{m} a_i =$  $i = 1$ *n*  $a_i = \sum\limits_{j=1}^n b_j$  , то такая

модель называется сбалансированной транспортной моделью.

В реальных условиях не всегда суммарные запасы в пунктах отправления равны суммарным потребностям пунктов назначения. В этом случае необходимо сбалансировать транспортную модель.

Так, если суммарное количество единиц груза в пунктах отправления превышает суммарное количество единиц груза, необходимых пунктам назначения, т. е.  $\sum^{m} a_i > \sum^{n} b_j$ , то вводят фиктивный пункт назначения  $B$  *n* + 1, потребности которого  $b$  *n* +  $i = I$   $j = I$ 

 $_1$  принимают равными избытку грузов в пунктах отправления, т. е.  $b$   $_{n+1}$  =  $\stackrel{\infty}{\sum}a_{i}-\stackrel{\infty}{\sum}$  $=1$   $j=$  $\sum_{i=1}^{m} a_i$  $i = 1$ *n*  $a_i - \sum_{j=1}^{\infty} b_j$ 

, а стоимости перевозок единицы груза из каждого пункта отправления *A <sup>i</sup>* ,*i = 1, 2, …, m* в пункт назначения *B <sup>n</sup> + 1* полагают равными нулю, т. е. *c <sup>i</sup> , <sup>n</sup> + 1* = *0*, *i = 1, 2, …, m*.

Матрица стоимости в этом случае имеет вид

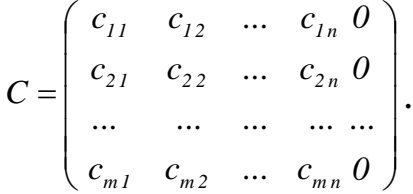

Если суммарное количество единиц груза в пунктах отправления меньше суммарного количества единиц груза, необходимых пунктам назначения, т. е.  $\sum a_i < \sum$  $=1$   $j=$  $\sum_{i=1}^{m} a_i$  $i = 1$ *n*  $a_i < \sum\limits_{j = 1}^n {{b_j}}$ , то вводят фиктивный пункт отправления  $A$   $_m$  +  $_1$  , запасы которого  $a$   $_{m$  +  $_1$ 

полагают равными дефициту грузов в пунктах отправления, т. е. *a <sup>m</sup> + 1* =  $\sum_{j=1}^{n} b_j - \sum_{i=1}^{m} b_i$  $j = 1$ *m*  $\sum_{i=1}^m a_i$ ,

а стоимости перевозки единицы груза из данного пункта отправления *A <sup>m</sup> + 1* в каждый пункт назначения *B <sup>j</sup> , j = 1, 2, … , n* полагают равными нулю, т. е. *c <sup>m</sup> + 1 , <sup>j</sup>* = *0*, *j = 1, 2, … , n*.

В этом случае матрица стоимости имеет в

*. 0 0 ... 0*  $c_{m1}$   $c_{m2}$  ... *c ... ... ... ...*  $c_{21}$   $c_{22}$  ... *c*  $c_{11}$   $c_{12}$  ... *c C*  $m_l$  *c*  $m_2$  *m**c*  $m_m$  $21 \t 22 \t \cdots \t 2n$ *11*  $C_{12}$  ...  $C_{1n}$  $\overline{\phantom{a}}$  $\overline{\phantom{a}}$  $\overline{\phantom{a}}$  $\overline{\phantom{a}}$  $\overline{\phantom{a}}$  $\overline{\phantom{a}}$  $\int$  $\setminus$  $\mathsf{I}$  $\mathbf{r}$  $\mathbf{r}$  $\mathbf{r}$  $\mathbf{r}$  $\mathsf{I}$  $\setminus$ ſ  $=$ 

Система ограничений (2) – (3) транспортной задачи содержит *m + n* уравнений с *m n* неизвестными.

Сложим левые и правые части уравнений подсистемы (2), а также левые и правые части уравнений подсистемы (3). В результате получим два уравнения, левые части которых равны

$$
\sum_{i=1}^{m} \sum_{j=1}^{n} x_{ij} = \sum_{i=1}^{m} a_i, (6)
$$
  

$$
\sum_{j=1}^{n} \sum_{i=1}^{m} x_{ij} = \sum_{j=1}^{n} b_j. (7)
$$

Если транспортная модель сбалансирована, т. е.  $\sum\limits_{}^{\infty}a_{i}=\sum\limits_{}^{\infty}$  $=1$   $j=$  $\sum_{i=1}^{m} a_i =$  $i = 1$ *n j 1*  $a_i = \sum\limits_i b_j$  , то правые части

уравнений (6) и (7) равны. Таким образом, получаем два одинаковых уравнения.

Наличие в системе ограничений двух одинаковых уравнений говорит о ее линейной зависимости. Если одно из уравнений системы ограничений исключить, то она будет содержать *m + n – 1* линейно независимых уравнений. Количество линейно независимых уравнений в системе ограничений определяет ее ранг, а следовательно, количество базисных переменных в опорном плане транспортной задачи. Таким образом, количество базисных переменных в опорном плане сбалансированной транспортной задачи равно *m + n – 1* , а количество свободных переменных равно *m n* – *( m + n – 1 )*.

Решение транспортной задачи удобнее выполнять, используя транспортную таблицу, строки которой соответствуют пунктам отправления (ПО), а столбцы – пунктам назначения (ПН) (таблица 1).

| ≢<br>ΠO                    | $B_1$                | $B_2$                | $\cdots$ | $B_n$                | Запасы<br>грузов в ПО $a_i$                                                            |
|----------------------------|----------------------|----------------------|----------|----------------------|----------------------------------------------------------------------------------------|
| $A_1$                      | $C_{11}$<br>$X_{11}$ | $C_{12}$<br>$X_{12}$ | $\cdots$ | $C_{1n}$<br>$X_{1n}$ | a <sub>1</sub>                                                                         |
| A <sub>2</sub>             | $C_{21}$<br>$X_{21}$ | $C_{22}$<br>$X_{22}$ | $\cdots$ | $C_{2n}$<br>$X_{2n}$ | a <sub>2</sub>                                                                         |
| $\cdots$                   | $\cdots$             | $\cdots$             | $\cdots$ | $\cdots$             | $\cdots$                                                                               |
| $A_m$                      | $C_{m1}$<br>$X_{m1}$ | $C_{m2}$<br>$X_{m2}$ | $\cdots$ | $C_{mn}$<br>$X_{mn}$ | $a_m$                                                                                  |
| потребности<br>$\Pi H b_i$ | b <sub>1</sub>       | b <sub>2</sub>       | $\cdots$ | $b_n$                | $\boldsymbol{m}$<br>$\boldsymbol{n}$<br>$\sum_{i=1} a_i = \sum_{j=1}^{n} b_j$<br>$i=1$ |

Таблица 1 – Транспортная таблица

В правом столбце транспортной таблицы указывают количество грузов *a<sup>i</sup> ,* находящихся в пункте отправления *A<sup>i</sup>* , *i = 1, 2, …, m*, в нижней строке – количество грузов *b <sup>j</sup>* , необходимых пункту назначения *B <sup>j</sup>* , *j = 1, 2, …, n*.

В каждой клетке таблицы записывают значение стоимости перевозки единицы груза *c <sup>i</sup> <sup>j</sup>* из пункта отправления *A <sup>i</sup>* , *i = 1, 2, …, m* в пункт назначения *B <sup>j</sup>* , *j = 1, 2, …, n* (в правом верхнем углу), а также соответствующее значение количества единиц перевозимого груза *x <sup>i</sup> <sup>j</sup>* .

Значение свободной переменной *x <sup>i</sup> <sup>j</sup>* полагают равной нулю и соответствующую ей клетку транспортной таблицы оставляют незаполненной. Для невырожденного опорного плана транспортной задачи количество заполненных клеток транспортной таблицы должно быть равно *m + n – 1*, что соответствует количеству базисных переменных.

Рассмотрим следующую задачу.

В районе землетрясения оказалось три населенных пункта *B1 , B <sup>2</sup>* и *B <sup>3</sup>* с поврежденными водопроводами. Суточные потребности этих населенных пунктов в питьевой воде соответственно равны *20* тысячам тонн*, 30* тысячам тонн*, 20* тысячам тонн. Для обеспечения этих населенных пунктов водой организованы два пункта водоснабжения *A<sup>1</sup>* и *A <sup>2</sup>*, суточные запасы воды в которых составляют *40* тысяч тонн и *30* тысяч тонн соответственно. Стоимости перевозки *1* тысячи тонн воды (в условных единицах) из каждого пункта водоснабжения в каждый населенный пункт задаются матрицей стоимости

$$
C = \begin{pmatrix} 3 & 2 & 6 \\ 1 & 4 & 3 \end{pmatrix}.
$$

Необходимо составить такой план доставки питьевой воды в населенные пункты, чтобы суммарные транспортные расходы были минимальными.

Обозначим через *x <sup>i</sup> <sup>j</sup>* ,*i = 1, 2 ;j = 1, 2, 3* количество питьевой воды, доставляемой из пункта водоснабжения *A <sup>i</sup>* в населенный пункт *B <sup>j</sup>* , через *с <sup>i</sup> <sup>j</sup>* стоимость перевозки *1* тысячи тонн питьевой воды (в условных единицах) из пункта *A <sup>i</sup>* в пункт *B <sup>j</sup>* , через *а <sup>i</sup>* суточный запас воды в пункте *A <sup>i</sup>* , а через *b <sup>j</sup>* суточную потребность пункта *B <sup>j</sup> .*

По условию задачи суммарный суточный запас воды в пунктах водоснабжения равен *70* тысячам тонн, суммарная суточная потребность населенных пунктов в питьевой воде равна *70* тысячам тонн. Таким образом, суммарный суточный запас питьевой воды в пунктах водоснабжения равен суммарной суточной потребности населенных пунктов, т. е.  $\sum a_i = \sum$  $=1$   $j=$  $\sum^2 a_i =$  $i = 1$ *3*  $j = 1$  $a^{}_i$  =  $\sum b^{}_j$  и, следовательно, транспортная модель является сба-

лансированной.

*Математическая постановка задачи*

Задача доставки питьевой воды из пунктов водоснабжения в населенные пункты состоит в том, чтобы найти такой план *X = ( i j x ), i = 1, 2 ; j = 1, 2, 3*

который доставляет минимум функции

*z = 3 x<sup>11</sup> + 2 x<sup>12</sup> + 6 x<sup>13</sup> + x<sup>21</sup> + 4 x<sup>22</sup> + 3 x<sup>23</sup>* и удовлетворяет системе ограничений:

 $\int x_{11} + x_{12} + x_{13} = 40$ ,  $\frac{1}{2}$  *x*<sub>21</sub> + *x*<sub>22</sub> + *x*<sub>23</sub> = 30,  $\vert x_{11} + x_{21} = 20$ ,  $\{X_{12} + X_{22} = 30,$  $\vert x_{13} + x_{23} = 20$ ,  $\vert x_{i j} \ge 0$ ,  $i = 1, 2; j = 1, 2, 3$ ,  $\bigcup x_{i,i} \in \mathbb{Z}$ ,  $i = 1, 2; j = 1, 2, 3.$ 

Решение транспортной задачи начинается с построения первоначального опорного плана. Для этого используются методы северо-западного угла, наименьшей стоимости и двойного предпочтения.

Рассмотрим построения первоначального опорного плана транспортной задачи указанными методами.

# *Метод северо-западного угла*

Построение первоначального опорного плана транспортной задачи методом северо-западного начинают с определения значения перевозки *x11*, расположенной в левой верхней клетке (северо-западном углу) транспортной таблицы [3]. Этой переменной приписывают максимальное значение, допускаемое ограничениями на количество грузов, находящихся в пункте отправления *A1*, и количество грузов, необходимых пункту назначения *B<sup>1</sup>*

Если после определения значения перевозки *x<sup>11</sup>* в пункте отправления *A<sup>1</sup>* грузов не осталось, а потребность пункта назначения *B<sup>1</sup>* не удовлетворена, то переходят к определению переменной *x21*, которой приписывают максимальное значение, допускаемое ограничениями на количество грузов, находящихся в пункте отправления *A2*, и количество грузов, недостающих пункту назначения *B1*. При этом остальные переменные *x 1 j, j = 2, 3, …, n* первой строки таблицы полагают равными нулю.

Если же после определения значения перевозки *x<sup>11</sup>* потребность пункта назначения *B<sup>1</sup>* удовлетворена, а в пункте отправления *A<sup>1</sup>* остались грузы, то переходят к определению переменной *x12*, которой приписывают максимальное значение, допускаемое

ограничениями на количество грузов, оставшихся в пункте отправления *A1*, и количество грузов, необходимых пункту назначения *B2*. При этом остальные переменные *x i1, i = 2, 3, … , m* первого столбца таблицы полагают равными нулю.

Процесс продолжается до тех пор, пока не будет удовлетворены потребности всех пунктов назначения.

Если количество заполненных клеток в транспортной таблице окажется меньше, чем *m + n – 1*, то в недостающее количество клеток записывают явно *0*, считая соответствующие этим клеткам переменные *x <sup>i</sup> <sup>j</sup>* базисными.

На этом построение первоначального опорного плана транспортной задачи заканчивается.

В случае, если одновременно и строка, и столбец удовлетворяют ограничениям на запасы грузов в пункте отправления *A<sup>i</sup>* и потребности в грузах пункта назначения *Bj*, в клетку, соответствующую переменной *x<sup>i</sup> <sup>j</sup>*, явно записывают ноль, считая эту переменную базисной.

Построим первоначальный опорный план доставки питьевой воды из пунктов водоснабжения в населенные пункты в рассматриваемой задаче методом северо-западного угла. Результаты будем записывать в таблицу 2.

Суточные запасы питьевой воды в пункте водоснабжения *A<sup>1</sup>* составляют *40* тысяч тонн, а населенному пункту *B<sup>1</sup>* ежесуточно необходимо *20* тысяч тонн питьевой воды. Таким образом, значение перевозки *x11* будет равно *20* тысячам тонн.

Поскольку при этом суточные потребности населенного пункта *B<sup>1</sup>* в питьевой воде удовлетворены полностью, а в пункте водоснабжения *A<sup>1</sup>* осталось *20* тысяч тонн питьевой воды, то переходим к удовлетворению потребности в питьевой воде населенного пункта *B2*, которому ежесуточно необходимо *30* тысяч тонн воды. Значение перевозки *x12* полагаем равным *20* тысячам тонн воды.

| Hodipodimibili matogom adbapo banagnolo yi ha |    |                |       |                   |  |  |  |  |  |
|-----------------------------------------------|----|----------------|-------|-------------------|--|--|--|--|--|
|                                               |    |                |       | Запасы            |  |  |  |  |  |
| по                                            | В. | B <sub>2</sub> | $B_3$ | грузов в ПО $a_i$ |  |  |  |  |  |
|                                               | 20 | 20             | O     | 40                |  |  |  |  |  |
| A2                                            |    | 10             | 20    | 30                |  |  |  |  |  |
| потребности<br>ПH b                           | 20 | 30             | 20    | $70 = 70$         |  |  |  |  |  |

Таблица 2 – Первоначальный опорный план доставки питьевой воды, построенный методом северо-западного угла

Тогда суточные запасы питьевой воды в пункте *A<sup>1</sup>* будут исчерпаны, и недостающие населенному пункту *B<sup>2</sup> 10* тысяч тонн питьевой воды могут быть доставлены из пункта водоснабжения *A2* . В результате в пункте *A<sup>2</sup>* останется *20* тысяч тонн питьевой воды, которые могут быть направлены на удовлетворение суточных потребностей в питьевой воде населенного пункта *B3*. Значения перевозок *x <sup>13</sup>* и *x <sup>21</sup>* полагаем равными нулю.

Таким образом, первоначальный опорный план транспортной задачи построен. Количество заполненных клеток транспортной таблицы получилось равным *4*, что соответствует необходимому количеству базисных переменных (*m + n –1 = 2 + 3 – 1 = 4*).

Стоимость полученного плана перевозки питьевой воды составляет

*z = 3 · 20 + 2 · 20 + 4 · 10 + 3 · 20 = 200* (условных единиц).

*Метод наименьшей стоимости*

Построение первоначального опорного плана методом наименьшей стоимости начинают с определения той переменной *x <sup>i</sup> <sup>j</sup>* , которой соответствует наименьшая стоимость перевозки единицы груза [4]. Эта переменная получает значение, равное

меньшему из чисел, определяющих количество грузов, находящихся в пункте отправления *A <sup>i</sup>* , и количество грузов, необходимых пункту назначения *B <sup>j</sup>* . Значение переменной *x <sup>i</sup> <sup>j</sup>* записывают в соответствующую клетку транспортной таблицы. Затем из рассмотрения исключают либо строку транспортной таблицы, соответствующую пункту отправления *A <sup>i</sup>* , если его запасы исчерпаны, либо столбец, соответствующий пункту назначения *B <sup>j</sup>* , если его потребности полностью удовлетворены.

Далее для оставшейся части транспортной таблицы определяют переменную *x <sup>i</sup> <sup>j</sup>* , которой соответствует наименьшая стоимость перевозки единицы груза. Процесс распределения запасов продолжают, пока все запасы в пунктах отправления не будут исчерпаны, а потребности пунктов назначения не будут удовлетворены.

Если количество заполненных клеток в транспортной таблице окажется меньше, чем *m + n – 1*, то в недостающее количество клеток записывают явно *0*, считая соответствующие этим клеткам переменные *x <sup>i</sup> <sup>j</sup>* базисными.

Построим первоначальный опорный план доставки питьевой воды из пунктов водоснабжения в населенные пункты в рассматриваемой задаче методом наименьшей стоимости. Результаты будем записывать в таблицу 3.

Заполнение транспортной таблицы начинаем с определения переменной *x <sup>21</sup>,* так как стоимость перевозки *1* тысячи тонн питьевой воды из пункта водоснабжения *A<sup>2</sup>* в населенный пункт *B<sup>1</sup>* является наименьшей. Суточный запас питьевой воды в пункте *A<sup>2</sup>* составляет *30* тысяч тонн, а суточные потребности населенного пункта *B<sup>1</sup>* – *20* тысяч тонн питьевой воды. Таким образом, переменной *x<sup>21</sup>* придаем значение, равное *20*  тысячам тонн. Поскольку при этом суточные потребности населенного пункта *B<sup>1</sup>* в питьевой воде будут полностью удовлетворены, то из дальнейшего рассмотрения исключаем первый столбец транспортной таблицы.

| ٦Н<br>ΠU                 |    |    |    | Запасы<br>грузов в ПО а ; |
|--------------------------|----|----|----|---------------------------|
|                          |    | 30 | 10 | 40                        |
| A2                       | 20 |    | 10 | 30                        |
| потребности<br>$\Pi H b$ | 20 | 30 | 20 | $70 = 70$                 |

Таблица 3 – Первоначальный опорный план доставки питьевой воды, построенный методом наименьшей стоимости

В оставшейся части транспортной таблицы клеткой с наименьшей стоимостью перевозки *1* тысячи тонн питьевой воды является клетка со стоимостью *с12* . Суточный запас питьевой воды в пункте водоснабжения *A<sup>1</sup>* равен *40* тысячам тонн, а суточные потребности населенного пункта *B<sup>2</sup>* в питьевой воде составляют *30* тысяч тонн. Поэтому переменную *x<sup>12</sup>* определяем равной *30* тысячам тонн. Поскольку при этом суточные потребности населенного пункта *B<sup>2</sup>* в питьевой воде будут полностью удовлетворены, то исключаем второй столбец таблицы из дальнейшего рассмотрения.

В третьем столбце транспортной таблицы клеткой с наименьшей стоимостью перевозки *1* тысячи тонн питьевой воды является клетка со стоимостью *с <sup>23</sup>.* Поскольку в пункте водоснабжения *A<sup>2</sup>* после перевозки *20* тысяч тонн питьевой воды в населенный пункт *B<sup>1</sup>* осталось *10* тысяч тонн воды, а суточные потребности населенного пункта *B<sup>3</sup>* составляют *20* тысяч тонн питьевой воды, то переменной *x23* приписываем значение, равное *10* тысячам тонн. Недостающие населенному пункту *B<sup>3</sup> 10* тысяч тонн питьевой воды доставляем из пункта водоснабжения *A1* . Значения перевозок *x<sup>11</sup>* и *x<sup>22</sup>* полагаем равными нулю.

Таким образом, первоначальный опорный план транспортной задачи построен. Количество заполненных клеток транспортной таблицы получилось равным *4*, что соответствует необходимому количеству базисных переменных (*m + n –1 = 2 + 3 – 1 = 4*).

Стоимость полученного плана перевозки питьевой воды составляет

*z = 1 · 20 + 2 · 30 + 6 · 10 + 3 · 10 = 170* (условных единиц). *Метод двойного предпочтения*

Метод двойного предпочтения часто используют в том случае, когда транспортная таблица велика и перебор всех ее элементов затруднителен. Этот метод заключается в следующем [5].

В каждом столбце транспортной таблицы знаком «v» отмечают клетку с наименьшей стоимостью перевозки единицы груза. Затем знаком «v» отмечают клетку с наименьшей стоимостью перевозки единицы груза в каждой строке транспортной таблицы. В результате одни клетки получают отметку « v v », другие – отметку « v », третьи остаются неотмеченными.

Построение первоначального опорного плана начинают с заполнения клеток транспортной таблицы, отмеченных знаком « v v », в которые записывают максимально возможные перевозки *x <sup>i</sup> <sup>j</sup>* , допускаемые ограничениями на количество грузов, находящихся в соответствующих пунктах отправления *A <sup>i</sup>* , и количество грузов, необходимых соответствующим пунктам назначения *B <sup>j</sup>*. Затем из рассмотрения исключают либо строку транспортной таблицы, соответствующую пункту отправления *A <sup>i</sup>* , если его запасы исчерпаны, либо столбец, соответствующий пункту назначения *B <sup>j</sup>* , если его потребности полностью удовлетворены. Далее перевозками *x <sup>i</sup> <sup>j</sup>* заполняют клетки транспортной таблицы, отмеченные знаком « v ».

Если количество заполненных клеток в транспортной таблице окажется меньше, чем *m + n – 1*, то в недостающее количество клеток записывают явно *0*, считая соответствующие этим клеткам переменные *x <sup>i</sup> <sup>j</sup>* базисными.

Неотмеченные клетки транспортной таблицы транспортной таблицы заполняют методом наименьшей стоимости.

Построим первоначальный опорный план доставки питьевой воды из пунктов водоснабжения в населенные пункты в рассматриваемой задаче методом двойного предпочтения. При этом будем использовать транспортную таблицу 4.

В первом столбце транспортной таблицы минимальной стоимостью обладает перевозка *1* тысячи тонн питьевой воды из пункта водоснабжения *A<sup>2</sup>* в населенный пункт *B1*. Отмечаем соответствующую клетку знаком «v». Во втором столбце таблицы минимальной является стоимость *с12* , поэтому соответствующую клетку этого столбца отмечаем знаком «v». В третьем столбце транспортной таблицы знаком «v» отмечаем клетку, в которой находится минимальная в этом столбце стоимость *с23=3.*

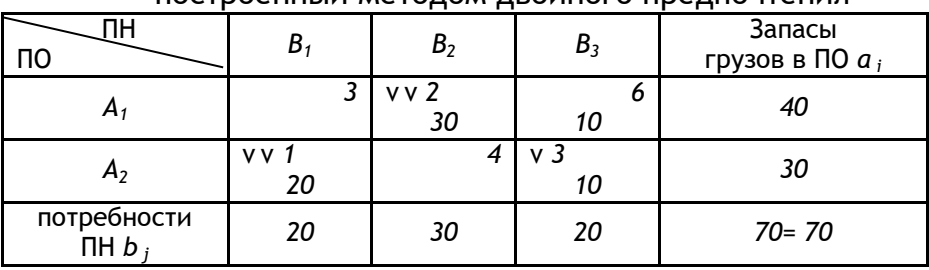

Таблица 4 – Первоначальный опорный план доставки питьевой воды, построенный методом двойного предпочтения

В первой строке транспортной таблицы минимальную стоимость имеет перевозка *1* тысячи тонн питьевой воды из пункта водоснабжения *A<sup>1</sup>* в населенный пункт *B2* . Отмечаем соответствующую клетку знаком « v ». Во второй строке таблицы знаком « v » отмечаем клетку, в которой находится минимальная в этой строке стоимость *с<sup>21</sup> = 1*.

В результате знаком «v v» оказались отмечены клетки, соответствующие перевозкам *x <sup>12</sup>* и *x <sup>21</sup>*. Этим переменным приписываем максимально возможные значения: *x <sup>12</sup> = 30, x <sup>21</sup> = 20*. В результате суточные потребности населенных пунктов *B<sup>1</sup>* и *B<sup>2</sup>* в питьевой воде будут полностью удовлетворены, а в пунктах водоснабжения *A<sup>1</sup>* и *A<sup>2</sup>* остаются по *10* тысяч тонн питьевой воды.

Теперь определяем значение перевозки *x <sup>23</sup>*, которая соответствует клетке, отмеченной знаком « v ». Переменная *x <sup>23</sup>* получает значение, равное количеству питьевой воды, оставшейся в пункте *A2* , т. е. *x <sup>23</sup> = 10* тысячам тонн. Недостающие населенному пункту *B<sup>3</sup> 0* тысяч тонн питьевой воды доставляем из пункта водоснабжения *A1* . Значения перевозок *x <sup>11</sup>* и *x <sup>22</sup>* полагаем равными нулю.

Таким образом, первоначальный опорный план транспортной задачи построен. Количество заполненных клеток транспортной таблицы получилось равным *4*, что соответствует необходимому количеству базисных переменных (*m + n –1 = 2 + 3 – 1 = 4*).

Стоимость полученного плана перевозки питьевой воды составляет

*z = 1 · 20 + 2 · 30 + 6 · 10 + 3 · 10 = 170* (условных единиц).

#### **Заключение**

Рассмотренные методы построения первоначального опорного плана являются важнейшей частью решения транспортной задачи.

Однако построенный одним из рассмотренных выше способов первоначальный опорный план транспортной задачи не обязательно является оптимальным. Поэтому его необходимо проверить на оптимальность и в случае неоптимальности улучшить. С этой целью могут быть использованы, например, метод потенциалов или метод рент.

Решение транспортной задачи позволяет построить оптимальный план грузоперевозок, при котором суммарная их стоимость будет минимальной.

#### ССЫЛКИ НА ИСТОЧНИКИ

- 1. Аттетков А.В., Галкин С.В., Зарубин В.С. Методы оптимизации: Учебник для ВУЗов. М.: Изд-во МГТУ им. Н.Э. Баумана, 2003. – 440 с.
- 2. Там же.
- 3. Вентцель Е.С. Исследование операций. М.: Советское радио, 1972. 552 с.
- 4. Там же.
- 5. Там же.

#### *Оlga N. Bakhtiyarova,*

*Candidate of Physical and Mathematical Sciences, Associate Professor, Moscow State Technical University named after N.E. Bauman, Moscow*

[olga-bakh06@mail.ru](mailto:olga-bakh06@mail.ru)

# *Inga V. Ptitsyna,*

*Candidate of Physical and Mathematical Sciences, Associate Professor, Moscow State Technical University named after N.E. Bauman, Moscow*

[inpt@mail.ru](mailto:inpt@mail.ru)

#### **Some methodological aspects of the presentation of the topic: "Mapping out the initial reference plan of a transporting task"**

**Abstract.** One of the main topics in the study of the discipline "Game Theory and Оperations Research" is the "Transporting task". The article discusses the formulation of the transporting task, its mathematical model, and describes the methods for mapping out the initial reference plan of the transporting task: the method of the north-west corner, the least cost and double preference. The purpose of the work is to illustrate the characteristics of each method, as a result of which students will be able to choose the most rational way for mapping out the initial reference plan when solving a transporting task.

**Key words:** departure point, destination point, cargo unit transportation cost, transporting task reference plan, northwest corner method, least cost method, double preference method.

# **ЭЛЕМЕНТАРНОЕ ВВЕДЕНИЕ В ТЕОРИЮ Z-ПРЕОБРАЗОВАНИЯ**

#### **Аннотация**

В статье на элементарном уровне, доступном для студентов нематематических специальностей, изложена теория преобразования Лапласа для функции целочисленного аргумента. Рассмотрена его модификация – Z-преобразование. Приведены основные свойства и теоремы. Рассмотрены основные табличные соответствия. Показано применения Z-преобразования к решению различных задач. Содержание статьи может служить учебно-методическим пособием студентам, изучающим системы автоматического управления.

# **Ключевые слова**

преобразование Лапласа, Z-преобразование, разностное уравнение

# **АВТОР**

#### **Безверхний Николай Владимирович,**

кандидат физико-математических наук, доцент ФГБОУ ВО «Московский государственный технический университет им. Н. Э. Баумана», г. Москва nbezv@mail.ru

# **Грибов Александр Фёдорович,**

кандидат физико-математических наук, доцент ФГБОУ ВО «Московский государственный технический университет им. Н. Э. Баумана», г. Москва alexandr-gribov@list.ru

# **Краснов Игорь Константинович,**

кандидат физико-математических наук, доцент ФГБОУ ВО «Московский государственный технический университет им. Н. Э. Баумана», г. Москва igorkrsnv@yandex.ru

#### **Введение**

При исследовании непрерывных систем автоматического управления широко используют операционное исчисление, основанное на преобразованиях Фурье и Лапласа. Такие преобразования позволяют заменять операции дифференцирования и интегрирования функций на операции более «низкого ранга».

Наряду с непрерывным способом передачи и преобразования сигнала применяют и дискретные способы, в которых в том или ином виде используется дискретизация сигнала, заключающаяся в замене непрерывного сигнала дискретными значениями. Это происходит, например, в системах автоматического управления, где в качестве одного из элементов применяют цифровые вычислительные машины. Импульсные системы автоматического управления описываются так называемыми *уравнениями в конечных разностях* или, иначе, *разностными уравнениями.* Для исследования таких уравнений используется дискретное преобразование Лапласа и тесно связанное с ним Z-преобразование.

#### Основные определения и понятия

Пусть функция  $f(t)$ ,  $t \ge 0$  задается значениями  $f_n$  в точках  $t_n = n, n = 0,1,2,...$ Рассмотрим ступенчатую функцию  $f^*(t)$ , определенную условиями  $f^*(t) = f_n$  при  $n \le t < n + 1, n = 0,1,2,...$ 

Функцию  $f^*(t)$  можно рассматривать как суперпозицию импульсных функций

$$
f^*(t) = \sum_{n=0}^{\infty} f_n h_n(t),
$$

где  $h_n(t)$  - единичный импульс,

$$
\begin{cases}\n0 \text{ при } 0 \leq t < n, \\
1 \text{ при } n \leq t < n+1, \\
0 \text{ при } t \geq n+1.\n\end{cases}
$$

Так как кусочно-постоянная функция  $f^*(t)$  удовлетворяет условию оригинала, то ее изображение по Лапласу

$$
F(p) = \int_{0}^{\infty} e^{-pt} f^{*}(t) dt
$$

можно вычислить следующим образом:

$$
F(p) = \int_{0}^{\infty} e^{-pt} \sum_{n=0}^{\infty} f_n h_n(t) dt = \sum_{n=0}^{\infty} f_n \int_{n}^{n+1} e^{-pt} dt = \frac{1 - e^{-p}}{p} \sum_{n=0}^{\infty} f_n e^{-np}.
$$

Отметим, что преобразование Лапласа функции  $f^*(t)$  представимо в виде произведения двух функций, из которых лишь вторая

$$
\sum_{n=0}^{\infty} f_n e^{-np}
$$

является результатом непосредственного преобразования последовательности  $f_n$ . Такое преобразование функции  $f(t)$ , заданной значениями  $f_n$  в точках  $t_n = n, n = 1$ 0,1,2, ..., называется дискретным преобразованием Лапласа и обозначают

$$
D[f_n] = \sum_{n=0}^{\infty} f_n e^{-np}.
$$
 (1)

Таким образом, задачи, возникающие в связи с исследованием последовательностей, можно решать либо с применением преобразования Лапласа к ступенчатым функциям, либо посредством дискретного преобразования Лапласа самих последовательностей. Однако вычисления становятся более простыми, если вместо переменной р в формуле (1) ввести новую переменную z подстановкой  $z = e^p$ . Тогда ряд (1) преобразуется к виду

$$
F^*(z) = \sum_{n=0}^{\infty} f_n e^{-n} = f_0 + \frac{f_1}{z} + \frac{f_2}{z^2} + \dots + \frac{f_n}{z^n} + \dots (2)
$$

Ряд (2) представляет собой ряд Лорана аналитической функции  $F^*(z)$  в окрестности бесконечно удаленной точки  $|z| > R$ , которая является устранимой. В случае если последовательность  $f_n$  удовлетворяет условию

 $|f_n| \leq Ma^n, M, a = \text{const} > 0, (3)$ 

область сходимости ряда (2) есть область вне круга конечного радиуса. Сумма ряда (2), определяемая последовательностью  $f_n$ , носит название *Z*-преобразования. Соответствие между последовательностью  $f_n$  и ее Z-преобразованием обозначают

 $f_n \dashrightarrow F^*(z)$  или  $f_n \doteq F^*(z)$ ,

где  $f_n$  -- оригинал, а  $F^\ast(\mathrm{z})$  -- изображение.

Очевидно, что преобразование Лапласа и *Z*-преобразование связаны соотношением

$$
F(p) = \frac{1 - e^{-p}}{p} F^{*}(z) \big|_{z = e^{p}} = \frac{1 - e^{-p}}{p} F^{*}(e^{p}),
$$

где  $F(p)$  -- изображение ступенчатой функции  $f^*(t)$ , соответствующей последовательности  $f_n$ .

# **Основные свойства** *Z***-преобразования**

**Первая теорема смещения:**

$$
f_{n-k} \to z^{-k} F^*(z)
$$
,  $\text{rqe } k - \text{qence}, k \geq 0$ . (4)

**Вторая теорема смещения:**

$$
f_{n+k} \to z^k \left( F^*(z) - \sum_{\nu=0}^{k-1} f_{\nu} z^{-\nu} \right), \text{rqe } k - \text{qence}, k > 0.
$$
 (5)

**Теорема затухания:**

$$
\alpha^{-n}f_n \to F^*(\alpha z), (6)
$$

где  $\alpha \neq 0$  -- произвольное комплексное число.

**Первая теорема суммирования:**

$$
\sum_{v=0}^{n} f_v \to \frac{z}{z-1} F^*(z) . (7)
$$

**Вторая теорема суммирования:**

$$
\sum_{\nu=0}^{n-1} f_{\nu} \to \frac{z}{z-1} F^{*}(z) - f_{0.} (8)
$$

**Изображение разностей:**

*разность первого порядка*  $\Delta f_n = f_{n-1} - f_n$ .

$$
\Delta f_n \to (z-1)F^*(z) - f_0 z; \; (9)
$$

 $p$ азность первого порядка  $\Delta^2 f_n = \Delta(\Delta f_n) = f_{n+2} - 2f_{n+1} + f_n.$ 

$$
\Delta^2 f_n \to (z-1)^2 F^*(z) - f_0 z (z-1) - \Delta f_0 z. (10)
$$

**Теорема о дифференцировании изображения:**

$$
nf_n \to -z \frac{dF^*(z)}{dz}.\,(11)
$$

**Теорема о дифференцировании изображения.** Сверткой двух оригиналов – последовательностей  $f_n$  и  $g_n$  - называют последовательность  $f_0 g_n + f_1 g_{n-1} + f_2 g_{n-2}$  +  $\cdots$  +  $f_n g_0$  и обозначают  $f_n * g_n$ :

$$
f_n * g_n = \sum_{\nu=0}^n f_\nu g_{n-\nu}.
$$
 (12)

*Теорема.* Если  $f_n \to F^*(z)$ ,  $g_n \to G^*(z)$ , то

$$
\sum_{\nu=0}^n f_\nu g_{n-\nu} \longrightarrow F^*(z)G^*(z). (13)
$$

**Теорема умножения оригиналов.** Комплексной сверткой двух изображений  $F^*(z)$  и  $G^*(z)$  называют функцию комплексного переменного

$$
\frac{1}{2\pi i} \oint\limits_{c_\varrho} F^*(\varsigma) G\left(\frac{z}{\varsigma}\right) \frac{d\varsigma}{\varsigma},
$$

где  $c_\varrho$  - окружность радиуса  $\varrho,$  и обозначают  $F^*(z)*G^*(z)$ . Свертка изображений обладает свойством

$$
F^*(z) * G^*(z) = G^*(z) * F^*(z).
$$

*Теорема.* Если  $f_n \to F^*(z)$ ,  $g_n \to G^*(z)$ , то

$$
g_n \to \frac{1}{2\pi i} \oint_{c_\varrho} F^*(\varsigma) G\left(\frac{z}{\varsigma}\right) \frac{d\varsigma}{\varsigma} . (14)
$$

**Формула обращения Z- преобразования.** Пусть

$$
f_n \to F^*(z) = \sum_{n=0}^{\infty} \frac{f_n}{z^n}, |z| > R.
$$

Для коэффициентов  $f_n$  при отрицательных степенях *z* ряда Лорана

$$
f_n = \frac{1}{2\pi i} \oint_{c_\varrho} \frac{F^*(z)}{z^{-n+1}} dz, n = 0, 1, 2 \dots (15)
$$

Формула (15) позволяет восстановить оригинал-последовательность  $f_n$  по известному ее изображению и носит название формулы обращения.

Этой формуле можно придать иной вид, положив

$$
z = \rho e^{i\varphi}, dz = i\rho e^{i\varphi} d\varphi, 0 \le \varphi \le 2\pi.
$$

Тогда получим

$$
f_n = \frac{\rho}{2\pi} \int\limits_{0}^{2\pi} F^*(\rho e^{i\varphi}) e^{in\varphi} d\varphi.
$$
 (16)

Функция  $F^*(\rho e^{i\varphi})$  - периодическая с периодом 2п. Разложение ее в ряд Фурье имеет вид

$$
F^*(\rho e^{i\varphi}) = \sum_{n=-\infty}^{\infty} c_n e^{in\varphi}
$$

где

$$
c_n = \frac{1}{2\pi} \int_{0}^{2\pi} F^*(\rho e^{i\varphi}) e^{-in\varphi} d\varphi, n = 0, \pm 1, \pm 2, ...
$$
 (17)

Сравнивая формулы (16) и (17), устанавливаем, что

$$
\frac{f_n}{\rho_n} = c_{-n}, n = 0, 1, 2, \dots
$$

то есть  $f_n \rho^{-n}$  суть коэффициенты Фурье функции  $F^*(\rho e^{i\varphi})$ .

**Теорема о предельном значении.** Если существует изображение  $F^*(z)$  последовательности  $f_n$ , то

$$
f_0 = \lim_{z \to \infty} F^*(z) \cdot (18)
$$

# Основные табличные соответствия при Z-преобразовании

1<sup>0</sup>. 
$$
f_n = 1, n = 0, 1, 2, ...
$$
  
\n
$$
F^*(z) = \frac{z}{z - 1}.
$$
\n2<sup>0</sup>.  $f_n = (-1)^n, n = 0, 1, 2, ...$   
\n
$$
(-1)^n \rightarrow \frac{z}{z + 1}.
$$

$$
3^0. f_n = e^{\alpha n}, \alpha = \text{const}, n = 0, 1, 2, ...
$$

$$
e^{\alpha n} \rightarrow \frac{z}{z - e^{\alpha}}.
$$

4<sup>0</sup>. 
$$
a^n \to \frac{z}{z-a}
$$
.  
\n5<sup>0</sup>.  $na^{n-1} \to \frac{z}{(z-a)^2}$ ,  $na^n \to \frac{az}{(z-a)^2}$ .  
\n6<sup>0</sup>.  $n \to \frac{z}{(z-1)^2}$ ,  $(-1)^n n \to -\frac{z}{(z+1)^2}$ .

70. 
$$
n^2 \rightarrow \frac{z(z+1)}{(z-1)^3}
$$
.  
\n80.  $\frac{1}{n} \rightarrow \ln \frac{z+1}{z}$ ,  $n = 1, 2, ...$   
\n90.  $\frac{(-1)^{n-1}}{n} \rightarrow \ln \frac{z}{z-1}$ ,  $n = 1, 2, ...$   
\n100.  $\frac{a^n}{n!} \rightarrow e^{\frac{a}{z}}$ .  
\n110.  $\cos n\tau \rightarrow \frac{z(z-\cos\tau)}{z^2-2z\cos\tau+1}$ ,  $\sin n\tau \rightarrow \frac{z\sin\tau}{z^2-2z\cos\tau+1}$ .  
\n120.  $a^n \cos n\tau \rightarrow \frac{z(z-a\cos\tau)}{z^2-2za\cos\tau+a^2}$ ,  $a^n \sin n\tau \rightarrow \frac{az\sin\tau}{z^2-2za\cos\tau+a^2}$ .  
\n130.  $a^n \text{ch } n\tau \rightarrow \frac{z(z-a\text{ch }\tau)}{z^2-2za\cos\tau+a^2}$ ,  $a^n \sin n\tau \rightarrow \frac{az\sin\tau}{z^2-2za\cos\tau+a^2}$ .  
\n140.  $(-1)^n \frac{(k+n)!}{k!n!} \rightarrow \left(\frac{z}{z+1}\right)^{k+1}$ ,  $k = 0, 1, 2, ...$ ,  $\frac{(k+n)!}{k!n!} \rightarrow \left(\frac{z}{z+1}\right)^{k+1}$ ,  $k = 0, 1, 2, ...$ 

# Применение Z-преобразования к решению разностных уравнений

Рассмотрим линейное дифференциальное уравнение второго порядка

$$
x''(t) + a_1 x'(t) + a_0 x(t) = f(t), t \ge 0.
$$
 (19)

Пусть функция  $f(t)$  задана значениями  $f_n$  в точках  $t_n = n, n = 0, 1, 2, ...$  Тогда, обозначая значения искомой функции  $x(t)$  и ее производных  $x'(t)$  и  $x''(t)$  соответственно через  $x_n = x(t_n)$ ,  $x'_n = x'(t_n)$ ,  $x''_n = x''(t_n)$  и заменяя производные конечно-разностными отношениями, будем иметь

$$
x'_n \approx \frac{\Delta x}{\Delta t} = x_{n+1} - x_n,
$$
  

$$
x''_n \approx \frac{\Delta^2 x}{\Delta t^2} = x_{n+2} - 2x_{n+1} - x_n,
$$
 (20)  

$$
\Delta t = t_{n+1} - t_n = 1.
$$

Используя формулы (20), дифференциальное уравнение (19) приближенно можно заменить разностным уравнением

$$
x_{n+2} + c_1 x_{n+1} + c_0 x_n = f_n, n = 0, 1, 2, ..., (21)
$$

Здесь  $c_1 = a_1 - 2$ ,  $c_0 = a_0 - a_1 + 1$ .

Для решения задачи Коши следует задание начальных условий  $x(0) = x_0, x'(0) =$  $x_0'$  для уравнения (19) заменить заданием значений  $x_0$  и  $x_1$  искомого решения, так как  $x'_0 = x_1 - x_0.$ 

Для решения краевой задачи для уравнения (21) на отрезке [0, N], то есть в точках  $t_n = n, n = 0, 1, 2, ..., N$  следует задать значения искомого решения  $x_0$  и  $x_N$  ( $N \ge 2$ ).

#### Решение разностного уравнения второго порядка с начальными условиями

Обозначим через  $X^*(z)$  и  $F^*(z)$  соответственно Z-преобразования последовательностей  $x_n$  и  $f_n$ ,  $n = 0, 1, 2, ...$  На основании второй теоремы смещения имеем

$$
x_{n+1} \to z(X^*(z) - x_0), x_{n+2} \to z^2(X^*(z) - x_0 - x_1 z^{-1})
$$

Тогда разностное уравнение (21) преобразуется в изображающее уравнение

$$
z^{2}(X^{*}(z) - x_{0} - x_{1}z^{-1}) + c_{1}z(X^{*}(z) - x_{0}) + c_{0}X^{*}(z) = F^{*}(z).
$$

Вводя обозначения  $Q(z) = z^2 + c_1 z + c_0$ , запишем решение изображающего уравнения

$$
X^*(z) = \frac{1}{Q(z)} F^*(z) + x_0 \left( \frac{z^2}{Q(z)} + c_1 \frac{z}{Q(z)} \right) + x_1 \frac{z}{Q(z)}.
$$
 (22)

Так как существует конечный предел при  $z \rightarrow \infty$  каждого из слагаемых в правой части (22), то есть эти функции являются аналитическими при  $|z| > R$ , то они являются изображениями.

Укажем приемы нахождения оригиналов, соответствующих этим изображениям. Первый способ. Пусть  $\alpha_1 \neq 0$  и  $\alpha_2 \neq 0$  – корни многочлена  $Q(z)$ :  $Q(z) = (z \alpha_1$ )( $z - \alpha_2$ ). В случае равенства нулю одного из корней  $\alpha_1$  или  $\alpha_2$  коэффициент  $c_0$  равен нулю и уравнение (21) сводится к уравнению первого порядка относительно  $x_{n+1}$ .

Разложим правильную дробь  $z/Q(z)$  на простейшие дроби

$$
\frac{z}{Q(z)} = \begin{cases} \frac{1}{\alpha_1 - \alpha_2} \left( \frac{z}{z - \alpha_1} - \frac{z}{z - \alpha_2} \right) \text{ mpc } \alpha_1 \neq \alpha_2, \\ \frac{z}{(z - \alpha)^2} \text{ mpc } \alpha_1 = \alpha_2 = \alpha. \end{cases}
$$

На основании соответствий 1<sup>0</sup>, и 5<sup>0</sup>,, имеем:

$$
\frac{z}{Q(z)} \leftarrow \begin{cases} \frac{1}{\alpha_1 - \alpha_2} (\alpha_1^n - \alpha_2^n) \text{ при } \alpha_1 \neq \alpha_2, \\ n\alpha^{n-1} \text{ при } \alpha_1 = \alpha_2 = \alpha. \end{cases} (23)
$$

Из (23) следует, что  $g_0 = 0$ . Применяя первую теорему смещения, находим

$$
g_{n-1} \to z^{-1} \frac{z}{Q(z)} = \frac{1}{Q(z)} (24)
$$

при условии, что  $g_{-1} = 0$ .

На основании второй теоремы смещения получаем

$$
g_{n+1} \rightarrow z \left(\frac{z}{Q(z)} - g_0\right) = \frac{z^2}{Q(z)} \cdot (25)
$$

Далее применение теоремы умножения изображений дает

$$
\frac{1}{Q(z)}F^*(z) \leftarrow \sum_{\nu=0}^n g_{\nu-1} f_{n-\nu} = \sum_{\nu=2}^n g_{\nu-1} f_{n+\nu} \tag{26}
$$

Здесь суммирование следует проводить, начиная с  $v = 2$ , так как  $g_{-1} = g_0 = 0$ . В силу соответствий (23) - (26) получаем обратное Z-преобразование для изображения (22):

$$
x_n = \sum_{\nu=2}^n g_{\nu-1} f_{n-\nu} + x_0 (g_{n+1} + c_1 g_n) + x_1 g_n
$$
 (27)

Пусть  $\alpha_1 \neq \alpha_2$ , тогда  $g_n = \frac{\alpha_1^n - \alpha_2^n}{\alpha_1 - \alpha_2}$  и формула (27) принимает вид

$$
x_n = \sum_{\nu=2}^n f_{n-\nu} \frac{\alpha_1^{\nu-1} - \alpha_2^{\nu-1}}{\alpha_1 - \alpha_2} + x_0 \left( \frac{\alpha_1^{n+1} - \alpha_2^{n+1}}{\alpha_1 - \alpha_2} + c_1 \frac{\alpha_1^n - \alpha_2^n}{\alpha_1 - \alpha_2} \right) + x_1 \frac{\alpha_1^n - \alpha_2^n}{\alpha_1 - \alpha_2}.
$$

Если учесть, что  $c_1 = -(\alpha_1 + \alpha_2)$  и  $c_0 = \alpha_1 \alpha_2$ , а потому

$$
c_1(\alpha_1^n - \alpha_2^n) = -(\alpha_1 + \alpha_2)(\alpha_1^n - \alpha_2^n) = -(\alpha_1^{n+1} - \alpha_2^{n+1}) - \alpha_1 \alpha_2 (\alpha_1^{n-1} - \alpha_2^{n-1}),
$$

то формула для  $x_n$  получает более простой вид:

$$
x_n = \sum_{\nu=2}^n f_{n-\nu} \frac{\alpha_1^{\nu-1} - \alpha_2^{\nu-1}}{\alpha_1 - \alpha_2} - c_0 x_0 \frac{\alpha_1^{n+1} - \alpha_2^{n+1}}{\alpha_1 - \alpha_2} + x_1 \frac{\alpha_1^n - \alpha_2^n}{\alpha_1 - \alpha_2}, \alpha_1 \neq \alpha_2. (28)
$$

В случае, когда  $\alpha_1 = \alpha_2 = \alpha$ , имеем  $g_n = n\alpha_{n-1}$ . Поэтому  $g_{n-1} = (n-1)\alpha^{n-2}$  и  $g_{n+1} = (n+1)\alpha^n$ , Тогда формула (27) дает

$$
x_n = \sum_{\nu=2}^n f_{n-\nu}(\nu-1)\alpha^{\nu-2} - c_0 x_0 (n-1)\alpha^{n-2} + x_1 n \alpha^{n-1}.
$$
 (29)

Формулы (28) и (29) представляют собой рекуррентные соотношения, позволяющие по известным значениям  $x_0$  и  $x_1$  найти решение разностного уравнения  $x_n$  для  $n = 2, 3, ...$ 

Второй способ. Пусть  $a \neq 0$  и sh  $ω \neq 0$ . Воспользуемся формулами 13<sup>0</sup> и 15<sup>0</sup> в следующем виде:

$$
\varphi_n = a^{n-1} \frac{\sin n\omega}{\sin \omega} \to \frac{z}{z^2 - 2za \cosh \omega + a^2} = \Phi^*(z); \text{ (30)}
$$

$$
-a^n \frac{\sin (n-1)\omega}{\sin \omega} \to \frac{z(z - 2a \cosh \omega)}{z^2 - 2za \cosh \omega + a^2}. \text{ (31)}
$$

Применяя к соответствию (30) теорему смещения, получаем

$$
\varphi_{n-1} = a^{n-2} \frac{\sh(n-1)\omega}{\sh{\omega}} \to z^{-1} \Phi^*(z) \frac{1}{z^2 - 2za \ch{\omega} + a^2}.
$$
 (32)

Введем теперь обозначения  $c_0 = a^2$ ,  $c_1 = -2a$  ch ω. Учитывая, что  $Q(z) = z^2 +$  $c_1z + c_0 = z^2 - 2za$  ch  $\omega + a^2$ , формулу (22) перепишем следующим образом:

$$
X^*(z) = \frac{1}{z^2 - 2za \operatorname{ch} \omega + a^2} F^*(z) + x_0 \frac{z(z - 2a \operatorname{ch} \omega)}{z^2 - 2za \operatorname{ch} \omega + a^2} + x_1 \frac{z}{z^2 - 2za \operatorname{ch} \omega + a^2}
$$

Отсюда на основании (30) - (32) находим

$$
x_n = \sum_{\nu=2}^n a^{\nu-2} \frac{\operatorname{sh}(\nu-1)\omega}{\operatorname{sh}\omega} f_{n-\nu} - x_0 a^n \frac{\operatorname{sh}(n-1)\omega}{\operatorname{sh}\omega} + x_1 a^{n-1} \frac{\operatorname{sh} n\omega}{\operatorname{sh}\omega}.
$$
(33)

Здесь суммирование начинается с  $v = 2$ , так как в соответствии (32) следует считать  $\varphi_{-1} = 0$ , а из соответствия (30) вытекает, что  $\varphi_0 = 0$ .

Формула (33) при  $n = 2, 3, ...$  дает возможность по известным значениям  $x_0$  и  $x_1$ найти решение разностного уравнения (21), причем значения параметров  $a \ltimes a$ должны быть определены через коэффициенты  $c_0$  и  $c_1$  многочлена  $Q(z)$ .

Следует отметить, что формула (33) соответствует случаю  $\alpha_1 \neq \alpha_2$ , так как  $c_1^2/4 - c_0 = a^2 \sin^2 \omega \neq 0.$ 

# Краевая задача для разностного уравнения

Рассмотрим простейшую краевую задачу для разностного уравнения (21), когда заданы значения  $x_0$  и  $x_N$  искомой последовательности  $x_n$  на концах отрезка [0, N].

Если полагать, что  $x_0$  и  $x_1$  - произвольные постоянные, то формулу (28) можно считать общим решением разностного уравнения (21). Эта формула при  $n = N \ge 2$ позволяет определить  $x_1$  через известные значения  $x_0$  и  $x_N$ :

$$
x_1 = \frac{\alpha_1 - \alpha_2}{\alpha_1^N - \alpha_2^N} x_N + c_0 x_0 \frac{\alpha_1^{N-1} - \alpha_2^{N-1}}{\alpha_1^N - \alpha_2^N} - \sum_{\nu=2}^N f_{N-\nu} \frac{\alpha_1^{\nu-1} - \alpha_2^{\nu-1}}{\alpha_1^N - \alpha_2^N}
$$

Здесь  $\alpha_1 \neq \alpha_2$  (корни уравнения  $Q(z)$  - различные) и, кроме того,  $\alpha_1^N - \alpha_2^N \neq 0$ . Подставляя это значение  $x_1$  в формулу (28), после элементарных преобразований получаем

$$
x_{n} = \frac{1}{\alpha_{1}^{N} - \alpha_{2}^{N}} \left[ x_{0} (\alpha_{1}^{N} \alpha_{2}^{n} - \alpha_{1}^{n} \alpha_{2}^{N}) + x_{N} (\alpha_{1}^{n} - \alpha_{2}^{n}) \right] + \sum_{\nu=2}^{N} f_{n-\nu} \frac{\alpha_{1}^{\nu-1} - \alpha_{2}^{\nu-1}}{\alpha_{1} - \alpha_{2}} - \frac{\alpha_{1}^{n} - \alpha_{2}^{n}}{\alpha_{1}^{N} - \alpha_{2}^{N}} \sum_{\nu=2}^{N} f_{N-\nu} \frac{\alpha_{1}^{\nu-1} - \alpha_{2}^{\nu-1}}{\alpha_{1}^{N} - \alpha_{2}^{N}} , 2 \leq n \leq N.
$$

Решение этой краевой задачи имеет смысл лишь в том случае, когда  $\alpha_1^N - \alpha_2^N \neq 0$ . Решение краевой задачи для разностного уравнения (21) в случае кратных корней многочлена  $Q(z)$  ( $\alpha_1 = \alpha_2$ ) можно получить, выразив из общего решения (29) при  $n = N \geq 2$  значения  $x_1$  через  $x_0$  и  $x_N$  и подставляя найденное значение  $x_1$  в формулу  $(29).$ 

#### Заключение

В работе изложена теория преобразования Лапласа для функции целочисленного аргумента и его модификация - Z-преобразование. Приведены основные свойства и теоремы. Показано применения Z-преобразования к решению разностных уравнений. Может служить учебно-методическим пособием студентам, изучающим системы автоматического управления.

#### ССЫЛКИ НА ИСТОЧНИКИ

 $1<sub>1</sub>$ Деч Г. Руководство к практическому применению преобразования Лапласа и Z-преобразования. М.: Физматгиз, 1971. 288 с.

#### *Nikolai V.Bezverkhny,*

*Candidate of Physical and Mathematical Sciences, Associate Professor, Moscow State Technical University named after N.E. Bauman, Moscow*

*nbezv@mail.ru Alexander F.Gribov,*

*Candidate of Physical and Mathematical Sciences, Associate Professor, Moscow State Technical University named after N.E. Bauman, Moscow*

*alexandr-gribov@list.ru*

*Igor K. Krasnov,*

*Candidate of Physical and Mathematical Sciences, Associate Professor, Moscow State Technical University named after N.E. Bauman, Moscow*

igorkrsnv@yandex.ru

# **An elementary introduction to Z-transform theory**

**Abstract.** The article presents the theory of the Laplace transform for a function of an integer argument at an elementary level, understandable to students of non-mathematical specialties. Its modification - Z-transform is considered. The main properties and theorems are presented. The main tabular correspondences are considered. The application of the Z-transform to solving various tasks is shown. The content of the article can serve as a teaching aid for students studying automatic control systems. **Keywords:** Laplace transform, Z-transform, difference equation.

# **МАТЕМАТИЧЕСКИЕ АСПЕКТЫ ГЕНЕРИРОВАНИЯ ЗАДАНИЙ ПО ВАРИАЦИОННОМУ ИСЧИСЛЕНИЮ**

#### **Аннотация**

Для контроля знаний студентов по той или иной дисциплине необходимо создание банка заданий. В статье предложены методы генерирования заданий по вариационному исчислению для контроля знаний студентов технических вузов. Рассмотрены задачи отыскания экстремалей функционалов при заданных граничных условиях в простейшей задаче вариационного исчисления и ее обобщениях.

#### **Ключевые слова**

вариационное исчисление, функционал, уравнение Эйлера-Лагранжа, дифференциальное уравнение

# **АВТОРЫ**

# **Безверхний Николай Владимирович,**

кандидат физико-математических наук, доцент ФГБОУ ВО «Московский государственный технический университет им. Н. Э. Баумана», г. Москва nbezv@mail.ru

**Хорькова Нина Григорьевна,** 

кандидат физико-математических наук, доцент ФГБОУ ВО «Московский государственный технический университет им. Н. Э. Баумана», г. Москва ninakhorkova@bmstu.ru

#### **Введение**

Дисциплина «Вариационное исчисление» входит в образовательные программы по различным направлениям подготовки студентов МГТУ им.Н.Э. Баумана. В последние
годы число студентов на потоках, изучающих раздел "Вариационное исчисление" в качестве отдельной дисциплины или как модуль, входящий в другие дисциплины, например, «Методы оптимизации», увеличивается. Данная дисциплина изучается студентами факультетов «Фундаментальные науки», «Специальное машиностроение» и других.

Целью изучения дисциплины является формирование твердых теоретических знаний основ вариационного исчисления и практических навыков решения задач вариационного исчисления. Полученные теоретические знания и практические навыки должны обеспечить успешное изучение специальных дисциплин и возможность решать прикладные задачи.

На лекциях студенты знакомятся с постановкой вариационных задач с фиксированными и подвижными границами, задачи Больца, задач на условный экстремум, учатся доказывать теоремы о необходимых и достаточных условиях экстремума функционалов разных типов. На семинарах студенты приобретают навыки решения вариационных задач. Студенты должны научиться определять тип вариационной задачи и составлять уравнение Эйлера-Лагранжа для каждого вида функционала. При решении соответствующих задач закрепляются навыки решения обыкновенных дифференциальных уравнений и их систем, полученные при изучении дисциплины «Дифференциальные уравнения». Контроль знаний студентов проводится с помощью домашних заданий и рубежных контролей.

### **Методология и результаты исследования**

Для объективного контроля знаний студентов по той или иной дисциплине необходимо создание банка заданий, объём которого зависит от числа студентов, изучающих данную дисциплину. В случае больших потоков целесообразно прибегать к автоматическому генерированию заданий, что требует подготовки математической и методической базы. Поэтому проработка методов создания большого числа заданий является актуальной задачей. В данной статье предлагаются серии задач для функционала вида  $J[y(x)] = \int_{x_1}^{x_2} L(x, y, y') dx$ , который используется в постановке простейшей задачи вариационного исчисления, задач с подвижными границами, а также задачи Больца.

### **Простейшая задача вариационного исчисления**

Рассмотрим постановку простейшей задачи вариационного исчисления и метод ее решения ([1],[2]). В простейшей задаче вариационного исчисления (ПЗВИ) требуется найти экстремум функционала

$$
J[y(x)] = \int_{x_1}^{x_2} L(x, y, y') dx
$$

на множестве функций  $y(x) \in C^2[x_1, x_2]$ , которые удовлетворяют граничным условиям  $y(x_1) = y_1$ ,  $y(x_2) = y_2$  (числа  $x_1, x_2, y_1, y_2$  заданы). Функция Лагранжа  $L(x, y, y')$  предполагается дважды непрерывно дифференцируемой по всем аргументам.

Прежде, чем сформулировать достаточные условия экстремума в ПЗВИ, введем одно обозначение.

Пусть  $F(x, y, y')$  и  $\hat{y}(x)$  – две функции указанных переменных. Положим по определению  $\hat{F}(x) = F(x, \hat{y}(x), \hat{y}'(x))$ . Например, если  $F(x, y, y') = xy y'^2$ ,  $\hat{y}(x) = \sin x$ , то  $\hat{F}(x) = x \sin x (\cos x)^2$ ,  $\hat{F}_{y'} = 2x \sin x \cos x$ ,  $\hat{F}_{y'y'} = 2x \sin x$ .

Сформулируем три условия, которые в совокупности являются полным набором достаточных условий экстремума в ПЗВИ.

1. Функция  $\hat{y}(x) \in C^2[x_1, x_2]$  является допустимой экстремалью, то есть  $\hat{y}(x)$  является решением уравнения Эйлера-Лагранжа

$$
L_{y} - \frac{d}{dx}(L_{y'}) = 0
$$

и удовлетворяет граничным условиям  $y(x_1) = y_1$ ,  $y(x_2) = y_2$ .

2. Условие Якоби. Экстремаль  $\hat{y}(x)$  удовлетворяет условию Якоби, если существует решение  $u(x)$  уравнения Якоби

$$
\left(\hat{L}_{yy}-\frac{d}{dx}\hat{L}_{yy'}\right)u-\frac{d}{dx}\left(\hat{L}_{y'y'}u'\right)=0,
$$

удовлетворяющее условиям  $u(x_1) = 0, u(x) \neq 0 \,\forall x \in (x_1, x_2].$ 

3. Условие Лежандра формулируется в двух вариантах: (а) для сильного экстремума

и (б) для слабого экстремума.

(а) Для сильного минимума неравенство  $L_{\nu' \nu'} \geq 0$  должно выполняться для любых  $x \in [x_1, x_2]$ ,  $y'$  и любых  $y$ , близких к значениям на исследуемой экстремали  $\hat{y}(x)$ (для максимума меняем знак  $L_{\nu'\nu'} \leq 0$ );

(6) Для слабого минимума требуется выполнение неравенства  $\hat{L}_{\mathbf{v}'\mathbf{v}'} > 0$  для любых  $x \in [x_1, x_2]$  (для максимума меняем знак  $\hat{L}_{y'y'} < 0$ ).

Приведем методику решения ПЗВИ.

1. Составить уравнение Эйлера-Лагранжа.

2. Найти допустимые экстремали, т.е. решения уравнения Эйлера-Лагранжа, для которых выполняются граничные условия. Если допустимых экстремалей нет, то ПЗВИ не имеет решения.

Дальнейшие условия проверяются для каждой допустимой экстремали  $\hat{y}(x)$ .

3. Проверить выполнение условия Якоби для допустимой экстремали  $\hat{y}(x)$ . Если условие Якоби не выполняется,  $\hat{y}(x)$  не является экстремумом в ПЗВИ. Если выполняется, то переходим к п.4.

4. Проверить выполнение условия Лежандра (а). Если условие выполняется, то  $\hat{y}(x)$  является сильным экстремумом. Если условие не выполняется, то переходим к п.5. Вывода о том, что  $\hat{y}(x)$  не является сильным экстремумом сделать нельзя. Для решения этого вопроса требуется дополнительное исследование.

5. Проверить выполнение условия Лежандра (б). Если условие выполняется, то  $\hat{y}(x)$  является слабым экстремумом. Если условие не выполняется, то также требуется дополнительное исследование.

Легко видеть, что уравнение Эйлера-Лагранжа не меняется при добавлении к функции Лагранжа полных производных. Действительно, при подстановке функции вида  $L = \frac{d}{dx}(G(x, y)) = G_x + G_y y'$  в уравнение Эйлера-Лагранжа получим

$$
L_{y} - \frac{d}{dx}(L_{y'}) = G_{xy} + G_{yy}y' - \frac{d}{dx}(G_{y}) = G_{xy} + G_{yy}y' - (G_{xy} + G_{yy}y') = 0.
$$

Это элементарное наблюдение позволяет "размножать" задания по вариационному исчислению, добавляя к функции Лагранжа L, стоящей под знаком интеграла,

полные производные. Такие слагаемые не имеют физического смысла, но для отработки навыков составления уравнений Эйлера-Лагранжа могут быть полезны. Студент или увидит такие слагаемые и отбросит их, объяснив, почему это можно сделать, или выполнит дополнительное упражнение на дифференцирование сложной функции.

Отметим также, что добавление к функции Лагранжа полных производных не меняет также и уравнение Якоби, составляемое для проверки условия Якоби. Действительно, уравнение Якоби для функции Лагранжа  $\tilde{L} = L + G_x + G_y y'$  будет иметь вид

$$
\left(\hat{L}_{yy}+\hat{G}_{xyy}+\hat{G}_{yyy}y'-\frac{d}{dx}(\hat{L}_{yy'}+\hat{G}_{yy})\right)u-\frac{d}{dx}(\hat{L}_{y'y'}u')=0.
$$

После дифференцирования функции  $\hat{G}_{yy}$  получим уравнение Якоби для функции Лагранжа  $L$ .

При проверке условия Лежандра анализируется знак производной  $L_{\nu'\nu'}$ , но очевидно, что  $\tilde{L}_{y'y'} = L_{y'y'}$ .

Следовательно, добавление к функции Лагранжа полных производных не меняет экстремалей и экстремумов функционала.

Заметим, что функционал вида  $J[y(x)] = \int_{x}^{x_2} L(x, y, y') dx$  присутствует в постановке задач с подвижными границами, а также является слагаемым в функционале задачи Больца. В этих задачах в качестве необходимого условия экстремума также составляется уравнение Эйлера-Лагранжа для функции Лагранжа  $L(x, y, y')$ . Поэтому проводимое далее исследование может быть использовано и для составления заданий для других типов задач вариационного исчисления.

# Серии заданий для функционала  $J[y(x)] = \int_{x_1}^{x_2} L(x, y, y') dx$

1. В учебной литературе (см., например, [3], [4], [5]) чаще всего встречаются задачи для функционала  $J[y(x)] = \int_{x_1}^{x_2} L(x, y, y') dx$ , в которых уравнение Эйлера-Лагранжа имеет вид

$$
y'' + ay = f(x),
$$

где функция  $f(x) = e^{\alpha x} (P_n(x) \cos \beta x + Q_m(x) \sin \beta x)$  является квазиполиномом,  $a$  -константа. Такое уравнение получается, например, для функции Лагранжа  $L =$  $y'^2 - ay^2 + 2f(x)y$ .

Напомним, что к функции Лагранжа можно добавить полную производную, которая не изменит вида уравнения Эйлера-Лагранжа. Можно также, например, заменить в выражении для функции L слагаемое  $2f(x)y$  на  $2g(x)y'$ , где  $g'(x) = f(x)$ . Выбирая в качестве  $f(x)$  функции вида

 $\cos \beta x$ ,  $\sin \beta x$ ,  $e^{\alpha x}$ ,  $ch \beta x$ ,  $sh \beta x$ ,  $e^{\alpha x} \cos \beta x$ ,  $e^{\alpha x} \sin \beta x$ ,<br> $xcos \beta x$ ,  $x \sin \beta x$ ,  $xe^{\alpha x}$ ,  $x^2 e^{\alpha x}$ ,  $x^3 e^{\alpha x}$ ,  $x ch \beta x$ ,  $x sh \beta x$ 

при различных значениях параметров  $\alpha$  и  $\beta$ , получим серию задач, в которых метод решения соответствующего уравнения Эйлера-Лагранжа известен студентам второго курса. Речь идет о методе подбора частного решения линейного неоднородного дифференциального уравнения с постоянными коэффициентами и правой частью в виде квазиполинома. Кроме того, решения этих уравнений можно записать в общем виде с набором параметров и получить серию заданий с ответами для автоматического генерирования.

Заметим, что если рассматриваемый функционал используется для постановки ПЗВИ, то уравнение Якоби будет иметь вид  $u'' + au = 0$  и проверка условия Якоби не вызовет затруднений при правильно подобранных граничных условиях. Очевидно

также, что с помощью условия Лежандра определится сильный экстремум (для максимума надо изменить знак  $L$ ).

**Пример 1.** Рассмотрим функционал *J*[ $y(x)$ ] =  $\int_0^{\pi/2} (y'^2 - y^2 + 4y \cos x) dx$ . Уравне- $\cdots$ ример  $\cdots$  ассмотрим футмалонал  $f(y(x)) = f_0(y)$ ние Эйлера-Лагранжа  $y'' + y = 2 \cos x$  имеет общее решение

$$
y = C_1 \cos x + C_2 \sin x + x \sin x = C_1 \cos x + (x + C_2) \sin x.
$$

Продолжение решения зависит от типа задачи. Например, если в ПЗВИ задать граничные условия на концах отрезка  $\left[0,\frac{\pi}{2}\right]$  $\frac{\pi}{2}$ , то получим единственную допустимую экстремаль, которая окажется сильным минимумом. В задаче с подвижными границами для определения неизвестных констант будут использоваться условия трансверсальности.

**2.** Рассмотрим теперь общий случай квадратичной функции Лагранжа

$$
L = f(x)y'^{2} + 2g(x)yy' + h(x)y^{2}.
$$

Уравнение Эйлера-Лагранжа для соответствующего функционала имеет вид

$$
fy'' + f'y' + (g' - h)y = 0.
$$

(a) В случае  $g' = h$  решение уравнения Эйлера-Лагранжа имеет вид

$$
y = C_1 \int \frac{dx}{f(x)} + C_2.
$$

Для построения серии задач выбираем любую дифференцируемую функцию  $g(x)$ , полагаем  $h(x) = g'(x)$ , а в качестве  $f(x)$  можно взять следующие функции

$$
x^{-n}, e^{\alpha x}, \frac{e^{\alpha x}}{x}, \frac{1}{\cos \beta x}, \frac{1}{\cos \beta x}, \frac{1}{\sin \beta x}, \frac{1}{x \sin \beta x}, \frac{1}{\cos \beta x}, \frac{1}{\sin \beta x}, \frac{1}{\sin \beta x}, tg x, ct g x.
$$

**Пример 2.** Рассмотрим функционал  $J[y(x)] = \int_2^e \left(\frac{y'^2}{\ln x}\right)^2$  $\int_{2}^{e} \left(\frac{y'}{\ln x} + 2xyy' + y^2\right) dx$ . Уравнение Эйлера-Лагранжа имеет общее решение

$$
y = C_1 \int \ln x \, dx + C_2 = C_1 x (\ln x - 1) + C_2.
$$

**(6)** Рассмотрим случай  $f = x^{k+2}$ ,  $g = 0$ ,  $h = Cx^k$ . После элементарных преобразований уравнение Эйлера-Лагранжа окажется однородным уравнением

$$
x^2y'' + (k+2)xy' - Cy = 0,
$$

решение которого будем искать в виде  $y = x^r$ . Для  $r$  получим следующее квадратное уравнение

$$
r^2 + (k+1)r - C = 0.
$$

Это уравнение будет иметь два различных корня, если  $D = (k + 1)^2 + 4C > 0$ . Также желательно, чтобы дискриминант  $D$  был бы полным квадратом. В таблице ниже приведены некоторые значения  $k \ltimes k$ , при которых эти условия выполняются.

41 Modern European Researches No 2 (Т.1) / 2021

| $\cdots$ |                          |        |    |  | - - | $\cdots$ |
|----------|--------------------------|--------|----|--|-----|----------|
| $\cdots$ |                          |        |    |  |     | $\cdots$ |
| $\cdots$ | ∽                        |        |    |  | --  | $\cdots$ |
| $\cdots$ | $\overline{\phantom{a}}$ | -<br>- | -- |  |     | $\cdots$ |
| $\cdots$ |                          |        |    |  |     |          |

Тогда общее решение уравнения Эйлера-Лагранжа будет иметь вид

$$
y = C_1 x^{r_1} + C_2 x^{r_2},
$$

где числа  $r_1$  и  $r_2$  вычисляются по формуле

$$
r_{1,2} = \frac{-(k+1) \pm \sqrt{(k+1)^2 + 4C}}{2}.
$$

**Пример 3.** Рассмотрим функционал  $J[y(x)] = \int_1^2 (x^2 {y'}^2 + 2y^2) dx$ . Общее решение уравнения Эйлера-Лагранжа  $x^2y'' + 2xy' - 2y = 0$  будем искать в виде  $y = x^r$ . Число  $r$  является корнем квадратного уравнения  $r^2+r-2=0.$ 

Следовательно, общее решение уравнения Эйлера-Лагранжа имеет вид

$$
y = C_1 x^{-2} + C_2 x.
$$

**(в)** Рассмотрим функционал  $J[y(x)] = \int_{x_1}^{x_2} (x^{k+2}{y'}^2 + Cx^k y^2 + v(x)y) dx$ , который отличается от предыдущего слагаемым  $v(x)y$ . Тогда уравнение Эйлера-Лагранжа примет вид

$$
x^2y'' + (k+2)xy' - Cy = v(x).
$$

В случае  $v(x) = x^m$  частное решение неоднородного уравнения следует искать в виде  $y_\text{\tiny{4H}}=Ax^m.$  Для коэффициента  $A$  несложно получить выражение через  $k, \, m$  и  $C.$ 

**Пример 4.** Рассмотрим функционал  $J[y(x)] = \int_1^2 (x^2y'^2 + 2y^2 + 2x^3y)dx$ . Частное решение уравнения Эйлера-Лагранжа  $x^2y'' + 2xy' - 2y = x^3$  надо искать в виде  $y_{\rm\scriptscriptstyle HI} =$  $A\; x^3$ . Легко видеть, что  $A=0,1.$ 

Следовательно, общее решение уравнения Эйлера-Лагранжа имеет вид

$$
y = C_1 x^{-2} + C_2 x + 0.1x^3.
$$

### **Заключение**

В работе построены серии вариационных задач для функционала вида  $J[y(x)] =$  $\int_{x_1}^{x_2} L(x,y,y') dx$ . Полученные серии могут быть включены в банк задач для автоматического генерирования условий домашних заданий и рубежных контролей по вариационному исчислению.

#### ССЫЛКИ НА ИСТОЧНИКИ

- 1. Эльсгольц Л.Э. Вариационное исчисление. М.: Эдиториал УРСС, 2014. 208 с.
- 2. Ванько В.И., Ермошина О.В., Кувыркин Г.Н. Вариационное исчисление и оптимальное управление. М.: Издво МГТУ, 2006. - 487 с.
- 3. Краснов М. Л., Макаренко Г. И., Киселев А. И. Вариационное исчисление. Задачи и примеры с подробными решениями : учеб. пособие для втузов / Краснов М. Л., Макаренко Г. И., Киселев А. И. - 2-е изд., испр. - М. : УРСС, 2002. - 166 с.
- 4. Сборник задач по математике для втузов : учеб. пособие для втузов / ред. Ефимов А. В. 2-е изд., перераб. - Ч. 4 : Методы оптимизации. Уравнения в частных производных. Интегральные уравнения. - 2-е изд., перераб. - М. : Наука. Гл. ред. физ. -мат. лит., 1990. - 302 с.
- 5. Паршев Л. П., Калинкин А. В., Мастихин А. В. Вариационное исчисление : метод. указания к выполнению типового расчета / Паршев Л. П., Калинкин А. В., Мастихин А. В. ; МГТУ им. Н. Э. Баумана. - М. : Изд-во МГТУ им. Н. Э. Баумана, 2010. - 53 с. : ил. - Библиогр.: с. 53.

*Nikolai V. Bezverkhny,*

*Candidate of Physical and Mathematical Sciences, Associate Professor, Moscow State Technical University named after N.E. Bauman, Moscow, Russia* 

[nbezv@bmstu.ru](mailto:nbezv@bmstu.ru)

*Nina G. Khorkova,*

*Candidate of Physical and Mathematical Sciences, Associate Professor, Moscow State Technical University named after N.E. Bauman, Moscow, Russia* 

ninakhorkova@bmstu.ru

### **Mathematical aspects of generating calculus of variations tasks**

**Abstract.** To control the knowledge of students in a particular discipline, it is necessary to create a bank of tasks. The article proposes methods for generating the calculus of variations tasks to control the knowledge of students of technical universities. Problems of finding extremals of functionals for given boundary conditions in the simplest of calculus of variations task and its generalizations are considered. The article may be useful for teachers and students.

**Keywo rds:** calculus of variations, functional, Euler-Lagrange equation, differential equation.

# **О НЕКОТОРЫХ МЕТОДИЧЕСКИХ ВОПРОСАХ ПРЕПОДАВАНИЯ МАТЕМАТИЧЕСКОЙ ЛОГИКИ СТУДЕНТАМ-ПРОГРАММИСТАМ**

### **Аннотация**

Актуальность рассматриваемой методической задачи обусловлена тем, что в учебных планах студентов-программистов существенное место занимает математическая логика, и требуется отработка методики строгого и в то же время доступного указанному контингенту изложения основ математической логики.

В статье рассматривается общее понятие формальной теории и приводится конкретный пример теории, связанный с некоторыми концепциями программирования. Рассматриваются некоторые методические вопросы изложения исчисления высказываний, в частности подробно обсуждается понятие схемы формулы, а также некоторые приемы построения формальных доказательств, приводятся примеры решения логических задач.

**Ключевые слова**

математическая логика, формальная теория, исчисление высказываний, методические проблемы.

### **АВТОР**

# **Белоусов Алексей Иванович,**

кандидат физико-математических наук, доцент ФГБОУ ВО «Московский государственный технический университет им. Н. Э. Баумана», г. Москва al\_belous@bk.ru

### **Введение**

В настоящее время нет недостатка в различных учебных пособиях по математической логике. Укажем, например, на вышедшее совсем недавно: [1] и [2]. В то же время

остаются актуальными некоторые методические проблемы преподавания курса математической логики для определенной аудитории, в частности, для студентов, специализирующихся в программных технологиях. Важность самой дисциплины для студентов-программистов не вызывает сомнений, так как давно известна связь между определенными программными технологиями, такими как оптимизирующие преобразования программ, автоматическое доказательство теорем, с математической логикой и теорией формальных (дедуктивных) систем. Курс должен быть построен таким образом, чтобы по возможности выявлялась связь между теорией программирования и математической логикой и был бы соблюден необходимый уровень строгости изложения.

В данной статье, которую можно рассматривать как продолжение серии методических статей автора, посвященных теории алгоритмов ([3], [4]), рассматриваются некоторые вопросы изложения основ математической логики, а именно, раздела, посвященного исчислению высказываний. Излагаемая методика основана на курсе лекций, читаемых автором в МГТУ им. Н.Э. Баумана.

Основная часть статьи делится на следующие разделы.

В первом разделе рассматривается общее понятие формальной аксиоматической теории и дается пример конкретной теории. Этот пример можно считать методической инновацией, и он как раз важен для программистской аудитории, поскольку устанавливает связь между формальным доказательством и выполнением компьютерной программы.

Второй раздел посвящен исчислению высказываний, причем сначала рассматривается важность самого понятия тавтологии, в частности, что недостаточно отражено в известных руководствах, то обстоятельство, что тавтология определенным образом выражает схему рассуждений в содержательных доказательствах, основанных на классической двузначной логике. Более подробно, чем обычно принято, рассматривается понятие схемы формулы и дается более строгое определение этого понятия.

В изложении исчисления высказываний мы следуем концепции, представленной в книге [5] (русский перевод одного из прежних изданий [6]).

Затем подробно рассматриваются некоторые инструменты поиска формального (объектного) доказательства, причем делается попытка представить ход мысли при придумывании такого доказательства, а не просто излагается доказательство в готовой форме. В этом также состоит элемент новизны рассматриваемой в статье методики.

В заключение рассматриваются два примера с четырьмя и пятью пропозициональными буквами, на которых демонстрируется преимущество установления тождественной истинности дедуктивным способом по сравнению с методом оценки формулы с помощью таблиц истинности, что, как известно, является NP-трудной задачей.

### Методология и результаты исследования

Рассматриваемая в статье методика основана на известных из перечисленных источников концепциях изложения математической логики с учетом особенностей аудитории, в которой читается курс.

Далее рассматриваются основные рубрики, по которым раскладывается теоретический материал и в конце дается решение примеров.

Понятие формальной аксиоматической теории

После обсуждения предпосылок возникновения науки математической логики (это отдельная тема, которая в статье не обсуждается) необходимо дать общее понятие формальной теории.

Разумно провести параллель с теорией алгоритмов, подчеркнув, что подобно тому, как алгоритм, долгое время бывший инструментом математического исследования, с возникновением теории алгоритмов стал объектом математического исследования, так

и доказательство с возникновением математической логики становится не только инструментом, но и объектом исследования. Инструментом оно остается на уровне метатеории, а объектом в тех объектных теориях, которые анализирует метатеория - математическая логика, называемая также метаматематикой. Задача состоит в том, чтобы дать математически строгое определение математического доказательства.

Формальная аксиоматическая теория (дальше часто просто формальная теория или даже теория) задается упорядоченной четверкой

 $T =$ ,

где у - алфавит теории (по определению не более чем счетное множество),  $F$  - множество слов в алфавите  $V$ , элементы которого называются формулами теории,  $P$  - множество правил вывода теории,  $A$  - подмножество множества  $\Phi$ , элементы которого называются аксиомами теории.

Заметим, что множества правил вывода и аксиом могут не быть конечными, но должны быть, в определенном смысле, конечно заданы. Что именно подразумевается под термином «конечно заданный», будет ясно из рассмотрения конкретных формальных теорий.

Каждое правило вывода, по определению, имеет вид:

$$
\frac{\Phi_1, ..., \Phi_m}{\Phi_0}
$$

где  $\Phi_0, \Phi_1, ..., \Phi_m$  суть формулы, причем  $m \ge 1$ , формулы  $\Phi_0, \Phi_1, ..., \Phi_m$  называются посылками правила, а формула  $\Phi_0$  - заключением правила. В этом случае говорят, что формула Ф<sub>о</sub>получена применением данного правила к формулам  $\Phi_0, \Phi_1, ..., \Phi_m$ . Всякое правило вывода указанной структуры называется *т* - посылочным правилом. В частности, говорят об однопосылочных, двухпосылочных и т. д. правилах.

Пусть Г - множество формул, причем предполагается, что это множество не пересекается с множеством аксиом. Будем называть формулы этого множества гипотезами.

Вывод из заданного множества формул (гипотез)  $\Gamma$  в теории  $T$  есть последовательность формул

 $\Phi_0, \Phi_1, \ldots, \Phi_n, \ldots$ 

(конечная или бесконечная) такая, что для каждого  $i \geq 0$  формула  $\Phi_i$  есть либо аксиома, либо гипотеза, то есть элемент множества  $\Gamma$ , либо существует правило вывода в  $P$ , посылками которого являются формулы  $\Phi_{j_1},...\Phi_{j_n}$  данной последовательности при  $\left\vert j_{1},...,j_{p}< i\right\rangle$ , а заключением - формула  $\left\vert \Phi _{i}\right\rangle$ .

Говорят, что формула  $\Psi$  выводится в теории T из множества формул  $\Gamma$  и пишут при этом  $\Gamma \models_{\tau} \Psi$ , если существует конечный вывод из  $\Gamma$ , последней формулой которого является формула  $\Psi$ . Заметим, что указание на теорию в указанном выше обозначении опускают, если это не вредит точности.

Если множество гипотез Г пусто, то вывод из Г называют доказательством теории. В частности, тогда вывод формулы Ч из Г называют доказательством формулы  $\Psi$  в теории T и пишут:  $\vdash_{\tau} \Psi$ . Всякая формула теории, для которой может быть построено доказательство, называется теоремой теории.

Вывод будем характеризовать двумя параметрами: 1) числом шагов, под которым будем понимать число формул в выводе, и 2) длиной, под которой понимается

число формул в выводе, полученных в результате применения некоторого правила вывода. Таким образом, каждое применение правила вывода увеличивает длину вывода на единицу. В выводе же нулевой длины каждая формула есть либо аксиома, либо гипотеза.

Отметим простой, но важный факт:

**Теорема 1.** Если  $\Gamma \models \tau \Psi$ , то для любого надмножества  $\Gamma \supset \Gamma$  имеет место  $\Gamma'$   $\vdash$   $\tau$   $\Psi$ .

В частности, если формула доказуема в теории, ее можно считать выводимой из любого множества гипотез.

Доказательство очевидно.

Рассмотрим простейший пример формальной теории.

Теория

$$
Ex = (V_{Ex}, \Phi_{Ex}, P_{Ex}, A_{Ex})
$$

задается: алфавитом  $V_{F_x}$ , который является объединением четырех попарно непересекающихся множеств: 1) атомов  $Atom = \{0, 1, ..., 9\}$ , 2) переменных  $Var = \{a, b, ..., x, y, z\},$  3) символов «операций» +, \*, – и 4) специальных, или вспомогательных, символов: (, ), ... и т.п.; множеством формул  $\Phi_{\kappa}$ , которое определяется следующим образом: 1) каждый атом и каждая переменная есть формула, 2) если Ф - формула, то слово (- $\Phi$ ) - формула, 3) если  $\Phi$  и  $\Psi$  - формулы, то слова ( $\Phi$  +  $\Psi$ ) и ( $\Phi$ \* Ѱ) - формулы, 4) ничто другое не является формулой; тремя схемами правил:

(1) 
$$
\frac{X,Y}{(X+Y)}
$$
, (2)  $\frac{X,Y}{(X*Y)}$  u (3)  $\frac{X}{(-X)}$ ;

множеством аксиом, которое совпадает с множеством атомов:  $A_{Ex} = Atom$ .

Конкретное правило получается из схемы правила подстановкой на место каждой буквы произвольной формулы, причем на место одной и той же буквы подставляется одна и та же формула. Такую замену будем называть согласованной. Буквы в схемах берутся из вспомогательной части алфавита и рассматриваются просто как буквы, «указатели мест».

Вот пример доказательства в построенной теории:

1.  $1, 2, 3$  - атомы (аксиомы);

2.  $(1+2)$  - применение схемы правила (1) к атомам  $1,2$ ;

3.  $((1+2)*3)$  - применение схемы правила (2) к формуле п. (2) и атому  $3$ :

4.  $-((1+2)*3)$  - применение схемы правила (3) к формуле п. (3).

5.  $(-(1+2)*3))*(1+2)$  - применение схемы правила (3) к формулам пп. (4) и (2). Длина вывода полученной формулы равна 4, а число шагов составляет 5.

Следующий же вывод нельзя считать доказательством, но его можно рассматривать как вывод его последней формулы из множества формул (переменных, гипотез)  $x, y, z$ .

1.  $x, y, z$  - исходные формулы;

2.  $(x + z)$  - применение схемы правила (1) к переменным  $x, z$ ;

3.  $(-y)$ - применение схемы правила (3) к переменной  $y$ ;

4.  $((x+z)^*(-y))$  - применение схемы правила (2) к формулам пп. (2) и (3).

Кроме того, нетрудно видеть, что имеет место, например, такая выводимость в теории $\mathit{Ex}$  :

 $x, y, z \vdash_{Ex} -(4*(x+(y*z)))$ ,

где 4 - атом.

Допустимо, и именно в аудитории студентов-программистов, дать такую интерпретацию определенной таким образом формальной теории, подчеркнув при этом, что это одна из возможных интерпретаций и в саму формальную теорию она не входит, а определяется чисто содержательно вне формализации.

Атомы-аксиомы будем считать обозначениями натуральных чисел от 0 до 9, переменные - числовыми переменными, каждой из которой можно присвоить значение от 0 до 9. Символы +, \* и «-» будем считать обозначениями стандартных арифметических операций. Тогда теорема теории - это арифметическое выражение, значение которого может быть вычислено. Так в рассмотренном выше первом примере это будет -27. Если же формула, полученная в результате вывода, не содержит атомов, то ее значение вычислено быть не может до тех пор, пока переменные не будут инициализированы. Формула (арифметическое выражение) может быть вычислена частично. Скажем, пусть в последнем примере заданы значения переменных  $y := 5, z := 7$ . Тогда соответствующие гипотезы устраняются, и мы выводим частично вычисленное выражение  $-(4*(x+35))$ .

В свете этой интерпретации построение вывода в формальной теории можно рассматривать как выполнение программы, но выполнение недетерминированное и, в общем случае, частичное. Это согласуется с некоторыми концепциями в теоретическом программировании, такими как логическое и реляционное программирование [7], концепция смешанных (частичных) вычислений [8].

Эта программистская семантика формальной теории станет более содержательной и близкой к реальному программированию, если вместо атомов рассматривать константы с фиксированной или плавающей точкой, а вместо переменных - идентификаторы. Разумеется, тогда и уже в само чисто синтаксическое определение теории нужно ввести грамматики для этих объектов.

Можно модифицировать определение теории  $\emph{Ex}$  , приняв, что аксиомами будут как атомы, так и переменные. Тогда теория превращается просто в грамматику некоторых алгебраических выражений и имеет только синтаксический аспект. Имеет смысл подчеркнуть это обстоятельство, а именно, что формальная теория может «функционировать» как грамматика, то есть множество правил построения некоторых синтаксически правильных конструкций из исходных элементарных.

### Исчисление высказываний

Основная формальная теория, изучаемая в курсе математической логики - известное исчисление высказываний.

Приступая к изучению этой формальной теории, студент владеет основными результатами теории булевых функций в объеме базового учебника [9].

В частности, в той аксиоматизации, которая рассматривается в данном курсе, используются две логические связки (операции): импликации (обозначение  $\rightarrow$ ) и отрицания (обозначение  $\lnot$ ). Множество  $\{\lnot, \rightarrow\}$  является, как известно, функционально полным, и две стандартные операции дизъюнкции и конъюнкции выражаются через импликацию и отрицание следующим образом:

 $A \vee B = \neg A \rightarrow B$ ;  $A \& B = \neg (A \rightarrow \neg B)$ .

Но перед изложением самой теории целесообразно обсудить важность понятия тавтологии.

Формально тавтология - тождественно истинная булева функция. Но с точки зрения логики тавтология важна, по крайней мере, в двух аспектах.

1) Тавтология может определенным образом выражать последовательность рассуждений в обычной бинарной логике.

Рассмотрим с этой точки зрения формулу:

 $(\neg B \rightarrow \neg A) \rightarrow ((\neg B \rightarrow A) \rightarrow B)$ 

Нетрудно проверить, что это тавтология (считая буквы в формуле логическими переменными).

Здесь представлена схема умозаключений в доказательстве от противного: пусть надо доказать некое  $B$ . Мы предполагаем его отрицание и выводим из этого отрицание некоего  $A$ . Затем, когда это уже установлено, от отрицания  $B$  мы заключаем к самому  $A$ . Это значит, что предположение отрицания  $B$  ведет к противоречию, и имеет место  $B$ .

2) Тавтология выражает факт логического следствия утверждения из некоторых исходных предпосылок.

Именно, по определению, утверждение (высказывание) G считается логическим следствием высказываний  $F_1, F_2,...F_n$ , если импликация  $F_1 \& F_2 \& ... \& F_n \rightarrow G$ является тавтологией. Действительно, импликация ложна только в одном случае: когда посылка истинна, а заключение ложно. Следовательно, если истинность всех исходных высказываний посылки влечет истинность заключения, то естественно считать заключение логическим следствием исходных высказываний, и вся импликация тогда оказывается тавтологией. Заметим, что речь идет именно о логическом следствии, и никакого отношения к причинно-следственным связям это не имеет.

Рассмотрим с этих позиций такую содержательную логическую задачу (взято из книги [10]):

Задача. Если конгресс отказывается действовать, то забастовка не будет окончена, если только она не длится более года, и президент фирмы не уходит в отставку.

Закончится ли забастовка, если конгресс отказывается действовать, а забастовка только началась?

# `Решение

Введем логические переменные:

- $p$  конгресс отказывается действовать,
- $q$  забастовка заканчивается.
- $r$  президент (фирмы) уходит в отставку,
- $s$  забастовка длится более года.

Составим высказывания:

 $F_1 = p \rightarrow (\neg q \vee (r \& s))$  (тут надо заметить, что по условию задачи затянувшаяся забастовка и уход президента фирмы в отставку имеют место одновременно; сказываются особенности перевода на русский язык в некоторой двусмысленности этой фразы);

 $F_2 = p, F_3 = -s$ 

По условию задачи эти высказывания истинны. Тогда нужно проверить, будет ли формула  $F_1 \& F_2 \& F_3 \rightarrow \neg q$  тавтологией.

Тут возникает проблема: как доказать, что формула является тавтологией?

Всегда можно составить таблицу истинности, но заметим, что задача вычисления таблицы булевой функции имеет экспоненциальную сложность: она растет как функция  $2^n$ , где n - число переменных. Такие задачи являются, как говорят, NPтрудными, то есть не решаемыми за полиномиальное время (non polynomial time). С этим, кстати, связана и задача перечисления тавтологий в рамках некоторой формальной теории (исчисления высказываний) без построения таблиц истинности. Но можно предложить еще такой способ: попытаться опровергнуть формулу, найдя набор значений переменных, на котором она становится ложной. Если это приведет к противоречию, то формула является тавтологией.

Применительно к написанной выше формуле это выглядит следующим образом. Пусть  $F_1 \& F_2 \& F_3 \rightarrow -q$  ложна. Тогда  $F_1 \& F_2 \& F_3$  истинна, а  $-q$  ложна, т.е.  $q = M$ . Так как  $p = M$ ,  $s = \overline{J}$ , то для истинности  $F_1$  необходима истинность дизъюнкции  $\neg q \vee (r \& s)$ , но поскольку  $\neg q = \overline{J}$ , то должно быть  $r \& s = H$ , что невозможно ввиду ложности  $s$ . Итак, написанная выше импликация является тавтологией.

Дальше, уже в контексте формальной теории исчисления высказываний мы рассмотрим соответствующее решение этой задачи.

Рассмотрим теперь основные принципы изложения исчисления высказываний

Мы хотим построить формальную теорию, теоремами которой были бы все тавтологии и только они. Первое свойство выражает полноту теории (доказательство полноты в этой статье не рассматривается), из второго вытекает непротиворечивость теории, то есть невозможность доказать формулу вместе с ее отрицанием.

В этой статье, как и в соответствующем курсе математической логики, исчисление высказываний строится в согласии с тем подходом, который представлен в книге [11]. Этот вариант исчисления высказываний будем называть теорией L. Такая аксиоматика представляется нам более лаконичной и удобной, чем, например, представленная в классическом учебнике [12].

Дадим определение компонент этой теории:

 $L = (V_I, F_I, A_I, P_I)$ .

Алфавит  $V<sub>r</sub>$  включает в себя множество логических переменных (в сущности, то же самое, что булевы переменные в теории булевых функций), обозначения двух основных логических связок - отрицания и импликации, а также множество вспомогательных символов (в том числе скобки, обозначения дополнительных связок дизъюнкции и конъюнкции и прочие служебные символы).

Множество формул  $F_t$  строится по индукции: 1) любая переменная есть формула; 2) если  $\Phi$  формула, то слово  $\neg \Phi$ также является формулой; 3) если  $\Phi$  и  $\Psi$ суть формулы, то слово  $(\Phi \to \Psi)$  есть формула; 4) других формул нет.

При этом дополнительные логические связки дизъюнкции и конъюнкции вводятся как сокращения записи некоторых формул, а именно, дизъюнкция  $(\Phi \vee \Psi)$ есть сокращенная запись формулы  $(\neg \Phi \rightarrow \Psi)$ , а конъюнкция  $(\Phi \& \Psi)$  считается сокрашенной записью формулы  $\neg(\Phi \rightarrow \neg \Psi)$ . Это можно рассматривать и как определения дополнительных логических связок, введя в кортеж, определяющий формальную теорию компоненту определений (дефиниций). Определения ведь составляют неотъемлемую часть любой содержательной теории.

Множество аксиом  $A_t$  задается посредством трех схем аксиом:

(1)  $(A \rightarrow (B \rightarrow A))$ ,

(2)  $((A \rightarrow (B \rightarrow C)) \rightarrow ((A \rightarrow B) \rightarrow (A \rightarrow C)))$ ,

(3)  $((\neg B \rightarrow \neg A) \rightarrow ((\neg B \rightarrow A) \rightarrow B))$ .

Конкретная аксиома получается из схемы аксиомы путем подстановки на место вхождения каждой буквы произвольной формулы, причем все вхождения одной и той же буквы заменяются одной и той же формулой. Выше, в связи с обсуждением теории  $Ex$ , такая замена была названа согласованной. Важно подчеркнуть, что буквы в схемах являются просто буквами, своего рода указателями мест.

Правила вывода ИВ задаются единственной схемой правила, имеющей вид:

$$
\frac{A, A \to B}{B}
$$

Эта схема правила, из которой конкретное правило получается так же, как конкретная аксиома получается из схемы аксиомы, носит название «правила отсечения» (на латыни - modus ponens. MP). Ради краткости мы дальше говорим просто о правиле МР.

Понятие схемы заслуживает и более детального обсуждения, и речь об этом пойдет ниже.

Обоснованием указанного выбора аксиом и правил вывода служит следующая легко доказываемая теорема:

**Теорема 2.** 1) Каждая аксиома теории  $L$  есть тавтология.

2) Если формулы  $\Phi \bowtie \Phi \rightarrow \Psi$  теории ИВ суть тавтологии, то формула  $\Psi$  также является тавтологией.

Заметим, что в записи формул мы зачастую опускаем внешние скобки.

Доказательство первого пункта теоремы сводится к элементарной проверке.

Чтобы доказать второй пункт, допустим, что формула  $\Psi$  не является тавтологией при условии, что формулы  $\Phi \Join \Phi \rightarrow \Psi$  суть тавтологии. Тогда найдется набор значений переменных  $\tilde{\alpha} = (\alpha_1,...,\alpha_n)$ , на котором формула  $\Psi$  (а точнее, представляемая ею принимает значение  $(*I0$ ЖЬ»). Тогда булева функция)  $\overline{J}$ имеем:  $\Phi(\tilde{\alpha}) = H, (\Phi \to \Psi)(\tilde{\alpha}) = \Phi(\tilde{\alpha}) \to \Psi(\tilde{\alpha}) = H$ , HO  $\Psi(\tilde{\alpha}) = \Pi$ , T.e.  $H \to \Pi = \Pi$ , YTO неверно. Стало быть, такой набор  $\tilde{\alpha}$  невозможен, и формула  $\Psi$  является тавтологией.

Обратим внимание на то, что в метаязыке мы используем обозначения логических констант:  $\bar{J}$  («ложь») и  $\bar{H}$  («истина»), чему в теории булевых функций отвечают булевы константы 0 и 1.

Таким образом, в силу доказанной выше теоремы каждая аксиома теории  $\,L\,$ есть тавтология и применение правила вывода сохраняет свойство формул «быть тавтологией», то есть по двум посылкам-тавтологиям дает заключение, также являющееся тавтологией. На основании этого можно доказать, что любая теорема теории  $L$ есть тавтология, и, тем самым эта непротиворечива, т.е. в ней не доказуемы одновременно некая формула и ее отрицание. Однако, из этого еще не следует, что всякая тавтология является теоремой данной теории. Доказательство полноты ИВ в этой статье не обсуждается.

Разумно сразу после этого рассмотреть пример доказательства очевидной тавтологии, а именно формулы  $(A \rightarrow A)$  (для произвольной формулы A).

Имеем (ниже для большей наглядности в некоторых формулах опущены внешние скобки):

1.  $(A \rightarrow ((A \rightarrow A) \rightarrow A)) \rightarrow ((A \rightarrow (A \rightarrow A)) \rightarrow (A \rightarrow A))$  - схема аксиомы (2) при подстановке  $(A \rightarrow A)$  вместо B и A вместо C;

2.  $A \rightarrow ((A \rightarrow A) \rightarrow A)$  - схема аксиомы (1) при подстановке  $(A \rightarrow A)$  вместо  $B$ ;

3.  $(A \rightarrow (A \rightarrow A)) \rightarrow (A \rightarrow A)$  - применение правила МР к формулам пп. (1) и (2);

4.  $A \rightarrow (A \rightarrow A)$  - схема аксиомы (1) при подстановке  $A$  вместо  $B$ ;

5.  $A \rightarrow A$  - применение правила MP к формулам пп. (3) и (4).

Заметим, что длина вывода здесь равна 2, так как правило МР применяется два раза. Число шагов в выводе равно 5.

Методически целесообразно прокомментировать это известное из различных источников доказательство, попытавшись представить ход мысли того, кто его придумал.

Доказательство можно рассматривать как своего рода игру, ради достижения цели в которой нужно придумать выигрышную стратегию. Тогда сразу формула первого шага в записанном выше доказательстве представляет эту стратегию. Нам надо «добраться» до импликации  $A \rightarrow A$ , которая является заключением предпоследней импликации в формуле первого шага. Тогда надо как-то убрать посылку этой импликации, а также посылку внешней импликации во всей формуле, каковой оказывается формула  $A \to ((A \to A) \to A)$  (внешние скобки опущены). Но можно заметить, что эта формула есть подстановка в первую схему, равно как и формула  $A \rightarrow (A \rightarrow A)$ .

Тогда план «игры» становится ясен, и мы пишем вывод.

Здесь же, на первом примере вывода в теории  $L$ , нужно зафиксировать внимание учащихся на том, когда может быть применено правило МР. А именно, если в выводе на каких-то двух шагах (их относительное расположение в выводе несущественно) записаны формулы  $\Phi \bowtie \Phi \rightarrow \Psi$ , где выделена внешняя импликация в дереве импликаций, то на следующем шаге можно записать формулу  $\Psi$  - заключение внешней импликации, посылку которой, формулу  $\Phi$ , записанную в выводе отдельно, мы отсекаем согласно правилу МР.

#### Схемы формул и формулы

Весьма важным является вопрос о схемах аксиом, вообще о схемах формул. Это не всегда и не везде достаточно подробно разъясняется.

Выше было сказано, что в схемах аксиом, как и в схемах правил, фигурируют просто буквы как указатели мест. Можно считать, что они взяты из вспомогательной части алфавита. Эти буквы могут быть заменены произвольными формулами, но согласованно, т. е. так, что разные вхождения одной и той же буквы заменяются одной и той же формулой. Но поскольку любая формула может быть или истинна, или ложна, а третьего не дано, то буквы в схемах в смысле вырабатываемого значения ведут себя так же, как и переменные: на месте каждой из них при оценке формулы, получаемой из схемы, т. е. при вычислении ее истинностного значения, будет стоять либо «истина», либо «ложь».

Более формально, эти буквы можно считать переменными в метаязыке, которые пробегают множество формул теории. Тогда указанную выше согласованную замену в схеме формулы можно уподобить выполнению оператора присваивания в компьютерной программе. Никого же не удивляет запись в программе вида  $x = x + 1$ ; точно также, когда в какой-нибудь схеме мы делаем (в процессе вывода) замену  $A = -A$ , это совершенно аналогично записанному выше присваиванию и состоит в присваивании нового значения переменной типа «формула». На самом деле во всех выводах, которые мы пишем, мы имеем дело не с конкретными формулами, а со схемами формул, в которых любая буква может быть согласованно заменена любой формулой. Это относится ко всем объектным теоремам. Такое объяснение связи между схемами формул и самими формулами, насколько нам известно, не принято в строгих логических текстах, но вполне уместно в программистской аудитории и естественно воспринимается, как показывает наш преподавательский опыт.

Можно было бы пойти по другому пути: считать, что мы имеем дело не со схемами аксиом, а с конкретными формулами, называемыми аксиомами. Тогда буквы в них действительно будут логическими переменными, но тогда придется наряду с правилом MP ввести правило замены, или правило подстановки, позволяющее каждую переменную согласованно заменить произвольной формулой. Это сильно удлиняло бы запись выводов и пользоваться схемами удобнее.

Вот как будет тогда выглядеть вывод самой первой тавтологии, которую мы доказали:

 $\vdash A \rightarrow A$ 

1.  $(x \to (y \to z)) \to ((x \to y) \to (x \to z))$  - аксиома (2), т. е. теперь уже не схема, а формула с переменными x, y, z; (*x*  $\rightarrow$  (*y*  $\rightarrow$  *x*))  $\rightarrow$  ((*x*  $\rightarrow$  *y*))  $\rightarrow$  (*x*  $\rightarrow$  *x*))  $\rightarrow$  (*x*  $\rightarrow$  *x*)  $\rightarrow$  *z*))  $\rightarrow$  (*x*  $\rightarrow$  *x*)  $\rightarrow$  *z*))  $\rightarrow$  (*x*  $\rightarrow$  *x*))  $\rightarrow$  (*x*  $\rightarrow$  *x*))  $\rightarrow$  (*x*  $\rightarrow$  *x*))  $\rightarrow$  (*x*  $\rightarrow$  *z*)) - подс

 $y = x \rightarrow x$ в формуле шага (1);  $(x \to xB$  формуле шага (1);<br>3.  $(x \to ((x \to x) \to x)) \to ((x \to (x \to x)) \to (x \to x))$  - подстановка (замена)  $z = x$  в

формуле шага (2);

4.  $x \rightarrow (y \rightarrow x)$  - аксиома (1);

5.  $x \rightarrow ((x \rightarrow x) \rightarrow x)$ - подстановка  $y := x \rightarrow x$  в формуле шага (4);

6.  $x \rightarrow (x \rightarrow x)$ - подстановка  $y := x$  в формуле шага (4);

7.  $(x \rightarrow (x \rightarrow x)) \rightarrow (x \rightarrow x)$  - MP, (3)  $\mu$  (5);

8.  $x \to x$  - MP, (6) и (7);

9.  $A \rightarrow A$  - подстановка  $x = A$ в формуле шага (8), где  $A$  - произвольная формула. Это напоминает процесс выполнения некоторой программы, где производится последовательность присваиваний, но уже не переменным метаязыка, а логическим переменным. Но процесс недетерминированный. На одном шаге можно заменять несколько переменных (шаги 2 и 3 выше можно объединить).

В итоге же, значением «метапеременной» будет либо истина, либо ложь, так что, отождествляя буквы в схемах с логическими переменными, мы, конечно, допускаем вольность речи, но она простительна.

**Замечание**. Точнее, значением буквы как переменной типа «формула» будет некоторая формула, а значением этой последней будет либо «истина», либо «ложь». Имеет место двухступенчатый процесс оценки формулы: сначала из схемы получаем формулу, а потом вычисляем значение этой формулы.

*Дополнительные правила вывода*

Часто при построении выводов затруднительно бывает обойтись только сведением к аксиомам. Полезно использовать некоторые технические приемы, облегчающие поиск и проведение таких выводов. Одним из важнейших инструментов здесь служит так называемая *теорема дедукции*.

Эта теорема, принадлежащая Эрбрану, связывает выводы формул из множества гипотез с доказательствами некоторых других формул.

Будем использовать запись $\Gamma, A_{\!\scriptscriptstyle 1},...,A_{\!\scriptscriptstyle n} \; \Big\vert \cdot \Phi \;$  как сокращение записи  $\Gamma \cup \{A_{\!\scriptscriptstyle 1},...,A_{\!\scriptscriptstyle n}\}$  $\dashv \Phi$  , означающей выводимость формулы  $\Phi$  из множества гипотез  $\Gamma \cup \{A_1,...,A_n\}$ . Такую запись принято называть *секвенцией*. То есть в контексте этого изложения под секвенцией будем понимать любое утверждение о выводимости в теории *L*.

**Теорема 3** (теорема дедукции). Если  $\Gamma, A \models B$ , то  $\Gamma \models (A \rightarrow B)$ .

Доказательство опускается. См., например, в [Мендельсон].

Легко доказать также обратную теорему.

**Теорема 4.** Если  $\Gamma$   $\vdash$   $(A \rightarrow B)$ , то  $\Gamma$ ,  $A \vdash B$ .

В силу этих двух теорем можно считать, что записанные в условии секвенции равносильны. Основываясь на них, можно как устранять гипотезы, так и вводить их.

Важно в этом месте объяснить учащимся, как следует вводить новые гипотезы.

Вводя дополнительные гипотезы, следует твердо помнить, что *гипотезу можно вводить только как посылку внешней импликации в той формуле, которая выводится*.

Именно, пусть надо доказать секвенцию  $\quad$   $\Gamma$   $\vdash$   $\Phi$  для некоторого (возможно пустого) множества гипотез Г и некоторой формулы Ф. Если формула Ф представима в виде  $\Theta \rightarrow \Psi$ , то формулу  $\Theta$  можно ввести как дополнительную гипотезу и свести

исходную задачу к доказательству секвенции  $\Gamma, \Theta \vdash \Psi$ . Далее, если формула  $\Psi$  допускает представление в виде  $\Psi_1 \rightarrow \Psi_2$ , то посылку этой импликации можно взять за новую гипотезу и доказать уже такую секвенцию:  $\Gamma$ ,  $\Theta$ ,  $\Psi$ ,  $\Psi$ , и т.д. Вводить новые гипотезы не обязательно, но этот прием часто помогает облегчить решение задачи.

Эта идея иллюстрируется на примере доказательства следующей объектной теоремы:

 $\vdash (\neg B \rightarrow \neg A) \rightarrow (A \rightarrow B)$ .

Это так называемый закон контрапозиции, выражающий известную схему рассуждения при доказательстве от противного.

Введем посылку внешней импликации записанной выше формулы (точнее, схемы формулы, но мы дальше будем отождествлять эти два понятия) как гипотезу:

1.  $-B \rightarrow -A$  - гипотеза (договоримся всюду, как правило, опускать внешние скобки);

2. А - гипотеза (эту дополнительную гипотезу мы имеем право ввести, так как она является посылкой единственной импликации в формуле  $(A \rightarrow B)$ , которую нужно вывести из первой гипотезы.

Далее рассуждаем так: из записанных выше двух гипотез надо вывести  $B$ . Вспоминаем, что единственная из трех схем аксиом, в конце которой, как заключение последней импликации, стоит буква, - схема (3). Поэтому продолжаем вывод, записывая эту схему в исходной форме:

3.  $(\neg B \rightarrow \neg A) \rightarrow ((\neg B \rightarrow A) \rightarrow B)$  - схема аксиомы (3);

Теперь видим, что к шагам (1) и (3) можно применить правило МР:

4.  $(\neg B \rightarrow A) \rightarrow B$  - MP к шагам (1) и (3);

Отсечь посылку внешней импликации в формуле 4-го шага можно через вторую гипотезу и схему (1), а именно:

5.  $A \rightarrow (\neg B \rightarrow A)$ - схема аксиомы (1) при замене  $B = \neg B$ ;

6.  $\neg B \rightarrow A$  - MP к шагам (2) и (5);

7.  $B$  - MP к шагам (4) и (6).

Итак, доказана секвенция  $\neg B \rightarrow \neg A$ ,  $A \models B$ .

Устраняя по теореме дедукции вторую (дополнительную) гипотезу, получим  $\neg B \rightarrow \neg A$   $\vdash A \rightarrow B$ . Применяя теорему дедукции второй раз и устраняя первую (основную) гипотезу, придем к доказываемой объектной теореме.

Следует подчеркнуть, что теорема дедукции и основанный на ней (как и на обратной теореме) метод построения доказательств, является эффективным инструментом, позволяющим относительно просто находить объектные доказательства, частично «алгоритмизировать» игровой процесс.

Можно было и не вводить вторую гипотезу, но тогда пришлось бы сначала доказать секвенцию

 $A \rightarrow B, B \rightarrow C \models A \rightarrow C$ ,

выражающую естественное свойство транзитивности импликации. Считая это доказанным (подробно см. ниже), можно переписать доказательство закона контрапозиции следующим образом:

1.  $\neg B \rightarrow \neg A$  - гипотеза:

2.  $(\neg B \rightarrow \neg A) \rightarrow ((\neg B \rightarrow A) \rightarrow B)$  - схема аксиомы (3);

3.  $(\neg B \rightarrow A) \rightarrow B$  - MP к шагам (1) и (2);

4.  $A \rightarrow (\neg B \rightarrow A)$ - схема аксиомы (1) при замене  $B := \neg B$ ;

5.  $A \rightarrow B$  - по свойству транзитивности импликации.

Вывод получился короче, но в нем де факто использовано дополнительное к MP правило вывода, обоснование которого, как будет доказано позже, также основано на применении теоремы дедукции.

Ключевым результатом всего курса является следующая теорема:

**Теорема 5**. В теории *L* имеют место следующие секвенции:

1) 
$$
A \rightarrow B, B \rightarrow C \mid A \rightarrow C
$$
  
\n2)  $A \rightarrow (B \rightarrow C), B \mid A \rightarrow C$   
\n3)  $\mid \neg \neg A \rightarrow A$   
\n4)  $\mid A \rightarrow \neg \neg A$   
\n5)  $\mid A \rightarrow (\neg A \rightarrow B)$   
\n6)  $\mid (\neg B \rightarrow \neg A) \rightarrow (A \rightarrow B)$   
\n7)  $\mid (A \rightarrow B) \rightarrow (\neg B \rightarrow \neg A)$   
\n8)  $\mid A \rightarrow (\neg B \rightarrow \neg (A \rightarrow B))$   
\n9)  $\mid (A \rightarrow B) \rightarrow ((\neg A \rightarrow B) \rightarrow B)$ .

Доказательства некоторых из этих секвенций будут даны ниже, но важно то, что каждая из них дает в дополнение к MP новое правило вывода. Эти новые 9 правил дают в руки дополнительные эффективные средства поиска и записи объектных доказательств. Выпишем эти правила:

Правило R1: *A B B C* , *A C* Правило R2: *A B C B* ( ), *A C* Правило R3: *A A* 

**Важно**: правилом R3 можно пользоваться только для снятия *внешнего* двойного отрицания. Применять его для снятия двойного отрицания с некоторой подформулы нельзя.

  
Правило R4: 
$$
\frac{A}{\neg\neg A}
$$

Опять-таки навесить двойное отрицание согласно этому правило можно только как внешнее.

Правило R5: *A A* , *B* Правило R6: *B A A B* (правило контрапозиции)

Правило R7:  $\frac{A \rightarrow B}{A}$  $B \rightarrow \neg A$  $\rightarrow$  $\neg B \rightarrow \neg$ (правило обратной контрапозиции)

  
Правило R8: 
$$
\frac{A, \neg B}{\neg(A \rightarrow B)}
$$

Правило R9:  $\frac{A \rightarrow B, \neg A \rightarrow B}{A}$ *B*  $\rightarrow$  B,  $\neg$ A  $\rightarrow$ 

В курсе лекций подробно доказываются все секвенции. Здесь рассмотрим только некоторые.

1) 1.  $A \rightarrow B$  - гипотеза;

2.  $B \rightarrow C$  - гипотеза;

3. *A* - гипотеза;

4. *B*- MP к шагам (1) и (3);

5. *C*- MP к шагам (2) и (4).

Итак,  $A \!\rightarrow\! B\,,\; B \!\rightarrow\! C\,,\; A \models C$ , откуда, применяя теорему дедукции, получаем секвенцию (1).

Секвенция (2) доказывается аналогично.

На примере доказательства секвенций (3) и (4) полезно обсудить сам принцип поиска доказательства. Рассмотрим тут в таком плане доказательство третьей секвенции.

 $\stackrel{\sim}{\mathsf{H}}$ адо доказать  $\, \vdash \neg \neg A \to A$ 

Посылку можно принять за гипотезу. Тогда из нее надо вывести *A*. Вспоминаем, в какой схеме аксиомы в конце стоит одна буква (или буква с отрицаниями). Это схема (3):

 $(\neg B \rightarrow \neg A) \rightarrow ((\neg B \rightarrow A) \rightarrow B)$ 

(внешние скобки по умолчанию опущены).

Значит, если мы хотим эту схему использовать, то букву *B* следует заменить на *A*. Тогда должно быть так:

 $(\neg A \rightarrow \neg X) \rightarrow ((\neg A \rightarrow X) \rightarrow A)$ .

Но что поставить вместо *X*?

Мы можем ввести гипотезу  $\neg\neg A$  . Если мы вместо X подставим  $\neg A$ , то получится:

 $(\neg A \rightarrow \neg \neg A) \rightarrow ((\neg A \rightarrow \neg A) \rightarrow A)$ 

Сразу становится понятным план дальнейших действий: чтобы добраться до последнего *A*, нужно убрать предшествующие посылки. Первая посылка отсекается с помощью схемы (1), где на первом месте стоит двойное отрицание *A*, наша гипотеза. Вторая посылка есть уже доказанная теорема (каждая формула влечет саму себя), и задача решена.

В итоге пишем такой вывод:

1.  $\neg\neg A$  - гипотеза,

1. 
$$
\neg\neg A \cdot \text{гипотеза}
$$
,  
2.  $(\neg A \rightarrow \neg\neg A) \rightarrow ((\neg A \rightarrow \neg A) \rightarrow A) \cdot \text{cxema (3) при заменах } A := \neg A, B := A$ ,

3. 
$$
\neg\neg A \rightarrow (\neg A \rightarrow \neg\neg A)
$$
 - cxema (1) при  $A = \neg\neg A, B = \neg A$ ,

4. 
$$
\neg A \rightarrow \neg \neg A \cdot \text{MP}
$$
, (1)  $\mu$  (3)

5. 
$$
(\neg A \rightarrow \neg A) \rightarrow A
$$
 - MP, (2)  $\mu$  (4),

6.  $\neg A \rightarrow \neg A$  - теорема,

7. 
$$
A - MP
$$
, (5)  $u$  (6)

Что и требовалось. Остается применить теорему дедукции.

В таком же духе можно разобрать доказательство секвенции (4).

Секвенция (6) была доказана выше. Приведем доказательства секвенций (7)-(9). *Секвенция 7*

1.  $A \rightarrow B$  - гипотеза

2. — $\neg A \rightarrow A$  - секвенция 3

- 3.  $\neg\neg A \rightarrow B$  правило R1 к шагам 2 и 1
- 4.  $B \rightarrow \neg\neg B$  секвенция 4

55 Modern European Researches No 2 (T.1) / 2021

5.  $\neg\neg A \rightarrow \neg\neg B$  - правило R1 к шагам 3 и 4

6.  $\neg B \rightarrow \neg A$  - правило R6 при заменах  $A = \neg B, B = \neg A$ 

Итак,  $A \rightarrow B \models \neg B \rightarrow \neg A$ , откуда по теореме дедукции получаем секвенцию 7. Заметим, что нельзя было сразу в формуле  $A \rightarrow B$ навесить двойные отрицания, и мы использовали сами секвенции 3 и 4 на шагах 2 и 4.

Секвенция 8

Считая доказанной формулу  $A \rightarrow ((A \rightarrow B) \rightarrow B)$ , имеем:

1.  $A - \Gamma$ ипотеза

2.  $A \rightarrow ((A \rightarrow B) \rightarrow B)$  - теорема

3.  $(A \rightarrow B) \rightarrow B$  - MP, 1 и 2

4.  $\neg B \rightarrow \neg (A \rightarrow B)$  - R7. 3

Тем самым из гипотезы A выведена формула $\neg B \rightarrow \neg (A \rightarrow B)$  и, согласно теореме дедукции, доказана секвенция 8.

Секвенция 9

1.  $A \rightarrow B$  - гипотеза 2.  $-A \rightarrow B$  - гипотеза 3.  $\Box B \rightarrow \Box A$  - R7, 1 4.  $-B \rightarrow \neg \neg A$  - R7, 2 5.  $(\neg B \rightarrow \neg\neg A) \rightarrow ((\neg B \rightarrow \neg A) \rightarrow B)$ - схема (3) при замене  $A := \neg A$ 6.  $(\neg B \rightarrow \neg A) \rightarrow B$  - MP, 4 и 5 7.  $B$  - MP,  $3$  и 6.

Итак,  $A \rightarrow B$ ,  $-A \rightarrow B$   $\vdash B$ , откуда, дважды применив теорему дедукции, получим секвенцию 9.

Как видно, с использованием дополнительных правил построение вывода существенно упрощается.

Инструментарий поиска объектных доказательств может быть пополнен правилами, основанными на свойствах дополнительных связок дизъюнкции и конъюнкции. Эти свойства сведем в теорему:

Теорема 6. 1) Свойства дизъюнкции:

1.1)  $A \leftarrow A \vee B, B \leftarrow A \vee B$  (из любого члена дизъюнкции выводится вся дизъюнкция);

1.2)  $A \vee B$   $\vdash B \vee A$  (коммутативность дизъюнкции).

2) Свойства конъюнкции:

2.1)  $A \& B \mid A,B$  (каждый аргумент конъюнкции выводим из всей конъюнкции)

2.2)  $A, B \nightharpoonup A \& B$  (из обоих аргументов конъюнкции выводится вся конъюнкция)

2.3)  $A \& B \nightharpoonup B \& A$  (коммутативность конъюнкции).

Доказательство рассмотрим только для пунктов (2.1) и (2.2).

2.1) Доказательство выводимости  $A \& B \mid A$ , согласно секвенциям (6) и (7) равносильно доказательству выводимости  $-A \models \neg (A \& B)$ .

Имеем:

1.  $\neg A$  - гипотеза

2.  $\neg A \rightarrow (A \rightarrow \neg B)$  - секвенция 5 при замене  $B = \neg B$ 

3.  $A \rightarrow -B$  - MP, 1  $\mu$  2

4.  $\neg\neg(A \rightarrow \neg B) = \neg(A \& B)$ - правило R4, шаг 3.

Доказано.

Секвенция  $A & B \nightharpoonup B$ , или, что равносильно,  $\neg B \nightharpoonup (A \& B)$ , доказывается аналогично, но вместо секвенции 5 используется схема аксиомы (1).

2.2) 1.  $A, B$  - гипотезы

2.  $\neg\neg B$  - правило R3, шаг 1

3.  $\neg(A \rightarrow \neg B) = A \& B$  - правило R8 к шагам 1 (формула A) и 2 при замене  $B = \neg B$ . Тогда можно добавить правила вывода, основанные на этих свойствах:

 $\frac{A}{A\vee B}, \frac{B}{A\vee B}, \frac{A\vee B}{B\vee A}$  (свойства дизъюнкции);  $\frac{A\,\&\,B}{A}, \frac{A\,\&\,B}{B}, \frac{A,B}{A\,\&\,B}, \frac{A\,\&\,B}{B\,\&\,A},$  (свойства конъюнкции).

# Примеры решения задач

В завершение рассмотрим решение двух конкретных задач.

1) Докажем в теории *L* тавтологию в рассмотренной выше на содержательном уровне задаче о забастовке:

 $\frac{1}{r}((p \rightarrow (\neg q \vee (r \& s))) \& (p \& \neg s) \rightarrow \neg q.$ 

Имеем (по соглашению, внешние скобки опускаются):

1.  $((p \rightarrow (\neg q \vee (r \& s))) \& (p \& \neg s)$ - гипотеза;

2.  $p \rightarrow (\neg q \lor (r \& s))$  - по свойствам конъюнкции, шаг (1);

3.  $p \& \neg s$  - по свойствам конъюнкции, шаг (1);

4.  $p$  - по свойствам конъюнкции, шаг (2);

5.  $\neg s$  - по свойствам конъюнкции, шаг (2);

6.  $\neg q \vee (r \& s) = \neg \neg q \rightarrow (r \& s)$  - MP к шагам (2) и (4) и определение дизъюнкции;

7.  $\neg(r \& s) \rightarrow \neg \neg \neg q$  - правило (R7) к шагу (6);

8.  $\neg s \rightarrow \neg (r \& s)$ - теорема, вытекающая из свойств конъюнкции;

9.  $\neg (r \& s)$  - MP к шагам (5) и (8);

10.  $\neg\neg\neg q$  - MP к шагам (7) и (9);

11.  $\neg q$  - правило (R3) к шагу (10).

Итак,  $((p \rightarrow (\neg q \lor (r \& s))) \& (p \& \neg s) \models \neg q$ , откуда по теореме дедукции получаем требуемое.

Ключевой момент в этом решении - переход от 6-го к 7-му шагу. На 6-м шаге мы получили импликацию, посылкой которой служит  $\neg\neg q$ . Поскольку нам надо вывести  $\neg q$ , разумно прибегнуть к обратной контрапозиции и поставить цель достижения  $\Box \Box \Box q$ , к чему и направлены шаги (8)-(10).

Рассмотрим теперь доказательство тавтологии с пятью пропозициональными буквами:

 $\vdash [(A \rightarrow B) \rightarrow (\neg C \rightarrow \neg D)) \rightarrow E] \rightarrow [(E \rightarrow A) \rightarrow (\neg D \rightarrow A)]$ 

Эта задача поучительна, так как доказательство выйдет значительно короче и легче в смысле трудозатрат, чем построение таблицы истинности из 32 строк (5 переменных).

Предварительно докажем, что:

 $\neg(A \rightarrow B)$   $\vdash A \& \neg B$  (правило отрицания импликации).

Так как в левой части стоит внешнее отрицание и ее неудобно использовать в качестве гипотезы, то прибегаем к контрапозиции, то есть выводим отрицание левой части из отрицания правой.

1.  $\neg(A \& \neg B) = \neg\neg(A \rightarrow \neg\neg B)$  - гипотеза;

2.  $A \rightarrow \neg\neg B$  - R3, war (1):

3.  $\neg\neg B \rightarrow B$  - секвенция (3) (здесь нужно применить именно секвенцию (3), а не правило R3, так как снимать двойное отрицание внутри формулы запрещено;

4.  $A \rightarrow B$  - R1, (2)  $\mu$  (3);

5.  $\neg\neg(A \rightarrow B)$  - R4, шаг (4), что и требовалось.

Переходим к решению основной задачи.

1.  $((A \rightarrow B) \rightarrow (\neg C \rightarrow \neg D)) \rightarrow E$  - гипотеза:

2.  $E \rightarrow A$  - гипотеза;

3.  $\neg D$  - гипотеза;

4.  $((A \rightarrow B) \rightarrow (\neg C \rightarrow \neg D)) \rightarrow A$ - R1, (1)  $\mu$  (2);

5.  $\neg A \rightarrow \neg((A \rightarrow B) \rightarrow (\neg C \rightarrow \neg D))$  - R7, шаг (4);

6.  $\neg((A \rightarrow B) \rightarrow (\neg C \rightarrow \neg D)) \rightarrow \neg(A \rightarrow B) \& \neg(\neg C \rightarrow \neg D)$ - теорема (правило отрицания импликации);

7. 
$$
\neg A \rightarrow \neg (A \rightarrow B) \& \neg (\neg C \rightarrow \neg D) \cdot R1
$$
, (5)  $\vee$  (6);  
\n8.  $\neg (A \rightarrow B) \& \neg (\neg C \rightarrow \neg D) \rightarrow \neg (\neg C \rightarrow \neg D) \cdot \text{CBO\'{A}CTBA KOHDOHKU}\mu\mu, \text{ that (7);}$   
\n9.  $\neg A \rightarrow \neg (\neg C \rightarrow \neg D) \cdot R1$ , (7)  $\vee$  (8);  
\n10.  $(\neg C \rightarrow \neg D) \rightarrow A \cdot R6$ ,  $\text{H} \cdot (9)$ ;  
\n11.  $\neg D \rightarrow (\neg C \rightarrow \neg D) \cdot \text{C}\times \text{C} \cdot \text{A}$  (1)  $\text{IP}\mu$  3a $\text{A} \cdot \text{B} \cdot \text{A} \cdot \text{B} \cdot \text{B} \cdot \text{B} \cdot \text{B} \cdot \text{B}$   
\n12.  $\neg D \rightarrow A \cdot R1$ , (11)  $\vee$  (10);  
\n13.  $A \cdot \text{MP}$ , (3)  $\vee$  (12).  
\n14.  $\text{H} \cdot \text{R} \cdot \text{R} \cdot \text$ 

Применив три раза теорему дедукции, получим доказываемую объектную тео-Demv.

#### Заключение

Представлена целостная методика изложения одного из разделов математической логики студентам-программистам.

Элементы новизны методики состоят в следующем.

При изложении общего понятия формальной аксиоматической теории предлагается простой, но важный конкретный пример теории, который может интерпретирован в программистском ключе и в то же время показывает связь между понятиями теории и грамматики.

При обсуждении понятия тавтологии (в связи с исчислением высказываний) показано, как тавтология служит схемой рассуждений в некоторых содержательных доказательствах.

Подробно объясняется понятие схемы формулы в исчислении высказываний, в свете чего процесс формального доказательства можно рассматривать как недетерминированное выполнение программы, в процессе которого меняются значения переменных метаязыка.

На некоторых примерах показывается ход мысли по придумыванию доказательства в рамках понимания доказательства как игры.

Заключительные примеры с четырьмя и пятью пропозициональными буквами, демонстрирующие преимущества дедуктивного подхода к установлению тождественной истинности формулы (объектной теоремы).

В плане развития изложенных здесь методических идей следует рассмотреть проблемы, связанные с понятием эквивалентных формул и методику изложения метода резолюций как для исчисления высказываний, так и для исчисления предикатов 1-го порядка.

#### ССЫЛКИ НА ИСТОЧНИКИ

- 1. Леденева Т.М., Аристова Е.М. Формальные аксиоматические теории. Исчисление высказываний. Ч.1.- Воронеж, Воронежский государственный университет. – 2016.- 27 с.
- 2. Леденева Т.М. Формальные аксиоматические теории. Исчисление высказываний. Ч.2.- Воронеж, Воронежский государственный университет. – 2020.- 42 с.
- 3. Белоусов А.И. О методике изложения некоторых разделов теории алгоритмов: проблема применимости для нормальных алгорифмов Маркова // Modern European Researches. – 2019. - №5. – С. 17-36.
- 4. Белоусов А.И. О методике изложения некоторых разделов теории алгоритмов: некоторые приемы разработки схем нормальных алгорифмов Маркова// Modern European Researches. – 2020. - №2 (Т.1). – С. 38-49.
- 5. Mendelson E. Introduction to Mathematical Logic. 6 ed. N.Y., CRC Perss.- 2015. 499 pp.
- 6. Мендельсон Э. Введение в математическую логику. М.: Наука, 1971. 320 с.
- 7. Волосова А.В., Матюхина Е.Н. Логическое программирование. М.: Изд-во «Спутник+», 2019. 56 с.
- 8. Касьянов В.Н. Смешанные вычисления и оптимизация программ //Кибернетика. 1980. №2. С. 51-54.
- 9. Белоусов А.И., Ткачев С.Б. Дискретная математика// Учеб. для вузов. 6-е изд. М.: Изд. МГТУ им. Н.Э. Баумана, 2020. – 703 с.
- 10. Чень Ч, Ли Р. Математическая логика и автоматическое доказательство теорем. М.: Мир, 1983. 360 с.
- 11. Мендельсон Э. Указ. соч.
- 12. Колмогоров А.Н., Драгалин А.Г. Математическая логика.- М.: КомКнига, 2006.- 240 с.

### *Alexey I. Belousov,*

*Candidate of Physical and Mathematical Sciences, Associate Professor, Moscow State Technical University named after N.E. Bauman, Moscow*

### *[al\\_belous@bk.ru](mailto:al_belous@bk.ru)*

### **On some methodological issues of teaching mathematical logic to students-programmers**

**Abstract.** The relevance of the methodological problem under consideration is due to the fact that mathematical logic takes an essential place in the curricula of students-programmers, and it is required to work out methods of accurate and at the same time understandable to the specified contingent presentation of the mathematical logic foundations.

The article discusses the general concept of formal theory and provides a specific example of the theory associated with some programming concepts. Some methodological issues of propositional calculus presentation are considered, in particular, the concept of a formula scheme is discussed in detail, as well as some methods of constructing formal proofs, examples of solving logical tasks are given.

**Key words:** mathematical logic, formal theory, propositional calculus, methodological problems.

# **О МЕТОДИКЕ ОПРЕДЕЛЕНИЯ ОСНОВНЫХ ПОНЯТИЙ ТЕОРИИ АЛГОРИТМОВ**

### **Аннотация**

Изучение теории алгоритмов является важнейшей составляющей математического образования студентов. И первое понятие этой теории – понятие алгоритма – является одним из основных в математике. В данной работе предлагается методика изложения самых первых понятий теории алгоритмов. При этом особый акцент делается на двух важнейших, но часто подробно не рассматриваемых аспектах понятия алгоритма – наличии исполнителя и конструктивности алгоритмов.

### **Ключевые слова**

понятие алгоритма, исполнитель алгоритма, конструктивные объекты

# **АВТОРЫ**

#### **Бирюков Олег Николаевич,**

кандидат физико-математических наук, доцент ФГБОУ ВО «Московский государственный технический университет им. Н. Э. Баумана», г. Москва onbiryukov@bmstu.ru

**Хасанов Наиль Алфатович,** 

кандидат физико-математических наук, доцент ФГБОУ ВО «Московский государственный технический университет им. Н. Э. Баумана», г. Москва nail\_khasanov@mail.ru

#### **Введение**

Изучение теории алгоритмов является важнейшей составляющей математического образования студентов. И первое понятие этой теории – понятие алгоритма – является одним из основных в математике. В настоящее время существует множество различных и хороших учебников по теории алгоритмов (см., например, [1], [2], [3], [4], [5]), однако ни в одном из них нет аккуратного и подробного изложения интуитивного, наивного понимания алгоритма, которое, безусловно, должно предшествовать изучению строгой, формальной теории алгоритмов.

В данной работе предлагается методика изложения самых первых понятий теории алгоритмов. Описывается историческое возникновение термина «алгоритм» и эволюция этого понятия, перечисляются и анализируются характерные черты алгоритмов. Особый акцент делается на двух важнейших, но часто подробно не рассматриваемых аспектах понятия алгоритма – наличии исполнителя и конструктивности алгоритмов. Объясняется возникновение конструктивных объектов в математике и их связь с алгоритмами.

#### **Методология и результаты исследования**

Понятие алгоритма является одним из основных в математике наряду с такими понятиями, как множество, высказывание, число, функция, точка, прямая, плоскость. Рассмотрим эволюцию понятия алгоритма в математике.

Процесс познания истины в математике осуществляется в основном через постановку и решение различных задач. При этом для решения каждой новой задачи сначала нужно придумать, как решать, а потом уже собственно выполнить решение. Другими словами, в решении любой задачи можно выделить два этапа:

*творческий* – когда нужно найти решение задачи и обосновать его правильность, проявляя усилия мысли и задействуя возможности интеллекта;

*механический* – когда нужно формально выполнить найденное решение, не обязательно вникая в смысл выполняемых действий и не рассуждая об их целесообразности.

Решение задачи ищется на первом, творческом этапе. Если записать найденный способ решения в виде набора инструкций, то впоследствии при повторном решении этой задачи придумывать уже ничего не понадобится, достаточно будет просто реализовать механический этап, т. е. выполнить сформулированный ранее набор инструкций по решению задачи. Если же подобный набор инструкций будет пригоден

для решения не только данной, но и аналогичной задачи, отличающейся лишь числовыми значениями начальных данных, то такой набор инструкций принято называть алгоритмом решения задачи.

Таким образом, алгоритм реализует механический этап решения задачи. И поскольку на этом этапе думать уже не нужно, для решения задачи можно запрограммировать некоторое электронно-механическое устройство, освободив тем самым человеческий интеллект от рутинных вычислений.

Примерами алгоритмов являются:

• правила выполнения «в столбик» арифметических операций над числами в десятичной записи;

• нахождение наибольшего общего делителя двух натуральных чисел путём их разложения на множители;

• нахождение корней квадратного уравнения или выяснение того, что среди вещественных чисел корней не существует.

Таких примеров можно привести ещё очень много из школьной математики. Собственно одна из задач обучения математике как раз и заключается в освоении учениками основных вычислительных алгоритмов.

Исторически термин «алгоритм» произошёл от латинского написания имени арабского математика Мухаммеда аль-Хорезми. В своём трактате, написанном поарабски, аль-Хорезми впервые описал правила выполнения четырёх арифметических действий над числами в десятичной системе счисления. Перевод его трактата на латинский язык в XII веке начинался словами «Dixit algorizm», то есть «Сказал аль-Хорезми». Поначалу именно правила выполнения четырёх арифметических действий и назывались алгоритмами. Но затем термин получил дальнейшее развитие и в первую очередь в математике.

Алгоритмом стали называть любой способ вычислений, единый для некоторого класса исходных данных.

Здесь важна именно общность способа вычисления для целого класса исходных данных. Например, алгоритм умножения чисел столбиком это не просто правило умножения конкретных выбранных чисел, а универсальный способ, который может быть применён для нахождения произведения любой пары чисел.

Постепенно термин «алгоритм» получил более широкую трактовку и стал использоваться не только в математике.

Алгоритмом стали называть точное и понятное предписание исполнителю совершить последовательность действий над заданными объектами, приводящее исполнителя после конечного числа шагов к достижению указанной цели или решению поставленной задачи.

Под такое определение алгоритма подпадают уже не только вычислительные процедуры в математике, но и различные бытовые действия: завязывание галстука, приготовление борща, поход в магазин за покупками. Вообще, если задуматься, то многие жизненные ситуации очень чётко прописываются вполне определёнными алгоритмами. И большинство людей почти в каждой ситуации действует по тем или иным алгоритмам, и лишь некоторые действия людей являются творческими, нешаблонными. В этом смысле понятие алгоритма уже не является чисто математическим.

Что касается математического понятия алгоритма, достаточно очевидно, что сформулированное определение алгоритма не является математически строгим. Оно лишь описывает понятие алгоритма, объясняет, что имеется в виду, когда используется данный термин и позволяет работать с понятием алгоритма на интуитивном уровне. Поэтому данное определение называется интуитивным.

Интуитивное определение алгоритма является довольно-таки расплывчатым. Уточнить его помогает перечисление характерных свойств алгоритма, сформулированных в процессе эволюции этого понятия:

1) алгоритм всегда состоит из отдельных шагов (дискретность);

2) алгоритм пригоден лишь для исполнителей с определённым набором умений, точнее для тех, для кого каждый шаг алгоритма является элементарным действием (элементарность шагов);

3) алгоритм должен быть пригоден для решения не одной, а целого класса однотипных задач, различающихся лишь начальными данными (массовость);

4) любой исполнитель, умеющий делать всё, что требуется на каждом шаге, достигает результата за конечное число шагов (результативность);

5) любой исполнитель, сколько бы раз он ни выполнял алгоритм, всякий раз будет проходить одни и те же шаги и достигать одного и того же результата как на каждом промежуточном шаге, так и в конечном итоге (детерминированность);

6) описание алгоритма и все используемые в нём данные (входные, промежуточные, итоговые) должны быть конечных размеров и заданы с помощью символов конечного алфавита (конструктивность).

Рассмотрим перечисленные свойства алгоритма подробнее.

Дискретность является противоположностью непрерывности. Дискретность алгоритма означает, что алгоритм - это не плавный процесс смены одних состояний на другие, а последовательность чётко отделяемых друг от друга действий.

Массовость означает, что любой алгоритм предназначен для решения целого класса однотипных задач, различающихся лишь начальными данными. Подобный класс однотипных задач также называется массовой задачей (или массовой проблемой). И говорят, что алгоритм решает не одиночную задачу, а массовую.

Результативность алгоритма означает, что результат должен достигаться за конечное количество шагов. Однако, это, вообще говоря, зависит от подаваемых на вход алгоритма данных. При некоторых значениях входных данных исполнитель может начать выполнять бесконечное количество шагов (зацикливаться) или остановиться на некотором шаге из-за невозможности выполнить очередную инструкцию (например, если потребуется делить на ноль). В обоих случаях говорят, что указанные значения входных данных не входят в область определения алгоритма или что алгоритм не применим к этим значениям входных данных.

Ещё одно важное свойство алгоритма - детерминированность. Оно означает, что алгоритм не может содержать каких-либо случайных процессов, т. е. процессов, результат которых не определён однозначно начальными данными. К таким процессам относятся, например, бросание монеты или игральной кости. При повторении случайного процесса результат может измениться, что недопустимо в алгоритмах, где результат строго определён (детерминирован). Заметим, однако, что наряду с классическим понятием алгоритма в теории алгоритмов также рассматриваются так называемые вероятностные алгоритмы, где свойство детерминированности не требуется.

Рассмотрим подробнее свойство элементарности шагов алгоритма. Оно означает, что алгоритм всегда создаётся из расчёта на некоторого конкретного исполнителя.

Исполнитель - это тот, кто выполняет алгоритм.

Исполнителем может быть кто- или что-угодно: человек, группа людей, робот, компьютерная программа, любое механическое или электронное устройство. Важно лишь, что исполнитель должен действовать формально, реализуя механический этап решения задачи. Всю творческую, мыслительную работу выполняют составители алгоритма.

Исполнитель считается заданным, если для него установлены:

• система команд (совокупность элементарных шагов алгоритма, которые способен выполнять исполнитель);

• формы представления входной и выходной информации;

• система допустимых внутренних состояний (например, множество возможных значений внутренней памяти исполнителя);

• способ представления алгоритма (словесное описание, блок-схема или программа на каком-либо языке программирования).

Рассматривая некоторый алгоритм, всегда необходимо уточнять, для какого исполнителя он написан. В самом деле, то, что для одного исполнителя будет алгоритмом решения задачи, для другого может оказаться непонятным набором команд. Это происходит, в частности, в том случае, когда действия на отдельных шагах алгоритма не входят в систему умений исполнителя.

Пример. Алгоритм исследования функций доступен для грамотных учащихся 11го класса, однако совсем не понятен ученикам 1-го класса, поскольку на одном из шагов требуется найти производную функции, что не входит в набор умений учеников 1-го класса. □

Существует очевидная закономерность: чем больше умеет исполнитель, тем короче будет алгоритм. Если исполнитель обладает большим запасом элементарных умений, то ясно, что действие, занимающее у него один шаг алгоритма, другой, менее «умелый» исполнитель сможет выполнить лишь за несколько (может быть, очень много) шагов.

Отдельно выделяется крайний случай, когда исполнитель уже умеет решать поставленную задачу, когда это для него элементарное умение, входящее в систему команд. Для такого исполнителя алгоритм будет совсем коротким и состоит всего из одного шага: решить данную задачу.

Другой крайний случай, когда исполнитель вообще ничего не умеет. В этом случае он не сможет решить ни одну задачу.

Задача называется алгоритмически разрешимой для данного исполнителя, если для него существует решающий задачу алгоритм, и неразрешимой в противном случае.

Два исполнителя называются эквивалентными, если определяемые ими классы алгоритмически разрешимых задач совпадают.

Пример. Любые две ЭВМ, работающие с нулями и единицами, битами и байтами и имеющие одинаковый объём памяти, являются эквивалентными исполнителями. Несмотря на то, что их производительность может сильно различаться (сравнить хотя бы обычный ПК и СуперЭВМ), принципиально они могут и не могут решать одни и те же задачи. п

Рассмотрим подробнее свойство конструктивности алгоритма.

В конце XIX века немецким математиком Георгом Кантором было введено понятие множества и создана так называемая нацвная теория множеств. Эта теория достаточно быстро завоевала популярность, поскольку в ней Кантор продемонстрировал, как можно в математике разумно оперировать с бесконечностью, постижение которой вызывало и вызывает неиссякаемый философский интерес. В частности, Кантор показал, что не существует биективного соответствия между множеством всех натуральных чисел ℕ и множеством всех вещественных чисел ℝ. Тем самым все бесконечные множества разделились на два класса: счётные (для которых существует биективное отображение во множество N) и несчётные (для которых такого отображения не существует).

Практически сразу же в созданной Кантором наивной теории множеств, основанной на интуитивном, неформальном определении множества, были обнаружены

так называемые парадоксы, связанные, в основном, с неоднозначностью интуитивного понимания множества. Один из знаменитых парадоксов связан с тем, может ли множество быть своим собственным элементом. Попытки устранить эти парадоксы привели к созданию аксиоматической теории множеств, т. е. строгому формальному определению множества через набор его базовых свойств (аксиом). Однако некоторые математики посчитали, что поскольку парадоксы возникают лишь при рассуждениях с актуальной бесконечностью, то необходимо просто отказаться от использования этого понятия и рассматривать только конечные объекты, т. е. конечные упорядоченные наборы, составленные из элементов конечного множества.

На самом деле, попытка ограничиться рассмотрением только таких объектов является вполне естественным стремлением. Ведь в мыслительных процессах в повседневной жизни каждый человек оперирует лишь конечным набором знаков - это алфавит того языка, на котором человек говорит, цифры, простейшие геометрические фигуры (точка, круг, квадрат) и некоторые специальные символы (такие, как \$ и %). Количество простейших знаков конечно, так как бесконечное множество знаков человек запомнить просто не в состоянии.

Комбинируя эти простейшие знаки, человек составляет (конструирует) всевозможные слова, понятия, изображения - в общем, всё, что необходимо ему для процессов мышления, причём все построенные объекты должны быть конечного размера. Другими словами, человек оперирует лишь объектами конечного размера, которые можно сконструировать из конечного множества знаков. Потенциально такие объекты могут быть сколь угодно большого размера (потенциальная бесконечность), однако при рассуждениях с такими объектами никаких противоречий и парадоксов вроде бы не возникает.

Математический объект называется конструктивным, если он может быть полностью задан с помощью конечного набора символов, взятых из конечного множества.

Важность конструктивных объектов определяется тем, что это единственные объекты, которые можно описать во всех деталях. В частности, если нужна уверенность, что два математика, рассматривающие некоторый математический объект, имеют в виду одно и то же, этот объект должен быть конструктивно определён. По этой причине все изучаемые в математике объекты является конструктивными. Неконструктивный объект человек ни осознать сам, ни сообщить другому полностью не сможет. В этом заключается одно из главных ограничений познавательных возможностей человеческого интеллекта.

Зафиксируем конечное множество  $A = \{a_1, a_2, ..., a_n\}.$ 

Будем называть это множество алфавитом, а его элементы - буквами алфавита. Любой конечный упорядоченный набор букв будем называть словом в алфавите А.

Примеры слов:  $a_1$ ,  $a_2a_1a_1$ ,  $a_3a_1a_2a_2a_1$ .

Пустой набор букв также будем считать словом в алфавите А (пустым словом) и обозначать  $\Lambda$ .

Обозначим через  $\Omega(A)$  множество всех слов в алфавите A. Это множество является простейшим примером множества конструктивных объектов.

Также множеством конструктивных объектов будем считать любое множество, элементы которого можно закодировать в алфавите А.

Закодировать множество Х в алфавите А означает указать правило, по которому каждому элементу  $x \in X$  ставится в соответствие одно или несколько кодирующих его слов в алфавите А, причём по каждому своему кодирующему слову элемент х должен восстанавливаться однозначно.

Для выполнения последнего условия разным элементам множества  $X$  должны соответствовать разные кодирующие слова.

Эквивалентно кодирование в алфавите А можно определить следующим образом: закодировать множество Х в алфавите А означает задать сюръективную частичную функцию  $\varphi : \Omega(A) \to X$ , которая в этом случае называется кодирующей частичной функцией.

Заметим, что кодирующая функция не обязана быть инъективной и всюду определённой, но при этом должна быть сюръективной.

Произвольное множество называется множеством конструктивных объектов, если его можно закодировать в некотором конечном алфавите.

Пример. Множества всех натуральных, целых и рациональных чисел являются множествами конструктивных объектов. В самом деле, множество N можно закодировать в алфавите, состоящем из десяти цифр, используя хорошо известную десятичную систему счисления. Если к алфавиту из десяти цифр добавить знак «минус», то можно закодировать множество всех целых чисел  $\mathbb Z$ , а если добавить ещё знак / (дробная черта), то можно закодировать множество всех рациональных чисел  $\mathbb{Q}. \Box$ 

Пример. Множество всех натуральных чисел N можно закодировать в алфавите, состоящем всего из двух символов  $\{0, 1\}$ , используя двоичную систему счисления.  $\Box$ 

Пример. Множество всех натуральных чисел N можно закодировать в алфавите, состоящем всего из одного символа | (вертикальная черта). Кодирование можно организовать так: натуральное число  $n$  кодируется словом из  $n$  вертикальных чёрточек. Этому кодированию учат ещё в детском саду, оно называется счётные палочки (или, более научно, унарная система счисления).

Пример. Множества всех иррациональных и вещественных чисел не являются множествами конструктивных объектов, так как эти множества несчётные, а множество всех слов в конечном алфавите  $A$  является счётным. Так что слов в конечном алфавите просто не хватит для того, чтобы закодировать все иррациональные и тем более все вещественные числа.

Заметим также, что в десятичной системе счисления каждое иррациональное число задаётся бесконечной непериодической последовательностью десятичных знаков. Выписать полностью или хотя бы осознать такую последовательность человек не может, отсюда и неконструктивность.

Важно, что иррациональные и вещественные числа не являются конструктивными именно как множества чисел. Отдельные элементы этих множеств могут быть конструктивно заданы, как, например, иррациональное число  $e \approx 2.72$ , которое можно определить следующим равенством:

$$
e = \lim_{n \to +\infty} \left(1 + \frac{1}{n}\right)^n.
$$

Данное определение является конструктивным, поскольку использует конечное число математических знаков. Подобные конструктивные задания позволяют оперировать с отдельными вещественными числами.  $\square$ 

Пример. Множествами конструктивных объектов также являются:

- множество всех графов;
- множество всех матриц с целочисленными элементами;
- множество всех релейно-контактных схем (см. рисунок ниже).

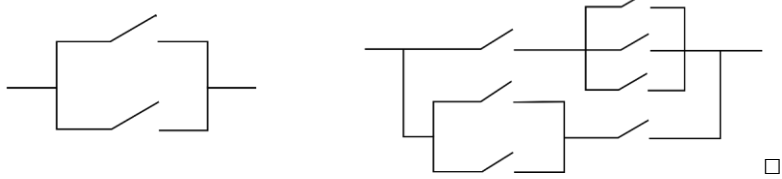

Поясним теперь свойство конструктивности алгоритмов. Оно означает, что все множества объектов, с которыми оперирует исполнитель алгоритма, должны быть множествами конструктивных объектов. Другими словами, и описание алгоритма, и

начальные, и промежуточные, и итоговые данные должны конструктивно определяться. А поскольку любые конструктивные объекты могут быть закодированы как слова в конечном алфавите, то отсюда получаем следующий вывод.

Все используемые в алгоритме данные можно записать в виде слов в некотором конечном алфавите, а сам алгоритм можно представлять как конструктивно определяемый процесс преобразования этих слов.

### Заключение

Подробное изучение интуитивного понимания алгоритма даёт хорошую мотивацию к дальнейшей формализации этого понятия и построению строгой формальной теории алгоритмов. Акцент на исполнителе и конструктивности алгоритмов позволяет лучше сориентироваться в различных способах формализации этого понятия. Так, Алан Тьюринг и Эмиль Пост для построения формального понятия алгоритма предложили выбрать конкретного исполнителя, который сейчас называется машиной Тьюринга-Поста. А Андрей Андреевич Марков (младший) предложил формализовать понятие алгоритма как определённую процедуру переработки конструктивных объектов. А именно, всякий алгоритм по Маркову является просто поиском в некотором слове определённых подслов и их замена по заданным правилам на другие подслова.

#### ССЫЛКИ НА ИСТОЧНИКИ

- $1<sub>1</sub>$ Алфёрова З.В. Теория алгоритмов. - М.: Статистика, 1973.
- $2.$ Игошин В.И. Теория алгоритмов: Учеб. пособие. - М.: ИНФРА-М, 2016.
- Мальцев А.И. Алгоритмы и рекурсивные функции. М.: Наука. Гл. ред. физ.-мат. лит., 1986.  $3.$
- 4. Марков А.А., Нагорный Н.М. Теория алгорифмов. - М.: Наука. Главная редакция физико-математической литературы, 1984.
- 5. Успенский В.А., Семёнов А.Л. Теория алгоритмов: основные открытия и приложения. - М.: Наука. Гл. ред. физ.-мат. лит., 1987.

#### Oleg N. Biryukov,

Candidate of Physical and Mathematical Sciences, Associate Professor, Moscow State Technical University named after N.E. Bauman, Moscow

#### onbiryukov@bmstu.ru Nail A. Khasanov,

Candidate of Physical and Mathematical Sciences, Associate Professor, Moscow State Technical University named after N.E. Bauman, Moscow

nail\_khasanov@mail.ru

### On methods of determining the basic concepts of the algorithms theory

Abstract. The study of the algorithms theory is the most important component of the mathematical education of students. Moreover, the first concept of this theory - the concept of an algorithm - is one of the main concepts in mathematics. In this work, we propose a method of presenting the very first concepts of the theory of algorithms. At the same time, special emphasis is placed on the two most important, but often not considered in detail, aspects of the algorithm concept - existence of an executor and constructiveness of algorithms.

Key words: algorithm concept, algorithm executor, constructive objects.

# **ВЫЧИСЛЕНИЕ ПРЕДЕЛОВ С ИСПОЛЬЗОВАНИЕМ ПРАВИЛА БЕРНУЛЛИ-ЛОПИТАЛЯ**

#### **Аннотация**

Вычисление предела, будь то самостоятельная задача или часть решения более сложной задачи, «преследует» студентов технических вузов на протяжении, как минимум, первых двух курсов. Как следствие, обучение технике вычисления пределов является актуальной задачей при подготовке студентов технических специальностей. Работа посвящена использованию правила Бернулли-Лопиталя для вычисления пределов. Данное правило является очень популярным, достаточно универсальным и эффективным способом решения указанной задачи. Приводятся краткие теоретические сведения и примеры, иллюстрирующие применение данного правила.

#### **Ключевые слова**

#### предел, правило Бернулли-Лопиталя

# **АВТОРЫ**

### **Велищанский Михаил Александрович,**

кандидат физико-математических наук, доцент ФГБОУ ВО «Московский государственный технический университет им. Н. Э. Баумана», г. Москва velmiha@yandex.ru

## **Кавинов Алексей Владимирович,**

кандидат физико-математических наук, доцент ФГБОУ ВО «Московский государственный технический университет им. Н. Э. Баумана», г. Москва alekseyvladimirovich1@yandex.ru

#### **Введение**

Понятие предела – одно из важнейших, если не сказать самое важное, в курсе математики, читаемой в технических вузах. И в этих словах нет преувеличения, ведь понятие непрерывности функции, ее производной, определенного интеграла и т.п. все это базируется на понятии предела и предельного перехода. К сожалению, в настоящее время в большинстве стандартных курсов математики по разным причинам вычислению пределов не уделяется должного времени. Как следствие, слабый навык в вычислении пределов преследует студентов и в дальнейшем – при исследовании и построении графиков функций, несобственных интегралов, рядов и т.п.

Следует сразу отметить, что поскольку понятие предела очень общо, то не существует единого метода его вычисления. Есть лишь более универсальные методы, как, например, рассматриваемый в данной работе, так и методы узкоспециализированные, применяемые для конкретных типов пределов. Данная статья посвящена использованию правила Бернулли-Лопиталя к вычислению пределов и является логическим продолжением опубликованной ранее работы [1].

#### Методология и результаты исследования

При вычислении предела отношения двух величин в первую очередь используется хорошо известная [2-5] теорема: предел частного равен частному пределов (здесь полагается, что все пределы существуют, а предел знаменателя еще и не равен нулю). Однако данная теорема перестает работать в двух случаях: когда предел числителя и знаменателя одновременно обращается либо в ноль, либо в бесконечность. Это случаи так называемой неопределенности вида  $[0/0]$  или  $[\infty/\infty]$ . Очевидно, что обе эти ситуации, сами по себе, не являются препятствием в существовании предела (конечного или бесконечного) и всем известный первый замечательный предел наглядное тому подтверждение. В данной ситуации возникает вопрос о сравнении порядков бесконечно малых и бесконечно больших величин [1-5].

В настоящее время для раскрытия неопределенностей вида  $[0/0]$  и  $[\infty/\infty]$ , а так же других типов, приводимых к указанным двум, особой популярностью, как в России, так и за рубежом, пользуется метод Бернулли-Лопиталя или, как его часто называют в России, правило Бернулли (за рубежом данный метод более известен как правило Лопиталя) [3-8]. Это объясняется с одной стороны достаточной универсальностью данного метода, а с другой - относительной простотой его применения. Ведь по сути все сводится к умению вычислять производные, что большинство студентов 1-го курса более-менее умеют делать еще со школы. Однако, такая кажущаяся простота и достаточная универсальность данного метода, на наш взгляд, сыграло с ним «злую шутку»: указанный метод пытаются применять практически в любой ситуации, не особо утруждая хотя бы себя анализом о рациональности его использования. Даже в ставших уже классическими задачниках под редакцией А.В. Ефимова [7] или Б.П. Демидовича [8] приводятся примеры на правило Бернулли-Лопиталя, которые вычислять с помощью данного способа просто не рационально. Что же говорить о студентах, которые пытаются использовать данное правило при вычислении чуть ли не каждого предела. Похожая ситуация наблюдается и за рубежом.

Поэтому хотим еще раз отметить, что, как уже отмечалось в работе [1], сам метод Бернулли-Лопиталя отнюдь не является универсальным, хотя и «работает» с широким кругом задач. Существует масса примеров, когда указанный метод не позволяет вычислить тот или иной предел или же его применение требует очень больших вычислительных затрат по сравнению с другими методами вычисления пределов. Очень часто самым удачным способом раскрытия неопределенностей при вычислении пределов является комбинация (если это возможно, конечно) метода Бернулли-Лопиталя с выделением главной части бесконечно малой или бесконечно большой функций или заменой их эквивалентными более простыми функциями.

Прежде чем перейти к рассмотрению различных примеров, иллюстрирующих применение правила Бернулли-Лопиталя, приведем некоторые известные [2-6] определения и теоремы, которые нам потребуются в дальнейшем.

**Определение 1.** Функцию  $f(x)$  называют бесконечно малой при  $x \rightarrow a \in \mathbb{R}$ , если при данном стремлении аргумента предел функции равен нулю, т.е.  $\lim f(x)=0$ .  $x \rightarrow a$ 

Бесконечно малые функции часто называют бесконечно малыми величинами или просто бесконечно малыми и обычно обозначают буквами греческого алфавита  $\alpha(x)$ ,  $\beta(x)$  и т.д.

**Определение 2.** Функцию  $f(x)$  называют бесконечно большой при  $x \rightarrow a$ , если при данном стремлении аргумента функция имеет бесконечный предел, т.е.  $\lim f(x) = \infty$ .  $x \rightarrow a$ 

**Теорема 1.** Пусть

1) функции  $f(x)$  и  $g(x)$  определены и дифференцируемы в некоторой проко-

лотой окрестности  $\overline{U(a)}$  точки  $\overline{a}$  ;

2) 
$$
\lim_{x \to a} f(x) = 0
$$
 u  $\lim_{x \to a} g(x) = 0$ ;

- 3)  $g'(x) \neq 0 \quad \forall x \in \overset{\circ}{U}(a)$ ;
- 4) Существует (конечный или бесконечный) предел отношения производных, T.e.  $\lim \frac{f'(x)}{f(x)}$  $\frac{f'(x)}{f(x)} = A$  $\overline{\phantom{a}}$ .

 $lim_{x\to a} g'(x)$  $\rightarrow a$   $g'(x)$  $=$  $\overline{\phantom{a}}$ 

Тогда существует и предел отношения самих функций, причем

Гогда существу<br> $\lim_{x\to 0} \frac{f(x)}{f(x)} = \lim_{x\to 0} \frac{f'(x)}{f'(x)}$  $\lim_{x\to a}\frac{f(x)}{g(x)}=\lim_{x\to a}\frac{f(x)}{g'(x)}$ гогда существует и<br> $\frac{f(x)}{f(x)} = \lim \frac{f'(x)}{f(x)} = A$  $\lim_{x\to a} \frac{f(x)}{g(x)} = \lim_{x\to a} \frac{f(x)}{g'(x)}$ =  $\lim_{x \to a} \frac{f'(x)}{g'(x)} = A$ .

**Замечание 1**. Приведенная теорема остается верной и в случае стремления аргумента к бесконечному пределу, т.е. к  $\infty$ ,  $+\infty$  или  $-\infty$ .

# **Теорема 2.** Пусть

1) функции  $f(x)$  и  $g(x)$  определены и дифференцируемы в некоторой проко-

лотой окрестности  $\overline{U(a)}$  точки  $\overline{a}$ ;

2)  $\lim_{x \to a} f(x) = \infty$   $\mu$   $\lim_{x \to a} g(x) = \infty$ ;

.

3) 
$$
g'(x) \neq 0 \quad \forall x \in \overset{\circ}{U}(a);
$$

4) Существует (конечный или бесконечный) предел отношения производных,  $\lim \frac{f'(x)}{f(x)} = A$  $\overline{A}$ 

$$
\text{ } \mathsf{T.e.} \ \lim_{x \to a} \frac{f(x)}{g'(x)} = A
$$

Тогда существует и предел отношения самих функций, причем<br>  $\lim_{x \to \infty} \frac{f(x)}{f(x)} = \lim_{x \to \infty} \frac{f'(x)}{f'(x)} = A$ .

$$
\lim_{x \to a} \frac{f(x)}{g(x)} = \lim_{x \to a} \frac{f'(x)}{g'(x)} = A.
$$

**Замечание 2**. Как и в случае первой теоремы, данная теорема остается верной и в случае стремления аргумента к бесконечному пределу, т.е. к  $\infty$  ,  $+\infty$  или  $-\infty$  .

**Замечание 3**. В некоторых случаях может понадобиться применить правило Бернулли-Лопиталя повторно, если производные  $\,f'(x)\,$  и  $\,g'(x)\,$  исходных функций  $\,f(x)\,$ и  $g(x)$  сами являются бесконечно малыми или бесконечно большими функциями и для них выполнены условия одной из теорем 1 - 2, т.е.<br>  $\lim_{x\to a} \frac{f(x)}{g(x)} = \lim_{x\to a} \frac{f'(x)}{g'(x)} = \lim_{x\to a} \frac{f''(x)}{g''(x)} = A$ .

их выполнены условия одной из теорем  
\n
$$
\lim_{x \to a} \frac{f(x)}{g(x)} = \lim_{x \to a} \frac{f'(x)}{g'(x)} = \lim_{x \to a} \frac{f''(x)}{g''(x)} = A.
$$

**Замечание 4**. Приведенные теоремы носят лишь достаточный характер, поэтому если не существует предел отношения производных, то это не означает, что не существует предел отношения самих функций.

Рассмотрим теперь различные примеры, иллюстрирующие применение правила Бернулли-Лопиталя раскрытия неопределенностей  $[0/0]$  и  $[\infty/\infty]$  к вычислению пределов.

Пример 1. Вычислить  $\lim_{x\to 0} \frac{\text{arctg}(2x)}{x}$ .

В данном примере имеем неопределенность вида  $[0/0]$ . Поскольку все условия теоремы 1 выполнены, воспользуемся правилом Бернулли-Лопиталя для вычисления данного предела:

$$
\lim_{x \to 0} \frac{\arctg(2x)}{x} = \left| \frac{\text{T.K. } x' = 1,}{\left( \arctg(2x) \right)' = \frac{2}{1 + 4x^2}} \right| = \lim_{x \to 0} \frac{\frac{2}{1 + 4x^2}}{1} = 2.
$$

Следующее решение иллюстрирует применение аппарата эквивалентных бесконечно-малых функций [1-5] к вычислению указанного предела:

$$
\lim_{x \to 0} \frac{\text{arctg}(2x)}{x} = \left| \arctg(2x) - 2x \right| = \lim_{x \to 0} \frac{2x}{x} = 2.
$$

Использование первого замечательного предела и теоремы о замене переменой позволяет указать третий способ вычисления данного предела:

$$
\lim_{x \to 0} \frac{\arctg(2x)}{x} = \begin{vmatrix} \text{same than: } \arctg(2x) = t \\ x = \frac{tg(t)}{2} \\ \text{true} \times t \to 0, \ t \to 0 \end{vmatrix} = \lim_{t \to 0} \frac{2t}{tg(t)} = 2 \lim_{t \to 0} \frac{t \cos(t)}{\sin(t)} = 2.
$$

Несмотря на кажущуюся одинаковую трудоемкость вычислений, третий способ содержит неочевидную замену и, как показывает многолетняя практика, студенты самостоятельно не могут догадаться сделать подобную замену переменной. Первый и второй способы примерно равнозначны по трудоемкости, хотя первый требует вычисления производных, а второй знания таблицы эквивалентных бесконечно малых функций.

Пример 2. Вычислить 
$$
\lim_{x\to\infty}\frac{\ln(x)}{x}
$$

В данном примере имеем неопределенность вида  $\lceil \infty / \infty \rceil$ .

$$
\lim_{x \to \infty} \frac{\ln(x)}{x} = \lim_{x \to \infty} \frac{(\ln(x))'}{x'} = \lim_{x \to \infty} \frac{1}{1} = \lim_{x \to \infty} \frac{1}{x} = 0.
$$

В данном примере использование рассматриваемого правила Бернулли-Лопиталя (условия теоремы 2 выполнены) позволяет получить результат наиболее быстро. Более того, это, скорее всего, единственный рациональный способ вычисления данного предела.

Замечание 5. В дальнейшем, при рассмотрении примеров, мы не будем упоминать, что условия теоремы 1 или теоремы 2 выполнены.

**Пример 3.** Вычислить 
$$
\lim_{x \to 1} \frac{x^3 - 3x^2 + 2x}{x^3 + x^2 + x - 3}.
$$

Имеем неопределенность вида  $[0/0]$ . Используя правило Бернулли-Лопиталя, получим:

$$
\lim_{x \to 1} \frac{x^3 - 3x^2 + 2x}{x^3 + x^2 + x - 3} = \lim_{x \to 1} \frac{\left(x^3 - 3x^2 + 2x\right)}{\left(x^3 + x^2 + x - 3\right)} = \lim_{x \to 1} \frac{3x^2 - 6x + 2}{3x^2 + 2x + 1} = -\frac{1}{6}
$$

Использование указанного метода в данном примере наиболее рационально, поскольку в противном случае пришлось бы раскладывать многочлены в числителе и знаменатели на множители, что, в общем случае, является более трудоемкой задачей.

**Пример 4.** Вычислить 
$$
\lim_{x \to \infty} \frac{tg(x) - x}{x - sin(x)}
$$

В данном примере имеем неопределенность вида  $[0/0]$ . Используя правило Бернулли-Лопиталя, получим:

$$
\lim_{x \to 0} \frac{tg(x) - x}{x - \sin(x)} = \lim_{x \to 0} \frac{\left(tg(x) - x\right)'}{\left(x - \sin(x)\right)} = \lim_{x \to 0} \frac{\frac{1}{\cos^2(x)} - 1}{1 - \cos(x)} = \lim_{x \to 0} \frac{1 - \cos^2(x)}{\left(1 - \cos(x)\right)\cos^2(x)} =
$$

$$
= \lim_{x \to 0} \frac{1 + \cos(x)}{\cos^2(x)} = 2.
$$

Следует отметить, что использование правила Бернулли-Лопиталя в данном примере наиболее оправдано и вычислить данный предел, к примеру, с использованием эквивалентных бесконечно малых функций нельзя.

Пример 5. Вычислить 
$$
\lim_{x \to 0} \frac{\ln(1+x) - \sin(x)}{x^2}
$$

Имеем неопределенность вида  $[0/0]$ . Используя правило Бернулли-Лопиталя, получим:

$$
\lim_{x \to 0} \frac{\ln(1+x) - \sin(x)}{x^2} = \lim_{x \to 0} \frac{(\ln(1+x) - \sin(x))'}{(x^2)'} = \lim_{x \to 0} \frac{\frac{1}{1+x} - \cos(x)}{2x} = \left[\frac{0}{0}\right] = \lim_{x \to 0} \frac{\left(\frac{1}{1+x} - \cos(x)\right)}{(x^2)} = \lim_{x \to 0} \frac{-\frac{1}{(1+x)^2} + \sin(x)}{2} = -\frac{1}{2}.
$$

В данном примере отношение производных, так же являлось неопределенностью вида  $[0/0]$  и теорему 1 пришлось применять повторно, на этот раз уже к производным. Так же отметим, что решить данный пример с использованием аппарата эквивалентных бесконечно малых функций нельзя.

Как уже отмечалось в начале статьи, при раскрытии неопределенностей использование правила Бернулли-Лопиталя целесообразно сочетать, по возможности, с выделением главной части бесконечно малой или бесконечно большой функций или заменой их эквивалентными более простыми функциями, что демонстрирует следующий пример.

**Пример 6.** Вычислить 
$$
\lim_{x \to 0} \frac{3x - 2\sin(x) - tg(x)}{x^5}.
$$

Данный предел имеет неопределенность  $[0/0]$ :

$$
71 \left| \text{Modern European Researchers No 2 (T.1) / 2021} \atop x > 0 \right| \lim_{x \to 0} \frac{3x - 2\sin(x) - \text{tg}(x)}{x^5} = \lim_{x \to 0} \frac{(3x - 2\sin(x) - \text{tg}(x))'}{\left(x^5\right)} = \lim_{x \to 0} \frac{3\cos^2(x) - 2\cos^3(x) - 1}{5x^4 \cos^2(x)} =
$$
\n
$$
= \left[ \frac{0}{0} \right] = \lim_{x \to 0} \frac{3\cos^2(x) - 2\cos^3(x) - 1}{5x^4} \cdot \lim_{x \to 0} \frac{1}{\cos^2(x)} = \lim_{x \to 0} \frac{(3\cos^2(x) - 2\cos^3(x) - 1)'}{\left(5x^4\right)} =
$$
\n
$$
= \lim_{x \to 0} \frac{-6\cos(x)\sin(x) + 6\cos^2(x)\sin(x)}{20x^3} = \lim_{x \to 0} \frac{-6\cos(x)\sin(x)(1 - \cos(x))}{20x^3} =
$$
\n
$$
\left| \begin{array}{l} \text{T.K. } \sin(x) & \text{or} \\ 1 - \cos(x) & \text{or} \end{array} \right| = -\frac{3}{10} \lim_{x \to 0} \frac{x \cdot x^2}{x^3} = -\frac{3}{20}.
$$

В данном примере даже после двух применений правила Бернулли-Лопиталя раскрыть неопределенность  $[0/0]$  не удалось. Однако в результате мы смогли применить к полученному пределу теорему о замене в частном на эквивалентные бесконечно малые функции [1-5]. Так же отметим применение теоремы о пределе произведения, которая использовалась перед вторым применением правила Бернулли-Ло-

питала с целью упростить в дальнейшем вычисление производной от знаменателя.  
\n  
\n**Пример 7.** вычислить 
$$
\lim_{x \to 0} \frac{1 - \cos(3x) + x - \sin(x)}{x \arcsin(x)}
$$
.

Данный предел имеет неопределенность $[0/0]$ . Однако, прежде чем использовать правило Бернулли-Лопиталя, в данном пределе следует упростить знаменатель, используя эквивалентные бесконечно малые функции. Заметим, что вычислить данный предел используя только эквивалентные бесконечно малые функции вряд ли получится, поскольку нам не известно чему эквивалентна разность  $\,x-\sin(x)\,$  (будет показано в следующем примере), или, хотя бы, порядок малости этой разности. редел используя только эквивалентные бесконечно малые функции вря<br>cя, поскольку нам не известно чему эквивалентна разность  $x - \sin(x)$  (6<br>b в следующем примере), или, хотя бы, порядок малости этой разности<br> $\lim_{x\to 0} \frac{1 - \cos$ ьзуя только эквивалентные бесконечно малые функции вр<br>*y* нам не известно чему эквивалентна разность  $x - \sin(x)$  (<br>eм примере), или, хотя бы, порядок малости этой разності<br> $\frac{x)+x-\sin(x)}{\cosh(x)} = \begin{vmatrix} x. & x \ \arcsin(x) & x \end{vmatrix} = \lim_{x\to 0}$ п используя только эквивалентные бесконечно малые функции вряд ли по<br>оскольку нам не известно чему эквивалентна разность  $x - \sin(x)$  (будет по<br>едующем примере), или, хотя бы, порядок малости этой разности.<br> $-\cos(3x) + x - \sin(x) = \begin$ вивалентные оесконечно малые функции вряд ли по-<br>
гно чему эквивалентна разность  $x - \sin(x)$  (будет по-<br>
1ли, хотя бы, порядок малости этой разности.<br>  $=\begin{vmatrix} x. & x \ \arcsin(x) & x \end{vmatrix} = \lim_{x\to 0} \frac{1 - \cos(3x) + x - \sin(x)}{x \arcsin(x)} =$ 

CG, Поскольку нам не известно чему эквивалентна разность 
$$
x - \sin(x)
$$
 (будет по  
\no в следующем примере), или, хотя бы, порядок малости 3той разности.

\n
$$
\lim_{x \to 0} \frac{1 - \cos(3x) + x - \sin(x)}{x \arcsin(x)} = \left| \arcsin(x) \right|_{x \to 0} \frac{\pi}{x} = \lim_{x \to 0} \frac{1 - \cos(3x) + x - \sin(x)}{x \arcsin(x)} = \frac{\pi}{\left( 1 - \cos(3x) + x - \sin(x) \right)} = \lim_{x \to 0} \frac{3 \sin(3x) + 1 - \cos(x)}{2x} = \left[ \frac{0}{0} \right] = \frac{\pi}{\left( 1 - \cos(3x) + 1 - \cos(3x) \right)} = \lim_{x \to 0} \frac{3 \sin(3x) + 1 - \cos(x)}{2x} = \frac{0}{0} = \frac{\pi}{\left( 2 \right)} = \frac{\pi}{\left( 2 \right)} = \frac{\pi}{\left( 2
$$

В данном примере второго применения правила Бернулли-Лопиталя можно было избежать, воспользовавшись теоремой о сумме бесконечно малых функций различ-

ного порядка [1-5] и учитывая, что 
$$
1 - \cos(x) \xrightarrow[x \to 0]{} \frac{x^2}{2}
$$
, a  $3\sin(3x) \xrightarrow[x \to 0]{} 9x$ .

С помощью рассматриваемого метода можно устанавливать порядки бесконечно малых величин. К примеру, согласно теореме о разности бесконечно малых величин [2-5], известно, что функция  $x-\sin(x) = o(x)$ , т.е. является бесконечно малой более высокого порядка, чем первый. Но какой конкретно этот порядок, как его найти? Следующий пример демонстрирует решение поставленной задачи.

**Пример 8.** Найти порядок  $x - \sin(x)$  по сравнению с  $x$  при  $x \rightarrow 0$ .

Обозначим данный порядок через  $k$  и найдем его:

$$
\lim_{x \to 0} \frac{x - \sin(x)}{x^k} = \left[ \frac{0}{0} \right] = \lim_{x \to 0} \frac{\left( x - \sin(x) \right)^{t}}{\left( x^k \right)^{t}} = \lim_{x \to 0} \frac{1 - \cos(x)}{kx^{k-1}} = \left| \frac{\cos(x)}{1 - \cos(x)} \right|_{x \to 0} \frac{x^2}{2} = \lim_{x \to 0} \frac{x^2}{2kx^{k-1}} = \lim_{x \to 0} \frac{1}{2kx^{k-3}} = \frac{1}{2k} \text{ mpc } k = 3.
$$

 $\mathbf{L}$  and  $\mathbf{L}$ 

 $\overline{1}$ 

Таким образом, функция  $x-\sin(x)$  является бесконечно малой 3-го порядка малости по сравнению с  $x$  при  $x \rightarrow 0$ . Более того, из данного предела можно легко установить, что  $x - \sin(x) \sim \frac{x^3}{6}$ .

Наряду с выяснением порядка малости бесконечно малых величин большое значение на практики имеет задача выяснения скорости роста функций на бесконечности (да и не только на бесконечности). Ярким примером бесконечно больших функций при  $x \rightarrow +\infty$  являются показательная, степенная и логарифмическая функции. Именно с помощью правила Бернулли-Лопиталя устанавливается, что показательная функция растет быстрее любой степенной, а логарифмическая функция растет медленнее любой степенной:

$$
\lim_{x \to \infty} \frac{e^x}{x^n} = \left[\frac{\infty}{\infty}\right] = \lim_{x \to \infty} \frac{\left(e^x\right)^{\prime}}{\left(x^n\right)^{\prime}} = \lim_{x \to \infty} \frac{e^x}{nx^{n-1}} = \left[\frac{\infty}{\infty}\right] = \lim_{x \to \infty} \frac{\left(e^x\right)^{\prime}}{\left(nx^{n-1}\right)^{\prime}} = \dots = \lim_{x \to \infty} \frac{e^x}{n!} = \infty;
$$
\n
$$
\lim_{x \to \infty} \frac{\ln(x)}{x^n} = \left[\frac{\infty}{\infty}\right] = \lim_{x \to \infty} \frac{\left(\ln(x)\right)^{\prime}}{\left(x^n\right)^{\prime}} = \lim_{x \to \infty} \frac{\frac{1}{x}}{nx^{n-1}} = \lim_{x \to \infty} \frac{1}{nx^n} = 0.
$$

Из рассмотренных ранее примеров, может сложиться отчасти ошибочное мнение, что правило Бернулли-Лопиталя очень просто в использовании: надо лишь, чтобы числитель со знаменателем были дифференцируемыми функциями, а далее дело лишь за количеством вычисленных производных. Более того, практика последних лет показывает, что именно так большинством студентов и воспринимается данный метод. Однако даже если во многих случаях временно забыть про рациональность «прямого» применения данного метода остается еще ряд «подводных камней», на которые обязательно нужно обратить внимание. Во-первых, как отмечалось в замечании 4, правило Бернулли-Лопиталя носит лишь достаточный характер, т.е. из того что не существует предел отношения производных ничего про исходный предел, как показывает следующий пример, утверждать нельзя.

Пример 9. вычислить 
$$
\lim_{x\to\infty}\frac{x+\sin(x)}{x}.
$$
Поскольку в пределе имеется неопределенность  $\lceil \infty / \infty \rceil$  и все условия теоремы 2 выполнены, попробуем применить правило Бернулли-Лопиталя к его вычислению:

$$
\lim_{x \to \infty} \frac{x + \sin(x)}{x} = \left[\frac{\infty}{\infty}\right] = \lim_{x \to \infty} \frac{\left(x + \sin(x)\right)'}{\left(x\right)} = \lim_{x \to \infty} \frac{1 + \cos(x)}{1},
$$

т.е. предел отношения производных не существует, в то время как исходный предел равен единицы, что легко показывается с использованием теоремы о произведении бесконечно малой и ограниченной функций:

$$
\lim_{x \to \infty} \frac{x + \sin(x)}{x} = \lim_{x \to \infty} \left( 1 + \frac{\sin(x)}{x} \right) = 1.
$$

Во-вторых, необходимо обратить внимание студентов, что для применения правила Бернулли-Лопиталя существенно выполнение всех условий соответствующей

теоремы и, в частности, на третье условие, а именно на  $g'(x) \neq 0 \ \ \forall x \in U(a)$ . Как показывает практика, не только студенты, но и многие преподаватели часто упускаю это условие из виду. Оно и понятно, поскольку в большинстве примеров оно выполняется. Посмотрим, к примеру, к чему приведет применение правила Бернулли-Лопиталя к следующему примеру, для которого третье условие не выполнено.

Пример 10. Вычислить 
$$
\lim_{x \to \infty} \frac{x + \sin(x)}{x - \sin(x)}
$$

Для раскрытия имеющейся неопределенности  $\lceil \infty / \infty \rceil$  воспользуемся правилом Бернулли-Лопиталя:

$$
\lim_{x \to \infty} \frac{x + \sin(x)}{x - \sin(x)} = \left[\frac{\infty}{\infty}\right] = \lim_{x \to \infty} \frac{\left(x + \sin(x)\right)'}{\left(x - \sin(x)\right)} = \lim_{x \to \infty} \frac{1 + \cos(x)}{1 - \cos(x)} = \lim_{x \to \infty} \frac{\cos(x)}{2}
$$

т.е. предел отношения производных не существует. Однако, как мы уже видели (см. пример 9) это вовсе не означает, что не существует и исходный предел. Действительно

$$
\lim_{x \to \infty} \frac{x + \sin(x)}{x - \sin(x)} = \lim_{x \to \infty} \frac{x \left(1 + \frac{\sin(x)}{x}\right)}{x \left(1 - \frac{\sin(x)}{x}\right)} = 1.
$$

На самом деле применять к данному пределу правило Бернулли-Лопиталя нельзя, поскольку производная знаменателя, равная  $1-\cos(x)$ , бесконечное число раз обращается в ноль и, как следствие, не удается указать окрестность бесконечно удаленной точки, в которой бы производная знаменателя не обращалась бы в ноль.

Однако нарушение третьего условия теорем не всегда ведет к тому, что предел отношения производных не будет существовать. Может получиться вполне правдоподобный результат, что вкупе с отсутствием проверки выполнения всех условий соответствующих теорем, как показывает следующий пример [9], приводит к неправильному ответу.

Пример 11. Вычислить 
$$
\lim_{x \to \infty} \frac{x + \frac{1}{2} \sin(2x)}{e^{\sin(x)} \left(x + \frac{1}{2} \sin(2x)\right)}
$$

Для раскрытия имеющейся неопределенности  $\lceil \infty / \infty \rceil$  воспользуемся правилом Бернулли-Лопиталя:

$$
\lim_{x \to \infty} \frac{x + \frac{1}{2} \sin(2x)}{e^{\sin(x)} \left(x + \frac{1}{2} \sin(2x)\right)} = \left[\frac{\infty}{\infty}\right] = \lim_{x \to \infty} \frac{\left(x + \frac{1}{2} \sin(2x)\right)^{7}}{\left(e^{\sin(x)} \left(x + \frac{1}{2} \sin(2x)\right)\right)^{7}} =
$$
\n
$$
= \lim_{x \to \infty} \frac{1 + \cos(2x)}{e^{\sin(x)} \cos(x) \left(x + \frac{1}{2} \sin(2x)\right) + e^{\sin(x)} \left(1 + \cos(2x)\right)} =
$$
\n
$$
= \lim_{x \to \infty} \frac{2 \cos(x)}{e^{\sin(x)} \left(\left(x + \frac{1}{2} \sin(2x)\right) + 2 \cos(x)\right)} = 0.
$$

Кажется, что все хорошо, однако в данном случае условие  $g'(x) \neq 0 \quad \forall x \in U(a)$ не выполнено, поскольку имеется бесконечное количество точек, в которых производная обращается в ноль (точки где  $cos(x) = 0$ ) и, поэтому, невозможно указать окрестность бесконечно удаленной точки, в которой производная бы не обращалась в ноль. Однако в данном примере студенту даже не на что «среагировать», поскольку получился вполне правдоподобный результат. Но полученный нами выше ответ ошибочный, а верный представлен далее:

$$
\lim_{x\to\infty}\frac{x+\frac{1}{2}\sin(2x)}{e^{\sin(x)}\left(x+\frac{1}{2}\sin(2x)\right)}=\lim_{x\to\infty}\frac{1}{e^{\sin(x)}},
$$

т.е. на самом деле исходный предел не существует.

В завершении статьи отметим, что применение правила Бернулли-Лопиталя остается, наверное, одним из самых простых для большинства студентов. Тем не менее, практика показывает, что даже если отбросить рассмотренные выше тонкости применения данного правила, остаются характерные «детские» ошибки, повторяющиеся каждый год. К ним можно отнести:

1. Применение рассмотренного правила, без предварительной проверки, что предел действительно имеет неопределенность  $[0/0]$  или  $[\infty/\infty]$ .

2. Дифференцирование всей дроби, а не отдельно числителя и знаменателя.

3. Зацикливание на применение данного метода - если начали его применять, то применяют «до победного».

Так же хочется отметить, что область применения правила Бернулли-Лопиталя гораздо шире и не ограничивается неопределенностями вида  $[0/0]$  или  $[\infty/\infty]$ . С его помощью можно так же вычислять неопределенности вида  $[0\cdot\infty]$ ,  $[\infty-\infty]$ ,  $[1^{\infty}]$ ,  $\lceil \infty^0 \rceil$ ,  $\lceil 0^0 \rceil$ , поскольку все они могут быть сведены к случаю  $\lceil 0/0 \rceil$  или  $\lceil \infty / \infty \rceil$ . Эти неопределенности будут рассмотрены в следующих работах.

## **Заключение**

Вычисление пределов – тема практически необъятная. Данная работа была посвящена рассмотрению одного из самых популярных как в России, так и за рубежом, методов раскрытия неопределенностей вида  $[0/0]$  и  $[\infty/\infty]$ - методу Бернулли-Лопиталя. В статье разобраны не только примеры, для которых применение рассматриваемого метода наиболее оправдано, но и примеры, в которых крайне желательно комбинировать метод Бернулли-Лопиталя с другими методами вычисления пределов, в частности, с методом на основе аппарата эквивалентных бесконечно малых функций. Несмотря на то, что данный метод очень популярен, существует как набор типичных ошибок, допускаемых многими студентами на начальном этапе изучения данного правила, так и ряд тонкостей в его применении, которые обычно ускользают даже от прилежных студентов, не говоря уже об их общей массе. Последние несколько примеров в данной статье посвящены именно таким тонкостям. За рамками данной статьи осталось применение рассматриваемого метода к раскрытию неопределенностей вида  $[0\!\cdot \!\infty],\, [\infty\!-\!\infty],\, [1^\infty],\, [\infty^0],\, [0^0].$ 

В заключении еще раз отметим, что единого универсального метода вычисления пределов нет. Зачастую самые лучшие результаты дает комбинация различных методов и поэтому при изучении пределов студентов необходимо обучать разнообразным методам их вычисления, не концентрируя все внимание на каком-либо одном из них.

#### ССЫЛКИ НА ИСТОЧНИКИ

- 1. Велищанский М. А., Кавинов А. В. Вычисление пределов с использованием аппарата бесконечно малых функций // Modern European Researches. - Salzburg, 2020. - Т. 1. № 2. - P. 56-66. – URL: https://www.elibrary.ru/item.asp?id=43596993
- 2. Морозова В.Д. Введение в анализ. М.: Изд-во МГТУ им. Н.Э. Баумана, 2005. 408 с.
- 3. Пискунов Н.С. Дифференциальное и интегральное исчисления для втузов. Т. 1. М.: Интеграл-Пресс, 2006.  $-416$  c.
- 4. Ильин В.А., Позняк Э.Г. Основы математического анализа. Ч. 1. 4-е изд., перераб. и доп. М.: Наука, 1982. – 616 с.
- 5. Кудрявцев Л.Д. Курс математического анализа. В 3-х т. Т. 1. М.: Высшая школа, 1988. 718 с.
- 6. Иванова Е.Е. Дифференциальное исчисление функций одного аргумента. М.: Изд-во МГТУ им. Н.Э. Баумана, 2001. – 408 с.
- 7. Сборник задач по математике для втузов. Ч. 1. Линейная алгебра и основы математического анализа: Учеб. пособие для втузов / Под ред. А.В. Ефимова, Б.П. Демидовича. – М.: Наука, 1993. – 478 с.
- 8. Задачи и упражнения по математическому анализу для втузов / Под ред. Б.П. Демидовича. М.: Астрель, 2003. – 472 с.
- 9. Counterexample around L'Hôpital's rule (2016 г.) URL: [https://www.mathcounterexamples.net/counterexam](https://www.mathcounterexamples.net/counterexample-around-lhopitals-rule/)[ple-around-lhopitals-rule/](https://www.mathcounterexamples.net/counterexample-around-lhopitals-rule/)

#### *Mikhail A. Velishchanskiy,*

*Candidate of Physical and Mathematical Sciences, Associate Professor, Moscow State Technical University named after N.E. Bauman, Moscow, Russia*

*velmiha@yandex.ru Alexey V. Kavinov,*

*Candidate of Physical and Mathematical Sciences, Associate Professor, Moscow State Technical University named after N.E. Bauman, Moscow, Russia* 

*alekseyvladimirovich1@yandex.ru*

#### **Calculating limits using the Bernoulli-L'Hôpital rule**

**Abstract.** The calculation of the limit, whether it is an independent problem or part of a solution to a more complex problem, "haunts" students of technical universities for at least the first two years. As a result, teaching the technique of calculating limits is an urgent task in the training of students of technical specialties. The work is devoted to the use of the Bernoulli-L'Hôpital rule for calculating the limits. This rule is a very popular, fairly universal and effective way to solve this task. Brief theoretical information and examples illustrating the application of this rule are provided.

**Key words:** limits, Bernoulli-L'Hôpital rule.

# **ПРИМЕНЕНИЕ МЕТОДА КОНЕЧНЫХ ЭЛЕМЕНТОВ ДЛЯ РЕШЕНИЯ ТЕХНИЧЕСКИХ ЗАДАЧ**

#### **Аннотация**

Актуальность исследуемой проблемы обусловлена необходимостью развития и совершенствования у студентов навыка применения изученных математических методов к решению конкретных технических задач, которые встречаются в процессе научно-производственной практики. В процессе работы над решением проблемы повышения надежности специализированных транспортных контейнеров студенты вместе с наставниками применяли метод конечных элементов. Результаты изучения теоретических источников и опытно-экспериментальной работы позволяют говорить об эффективности применения такого метода, например, при проектировании специализированных контейнеров. Актуальность исследуемой проблемы обусловлена также и необходимостью формирования и развития профессиональной и математической культуры будущего инженера. Содержание статьи будет интересным преподавателям, студентам, старшеклассникам.

#### **Ключевые слова**

метод конечных элементов, проектирование транспортных контейнеров

# **АВТОРЫ**

#### **Вергазова Ольга Бухтияровна,**

кандидат философских наук, доцент ФГБОУ ВО «Московский государственный технический университет им. Н. Э. Баумана», г. Москва olga.aika@yandex.ru

# **Королев Евгений Алексеевич,**

cтудент 5 курса приборостроительного факультета ФГБОУ ВО «Московский государственный технический университет им. Н. Э. Баумана», г. Москва evgeniy-alex.korolev@yandex.ru

#### **Введение**

Специализированные транспортные контейнеры групп должны обеспечивать надежную транспортировку горючего, окислителя и других технологических жидкостей, используемых в работах при заправке космических аппаратов, блоков выведения, разгонных блоков. Современный мир невозможно представить без своевременной и экологически безопасной доставки необходимых в производстве материалов, поэтому создание долговечных и надежных транспортных контейнеров является актуальной и важной задачей. Одной из таких задач является обеспечение безопасной перевозки грузов на стеллажах указанных контейнеров. Все это привело к необходимости решения задачи прочностного расчета кронштейна, обеспечивающего крепление стеллажа. Указанная задача была решена методом конечных элементов (МКЭ).

## **Методология и результаты исследования**

МКЭ имеет глубокие теоретические обоснования и применяется для решения весьма широкого круга современных научных проблем. Например,

- стационарные задачи распространения тепла, диффузии, распределения электрического поля, другие задачи теории поля;

- задачи гидромеханики (течение жидкости в пористой среде);

- задачи механики и прочности, возникающие при проектировании самолётов, ракет и различных пространственных оболочек.

Идея МКЭ состоит в том, что любую непрерывную величину (давление, температура, перемещение и т. д.) можно аппроксимировать дискретной моделью, построенной на множестве кусочно-непрерывных функций, определенных на конечном числе подобластей. Такие кусочно-непрерывные функции определяются с помощью значений непрерывной величины в конечном числе точек рассматриваемой области. В общем случае эта величина заранее неизвестна. Однако для построения дискретной модели удобно считать ее известной в каждой внутренней точке области.

Основная концепция метода конечных элементов при построении дискретной модели непрерывной величины состоит в следующем.

1. В рассматриваемой области фиксируется конечное число точек, которые называются узловыми (или просто узлами).

2. Значение непрерывной величины в каждой узловой точке считается переменной, которая должна быть определена.

3. Область определения непрерывной величины разбивается на конечное число подобластей, называемых элементами (или конечными элементами). Такие элементы имеют общие узловые точки и в совокупности аппроксимируют форму области.

4. Непрерывная величина аппроксимируется на каждом элементе полиномом (или какой-либо другой функцией), который определяется с помощью узловых значений этой величины. Для каждого элемента определяется свой многочлен, который подбирается таким образом, чтобы сохранилась непрерывность величины вдоль границ элемента. Такой полином называют ещё функцией элемента.

Например, с помощью метода конечных элементов стало возможным визуальное представление деформации машины при асимметричном ударе. (Рис. 1). Это, несомненно, является очень важным в решении проблемы повышения безопасности и надежности автомобиля.

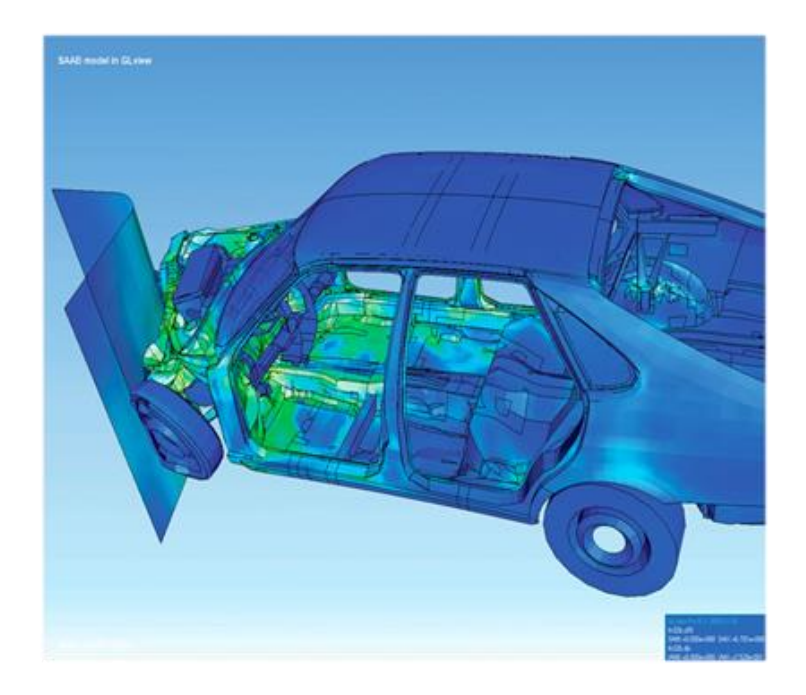

Рис.1. Визуализация деформации машины при асимметричном ударе методом конечных элементов

Среди ключевых преимуществ МКЭ можно выделить следующие. [1]

1) Свойства материалов смежных конечных элементов могут не совпадать, что позволяет применять МКЭ к сложным телам, состоящим из нескольких материалов.

2) Криволинейная область легко описывается с помощью прямолинейных элементов и может быть описана достаточно точно при использовании криволинейных элементов. Т. е. методом можно пользоваться не только для областей с «удобной» для расчета формой. Размеры элементов могут быть переменными, что позволяет «сгушать» сетку в местах с большими градиентами непрерывной величины или. наоборот, делать сетку более «редкой» в той части области, где непрерывная величина остается (почти) постоянной. (Рис. 2)

3) Можно рассматривать задачи с различными граничными условиями (непрерывные, разрывные, а также смешанные граничные условия).

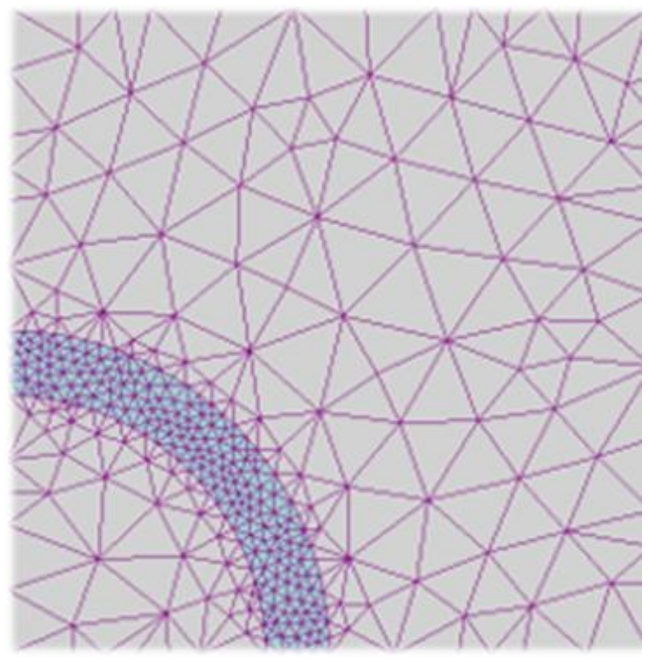

Рис. 2. Разбиение области на конечные элементы

Эти преимущества позволяют создавать программы для решения широкого круга частных задач, при условии их описания одними и тем же дифференциальными уравнениями.

Как и у любого другого метода, метод конечных элементов имеет свои недостатки, среди которых выделим следующие. [2]

1) Необходимость составления вычислительных программ и применение вычислительной техники, так как вычисления, которые приходится проводить при использовании МКЭ, слишком громоздки для ручного счета, даже в случае решения очень простых задач.

2) Для решения сложных задач требуются ЭВМ, обладающих большой памятью и быстродействием.

В процессе решения задачи проектирования надежных креплений для специализированного транспорта прочностной расчет кронштейна с двумя ребрами жесткости и одним отверстием для крепления к потолку был произведен аналитически по отработанным методикам. (Рис.3, 4).

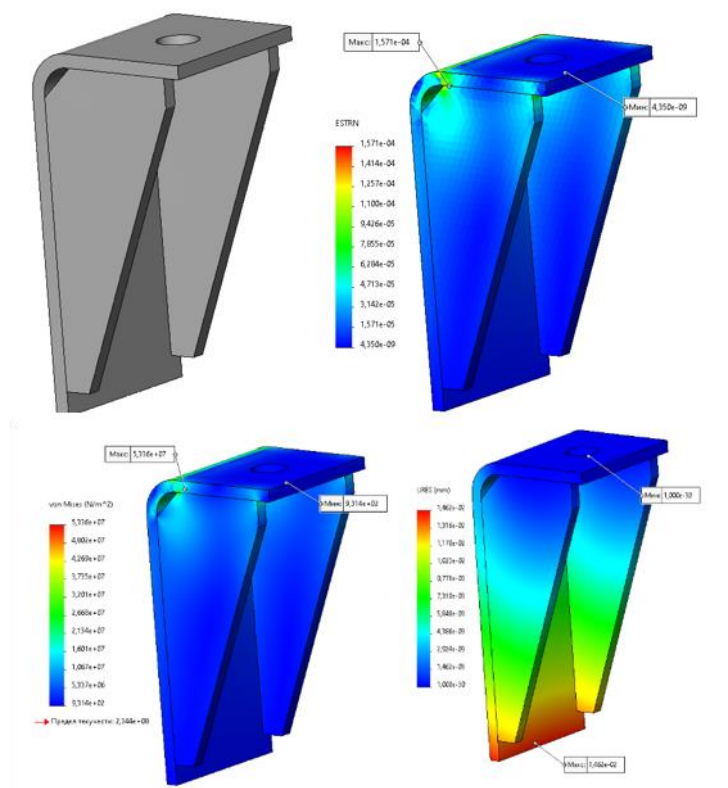

Рис. 3. кронштейна с двумя ребрами жесткости и одним отверстием для крепления

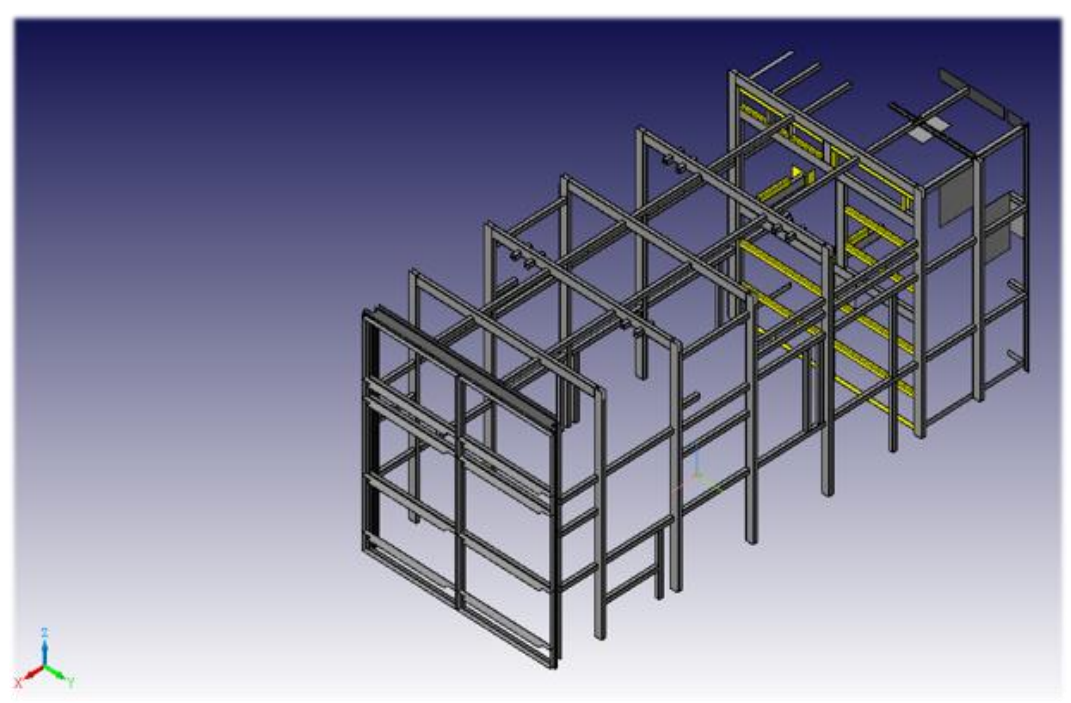

Рис. 4. Специализированный контейнер

Однако анализ данной проблемы методом конечных элементов позволил кронштейн с одним ребром жесткости и двумя отверстиями для крепления к потолку. Такой кронштейн обеспечивает надежное крепление стеллажа с наименьшими затратами ресурсов. (Рис. 5). То есть, применение метода конечных элементов к прочностному расчету позволило не только успешно решить технические задачи, но и обеспечить экономию материала и уменьшить трудозатраты.

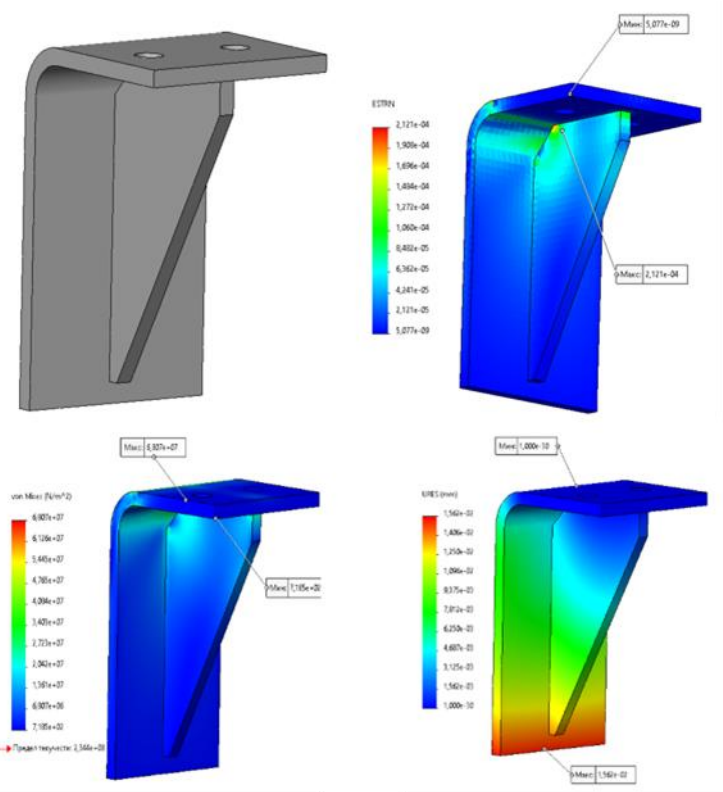

Рис. 5. Кронштейн с одним ребром жесткости и двумя отверстиями для крепления.

## **Заключение**

Применение метода конечных элементов делает возможным найти оптимальные решения многих современных технических задач. Например, разработка и производство надежных креплений для специализированных контейнеров, предназначенных для экологически безопасной доставки необходимых в производстве материалов.

В настоящее время идет активная работа по приложению метода конечных элементов к решению не только новых технических задач, но и пересмотру ранее решенных технических проблем с целью найти новые оптимальные решения.Особый интерес приложение данного метода представляет для студентов технических специальностей. Решение реальных производственных задач – основа формирования и развития профессиональных качеств будущего инженера.

#### ССЫЛКИ НА ИСТОЧНИКИ

- 1. Галлагер Р. М. Метод конечных элементов. Основы. Мир. 1984. 428 с.
- 2. Расчет пластин методом конечных элементов. Учеб. пособие для вузов. Белкин А. Е., Гаврюшин С. С. М. Изд-во МГТУ им. Н. Э. Баумана. 2008. 230 с.
- 3. 3.Методы численного анализа математических моделей. Галанин М. П., Савенков Е. Б. М. Изд-во МГТУ им. Н. Э. Баумана. 2010. 590 с.
- 4. Конечные элементы и аппроксимация. Мир. 1986. 318 с.
- 5. Зенкевич О., Морган К. М. Применение метода конечных элементов. Сегерлинд Л. М. Мир. 1979. 392 с.
- 6. Стренг Г. М. Теория метода конечных элементов. Мир. 1977. 349 с.

*Olga B. Vergazova, Candidate of Philosophy, Associate Professor, Department of Mathematical Modeling, Moscow State Technical University named after N.E. Bauman, Moscow* [olga.aika@yandex.ru](mailto:olga.aika@yandex.ru) *Evgeny A. Korolev, 5-th year student of the Instrument-Making Faculty, Moscow State Technical University named after N.E. Bauman, Moscow evgeniy-alex.korolev@yandex.ru*

#### **Application of the finite element method for solving technical problems**

**Abstract.** The relevance of the problem under study is due to the need to develop and improve students' skills of applying the studied mathematical methods to solving specific technical problems that occur in the process of scientific and industrial practical work. In the process of solving the problem of improving the reliability of specialized transport containers, students together with their mentors used the finite element method. The results of the theoretical sources study and experimental work allow us to speak about the effectiveness of using this method in the design of specialized containers. The relevance of the problem under study is also due to the need to form and develop the professional and mathematical culture of the future engineer. The article will be interesting for teachers, university and high school students.

**Key words:** finite element method, design of transport containers.

# **ИСПОЛЬЗОВАНИЕ НЕКОТОРЫХ ПРОГРАММНЫХ СРЕДСТВ ДЛЯ ПОДГОТОВКИ ВАРИАНТОВ КОНТРОЛЬНЫХ ЗАДАНИЙ И ВСПОМОГАТЕЛЬНЫХ МАТЕРИАЛОВ: РАБОТА С ФАЙЛАМИ И ОРГАНИЗАЦИЯ ДИАЛОГОВОЙ РАБОТЫ**

#### **Аннотация**

Настоящая статья является продолжением предыдущей публикации автора, где обсуждалась проблема автоматизированного формирования и обработки большого числа входных LaTeX-файлов с отдельными заданиями. Эта задача стала особенно актуальной при проведении контрольных мероприятий в дистанционном обучении, когда, с целью избежать возможного несамостоятельного решения задач учащимися, потребовалось формировать большое число вариантов и распечатывать их в отдельных файлах. Продолжено описание средств трёх обсуждаемых системы – языков C, MATLAB и Maple – для работы с файлами. Отмечены некоторые средства и возможности систем MATLAB и Maple, которые мало отражены в учебной литературе, но могут быть полезны для организации диалоговой работы при составлении вариантов заданий. Статья предназначена в качестве практического пособия, которое может быть полезно для преподавателей средней и высшей школы.

> **Ключевые слова** Maple, Matlab, язык Си

## **АВТОР**

#### **Довбыш Сергей Александрович,**

доцент кафедры математического моделирования ФГБОУ ВО «Московский государственный технический университет им. Н. Э. Баумана», г. Москва, доцент кафедры математики, СУНЦ (факультет) — школа-интернат имени А.Н. Колмогорова ФГБОУ ВО «Московский государственный университет имени М.В.Ломоносова», г. Москва [sdovbysh@yandex.ru](mailto:sdovbysh@yandex.ru)

## **Введение**

В предыдущей публикации автора [1], являющейся первой частью статьи, обсуждалась проблема автоматизированного формирования большого числа билетов контрольных мероприятий и ответов к ним в виде входных файлов системы LaTeX. В частности, был сделан вывод о целесообразности: 1) формирования отдельного входного файла для каждого билета, 2) использования для этой цели системы символьных вычислений, например, MATLAB или Maple, или, при определённых условиях, языка C или производных от него. Были описаны средства систем стандарта языка C и систем

MATLAB и Maple, позволяющие сгенерировать такие входные файлы (и одновременно пакетный файл для автоматической обработки этих входных файлов LaTeX'а и чистки рабочей директории). В настоящей статье продолжено обсуждение средств работы всех трёх систем с файлами, в частности, кратко описаны команды чтения из файлов, а также команды форматного вывода в строку (аналогичные форматному выводу в файл) и команды, осуществляющие сканирование объектов, записанных в строке или вводимых непосредственно с клавиатуры (аналогичные форматному чтению из файла). Кроме того, обсуждаются некоторые возможности и средства систем MATLAB и Maple, которые могут быть полезны для организации диалоговой работы при составлении вариантов заданий.

Выбор для обсуждения системы Maple был мотивирован прежде всего тем, что она является популярной, удобной и негромоздкой системой компьютерной алгебры (аналитических или символьных вычислений), т.е. пакетом, располагающим возможностью преобразования формул, что позволяет осуществлять автоматизированное решение задач и вывод полученных ответов. Другая система, MATLAB - это известный и популярный пакет прикладных программ, в котором также предусмотрены определённые возможности символьных вычислений, базирующиеся, опять-таки, на системе Maple. Как и другие системы компьютерной алгебры, эти системы имеют команды для вывода формул в формате LaTeX'а. Язык С такими средствами не располагает, но является распространённым языком программирования.

Рассмотрение средств работы с файлами, вывода на монитор или в строку и чтения из строки или с клавиатуры параллельно для всех трёх систем - С, MATLAB и Maple - мотивировано тем, что таковые команды, первоначально возникшие в стандарте языка С, были в дальнейшем перенесены в MATLAB и Maple, причём почти без изменения вида этих команд. (Но всё же идеология работы этих команд в языке С, с одной стороны, и в MATLAB и Maple, с другой, различна, как видно из сделанного нами сравнения: в первом случае команды часто записывают результат своей работы в один из своих аргументов, а во втором - никогда этого не делают.) Однако, следует отметить, что в то время как все эти средства языка С хорошо известны, в случае систем MATLAB и Maple они не достаточно отражены в учебной литературе, особенно современной, где почти всё внимание уделяется описанию возможностей решения широкого круга прикладных и чисто математических задач. К счастью, оба этих пакета снабжены справочной системой, где описаны все имеющиеся команды.

Следует подчеркнуть, что всё сказанное ранее о командах языка С касалось только стандарта этого языка. В С++ используется механизм потокового ввода/вывода. Здесь совсем по-другому организованы работа с файлами и команды ввода и вывода. Эти вопросы автор не обсуждает ни в предшествующей, ни в настоящей статье.

Сравнивая язык С, с одной стороны, и пакеты MATLAB и Maple, с другой, в плане общей характеристики стоит отметить, что их работа организована двумя противоположными способами. В языке С перед запуском программы производится её компиляция. По этой причине типы всех объектов (переменные, подпрограммы и функции, указатели на файлы и т.д.) должны быть декларированы, т.е. явно заданы, в начале программы (или подпрограммы, где они используются), чтобы на них была выделена соответствующая область памяти. Должны декларироваться и типы аргументов всех процедур (подпрограмм и функций). В нашем случае это создаёт определённые сложности при программировании: например, можно обратиться только к файлу, имя которого задано как строковая константа, но не как строковая переменная, значение которой вычисляется. Выходом из этого положения является, как было указано в первой части статьи, оформление вызовов всех команд работы с файлом (от его открытия и до закрытия) в виде одной подпрограммы. Совершенно аналогичным образом, в командах форматного ввода-вывода строка с описанием формата должна быть строковой константой, а в случае, когда формат задаётся строковой переменной, также требуется оформить вызовы всех таких команд в виде подпрограммы.

Что же касается систем MATLAB и Maple, то они не компилируют программу, а интерпретируют отдельно каждую входную команду. Поэтому, они вообще не требуют декларирования типов, а встретив новое имя переменной, сразу создают переменную и выделяют соответствующее пространство памяти. Хотя каждая переменная и имеет свой тип, но при очередном присваивании значения переменной её тип может поменяться на любой другой. По этим причинам не возникает никаких проблем в случае обрашения к файлу, имя которого задано строковой переменной, или при форматном вводе-выводе, в котором формат также задан строковой переменной.

Ввиду того, что эти системы интерпретируют отдельно каждую входную команду, они допускают режим диалоговой работы с ними и редактирование программы в процессе её выполнения, в отличие от языка С. При этом можно свободно перемещаться по всему рабочему листу на мониторе и по своему усмотрению вызывать или изменять любые записанные на нём команды, равно как и записывать новые. Это качество чрезвычайно удобно на практике. Например, автор при составлении вариантов контрольных заданий постоянно использует систему Maple следующим образом. Составляется процедура (подпрограмма) или просто часть программы (рабочего листа с записанными командами), не оформленная как процедура, которая по некоторым входным данным в задаче проводит вычисления и выдаёт на монитор результаты, как промежуточные, так и окончательные. Если по некоторым субъективным критериям (например, простота ответа, количество решений и т.п.) автор сочтёт задачу с такими входными данными подходящей для включения в варианты заданий, то такие данные и, возможно, результаты вычислений переносятся в отдельный файл. Это перенесение делается либо «вручную», когда автор сам копирует с монитора (вернее, рабочего листа) нужные данные и результаты в другой файл, либо осуществляется отдельной процедурой, также записанной на рабочем листе, вызов которой и производит запись в этот файл. При этом форматный вывод, пригодный для включения в LaTeX'овский файл, не обязательно осуществлять этой отдельной процедурой, а можно выводить прямо на монитор (вернее, рабочий лист), а уже оттуда копировать вручную. Если же автор сочтёт задачу с такими входными данными неподходящей, что он просто изменит данные и опять запустит процедуру или часть программы.

Помимо этого, обе системы MATLAB и Maple допускают, конечно, аналогично языку С, режим работы, когда вся программа, записанная в рабочем листе, последовательно выполняется от начала и до конца. Во всех трёх системах можно организовать также полностью автоматизированный диалоговый режим, при котором осуществляются одни и те же повторные вычисления с изменёнными пользователем значениями одних и тех же параметров. Это обстоятельство также может быть очень удобно при составлении вариантов заданий.

## Работа с файлами, форматный ввод-вывод и отвечающие им сообщения об ошибках

В этом разделе мы продолжим обсуждение, начатое в первой части статьи. Как отмечалось, команды открытия fopen и закрытия fclose файлов, равно как и команды форматной печати fprintf стандарта языка С были перенесены в системы Maple и MATLAB, а в С и Maple предусмотрена и производная от них команда printf вывода на терминал. Все эти команды были вкратце описаны в первой части статьи. Может оказаться полезным знать особенности работы этих команд, специально приспособленные для диагностирования ошибок. Поэтому укажем также, что команда fopen в языке С возвращает в качестве значения NULL, если попытка открытия файла оказалась неуспешной, а в MATLAB она возвращает в этом случае -1. В MATLAB написав [fp, errmsg]=fopen(...) можно дополнительно получить зависящее от операционной системы сообщение об ошибке, которое будет записано в переменную errmsg; в случае успеха это сообщение будет пустым набором символов. Далее, команда fclose в С и MATLAB в случае успешного закрытия файла возвращает нуль, а в случае ошибки она возвращает ЕОГ для языка С и -1 для системы МАТLАВ. (Обычно в языке С значение константы ЕОГ равно как раз -1, а значение нулевой константы NULL часто как раз нуль.) В Maple обе эти команды при неуспехе выдают сообщение об ошибке и не возвращают ничего, а команда fclose в случае успеха возвращает пустую последовательность.

Опишем теперь родственные команды удаления файлов с диска компьютера. В стандарте языка С предусмотрена библиотечная команда

remove(<имя файла>)

(описанная опять-таки в головном файле <stdio.h>), которая удаляет файл (не являющийся в данный момент открытым) и возвращает 0 при успешном удалении файла и ненулевое значение в противном случае. В системе MATLAB для удаления файлов служит команда

delete <имя\_1> <имя\_2> ... <имя\_k>

в которой могут быть указаны сразу несколько файлов, подлежащих удалению; эта команда ничего не возвращает. Наконец, в системе Maple имеется команда fremove (название remove присутствует, но зарезервировано для команды, служащей совсем другим целям), которая аналогична команде remove языка С. Аналогично команде fclose, эта команда при неуспехе выдаёт сообщение об ошибке и не возвращает ничего, а в случае успеха возвращает пустую последовательность. Команду удаления файла в любой из трёх систем можно использовать для автоматической чистки рабочей директории от временных файлов, не выходя из самой рабочей программы.

Далее, описанные ранее в первой части статьи функции printf и fprintf стандарта языка С и функция fprintf в MATLAB и Maple возвращают в качестве значения количество записанных символов, но функция printf в Maple возвращает пустую последовательность. В случае ошибки эти команды для языка С возвращают отрицательное значение. Добавим к этому, что во всех трёх системах присутствует родственная команда sprintf форматной записи в строку, которая не производит вывод на экран или в файл, а формирует эту строку. Список аргументов этой команды, конечно, почти такой же, как и для команды printf и для неё остаётся верным всё сказанное выше о командах printf и fprintf. В случае систем Maple и MATLAB команда имеет вид

# sprintf (format.arg1,....argn)

и возвращает в качестве своего значения сформированную строку, а в случае языка С она имеет вид

#### sprintf (str, format, arg1,..., argn)

и записывает полученную строку в свой первый аргумент - строковую переменную str, возвращая в качестве значения количество записанных символов. Команда же nprintf языка Maple отличается от sprintf только тем, что возвращает простое имя (символ Maple), а не строку. Эти команды могут быть полезны, чтобы полностью сформировать текст, перед тем как выводить его на экран или в файл. Например, если команда форматного вывода очень длинна или некоторая её часть встречается и в других командах вывода, так что было бы желательно не переписывать эту часть несколько раз, то командами sprintf можно сформировать и записать в переменные отдельные строковые фрагменты вывода; эти уже готовые фрагменты можно затем использовать любое число раз, выводя их непосредственно командами форматного вывода или предварительно конкатенируя, т.е. объединяя их друг с другом в бо́льшие строки. При использовании команды конкатенации в языке С надо иметь в виду особенности её работы, которые будут описаны в следующем разделе.

Упомянем также вкратце, не вдаваясь в подробности, команды форматного ввода. В стандарте С этой цели служат команды scanf, sscanf и fscanf:

scanf (format, arg1,..., argn) sscanf (str, format, arg1,..., argn)

fscanf (fp, format, arg1,..., argn)

первая из которых считывает из стандартного входного потока (по умолчанию с клавиатуры), вторая - из строки str, а третья - из открытого файла с указателем fp. Здесь arg1,..., argn - аргументы, в которые записываются отсканированные значения,

а строковая константа format задаёт формат ввода. (Причём эти аргументы должны быть указателями, т.е. для записи в переменную <имя переменной> аргумент должен иметь вид &<имя\_переменной> - известная типичная ошибка при программировании на С.) Как и все библиотечные команды ввода-вывода, они описаны в головном файле stdio.h>. Команды sscanf и fscanf были перенесены в MATLAB и Maple, а scanf - только в Maple, с той разницей, что команды в С возвращают в качестве значения количество успешно введённых символов, посылая результат сканирования в указанные аргументы, а в MATLAB и Maple - результат сканирования; по этой причине в командах MATLAB и Maple не указываются аргументы для записи и эти команды принимают вид

scanf (format) sscanf (str, format)

# fscanf (fp,format)

Точнее говоря, в случае Maple возвращается список отсканированных объектов в том порядке, как они встречаются, причём эти объекты могут быть описаны и алгебраическими форматами, присущими только системе Maple. В случае же MATLAB возвращается массив отсканированных объектов, причём в команды можно добавить третий аргумент, указывающий размер выходного массива. Более того, в MATLAB эти команды возвращают в качестве второго значения и количество символов, если написать [A,n]=fscanf(...) или [A,n]= sscanf(...), а в случае команды sscanf в качестве следующих выводимых значений могут выступать также сообщение об ошибке и затем положение в сканируемой строке, непосредственно следующее за последним прочитансимволом. если написать  $[A, n, \text{errmsg}]=\text{sscanf}(\dots)$ **H**bIM или  $[A, n, \text{errmsg}, \text{nextindex}]=\text{sscanf}(\dots)).$ 

При работе в Maple чрезвычайно полезны команды read и save. Команда read(filename)

просто вставляет в данное место содержимое файла. Она аналогична хорошо известной команде #include языка С. Команда

save var1, var2, ..., vark, filename

языка Maple формирует файл с именем filename и записывает в него значения переменных var1, var2, ..., vark, которые они имеют на момент выполнения данной команды. В частности, эти переменные могут быть именами процедур, массивов и т.д., тогда командой save в файл будут записаны определения этих процедур, массивов и т.д., включая их содержимое. При наличии файла с таким именем его содержимое переписывается. Таким образом можно сформировать файл со всеми нужными определениями, используемыми в дальнейшем. В последующем эти определения могут просто считываться из файла командой read при каждом запуске программы. Если имя файла filename кончается расширением ".m", то файл предполагается записанным во внутреннем формате языка Maple, иначе - используется обычный формат языка. В последнем случае файл для чтения может быть просто создан и отредактирован пользователем в любом текстовом редакторе.

В MATLAВ предусмотрены аналогичные команды, Команда

save(filename, variables, fileformat) % функциональная форма

save filename variables fileformat % командная форма

производит запись в файл, тип которого специфицирован в опции fileformat, которая может принимать значения '-mat' (бинарный МАТ-файл - внутренний формат языка MATLAB), '-ascii' (текстовый формат с 8 цифрами точности), '-ascii', '-tabs' (текстовый формат с 8 цифрами точности и табуляцией с разделителями) и некоторые другие. Список переменных variables и формат файла fileformat являются необязательными аргументами; если опустить имена переменных, то будут сохранены все переменные рабочего листа, если же не указан формат, то по умолчанию принимается '-mat', т.е. запись производится во внутреннем формате языка MATLAB (МАТ-файл). Команда

save(filename.variables.'-append')

с опцией '-append' добавляет новые переменные в существующий файл; если переменная уже имеется в МАТ-файле, то команда переписывает её с новым значением, а для ASCII-файлов команда добавляет данные в конец файла.

Далее, для считывания массива из файла в MATLAB предусмотрена команда importdata(filename)

которая будет возвращать этот массив. Дополнительно можно применять опции, написав importdata(filename.delimiterIn) или importdata(filename.delimiterIn.headerlinesIn) где delimiterln - разделитель столбцов в файле ASCII, например, '\t', a headerlinesln задаёт номера строк, подлежащих чтению: будут считываться числовые данные, начиная со строки headerlinesIn+1. Команда

[A, delimiter Out, headerlines Out] = import data(...) дополнительно возвращает обнаруженный символ разделителя для входного файла ASCII в delimiterOut и обнаруженное количество строк заголовка в headerlinesOut.

Имеются и некоторые другие команды строкового ввода и вывода, которых мы не будем касаться. Это команды writeline и readline систем Maple и MATLAB и команды writeto и appendto системы Maple.

Рассмотренные нами команды языка С работы с файлами, чтения и записи являются стандартными библиотечными функциями. Они (как и некоторые не рассмотренные здесь команды чтения и записи) определяются с учётом специфики операционной системы на основе команд нижнего уровня read, write, open, close, unlink (см. главу 8 в книге [2] применительно к системе UNIX). Синтаксис обсуждавшихся библиотечных команд гораздо удобнее, чем команд нижнего уровня. Рассмотренные команды fopen и fclose системы Maple работают с буферизованными файлами, в отличие от аналогичных команд open и close для небуферизованных файлов; однако некоторые возможности команды fopen отсутствуют для open. Команды же open и close системы MATLAB служат несколько иным целям. Все эти сведения могут потребоваться только при углублённом изучении рассматриваемых программ и доступны в их справочных системах. Остались неупомянутыми и некоторые опции и нюансы использования, связанные с обсуждавшимися командами MATLAB'а.

О формировании нумерованного имени файла в языке С

В первой части статьи было указано, как в системах Maple и MAPLAB можно сформировать нумерованное имя файла, например, bilet-«n».tex (куда будет записываться задание билета номер «n»), где «n» означает значение переменной n, однако не были описаны аналогичные команды в случае языка С. Однако для этого языка написать нужные команды гораздо сложнее, если не знать тонкости работы системы. В отличие от системы Maple, для языка С, как и для MATLAB'а, требуется предварительно преобразовать натуральное число «n» в строку. В MATLAВ это можно сделать применяя команду string(n), как было указано в первой части статьи, но можно использовать и описанную выше команду sprintf("%d", n) либо команду num2str(n) - обе они возвращают десятичную запись значения в виде строки. Команда sprintf годится и в случае языка С, но использоваться теперь она должна несколько иначе, поскольку, как было отмечено, она не возвращает результат в качестве своего значения, а записывает его в свой первый аргумент. Этот аргумент должен быть декларирован как строка достаточно большой длины, чтобы вмещать результат вывода. Таким образом, можно написать программу

char  $u[10]$ ;

..........  $sprintf(u,"%d",n);$ 

чтобы целочисленное значение переменной n было записано в строковую переменную u. Кроме этого, и команда конкатенации двух строк strcat(s1,s2) в языке С (для которой надо подключать библиотеку <string.h>), работает несколько специфически, а именно, дописывает вторую строку s2 в конец первой строки s1 и возврашает в качестве значения этот результат (в отличие от команды cat в Maple и команды strcat в MATLAB, которые просто возвращают результат, не меняя содержимого аргументов). Поэтому попытка написать strcat("bilet-",u) приводит к ошибке, ибо первый аргумент является строковой константой. Следовательно, придётся завести ещё одну строковую переменную, куда сначала будет помещено значение "bilet-", а потом – результат конкатенации. Итак, можно написать:

char v[10];

………… sprintf(v,"%s","bilet-");

strcat(v,u); strcat(v,".tex");

где команды конкатенации strcat должны идти, конечно, после указанной выше команды sprintf(u,"%d",n). Искомое значение "bilet-«n».tex" будет присвоено переменной v. Попытка же применить здесь декларацию char \*v и команду присвоения v="bilet- " приводит к ошибке при выполнении команды конкатенации.

Наконец, отметим, что используя команду sprintf, можно было обойтись вообще без команд конкатенации strcat и вспомогательной переменной u, поскольку искомое значение "bilet-«n».tex" формируется одной командой sprintf(v,"%s%d%s","bilet- ",n,".tex"), где "bilet-" и/или ".tex" можно вносить в строку формата: sprintf(v,"bilet- %d.tex",n). Это решение годится и в случае систем MATLAB и Maple, но не приводит для них к выигрышу по сравнению с прежним способом, поскольку в любом случае нужная строка формируется одной командой.

## **Об организации работы в диалоговом режиме**

Команды ввода с клавиатуры очень полезны (и незаменимы в случае языка C по причинам, описанным во введении) при организации диалогового режима работы при составлении вариантов заданий. Конечно, если требуются повторные вычисления с изменёнными пользователем значениями одних и тех же параметров, то для полной автоматизации процесса соответствующая часть программы должна быть внесена в цикл. При этом следует предусмотреть команду ввода с клавиатуры, которая будет задавать выход из цикла. Согласно сказанному выше, в MATLAB'е, в отличие от C и Maple, нет команды scanf форматного ввода с клавиатуры. Зато там имеется хорошо известная команда input, которая имеет вид

input(<приглашение>) или input(<приглашение>,'s')

и позволяет ввести с клавиатуры как, при отсутствии второго аргумента, величину или выражение, величина которого сразу будет подсчитана и возвращена в качестве значения, так и, при наличии второго аргумента 's', текст, который будет рассматривается как строка и также возвращён в качестве значения. Здесь аргумент <приглашение> является строкой, которая будет выведена на монитор как приглашение пользователю сделать ввод с клавиатуры. Задавая эту строку командой sprintf, можно вносить в неё текущие значения тех или иных переменных, что позволит пользователю принять решение о том, какой именно ввод с клавиатуры он будет делать. Конечно, во всех трёх рассматриваемых системах есть альтернатива для этого, а именно, можно вывести приглашение и значения переменных отдельной командой, которая будет предшествовать команде ввода с клавиатуры. Но кроме этого, в MATLAB предусмотрен ряд удобных средств для работы в диалоговом режиме с использованием стандартных меню-окон пользователя. Так, для выбора в диалоговом режиме из нескольких альтернатив может использоваться команда menu, которая приводит к появлению стандартного меню-окна с кнопками, на которых могут быть размещены надписи. Эта команда имеет вид

# menu(<заголовок окна>,<надпись1>,<надпись2>,…)

где все аргументы являются строками, задающими текст, который будет вынесен в заголовок окна и надписан на каждой из кнопок, нумеруемых сверху вниз, начиная с номера 1. Команда возвращает номер выбранной пользователем кнопки или 0, если пользователь кликнул кнопку закрытия окна. Как и в случае команды input, задавая

заголовок окна и надписи на кнопках с помощью команды sprintf, можно вносить в них текущие значения тех или иных переменных.

На практике все, кроме одной, кнопки окна могут соответствовать параметрам, назовём их x1, x2, ..., xn, значения которых изменяются пользователем, а одна эта кнопка - выходу из цикла. Кликнув кнопку, пользователь даёт указание программе, что хочет либо изменить значение одного соответствующего ей параметра, либо закончить работу. Рассмотрим пример организации программы, который автор позаимствовал с минимальными изменениями из [3]. Этот пример будет использован нами и для демонстраций возможностей работы с командой sprintf. Пусть всего имеется (n+1) кнопка, причём кнопки с номерами от 1 до n соответствуют параметрам с теми же номерами, а последняя (n+1)ая кнопка - выходу из цикла. Текущее значение каждого параметра должно выводиться в надписи на соответствующей кнопке. Значение, возвращённое командой menu, будет присваиваться переменной, скажем, к, так что запишем в программе:

k=menu('Какой параметр изменить?',

sprintf(Tapamerp  $x1=%f$ ,  $x1$ ), sprintf('Параметр  $x2=$ %f',  $x2$ ), ..................... sprintf('Параметр xn=%f', xn),

Закончить работу')

(Во избежание громоздких записей можно предварительно сформировать надпись на каждой кнопке в отдельной переменной; при этом можно использовать обстоятельство, что большая часть строки формата во всех командах sprintf одинакова, так что удобно записать её в одну переменную, назовём её Prm, а затем каждый раз её использовать. Таким образом, предварительно присвоим Prm='Параметр х', а затем выполним присвоения

 $sm1$ =sprintf('%s1=%f', Prm, x1), ..., smn=sprintf('%sn=%f', Prm, xn), после чего команда menu примет вид

k=menu('Какой параметр изменить?', sm1, sm2, ..., smn, 'Закончить работу') что при большом числе n гораздо короче первоначального варианта.) Сразу следом за командой menu должен быть предусмотрен либо выход из цикла либо выполнение команды, приглашающей ввести новое значение параметра xk. Это можно оформить в виде одной команды условного перехода

if k==1, x1=input(sprintf(Текущее значение x1=%f, Новое значение x1=', x1)) elseif k==2, x2=input(sprintf(Tekyщee значение x2=%f, Новое значение x2=', x2)) elseif k==3, x3=input(sprintf(Tekyщee значение x3=%f, Новое значение x3=', x3))

elseif k==n, xn=input(sprintf(Текущее значение xn=%f, Новое значение xn=', xn)) else break

end

в которой перечислены все случаи выбора кнопки, отвечающей какому-либо из рассматриваемых параметров, или последней кнопки, отвечающей выходу из цикла. (Здесь также можно сильно сократить записи, если предварительно ввести переменные

currval='Текущее значение x' и newval=', Новое значение x'

а для каждого номера к команду input записать в виде

xk=input(sprintf('%sk=%f%sk=', currval, xk, newval))

где вместо к должно быть подставлено его числовое значение.) По достижении этой команды выполнение программы приостановится для ввода пользователем нового значения выбранного параметра xk. Чтобы подавить повторный вывод на экран введённого значения параметра, все функции input следовало завершить символом ";". Наконец, следом за командой условного перехода в программе должны выполняться команды, производящие вычисления с текущими значениями параметров и выводяшие результаты на монитор. После этого должен быть осуществлён возврат к описан-

```
89 Modern European Researches No 2 (T.1) / 2021
```
ной выше команде menu, в которой пользователь может либо указать параметр, значение которого должно быть изменено, либо задать выход из цикла. Но основании сказанного, всю программу можно записать в следующем виде, предполагая, что некоторые значения всех параметров заданы изначально и вычисления сперва проводятся для этих значений:

while 1

```
<команды вычислений и вывода результатов>
k=menu(..........)
if k=1, x1=input(...........)elseif k=-2, x1=input(...........)...................
elseif k==n, xn=input(...........)
else break
end
```
end

Если используются введённые выше промежуточные строковые переменные, то присвоение значений переменным Prm, currval и newval должно производится только один раз перед входом в цикл, а переменным sm1,..., smn - непосредственно перед командой menu. Вместо оператора условного перехода можно было использовать и переключатель switch.

Рассмотренный пример хорошо иллюстрирует возможности организации полностью автоматизированного диалогового режима работы. В определённом смысле, это - базовый пример такого рода, поскольку принятые в нём концепции весьма общи, естественны и могут быть приспособлены и в других ситуациях, когда требуется организовать такой режим работы.

#### ССЫЛКИ НА ИСТОЧНИКИ

- $\mathbf{1}$ Довбыш С.А. Использование некоторых программных средств для подготовки вариантов контрольных заданий и вспомогательных материалов: автоматическое формирование входных файлов и их обработка // Modern European Researches. - Salzburg, 2020. - Nº2. - P. 82-95.
- $2.$ Керниган Б., Ритчи Д. Язык программирования Си / Пер. с англ. / Под ред. и с предисловием Вс.С.Штаркмана. – 2-е изд., перераб. и доп. — Москва: Финансы и статистика, 1992. — 272 с.
- $3<sub>1</sub>$ Лазарев Ю.Ф. Начала программирования в среде MatLAB: Учебное пособие. - Киев: НТУУ "КПИ". 2003. -424 c.

#### Sergei A. Dovbysh,

Candidate of Physical and Mathematical Sciences, Associate Professor, Moscow State Technical University named after N.E. Bauman, Moscow State University named after M.V. Lomonosov, Moscow, Russia sdovbysh@yandex.ru

## On using some software for preparing control question cards and auxiliary materials: handling files and organizing interactive work

Abstract. The article is a continuation of the author's previous published work, where the problem of automated generation and processing of a large number of input LaTeX files with individual tasks was discussed. This task has become especially relevant when conducting control activities in distance learning, when, in order to avoid possible non-independent solving problems by students, it was necessary to form a large number of variants and print them in separate files. The description of the tools of the three systems discussed - C, MATLAB, and Maple - for working with files is continued. Some tools and advantages of the MATLAB and Maple systems are noted, which are not sufficiently discussed in the educational literature, but can be useful for organizing interactive work when drawing up task variants. The article can serve as a practical guide that may be useful for teachers of high and higher schools.

Key words: Maple, Matlab, C language.

# **О МЕТОДИКЕ ПРЕПОДАВАНИЯ ОСНОВ МАТЕМАТИЧЕСКОГО АНАЛИЗА БЕЗ ИСПОЛЬЗОВАНИЯ ПОНЯТИЯ РАВНОМЕРНОМЕРНОЙ НЕПРЕРЫВНОСТИ**

## **Аннотация**

В курсе математического анализа для высших технических учебных заведений обычно не используется понятие равномерной непрерывности (из-за недостатка времени). Без этого понятия, однако, трудно строго доказать некоторые фундаментальные теоремы и вывести некоторые формулы. В данной статье мы предлагаем методику рассмотре¬ния таких теорем и формул без явного введения понятия равномерной непрерывности на примере доказательства теоремы об интегрируемости непрерывной функции и вывода формулы длины пространственной кривой.

## **Ключевые слова**

равномерная непрерывность, интегрируемость, длина кривой

## **АВТОРЫ**

# **Иванков Павел Леонидович,**

доктор физико-математических наук, профессор ФГБОУ ВО «Московский государственный технический университет им. Н. Э. Баумана», г. Москва [ivankovpl@mail.ru](mailto:ivankovpl@mail.ru)

# **Обухов Виктор Павлович,**

старший преподаватель ФГБОУ ВО «Московский государственный технический университет им. Н. Э. Баумана», г. Москва v.obuhov@outlook.com

#### **Введение**

Понятие равномерной непрерывности обычно не включается в курс математического анализа для технических вузов; часто этого понятия нет и в соответствующих учебниках (см., например, 1.,2.,3.). Это создает известные трудности при доказательстве некоторых важных теорем и при выводе некоторых формул. Можно заметить, однако, что функция, непрерывно дифференцируемая на отрезке, удовлетворяет на этом отрезке условию Липшица: см. ниже теорему 3. Поэтому можно, не вводя явно понятие равномерной непрерывности, фактически использовать его в случае необходимости. При этом иногда приходится накладывать дополнительные ограничения на функции, фигурирующие в теоремах и формулах ( вместо непрерывности требовать, чтобы они были непрерывно дифференцируемыми). В данной работе приводятся примеры реализации этой идеи.

## **Методология и результаты исследования**

**Существование интеграла**

В этом разделе мы рассмотрим доказательство интегрируемости функции непрерывной на отрезке. **Определение 1.** Функция

 $f : [a, b] \rightarrow \mathbb{R}$  (1)

называется непрерывной в точке  $x_0 \in [a, b]$ , если для любого  $\varepsilon > 0$  существует число  $\delta(\varepsilon, x_0) > 0$  такое, что для любого  $x \in [a, b]$ , для которого  $|x - x_0| < \delta$  выполняется неравенство  $|f(x) - f(x_0) < \varepsilon|$ .

Функция, непрерывная в каждой точке отрезка называется непрерывной на этом отрезке. При рассмотрении функции, которая непрерывна в бесконечном множестве точек ( например, во всех точках некоторого отрезка ), следует обращать внимание на зависимость фигурирующего в определении непрерывности числа  $\delta = \delta(\varepsilon, x_0)$  от точки  $x_0$ . Среди бесконечного множества положительных чисел  $\delta$  может и не найтись наименьшего. Это замечание делает содержательным следующее определение.

**Определение 2.** Функция (1) называется равномерно непрерывной на отрезке  $[a, b]$ , если для любого  $\varepsilon > 0$  существует число  $\delta = \delta(\varepsilon) > 0$  такое, что для любых точек  $x_1, x_2$  отрезка[ $a, b$ ] таких, что

 $|x_1 - x_2| < \delta$  выполняется неравенство  $|f(x_1) - f(x_2)| < \varepsilon$ .

Справедлива следующая теорема.

**Теорема 1.** *Если функция непрерывна на отрезке, то она равномерно непрерывна на этом отрезке.*

Доказательство этой теоремы ( даже если само понятие равномерной непрерывности включается в курс) обычно не рассматривается. Вместо равномерной непрерывности мы будем использовать одно свойство непрерывно дифференцируемой на отрезке функции (т.е. такой функции, которая непрерывна на отрезке вместе со своей производной), которое обычно называется условием Липшица.

**Теорема 2.** Если функция (1) непрерывно дифференцируема на отрезке [a, b], о *существует константа М такая, что для любых точек*  $x_1, x_2$  отрезка [a, b] выпол*няется неравенство*

$$
|f(x_1) - f(x_2)| \le M|x_1 - x_2| \tag{2}
$$

Доказательство теоремы очевидно: поскольку производная  $f^{\prime}(x)$  непрерывна на отрезке  $[a, b]$ , то существует константа M такая, что при любом  $x \in [a, b]$  выполняется неравенство  $|f'(x)| \leq M$ . Далее, взяв произвольные (различные) точки  $x_1$  и $x_2$  рассматриваемого отрезка, применяем теорему Лагранжа к отрезку с концами в этих точках. В результате получим:

 $|f(x_1) - f(x_2)| = |f'(c)| |x_1 - x_2| \le M |x_1 - x_2|$ , где *с* принадлежит отрезку  $[x_1, x_2]$ . Теорема доказана.

С помощью теоремы 1 можно доказать, что если функция непрерывна отрезке, то она интегрируема на этом отрезке. В доказательстве используется критерий интегрируемости, для формулировки которого введем некоторые понятия. Разбиением  $\tau$ отрезка  $[a, b]$  называется совокупность точек этого отрезка

 $a = x_0 < x_1 < \cdots < x_n = b$  (3)

Колебаниями  $\omega_i$  функции (1) на  $i$  -м отрезке  $[x_{i-1}, x_i]$  указанного разбиения называется разность  $M_i - m_i$ , где  $M_i$  и  $m_i$  —соответственно

точные верхняя и нижняя грани ограничения функции  $f(x)$  на этом отрезке  $i =$  $(1, 2, \ldots, n)$ . Диаметром  $\lambda = \lambda(\tau)$  разбиения  $\tau$  называется максимальная из длин отрезков разбиения, т, е.

 $\max_{i} \Delta x_i$ , где  $\Delta x_i = x_i - x_{i-1}$ .

1≤≤ **Теорема 3.** *Функция (1) интегрируема на отрезке* [, ] *тогда и только, когда для любого* > 0 *существует число*  > 0 *такое, что для любого разбиения (3), диаметр которого меньше выполняется неравенство* 

$$
\left|\sum_{i=1}^n \omega_i \Delta x_i\right| < \varepsilon(4)
$$

ו  $\frac{1}{l}=1$  ا $\frac{1}{l}=1$  на отрезке  $[a,b]$  следует ее равномерная непрерывность на этом отрезке ( в силу теоремы 1), а колебания  $\omega_i$  на отрезках разбиения

в случае непрерывной функции заменяются разностью максимального и минимального значений функций на этих отрезках. Поэтому для заданного положительного ε можно найти такое δ, что если  $\lambda = \lambda(\tau) < \delta$ , то все  $\omega_i$  будут меньше ε, а тогда модуль суммы из левой части (4) будет меньше  $\varepsilon$  ( $b - a$ ). Это означает, что непрерывность функции на от резке является достаточным условием ее интегрируемости на этом отрезке.

Если рассмотреть непрерывно дифференцируемую функцию, то ее интегрируемость с помощью теоремы 3 доказывается столь же просто: надо с использованием неравенства (2) оценить модуль суммы (4) : имеем (взяв  $\delta = \varepsilon$ )

 $|\sum_{i=1}^n \omega_i \Delta x_i| \leq |\sum_{i=1}^n M \delta \Delta x_i| = |\sum_{i=1}^n M \varepsilon \Delta x_i| = M \varepsilon (b-a).$ 

Таким образом можно доказать интегрируемость непрерывно дифференцируемой функции без использования равномерной непрерывности. Но можно пойти еще дальше: последнее утверждение можно доказать также и без использования теоремы 3. Дело в том, что доказательство теоремы 3 является достаточно сложным, и времени на его рассмотрения нет. К тому же в традиционном доказательстве используются понятия точной верхней и нижней грани, что нежелательно.

В предлагаемом ниже доказательстве интегрируемости непрерывно дифференцируемой функции теорема 3 не используется, но мы будем применять критерий Коши: для сходимости числовой последовательности  $\{x_k\}$  необходимо и достаточно, чтобы для любого положительного числа  $\varepsilon$  существовало такое натуральное число  $N(\varepsilon)$ , что абсолютное значение разности любых ее двух элементов с номерами, большими  $N$ , меньше  $\varepsilon$ , т.е. если

 $\forall \varepsilon > 0 \exists N = N(\varepsilon) \in \mathbb{N}$ :  $\forall m, n > N |x_n - x_m| < \varepsilon$ .

Последовательность, удовлетворяющая критерию Коши, называется фундаментальной. Будет использоваться определение интегрируемости с помощью последовательностей (определение по Гейне).

Пусть задана функция (1), и пусть имеется разбиение (3). Если мы выберем точки  $\xi_i \in |x_{i-1}, x_i|$  на отрезках разбиения, то мы получим разбиение с отмеченными точками. Для такого разбиения можно составить интегральную сумму, которая определяется равенством

$$
\sigma = \sum_{i=1}^n f(\xi_i) \Delta x_i.
$$

Мы будем рассматривать последовательности разбиений с отмеченными точками; если диаметры элементов такой последовательности образуют числовую последовательность, стремящуюся к нулю, то исходная последовательность разбиений называется основной.

Определение. Число I называется интегралом от функции  $f(x)$  по отрезку  $[a, b]$ , если для любой основной последовательности разбиений с отмеченными точками соответствующая последовательность интегральных сумм сходится к этому числу (независимо от выбора точек на отрезках разбиения).

Теорема 4. Если функция (1) непрерывно дифференцируема на отрезке  $[a, b]$ , то она интегрируема на этом отрезке.

Доказательство. Пусть имеется основная последовательность разбиений с отмеченными точками отрезка  $[a, b]$ . Требуется доказать, что соответствующая последовательность интегральных сумм является сходящейся, и все такие последовательности сходятся к одному и тому же числу. Сначала, опираясь на критерий Коши, докажем сходимость.

Пусть задано  $\varepsilon > 0$ . Возьмем  $\delta = \varepsilon$  и найдем такое число N, что все разбиения, входящие в рассматриваемую последовательность, номера которых больше N, имеют

диаметры меньше  $\delta$ . Возьмем два таких разбиения (которые будем условно называть первым и вторым) и составим соответствующие интегральные суммы

$$
\sigma_1 = \sum_{i=1}^n f(\xi_i) \Delta x_i \text{ u } \sigma_2 = \sum_{j=1}^m f(\eta_j) \Delta y_j \quad (5)
$$

Для оценки модуля разности этих сумм введем следующие обозначения. При любом *i*, 1 ≤ *i* ≤ *n*, точки второго разбиения, попавшие на интервал  $(x_{i-1}, x_i)$ , обозначим через  $y_{i,1}, \ldots, y_{i, p_i-1}$ .<br>При соста

составлении интегральной суммы  $\sigma_2$  на отрезках  $[y_{i,1}$  ,  $y_{i,2}$  ], … ,  $[y_{i,p_i-2}$  ,  $y_{i,p_i-1}$ .  $]$  были выбраны точки  $\eta_{k_i+1}$ , …,  $\eta_{k_i+p_i-1}$ ;

обозначим их  $\eta_{i,2},...,\eta_{i,p_i-1}$  . Через  $\eta_{i,1}$  и  $\eta_{i,p_i}$  обозначим соответственно точки  $\eta_{k_i}$ и  $\eta_{k_i+p_i}$ ; будем считать, что эти точки соответствуют отрезкам  $[y_{i,0},y_{i,1}]$  и  $[y_{i,p_i-1,}y_{i,p_i}]$  . В двух последних отрезках через  $y_{i,0}$  и  $y_{i,p_i}$  обозначаются соответственно точки  $x_{i-1}$  и  $x_i$ . В новых обозначениях  $\sigma_2$  запишется так:

$$
\sigma_2 = \sum_{j=1}^{m} f(\eta_j) \Delta y_j = \sum_{i=1}^{n} \sum_{l=1}^{p_i} f(\eta_{i,l}) \Delta y_{i,l}
$$

где  $\Delta y_{i,l} = y_{i,l} - y_{i,l-1}$ . Из того, что диаметры разбиений, по которым построены суммы (5) меньше  $\delta$ , легко следует, при  $i = 1, ..., n$  расстояние от точки  $\xi_i$  до любой из точек  $\eta_{i,1},...,\eta_{i,p_i}$  меньше 2 $\delta$  . Суммируя все вышесказанное, нетрудно оценить модуль разности чисел  $\sigma_1$  и  $\sigma_2$ ; имеем

$$
|\sigma_1 - \sigma_2| = |\sum_{i=1}^n f(\xi_i) \Delta x_i - \sum_{j=1}^m f(\eta_j) \Delta y_j| =
$$
  

$$
= \left| \sum_{i=1}^n f(\xi_i) \sum_{l=1}^{p_i} \Delta y_{i,l} - \sum_{j=1}^m \sum_{l=1}^{p_i} \Delta y_{i,l} \right| =
$$
  

$$
\left| \sum_{i=1}^n \sum_{l=1}^{p_i} (f(\xi_i) - f(\eta_{i,l})) \Delta y_{i,l} \right| \le \sum_{i=1}^n \sum_{l=1}^{p_i} |f(\xi_i) - f(\eta_{i,l})| \Delta y_{i,l} .
$$

Для оценки последней двойной суммы применим неравенство (2):

$$
\sum_{i=1}^{n} \sum_{l=1}^{p_i} |f(\xi_i) - f(\eta_{i,l})| \Delta y_{i,l} \le \sum_{i=1}^{n} \sum_{l=1}^{p_i} M |\xi_i - \eta_{i,l}| \Delta y_{i,l} \le
$$
  

$$
\le 2\delta M \sum_{i=1}^{n} \sum_{l=1}^{p_i} \delta y_{i,l} = 2\epsilon M(b-a).
$$

=1 =1 Отсюда ясно, что последовательность интегральных сумм, отвечающая любой основной последовательности разбиений с отмеченными точками, является фундаментальной и, следовательно, имеет предел.

Все такие пределы попарно равны. В самом деле, если бы нашлись две последовательности интегральных сумм  $\{\sigma'_k\}$  и  $\{\ \sigma''_k\ \}$  указанного вида имеющие пределы соответственно  $I_1$  и  $I_2$ , то при  $I_1 \neq I_2$  мы могли бы построить последовательность интегральных сумм, не имеющей предела, что по доказанному невозможно. Для построения упомянутой последовательности интегральных сумм, не имеющей предела, достаточно на нечетных местах расположить элементы последовательности  $\{\sigma_k'\}$  ,а на четных местах — элементы последовательности {  $\sigma_{\!k}^{\prime\prime}$  }  $.$ 

Таким образом, если функция (1) непрерывно дифференцируема, то для нее выполнены все требования определения интегрируемости.

Теорема доказана.

Аналогично можно было бы доказать и интегрируемость непрерывной функции, немного видоизменив рассуждения и сославшись в соответствующем месте на теорему 1. С подробностями можно ознакомиться по книге (4.).

#### Длина пространственной кривой

Пусть гладкая кривая Г задана параметрическими уравнениями:

 $\Gamma: r = r(t), a \le t \le b$ , rge  $r(t) = (x(t), y(t), z(t)).$ 

Гладкость кривой означает, что функции  $x(t)$ ,  $y(t)$ ,  $z(t)$  непрерывно дифференцируемы на отрезке  $[a, b]$ , и производные этих функций не обращаются в ноль одновременно ни в одной точке указанного отрезка. Для гладкой кривой длину можно определить так. Рассмотрим разбиение отрезка  $[a, b]$ :  $a = t_0 < t_1 < \cdots < t_n = b$ . Пусть  $M_0, M_1, ..., M_n$  - точки кривой, соответствующие значениям параметра  $t_0, t_1, ..., t_n$ . Тогда длина ломанной с вершинами в указанных точках, вписанной в кривую Г, очевидно, равна

$$
l = \sum_{i=1}^{n} |r(t_i) - r(t_{i-1})| =
$$
  

$$
\sum_{i=1}^{n} \sqrt{(x(t_i) - x(t_{i-1}))^2 + (y(t_i) - y(t_{i-1}))^2 + (z(t_i) - z(t_{i-1}))^2}
$$
 (6)

Предел таких сумм при условии, что max  $\Delta t_i \rightarrow 0$ , называется длиной кривой Г. 1≤i≤n Через  $\Delta t_i$  в последнем выражении обозначена разность  $t_i - t_{i-1}$ . Для гладкой кривой такой предел существует.

Преобразуем правую часть (6) с помощью теоремы Лагранжа: имеем

$$
l = \sum_{i=1}^{n} \sqrt{(x'(\xi_i))^2 + (y'(\eta_i))^2 + (z'(\zeta_i))^2} \, \Delta t_i, \tag{7}
$$

где  $\xi_i, \eta_i, \zeta_i$  – некоторые точки интервала  $(t_{i-1}, t_i)$ ,  $i = 1, ..., n$ . Последняя сумма не является интегральной суммой для интеграла

$$
\int_{t}^{b} \sqrt{(x'(t))^{2} + (y'(t))^{2} + (z'(t))^{2}} dt
$$
, (8)

но можно доказать, что предел сумм (7) при  $\max \Delta t_i \rightarrow 0$  все же равен этому интегралу. Обычно применяется теорема 1; мы же применим неравенств (2). Для применения этого неравенства мы дополнительно потребуем, чтобы функция  $f(x)$  имела на отрезке  $[a, b]$  также и вторую непрерывную производную, и тогда мы сможем обойтись без «запрещенного» понятия равномерной непрерывности.

Рассмотрим интегральную сумму

$$
\sigma = \sum_{i=1}^{N} \sqrt{(x'(\xi_i))^2 + (y'(\xi_i))^2 + (z'(\xi_i))^2} \, \Delta t_i \tag{9}
$$

Для интеграла (8) и оценим абсолютную величину разности сумм (7) и (9). Имеем

$$
|l - \sigma| = \left| \sum_{i=1}^{n} \frac{(y'(\eta_i))^2 - (y'(\xi_i))^2 + (z'(\zeta_i))^2 - (z'(\xi_i))^2}{\sqrt{(x'(\xi_i))^2 + (y'(\eta_i))^2 + (z'(\zeta_i))^2} + \sqrt{(x'(\xi_i))^2 + (y'(\xi_i))^2 + (z'(\zeta_i))^2} \Delta t_i \right|.
$$

после применения теоремы Лагранжа к числителю из правои части последнего равенства получим

$$
|l - \sigma| =
$$
\n
$$
\left| \sum_{i=1}^{n} \frac{y''(\mu_i)(\eta_i - \xi_i)(y'(\eta_i) + y'(\xi_i)) + z''(\nu_i)(\zeta_i - \xi_i)(z'(\zeta_i) + z'(\xi_i))}{\sqrt{(x'(\xi_i))^2 + (y'(\eta_i))^2 + (z'(\zeta_i))^2 + \sqrt{(x'(\xi_i))^2 + (y'(\xi_i))^2 + (z'(\xi_i))^2 + (z'(\xi_i))^2}} \Delta t_i \right|,
$$
\nThe *u*, *u v* = TQHKI, COOTRETCTBEHHO, HA HTPDRAJAX, C. KOHIAMI, *u*, *\xi*, *u \xi*, *\xi*.

где  $\mu_i$ и $\,v_i$  — точки соответственно на интервалах с концами  $\eta_i$ , $\,\xi_i$ и $\,\zeta_i$ ,  $\,\zeta_i$ . Поскольку разности  $\eta_i - \xi_i$  и  $\zeta_i - \xi_i$  стремятся к нулю при

 $\max \Delta t_i \rightarrow 0$ , то стремится к нулю и вся последняя сумма. Тем самым доказано,  $1 < i < n$ что длина кривой Г равна интегралу (8).

## Заключение

Изложенная методика доказательства основных теорем и вывод формул позволяет, не расширяя программы курса математического анализа в технических вузах, строго доказать основные теоремы и формулы математического анализа, не вводя явно понятия равномерной непрерывности. Эта методику можно распространить и на другие объекты математического анализа: площади плоских фигур, поверхности тел вращения, интегрируемость функции двух переменных и так далее.

#### ССЫЛКИ НА ИСТОЧНИКИ

- $\mathbf{1}$ . Берман А.Ф. Араманович И.Г. Краткий курс математического анализа для втузов.-9 издание-М.: Изд-во Физ.-мат. литературы. 2002.- 800 с.
- $2.$ Писемский Д.Т., Конспект лекций по высшей математике: полный курс/ Д.Т. Писемский. - 10-е изд., испр.  $-M.:$  Айрис - пресс, 2011. - 608 с.: ил.-(Высшее образование)
- $\overline{3}$ . Пискунов Н.С. Дифференциальное и интегральное исчисления: В 2 т., Т.1 М.: Наука, 1985. 432 с.
- 4. Зорич В.А. Математический анализ: В 2 т., Т.1. М.: Наука, 1982. 616 с.

#### Pavel L. Ivankov,

Doctor of Physical and Mathematical Sciences, Professor, Moscow State Technical University named after N.E. Bauman, Moscow, Russia

ivankovpl@mail.ru

Victor P. Obuhov,

Senior Lecturer, Moscow State Technical University named after N.E. Bauman, Moscow, Russia v.obuhov@outlook.com

#### About the methods of teaching the basics of mathematical analysis without using the concept of uniform continuity

Abstract. In the course of the mathematical analysis for technical colleges, they don't usually use the concept of uniform continuity (because of the lack of time). However, it is difficult to prove accurately some fundamental theorems and deduce some formulae without this concept. In this paper, we propose the methods of dealing with such theorems and formulae without direct introduction of the uniform continuity on the examples of the proof of the theorem of continuous function integrability and deducing the formula for the length of a curve in space.

Key words: uniform continuity, integrability, curve length.

# О ПРОБЛЕМАХ ИЗУЧЕНИЯ МЕТОДОВ ВЫЧИСЛЕНИЯ ПРЕДЕЛОВ ФУНКЦИЙ МНОГИХ ПЕРЕМЕННЫХ

#### Аннотация

Изучение математики всегда актуально, поскольку она, с одной стороны, является языком науки, а с другой, по меткому выражению М.В.Ломоносова, «ум в порядок приводит». Вычислению пределов функций многих переменных уделяется незаслуженно мало внимания при обучении студентов технических специальностей. Этот раздел математики, однако, позволяет рассмотреть интересные задачи, требующие нестандартных способов решений. Целью настоящей статьи является привлечение внимания к этому разделу. В статье рассмотрены основные методы решения задач на вычисление пределов, приведены примеры.

#### Ключевые слова

предел, функции многих переменных

# **АВТОРЫ**

**Кавинов Алексей Владимирович,** 

кандидат физико-математических наук, доцент ФГБОУ ВО «Московский государственный технический университет им. Н. Э. Баумана», г. Москва alekseyvladimirovich1@yandex.ru

**Велищанский Михаил Александрович,** 

кандидат физико-математических наук, доцент ФГБОУ ВО «Московский государственный технический университет им. Н. Э. Баумана», г. Москва velmiha@yandex.ru

#### **Введение**

Приведём определение предела функции многих переменных по множеству [1]. Говорят, что скалярная функция многих переменных  $f(x)$  имеет в точке  $a$ , предельной для множества  $A$ , предел по множеству  $A$ , равный  $b$ , если

 $\forall \varepsilon > 0 \exists \delta(\varepsilon) > 0$ :  $\forall x \in A$ :  $0 < ||x - a|| < \delta(\varepsilon) |f(x) - b| < \varepsilon$ .

Этот факт обозначается следующим образом:

$$
\lim_{x \to a \atop x \to a} f(x) = b.
$$

Если множество A не указано, то будем считать, что оно совпадает с областью определения функции под знаком предела.

Можно также ввести понятие бесконечного предела. Если

$$
\forall \varepsilon > 0 \ \exists \delta(\varepsilon) > 0: \forall x \in A: 0 < ||x - a|| < \delta(\varepsilon) |f(x)| > \varepsilon,
$$

то говорят, что  $f(x)$  имеет бесконечный предел в точке  $a$ . Обозначают этот факт так:

$$
\lim_{x \to a} f(x) = \infty.
$$

 Далее перечислим основные приёмы и способы, применяемые для вычисления пределов функций многих переменных, и проанализируем особенности их применения.

#### **Методология и результаты исследования**

#### *Вычисление предела по определению.*

Опираясь на приведённое ранее определение предела, мы можем непосредственно доказать, что предел заданной функции равен некоторому числу. Этот способ является наиболее общим, но, в то же время, трудным для использования.

*Пример*. Рассмотрим предел

$$
\lim_{(x,y)\to(0,0)}\frac{x^3-y^3}{x^2+y^2}.
$$

Докажем, что рассматриваемый предел равен нулю. Пусть  $\|(x,y)\| = \sqrt{x^2 + y^2} <$  $\delta(\varepsilon)$ . Тогда для любых x и y таких, что  $x^2 + y^2 \neq 0$ ,

$$
\left| \frac{x^3 - y^3}{x^2 + y^2} - 0 \right| = \left| \frac{x^3 - y^3}{x^2 + y^2} \right| = \left| \frac{x^3}{x^2 + y^2} - \frac{y^3}{x^2 + y^2} \right| = \left| x \frac{x^2}{x^2 + y^2} - y \frac{y^2}{x^2 + y^2} \right| \le \left| x \frac{x^2}{x^2 + y^2} \right| + \left| y \frac{y^2}{x^2 + y^2} \right| \le |x| + |y| \le
$$

(в силу известного связывающего нормы неравенства  $||x||_1 \leq \sqrt{n} ||x||_2$ )

 $\leq \sqrt{2\sqrt{x^2+y^2}} < \sqrt{2}\delta(\varepsilon).$ Таким образом, выбрав  $\delta(\varepsilon) = \varepsilon/\sqrt{2}$ , т.е.  $\varepsilon = \sqrt{2}\delta(\varepsilon)$ , мы получим  $\sqrt{x^2 + y^2} < \delta(\varepsilon) \Rightarrow \left|\frac{x^3 - y^3}{x^2 + y^2} - 0\right| < \varepsilon,$ 

что доказывает существование предела

$$
\lim_{(x,y)\to(0,0)}\frac{x^3-y^3}{x^2+y^2}=0.
$$

Вычисление предела с использованием свойств предела суммы, разности, произведения и частного

Для вычисления пределов функций двух переменных можно использовать известные свойства пределов [2]: если существуют конечные пределы  $\lim_{x\to 1} f(x) = B$  и  $\lim_{x\to 0} g(x) = C$ , то существуют и пределы

$$
\lim_{x \to A} (f(x) + g(x)) = B + C,
$$
  
\n
$$
\lim_{x \to A} (f(x) - g(x)) = B - C,
$$

 $\boldsymbol{u}$ 

$$
\lim_{x\to A}f(x)g(x)=BC,
$$

а если  $C \neq 0$ , то и

$$
\lim_{x \to A} \frac{f(x)}{g(x)} = \frac{B}{c}.
$$

Перечисленные свойства можно применить и к сумме, разности и произведению нескольких функций. Если при помощи этих свойств удаётся разделить исходный предел на несколько пределов функций одной переменной, то задача вычисления предела сводится к вычислению предела функций одной переменной.

Пример. Рассмотрим предел

$$
\lim_{(x,y)\to(0,0)}\frac{y\sin x e^{-x-y^2}}{x\ln(1+y)}.
$$

Этот предел можно вычислить, используя свойство предела произведения:

$$
\lim_{(x,y)\to(0,0)} \frac{y \sin x \cdot e^{-x-y^2}}{x \ln(1+y)} = \lim_{(x,y)\to(0,0)} \frac{y}{\ln(1+y)} \cdot \frac{\sin x}{x} \cdot e^{-x} \cdot e^{-y^2} =
$$
  
= 
$$
\lim_{y\to 0} \frac{y}{\ln(1+y)} \cdot \lim_{x\to 0} \frac{\sin x}{x} \cdot \lim_{x\to 0} e^{-x} \cdot \lim_{y\to 0} e^{-y^2} = 1 \cdot 1 \cdot 1 \cdot 1 = 1.
$$

Вычисление предела от непрерывной функции

Функция называется непрерывной в точке  $x_0$ , если [3]

$$
\lim_{x \to x_0} f(x) = f(x_0).
$$

Из курса математического анализа известно, что все основные элементарные функции являются непрерывными на всей области определения. Для вычисления предела  $\lim_{x\to x_0} f(x)$  от непрерывной в точке  $x_0$  функции  $f(x)$  можно использовать свойства непрерывных в точке функций [4]:

1. Если функции  $f(x)$  и  $g(x)$  непрерывны в точке  $x_0$ , то их сумма  $f(x) + g(x)$  непрерывна в точке  $x_0$ ;

2. Если функции  $f(x)$  и  $g(x)$  непрерывны в точке  $x_0$ , то их разность  $f(x)$   $g(x)$  непрерывна в точке  $x_0$ ;

3. Если функции  $f(x)$  и  $g(x)$  непрерывны в точке  $x_0$ , то их произведение  $f(x)g(x)$  непрерывно в точке  $x_0$ ;

4. Если функции  $f(x)$  и  $g(x)$  непрерывны в точке  $x_0$  и  $g(x_0) \neq 0$ , то их частное  $f(x)/g(x)$  непрерывно в точке  $x_0$ ;

5. Если функция  $g(x)$  непрерывна в точке  $x_0$ , а функция  $f(x)$  непрерывна в точке  $g(x_0)$ , то функция  $f(g(x))$  непрерывна в точке  $x_0$ .

Пример. Рассмотрим предел

$$
\lim_{(x,y)\to(0,0)} \sin(xe^y + \sqrt[3]{x^2 + y}).
$$

Функция под знаком предела непрерывна в точке (0,0). Действительно, она является композицией всюду непрерывной функции «синус» и функции  $xe^{y} + \sqrt[3]{x^2 + y}$ , которая, в свою очередь, является суммой функций  $xe^{y}$  и  $\sqrt[3]{x^2 + y}$ . Первая из них является произведением непрерывных функций  $x$  и  $e^y$  и поэтому непрерывна, а вторая - композицией всюду непрерывной функции «кубический корень» и суммы непрерывных функций  $x^2$  и у, а значит, также является непрерывной. Таким образом, функция под знаком предела непрерывна, а значит, по определению непрерывности, её предел в точке (0,0) равен её значению в этой точке:

$$
\lim_{(x,y)\to(0,0)} \sin\left(xe^y + \sqrt[3]{x^2 + y}\right) = \sin\left(0 \cdot e^0 + \sqrt[3]{0^2 + 0}\right) = \sin(0) = 0
$$

#### Теорема о пределе промежуточной функции и её следствие

Приведём формулировку теоремы о пределе промежуточной функции для случая функции многих переменных [5].

Теорема. Если функции многих переменных  $f(x)$ ,  $g(x)$  и  $h(x)$  в некоторой проколотой окрестности точки а удовлетворяют условиям

$$
f(x) ≤ g(x) ≤ h(x)
$$
  
и существуют пределы 
$$
\lim_{x \to a} f(x) = \lim_{x \to a} h(x) = b
$$
, то существует предел  

$$
\lim_{x \to a} g(x) = b.
$$

Эту теорему в ряде случаев можно использовать для вычисления пределов. Пример. Рассмотрим предел

$$
\lim_{(x,y)\to(0,0)} x \sin \frac{1}{y^2}.
$$

Поскольку справедливы равенства

$$
-1 \le \sin\frac{1}{y^2} \le 1
$$
  

$$
-x \le x \sin\frac{1}{y^2} \le x
$$

 $\mathsf{M}$ 

$$
\lim_{(x,v)\to(0,0)} -x = \lim_{(x,v)\to(0,0)} x = 0,
$$

по теореме о пределе промежуточной функции получаем

$$
\lim_{(x,y)\to(0,0)} x \sin \frac{1}{y^2} = 0.
$$

Напомним, что бесконечно малой в точке а называется функция, предел которой в этой точке равен нулю. Следствием теоремы о пределе промежуточной функции является следующее утверждение [6].

Теорема. Пусть  $f(x)$  - бесконечно малая в точке а функция, а  $g(x)$  ограничена в некоторой проколотой окрестности точки a. Тогда  $f(x)$   $g(x)$  - бесконечно малая в точке а функция.

Пример. Рассмотрим предел

$$
\lim_{(x,y)\to(0,0)}\frac{x^3}{x^2+y^2}.
$$

Для любых х и у справедливо неравенство

$$
0 \le \frac{x^2}{x^2 + y^2} \le 1
$$

поэтому функция под знаком предела является произведением бесконечно малой в точке (0,0) функции *х* и ограниченной  $\frac{x^2}{x^2+y^2}$ . Таким образом,  $\lim_{(x,y)\to(0,0)}\frac{x^3}{x^2+y^2}$ =0.

# Замена переменной и теорема о пределе сложной функции

При вычислении пределов функций многих переменных можно, как и для пределов функций одной переменных, использовать теорему о пределе сложной функции [7].

Теорема. Пусть существуют пределы

$$
\lim_{x \to a \atop x \to a} f(x) = b \quad \text{if} \quad \lim_{y \to a \atop f(A)} g(y) = c,
$$

причём  $f(x) \neq b$  в некоторой проколотой окрестности точки  $a$ , пересечённой с множеством А. Тогда существует предел

$$
\lim_{x\to a}g(f(x))=c.
$$

Требование  $f(x) \neq b$  является существенным, что показывает следующий пример [8].

Пример. Рассмотрим предел  $\lim_{(x,y)\to(0,0)} g(f(x,y))$ , где  $f(x,y)\equiv 0$ ,

$$
g(x) = \begin{cases} 0, x \neq 0, \\ 1, x = 0. \end{cases}
$$

Имеем  $\lim_{(x,y)\to(0,0)} f(x,y) = 0$ ,  $\lim_{x\to 0} g(x) = 0$ , однако  $g(f(x,y)) \equiv 1$  и, соответ-<br>ственно,  $\lim_{(x,y)\to(0,0)} g(f(x,y)) = 1$ .

Заметим, что такой пример был бы невозможен, если бы внешняя функция  $g(y)$  была непрерывна или не определена в точке b. В этом случае выполнение условия  $f(x) \neq b$  не обязательно.

Теорема о пределе сложной функции позволяет делать замену переменных в пределах функций многих переменных аналогично тому, как это делается при вычислении пределов функций одной переменной.

 $\lim_{x \to 1} \frac{\sin x^2 y^2}{1 - \cos x}$ 

Пример. Рассмотрим предел

$$
\text{Bəlберем в качестве новой переменной } t = xy.
$$
Имеем

$$
\lim_{(x,v)\to(0,0)} t = \lim_{(x,v)\to(0,0)} xy = \lim_{(x,v)\to(0,0)} x \cdot \lim_{(x,v)\to(0,0)} y = 0 \cdot 0 = 0 ;
$$
  
В соответствии с теоремой о пределе сложной функции  

$$
\lim_{\sin x^2 y^2} \lim_{x \to 0} \frac{t^2}{\sin t^2} = 0
$$

$$
\lim_{(x,y)\to(0,0)}\frac{\sin x^2y^2}{1-\cos xy} = \lim_{t\to 0}\frac{\sin t^2}{1-\cos t} = \lim_{t\to 0}\frac{t^2}{t^2/2} = 2.
$$

Заметим, что хотя внутренняя функция  $f(x, y) = t = xy$  и принимает значение 0 в любой проколотой окрестности точки (0,0), теорема о пределе сложной функции применима в этом случае, поскольку внешняя функция  $g(t) = \frac{\sin t^2}{1-\cos t}$  не определена в точке  $t=0$ .

При вычислении пределов функций двух переменных в начале координат часто используют переход к полярным координатам по формулам

$$
x = r \cos \varphi,
$$
  

$$
y = r \sin \varphi.
$$

Если при стремлении  $r$  к нулю функция стремится к некоторому значению  $a$ независимо от  $\varphi$ , то  $a$  и есть предел этой функции при  $(x, y) \rightarrow (0,0)$ .

Пример. Вычислим предел

$$
\lim_{(x,y)\to(0,0)}\frac{x^2y}{x^2+y^2}
$$

при помощи перехода к полярным координатам. Имеем

 $\lim_{(x,y)\to(0,0)}\frac{x^2y}{x^2+y^2}=\lim_{r\to 0}\frac{r^3\cos^2\varphi\sin\varphi}{r^2\cos^2\varphi+r^2\sin^2\varphi}=\lim_{r\to 0}r\cos^2\varphi\sin\varphi=0.$ 

Вычисление пределов по подмножествам. Доказательство несуществования предела

Одна из самых простых техник вычисления пределов функций многих переменных заключается в вычислении пределов по подмножествам того множества, по которому вычисляется предел функции. Основанием для этого способа служит следуюшая теорема [9].

Теорема. Пусть существует предел

$$
\lim_{x \to a} f(x) = b.
$$

Пусть также  $B$ - подмножество  $A$  такое, что точка  $a$  является его предельной точкой. Тогда существует предел

$$
\lim_{\substack{x \to a \\ R}} f(x) = b
$$

Эта теорема позволяет свести вычисление предела функции многих переменных к вычислению предела функции одной переменной. Действительно, вместо многомерного многообразия А можно вычислить предел по одномерному многообразию В, сводящийся к пределу функции одной переменной.

Пример. Вычислим предел

$$
\lim_{y)\to(0,0)}\frac{x\sin x^2 + (x+y)^3}{x^2+y^2}
$$

 $(x,y) \to (0,0)$   $x^2 + y^2$ <br>Pассмотрим предел функции  $\frac{x \sin x^2 + (x+y)^3}{x^2 + y^2}$  по множеству  $B = \{(x,y): x = 0\}$ . В точ-

ках множества  $B$  рассматриваемая функция имеет вид  $\frac{y^3}{y^2} = y$ , поэтому

$$
\lim_{(x,y)^{-1/2}(0,0)} \frac{x \sin x^2 + (x+y)^3}{x^2 + y^2} = \lim_{(x,y)^{-1/2}(0,0)} y = 0.
$$

В соответствии с приведённой выше теоремой из этого равенства следует, что исходный предел

$$
\lim_{(x,y)\to(0,0)}\frac{x\sin x^2 + (x+y)^3}{x^2 + y^2}
$$

равен нулю в том случае, если он существует.

К недостаткам этого метода следует отнести тот факт, что существование предела функции по множеству  $B$  не доказывает само по себе существование предела той же функции по множеству А. Фактически, с помощью этого метода можно обосновать утверждение следующего вида: «Если предел существует, то он равен (какому-то числу)». Доказать существование предела таким способом невозможно. Тем не менее, с помощью этого способа можно доказать несуществование предела. Если пределы рассматриваемой функции по разным подмножествам множества А различны, то, в соответствии с приведённой выше теоремой, предел по множеству А не существует.

Пример. Рассмотрим предел

$$
\lim_{(x,y)\to(0,0)}\frac{x\sin y}{x^2+y^2}.
$$

Вычислим пределы по бесконечному множеству подмножеств

 $B_k = \{(x, y): y = kx\}, k \in R$ .

Эти пределы различны:

$$
\lim_{(x,y)_{\overrightarrow{B_{k}}}(0,0)} \frac{x \sin y}{x^{2}+y^{2}} = \lim_{(x,y)_{\overrightarrow{B}}(0,0)} \frac{x \cdot \sin kx}{x^{2}+k^{2}x^{2}} = \lim_{(x,y)_{\overrightarrow{B}}(0,0)} \frac{kx^{2}}{(1+k^{2})x^{2}} = \frac{k}{(1+k^{2})},
$$

поэтому предел  $\lim\limits_{(x,v)\to(0,0)}$  $x \sin y$  $\frac{x \sin y}{x^2+y^2}$  не существует.

*Пример*. Рассмотрим предел

$$
\lim_{(x,y)\to(0,0)} \frac{2xy}{x^2+y}
$$
.

Вычислим пределы по бесконечному множеству подмножеств  $B_k = \{(x, y): y = kx\}, k \in R$ .

Все эти пределы равны нулю:

$$
\lim_{(x,y)_{\overrightarrow{B_k}}(0,0)} \frac{2xy}{x^2 + y} = \lim_{(x,y)_{\overrightarrow{B}}(0,0)} \frac{2x \cdot kx}{x^2 + kx} = \lim_{(x,y)_{\overrightarrow{B}}(0,0)} \frac{2kx}{x + k} = 0;
$$

тем не менее, исходный предел не существует. Действительно, рассмотрим предел по множеству

$$
C = \{ (x, y) : y = x^4 - x^2 \}.
$$

$$
\lim_{(x,y)\frac{1}{C}(0,0)}\frac{2xy}{x^2+y} = \lim_{(x,y)\frac{1}{C}(0,0)}\frac{2x(x^4-x^2)}{x^2+x^4-x^2} = \lim_{(x,y)\frac{1}{C}(0,0)}\frac{2(x^5-x^3)}{x^4} = \lim_{(x,y)\frac{1}{C}(0,0)}\left(2x-\frac{1}{x}\right) = \infty.
$$

Но в случае, если бы исходный предел  $\lim\limits_{(x,y)\to (0,0)}$  $2xy$  $\frac{2xy}{x^2+y}$  существовал, предел по множеству  $C$  совпадал бы с пределами по множествам  $B_k$ ; следовательно, исходный предел не существует.

#### **Заключение**

Вычислению пределов функций многих переменных не всегда уделяется достаточно внимания в учебных планах математических дисциплин технических специальностей. Тем не менее, этот раздел математического анализа представляет некоторый интерес. Вычисление пределов функций нескольких переменных требует применения иных, более разнообразных методов, чем аналогичная задача для функций одной переменной. Отчасти это вызвано тем, что для вычисления пределов функций нескольких переменных нельзя непосредственно использовать любимую студентами «серебряную пулю», позволяющую справиться с большинством пределов функций одного переменного – метод Бернулли-Лопиталя. Авторам представляется целесообразным уделять больше внимания этому интересному разделу математики при обучении студентов ВУЗов технических специальностей.

#### ССЫЛКИ НА ИСТОЧНИКИ

- 1. Канатников А.Н., Крищенко А.П., Четвериков В.Н. Дифференциальное исчисление функций многих переменных. – М.: Изд-во МГТУ им. Н.Э. Баумана, 2000. – 456 с.
- 2. Морозова В.Д. Введение в анализ. М.: Изд-во МГТУ им. Н.Э. Баумана, 2005. 408 с.
- 3. Канатников А.Н., Крищенко А.П., Четвериков В.Н. Указ. соч.
- 4. Морозова В.Д. Указ. соч.
- 5. Канатников А.Н., Крищенко А.П., Четвериков В.Н. Указ. соч.
- 6. Канатников А.Н., Крищенко А.П., Четвериков В.Н. Указ. соч.
- 7. Канатников А.Н., Крищенко А.П., Четвериков В.Н. Указ. соч.
- 8. Гелбаум Б., Олмстед Дж. Контрпримеры в анализе. М.: Мир, 1967. 251 с.
- 9. Канатников А.Н., Крищенко А.П., Четвериков В.Н. Указ. соч.

#### *Alexey V. Kavinov,*

*Candidate of Physical and Mathematical Sciences, Associate Professor, Moscow State Technical University named after N.E. Bauman, Moscow, Russia*

*alekseyvladimirovich1@yandex.ru*

*Mikhail A. Velishchanskiy,*

*Candidate of Physical and Mathematical Sciences, Associate Professor, Moscow State Technical University named after N.E. Bauman, Moscow, Russia*

*velmiha@yandex.ru*

**On the problems of studying methods for calculating the limits of functions of several real variables**

**Abstract.** The study of mathematics is always topical, since, on the one hand, it is the language of science, and on the other, according to M. Lomonosov, "it puts the mind in order." Undeservedly, little attention is paid to calculating the limits of functions of several real variables when teaching students of technical specialties. Nevertheless, this branch of mathematics allows us to consider interesting problems that require non-standard solutions. The purpose of this article is to draw attention to this section. The article discusses the main methods for solving problems and provides some examples.

**Key words:** limits, functions of several real variables.

# **БАЙЕСОВСКАЯ ТЕОРИЯ ПРИНЯТИЯ РЕШЕНИЙ КАК ОСНОВА СТАТИСТИЧЕСКОЙ ТЕОРИИ РАСПОЗНАВАНИЯ ОБРАЗОВ**

#### **Аннотация**

В работе представлен теоретический материал лекционного курса по машинному обучению. Данный материал является необходимым минимумом для дальнейшего освоения курса по статистической теории распознавания образов. В статье предложен байесовский подход классификации, приведено и обосновано байесовское решающее правило, минимизирующее ошибку решения и функцию риска.

#### **Ключевые слова**

машинное обучение, обучение с учителем, классификация, теорема Байеса

# **АВТОРЫ**

#### **Панкратов Владимир Александрович,**

кандидат физико-математических наук, доцент ФГБОУ ВО «Московский государственный технический университет им. Н. Э. Баумана», г. Москва v.a.pankratov@bmstu.ru

**Тверская Елена Сергеевна,** 

кандидат физико-математических наук, доцент ФГБОУ ВО «Московский государственный технический университет им. Н. Э. Баумана», г. Москва e\_tverskaya@bmstu.ru

#### **Введение**

В современном мире во многих областях человеческой деятельности все чаще стали возникать задачи требующие обработки данных. Необходимость решения таких задач остро стоит в медицине, биологии, химии, экономики и других областях прикладной науки. Многие из этих задач нет возможности решить известными методами

и алгоритмами. Это происходит из-за того, что изначально не известна природа полученных данных или о них известно настолько мало, что нет возможности построить математическую модель изучаемого процесса [1-4].

На помощь в решении таких задач в современном мире приходит Искусственный интеллект (Artificial intelligence, AI), а именно - машинное обучение (machine learning, ML). Это раздел искусственного интеллекта, который использует вычислительные методы и «опыт» прошлой информации для предоставления «точных» прогнозов на будущее.

Для реализации методов и алгоритмов машинного обучения требуется знание математического аппарата из многих разделов математики. Разнообразие методов, используемых в машинном обучении, определяется многообразием решаемых с его помощью задач. Именно поэтому в современном высшем техническом образовании необходимость курса машинного обучения является актуальной проблемой. Данный курс предъявляет высокие требования к математической и компьютерной грамотности студента и должен читаться на старших курсах бакалавриата и в магистратуре.

Структурная схема типов машинного обучения представлена на рис. 1.

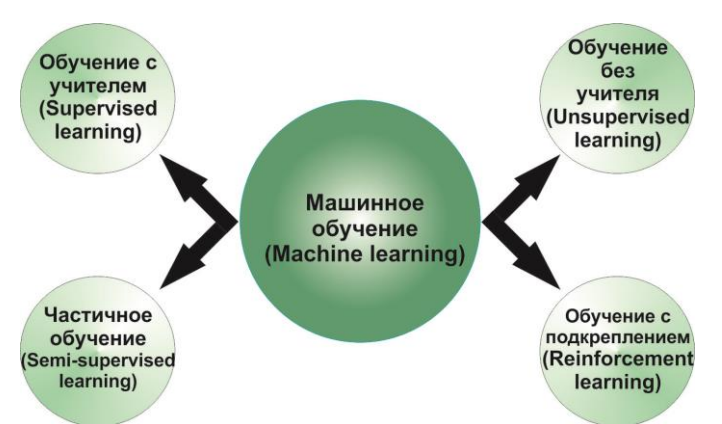

Рис. 1. Структурная схема типов машинного обучения

Одной из наиболее актуальных задач машинного обучения является задача классификации (Classification), которая относится к одной из задач обучения с учителем (Supervised learning). Цель данной задачи состоит в том, чтобы определить к какому классу принадлежит данный объект. Существуют различные подходы к решению данной задачи. В данной работе будет рассмотрен байесовский классификатор.

# 1. Проверка простых гипотез

Очень важно для студентов при изложении материала о байесовском подходе в распознавании образов знать теорему Байеса. На данной теореме основан принцип пересмотра вероятностей при получении новых данных, который получил широкое применение в эконометрии и распознавании образов [5, 6]. Схема данного принципа продемонстрирована на рис. 2.

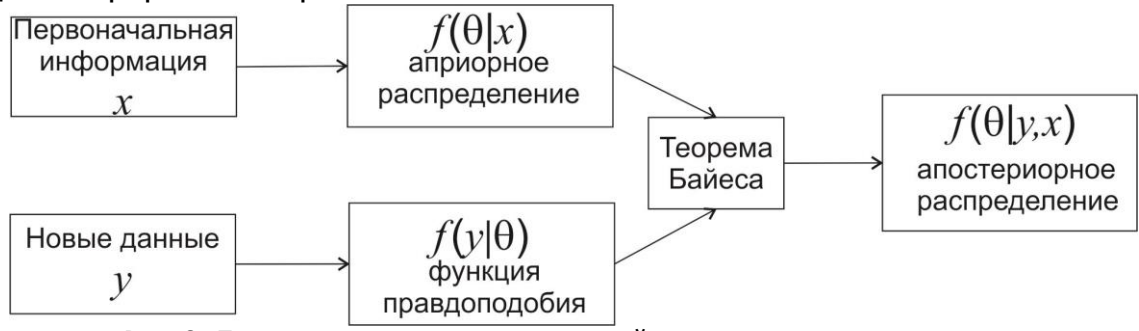

Рис. 2. Процесс пересмотра вероятностей при получении новых данных

В данной работе теорема Байеса будет сформулирована для непрерывного случая. Обозначим через  $f(y, \theta)$  совместную функцию плотности распределения вероятностей для вектора случайных наблюдений  $y$  и вектора параметров  $\theta$ , который тоже является случайным [7]. Тогда

$$
f(x,\theta) = f(y|\theta))f(\theta) = f(\theta|y)f(y).
$$

Таким образом,

$$
f(\theta \mid y) = \frac{f(y \mid \theta) f(\theta)}{f(y)}.
$$
 (1)

Последнее выражение можно переписать в виде

$$
f(\theta | y) \sim f(y | \theta) f(\theta),
$$

где  $f(\theta)$  - априорная ФПВ, а  $f(y|\theta)$  - функция правдоподобия.

Байесовское решающее правило, минимизирующее ошибку решения.  $1.1.$ 

В процессе наблюдения получают множество чисел, которые составляют вектор наблюдений. Будем считать, что вектор наблюдений представляет собой случайный вектор с условной плотностью вероятностей, которая зависит от принадлежности вектора наблюдений к определенному классу [8].

Рассмотрим случай, когда множество классов, к которым может принадлежать объект равно двум:  $\omega_1$  и  $\omega_2$ . Пусть  $X$  - вектор наблюдений.

Основная задача - определить, к какому из двух классов  $\omega_1$  или  $\omega_2$  принадлежит вектор наблюдений. Решающее правило, основанное на вероятностях, можно записать следующим образом:

$$
P(\omega_1 | X) \geqslant P(\omega_2 | X) \to X \in \begin{cases} \omega_1 \\ \omega_2 \end{cases}
$$
 (2)

Применив теорему Байеса (1) для вычисления апостериорных вероятностей, данное решающее правило (2) можно переписать в виде

$$
f(X \mid \omega_1) P(\omega_1) \geq f(X \mid \omega_2) P(\omega_2) \to X \in \begin{cases} \omega_1 \\ \omega_2 \end{cases}
$$

Или

$$
l(X) = \frac{f(X \mid \omega_1)}{f(X \mid \omega_2)} \geqslant \frac{P(\omega_2)}{P(\omega_1)} \to X \in \begin{cases} \omega_1 \\ \omega_2 \end{cases}
$$
 (3)

Величина  $l(X)$  называется отношением правдоподобия, а величину  $P(\omega_2)/P(\omega_1)$  называют пороговым значением отношения правдоподобия для данного решающего правила. Очень часто решающее правило (3) записывают в виде

$$
-\ln l(X) = -\ln f(X \mid \omega_1) + \ln f(X \mid \omega_2) \le \ln \left\{ \frac{P(\omega_1)}{P(\omega_2)} \right\} \to X \in \begin{Bmatrix} \omega_1 \\ \omega_2 \end{Bmatrix}
$$
 (4)

Выражение (4) называется байесовским решающим правилом минимизирующим ошибку решения.

Определим области  $\Gamma_1$  и  $\Gamma_2$  так, что

$$
X \in \Gamma_1, \quad P(\omega_1 | X) > P(\omega_2 | X),
$$
  
 
$$
X \in \Gamma_2, \quad P(\omega_1 | X) < P(\omega_2 | X).
$$

Возможны два типа ошибок классификации: когда наблюдаемое значение  $X$  попадает в  $\Gamma_2$ , а истинное его положение в классе  $\omega_1$ , либо когда значение X попадает

в  $\Gamma_1$ , а истинное его положение в классе  $\omega_2$ . Данные события являются взаимоисключающими и составляют полное множество событий. Тогда вероятность ошибки решения можно вычислить следующим образом:

$$
\varepsilon = P(X \in \Gamma_2 \mid \omega_1) P(\omega_1) + P(X \in \Gamma_1 \mid \omega_2) P(\omega_2) =
$$
  
=  $P(\omega_1) \int_{\Gamma_2} f(X \mid \omega_1) dX + P(\omega_2) \int_{\Gamma_1} f(X \mid \omega_2) dX = P(\omega_1) \varepsilon_1 + P(\omega_2) \varepsilon_2$  (5)

Полученный результат (5) для одномерного случая иллюстрируется на рис. 3. Два слагаемых в этом выражении, по существу, представляют площади, накрываемые «хвостами» функций  $P(\omega_i) f(X | \omega_i)$  i=1,2. В силу произвольности выбора областей  $\Gamma_1$  и  $\Gamma_2$  вероятность ошибки в примере не столь мала, как могла бы быть. Видно, что смещая границу области влево, можно свести к нулю площадь темного «треугольника» и тем самым уменьшить вероятность ошибки.

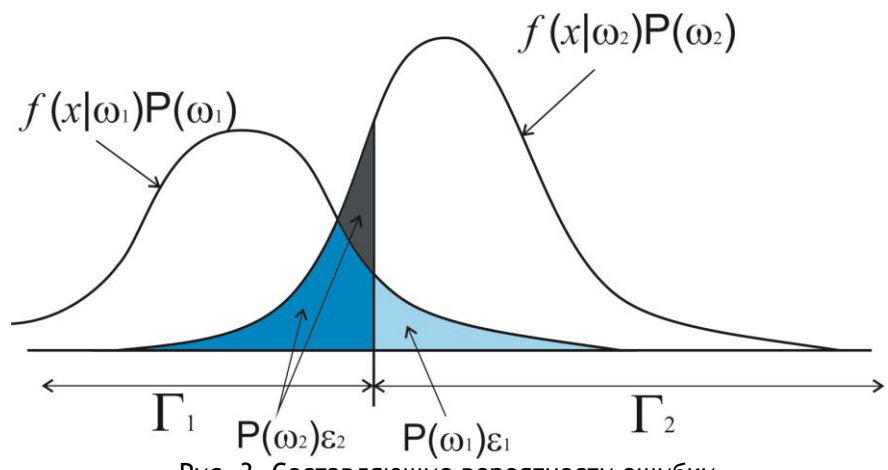

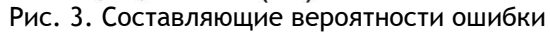

Рассмотрим пример, который стоит привести студентам для лучшего понимания темы. Пусть  $f(X|\omega_i)$ ,  $i=1,2$  - ФПВ нормальной случайной величины с вектором математического ожидания  $M_i$ ,  $i = 1, 2$  и ковариационной матрицей  $\Sigma_i$ ,  $i = 1, 2$ . Тогда, решающее правило (4) можно записать в виде

$$
h(X) = -\ln l(X) = \frac{1}{2}(X - M_1)^T \Sigma_1^{-1} (X - M_1) - \frac{1}{2}(X - M_2)^T \Sigma_2^{-1} (X - M_2) + \frac{1}{2} \ln \frac{|\Sigma_1|}{|\Sigma_2|} \le \ln \left\{ \frac{P(\omega_1)}{P(\omega_2)} \right\} \to X \in \begin{Bmatrix} \omega_1 \\ \omega_2 \end{Bmatrix}
$$
 (6)

Уравнение (6) показывает, что решающая граница является квадратичной формой относительно вектора X. В случае равных ковариационных матриц  $\Sigma_1 = \Sigma_2 = \Sigma$ граница становится линейной функцией относительно  $X$ :

$$
h(X) = (M_2 - M_1)^T \Sigma^{-1} X + \frac{1}{2} \Big( M_1^T \Sigma^{-1} M_1 - M_2^T \Sigma^{-1} M_2 \Big) \lessgtr \ln \left\{ \frac{P(\omega_1)}{P(\omega_2)} \right\} \rightarrow X \in \begin{Bmatrix} \omega_1 \\ \omega_2 \end{Bmatrix}.
$$

#### $1.2.$ Байесовское решающее правило, минимизирующее функцию риска.

Можно получить решающее правило исходя из иных соображений. Пусть, принимая решение, мы должны платить некоторый штраф, т. е. нести потери. Величина штрафа определяется тем, к какому истинному классу принадлежит классифицируемый объект. Фактически, можно ввести понятие штрафа, как некоторую функцию  $\lambda\big(\alpha_i\,|\,\omega_i\big),$  связанную с принятием решения  $\alpha_i$  при условии, что объект принадлежит

к классу  $\omega_i$  [9, 10]. Тогда можно ввести функцию условного риска, т. е. ожидаемые потери, связанные с совершением действия  $\alpha$ .

$$
R(\alpha_i | X) = \sum_{j=1}^s \lambda(\alpha_i | \omega_j) P(\omega_j | X).
$$
 (7)

Общий риск определяется формулой

$$
R = \int_{G} R(\alpha(X) | X) f(X) dX.
$$
 (8)

Если  $\alpha(X)$  выбрать таким образом, что величина  $R(\alpha(X)|X)$  принимает наименьшее значение для каждого  $X$ , то и общий риск (8) будет минимальным.

Предположим, что

•  $\lambda_{11}$  - штраф за решение  $X \in \omega_1$ , если в действительности  $X \in \omega_1$ ;

- $\lambda_{1}$  штраф за решение  $X \in \omega_{1}$ , если в действительности  $X \in \omega_{1}$ ;
- $\lambda_1$ , штраф за решение  $X \in \omega_1$ , если в действительности  $X \in \omega_2$ ;
- $\lambda_{22}$  штраф за решение  $X \in \omega_2$ , если в действительности  $X \in \omega_2$ .

Пусть ошибочное решение штрафуется больше, чем правильное, т. е.

$$
\lambda_{21} > \lambda_{11}, \qquad \lambda_{12} > \lambda_{22}
$$

Тогда, согласно (7), условный риск запишем в виде

$$
R(\alpha_1 | X) = \lambda_{11} P(\omega_1 | X) + \lambda_{12} P(\omega_2 | X),
$$
  
\n
$$
R(\alpha_2 | X) = \lambda_{21} P(\omega_1 | X) + \lambda_{22} P(\omega_2 | X).
$$

Решающее правило минимизирующее риск заключается в следующем:

$$
X \in \omega_1, R(\alpha_1 | X) < R(\alpha_2 | X),
$$
\n
$$
X \in \omega_2, R(\alpha_1 | X) > R(\alpha_2 | X).
$$

Переписать его можно в виде

$$
(\lambda_{12}-\lambda_{22})f(X|\omega_2)P(\omega_2)\lessgtr(\lambda_{21}-\lambda_{11})f(X|\omega_1)P(\omega_1).
$$

Или

$$
\frac{f(X \mid \omega_1)}{f(X \mid \omega_2)} \gtrless \frac{(\lambda_{12} - \lambda_{22}) P(\omega_2)}{(\lambda_{21} - \lambda_{11}) P(\omega_2)} \to X \in \begin{cases} \omega_1 \\ \omega_2 \end{cases}.
$$
\n(9)

Выражение (9) называется байесовским критерием минимизирующим риск.

#### Заключение

Применение байесовского классификатора требует знания априорных вероятностей  $P(\omega_i)$  и условных плотностей распределения  $f(X|\omega_i)$  для каждого класса образов. Основная трудность заключается в том, что в большинстве прикладных задач эти величины неизвестны. В некоторых задачах можно предположить некоторый вид функции плотности или, например, можно предположить, что плотности распределений имеют нормальный вид, но векторы средних значений и ковариационные матрицы неизвестны. В этом случае приходится обращаться к другим процедурам, разработанным для решения этой проблемы. Например, к процедурам оценки функций плотности распределения, а также оценке вектора средних значений или ковариационной матрицы.

#### ССЫЛКИ НА ИСТОЧНИКИ

Айвазян С. А., Бухштабер В. М., Енюков И. С., Мешалкин Л. Д. Прикладная статистика: классификация и  $\mathbf{1}$ снижение размерности. - М.: Финансы и статистика, 1989.

- 2. Вапник В. Н., Червоненкис А. Я. Теория распознавания образов. М.: Наука, 1974.
- 3. Вапник В. Н. Восстановление зависимостей по эмпирическим данным. М.: Наука, 1979.
- 4. Hastie T., Tibshirani R., Friedman J. The Elements of Statistical Learning. Springer, 2001. ISBN 0-387-95284-5.
- 5. Савчук В. П. Байесовские методы статистического оценвания -М.: Наука, 1989. 328 с.
- 6. Зельнер А. Байесовские методы в эконометрии / Зельнер А.; пер. с англ. Г. Г. Пирогов и Ю. П. Федоровский -М.: Статистика, 1980. - 438 с.
- 7. Теория вероятностей: учебник для втузов / Печинкин А. В., Тескин О. И., Цветкова Г. М. [и др.]; ред. Зарубин В. С., Крищенко А. П. - 3-е изд., испр. - М. : Изд-во МГТУ им. Н. Э. Баумана, 2004. - 455 с. : ил. - (Математика в техническом университете. Комплекс учебников из 21 выпуска ; вып. 16). - Библиогр.: с. 446-447. - ISBN 5-7038-2485-0.
- 8. Фукунага К. Введение в статистическую теорию распознавания образов / Фукунага А. -М.: Наука 1979. 368 с.
- 9. Дж. Ту, Горсалес Р. Принципы распознавания образов. -М.: Мир 1978. 411 с.
- 10. Дуда Р., Харт П. Распознавание образов и анализ сцен. -М.: Мир 1976. 511 с.

#### *Vladimir A. Pankratov,*

*Candidate of Physical and Mathematical Sciences, Associate Professor, Moscow State Technical University named after N.E. Bauman, Moscow, Russia*

# *ivankovpl@mail.ru*

#### *Elena S. Tverskaya,*

*Candidate of Physical-Mathematical Sciences, Associate Professor, Moscow State Technical University named after N.E. Bauman, Moscow, Russia*

#### *e\_tverskaya@bmstu.ru*

**Bayesian decision theory as the basis of the statistical theory of pattern recognition**

**Abstract.** The paper presents the theoretical material of a lecture course on machine learning. This information is a necessary minimum for further learning the course on the statistical theory of pattern recognition. The article proposes a Bayesian classification approach and confirms a Bayesian decision rule that minimizes the decision error and the risk function.

**Key words:** machine learning, supervised learning, classification, Bayes' theorem.

# **РАЗЛИЧНЫЕ МЕТОДИКИ ПРЕПОДАВАНИЯ АНАЛИТИЧЕСКОЙ ГЕОМЕТРИИ ПЕРВЫМ ИНЖЕНЕРАМ РОССИЙСКОЙ ИМПЕРИИ ПО УЧЕБНИКАМ МАЮРОВА А.И. И СЕВАСТЬЯНОВА Я.А.**

#### **Аннотация**

Статья посвящена двум оригинальным курсам аналитической геометрии, впервые изданным на русском языке в начале XIX века, «Вышняя геометрия в пространствах, или Приложение анализа к начертательной геометрии: С изложением теории дефилирования крепостных строений» Маюрова А.И. (1817) и «Начальные основания аналитической геометрии» Севастьянова Я.А. (1819). Оба автора являлись преподавателями Института корпуса инженеров путей сообщения. Изучается различная методика преподавания аналитической геометрии будущим инженерам.

#### **Ключевые слова**

аналитическая геометрия, методика преподавания, история образования, Институт корпуса инженеров путей сообщения, высшая школа, инженерное образование, Маюров А.И., Севастьянов Я.А.

# **АВТОРЫ**

#### **Птицына Инга Вячеславовна,**

кандидат физико-математических наук, доцент ФГБОУ ВО «Московский государственный технический университет им. Н. Э. Баумана», г. Москва inpt@mail.ru

#### **Бахтиярова Ольга Николаевна,**

кандидат физико-математических наук, доцент ФГБОУ ВО «Московский государственный технический университет им. Н. Э. Баумана», г. Москва olga-bakh06@mail.ru

# **Птицына Елена Владимировна,**

студентка ФГБОУ ВО «Московский государственный университет имени М.В. Ломоносова», г. Москва elena-pt@yandex.ru

#### **Введение**

Первым учебником по аналитической геометрии на русском языке считается учебник «Начальные основания аналитической геометрии» (Севастьянов, 1819), изданный в 1819 году выпускником и преподавателем Института корпуса инженеров путей сообщения Севастьяновым Яковом Александровичем (1796-1849). Несмотря на молодость автора (в год выпуска учебника ему было 23 года) книга являлась его собственным учебным курсом, а не переводом иностранного учебника.

Но в 1817 году вышел еще один учебник на русском языке «Вышняя геометрия в пространствах, или Приложение анализа к начертательной геометрии. С изложением теории дефилирования крепостных строений» Маюрова Алексея Ивановича (1780- 1848) (Маюров, 1817), в названии которого нет слова «аналитическая». Его автор инженер-полковник из свиты императора Александра I, член Санкт-Петербургской академии наук и Парижского академического общества. Книга также являлась его собственным учебным курсом.

Данная работа посвящена сравнению двух оригинальных русскоязычных курсов аналитической геометрии начала XIX века.

#### **Методология и результаты исследования**

Работа написана на основе анализа литературы по истории российского инженерного образования, изучения особенностей двух учебных курсов аналитической геометрии и методики их преподавания.

Создание транспортных коммуникаций, как водных так и сухопутных, было одной из первоочередных задач развития российской империи конца XVIII – первой половины XIX века. Однако до создания в 1809 году Института корпуса инженеров путей сообщения инженерное образование находилось на уровне среднего технического.

Происхождение Маюрова А.И. (Майорова, Маирова – в некоторых источниках) неизвестно. Получив образование в Горном ведомстве и будучи приглашенным в Департамент водяных коммуникаций для занятий теоретической гидравликой, Маюров А.И. был одним из пятерых талантливых молодых людей, отправленных Департаментом
водяных коммуникаций за границу обучаться инженерному делу (Краткий исторический очерк, 1898). C 1808 по 1811 год он обучался во Франции в Политехнической школе и в Школе мостов и дорог.

Вернувшись в Россию, был приглашен в созданный в его отсутствие Институт корпуса инженеров путей сообщения, где летом 1812 года получил должность профессора. Исследователем истории российских путей сообщения Кореневым Л.И. (Коренев, 2011), приводится высказывание Маюрова, мечтавшего о создании российской высшей школы и своих учебных курсов, иначе «…мы вечно будем заимствовать от иностранцев просвещение, не достигнув оного никогда». Занятия в Институте шли на иностранных языках, и Маюров – первый, кто решился сделать перевод на русский язык учебника Шарля Боссю «Исследования о наивыгоднейшем построении плотин», использовавшегося в обучении в Институте. Патриотически настроенный профессор не мог продолжать преподавание во время начавшейся в 1812 году войны с Наполеоном, тем более что многие воспитанники Института были призваны на военные действия, и летом 1813 года выхлопотал назначение в действующую армию вопреки воле инспектора Института Бетанкура А.А. (в Институте не хватало кадров, а также Маюров обучался за границей на казенный счет и был обязан отработать положенное число лет в Ведомстве путей сообщения) (Кузнецов, 2013). Возможно, это одна из причин, почему упоминания о Маюрове, издавшего свой геометрический курс на русском языке, единственном профессоре Института, принимавшего участие в военных действиях и имевшего за них множество наград, практически нет в книгах, изданных к 50-летнему и 100-летнему юбилеям Института (Соколовский, 1859; Житков, 1899; Краткий исторический очерк, 1898)

В конце 1814 года Маюров числился в Квартирмейстерской части Императора Александра I, а в 1815 году он ненадолго возвратился в Институт (Коренев, 2011). В том же 1815 году (35 лет) за научные труды был избран членом-корреспондентом Петербургской Академии наук. В 1817 году опубликовал собственный курс «Вышняя геометрия в пространствах...», на титульном листе которого написано, что его автор является также членом Парижского академического общества. Но Маюрову не удалось полностью посвятить себя академической науке и ее преподаванию. В том же 1817 году ввиду неизвестных осложнившихся отношений с Александром I, ему пришлось отбыть из столицы на военную службу (Коренев, 2011). После выхода в отставку в 1822 году Маюров – советник по особым поручениям генерал-губернатора Одессы и Новороссийского края. Занятий математикой он не оставлял, и за математическую работу «Новая теория о численном решении алгебраических уравнений всех степеней», опубликованную в 1833 году на французском языке, был избран членом Парижской Академии наук.

Севастьянов Я.А. происходил из семьи академика Севастьянова А.Ф., блестяще окончил Санкт-Петербургскую гимназию и был принят в Институт корпуса инженеров пути сообщения сразу на второй год обучения (Елисеев, Елисеева, 2016). В 1814 году Севастьянов окончил с отличием Институт и был оставлен в нем репетитором (преподавателем) (Кузнецов, 2013). С 1818 года Севастьянов публикует свои первые учебники «Начальных оснований аналитической геометрии» (1819), «Основания начертательной геометрии» (1821) (Севастьянов, 1819) на русском языке и читает разнообразные учебные курсы по-русски и впоследствии их издает. В 28 лет Севастьянов стал первым русским профессором начертательной геометрии, в 40 лет – помощником директора института по учебной части, в 47 лет назначен в Главное управление путей сообщения.

Интересно отметить, что должность Маюрова в Институте корпуса инженеров путей сообщения после его отбытия на войну в 1813 году занимал профессор и академик Гурьев С.Е. (1766-1813), выдающийся ученый и педагог, много сделавший для создания российской математической школы.

На начало преподавательской деятельности и Маюрова А.И., и Севастьянова Я.А. оказала огромное влияние Отечественная война 1812 года.

Маюрову пришлось вести занятия с небольшим по численности контингенту учащихся Института ввиду отбытия многих на войну. Тем не менее**,** не хватало преподавателей, так как французские профессора на время военных действий были сосланы в Иркутск. Прямо с военных действий прибывали на короткий срок бывшие учащиеся Института, **«**для повышения квалификации**»**: им надо было читать курсы в сжатое время (ноябрь 1812 года **–** март 1813 года). Возможно**,** это и является причиной своеобразного построения учебника Маюрова.

Так как на практике инженер видит объемную картину, то Маюров сразу начинает изложение аналитической геометрии в пространстве. Предполагается (что соответствовало действительности), что начала аналитической геометрии на плоскости обучающимся известны. Однако сложные вопросы плоской аналитической геометрии, а именно о кривых второго порядка, которые обучающиеся или помнят недостаточно, или не знают не полностью, он дает внутри раздела о поверхностях второго порядка в теме: «Конические сечения». Таким образом Маюров создает мотивацию к изучению свойств кривых.

Значительный объем курса Маюрова посвящен изучению касательных для кривых и касательных плоскостей для поверхностей как их линейным приближениям, имеющим практическое значение.

Также он подводит обучающихся к изучению кривых и поверхностей, не являющихся кривыми и поверхностями второго порядка, но имеющих практическое применение.

В качестве практического применения геометрии Маюров рассматривает задачу дефилирования крепостных строений. Из Фортификационного словаря: дефилирование – это «определение высоты и направления бруствера крупных укреплений (фортов, редутов) в зависимости от расположения вокруг них командующих высот, оставляемых противнику. Дефилирование преследует цель так расположить брустверы укрепления и дать им такую высоту, чтобы внутренность укрепления была закрыта для противника, а самый бруствер предохранял от затыльного и продольного анфиладного огня» (Шперк, 1946).

Курс Севастьянова Я.А. создан как более последовательное изложение разделов аналитической геометрии, напоминая сжатый, но полностью обоснованный, хорошо структурированный конспект. Он был предназначен для обучающихся, впервые приступающих к изучению аналитической геометрии.

Сравним материал учебников «Начальные основания аналитической геометрии» (Севастьянов Я.А.) и «Вышняя геометрия в пространствах» (Маюров А.И.) по темам (таблица 1).

Таблица 1.

Сравнение материала учебников

«Начальные основания аналитической геометрии» (Севастьянов Я.А.) и «Вышняя геометрия в пространствах»" (Маюров А.И.)

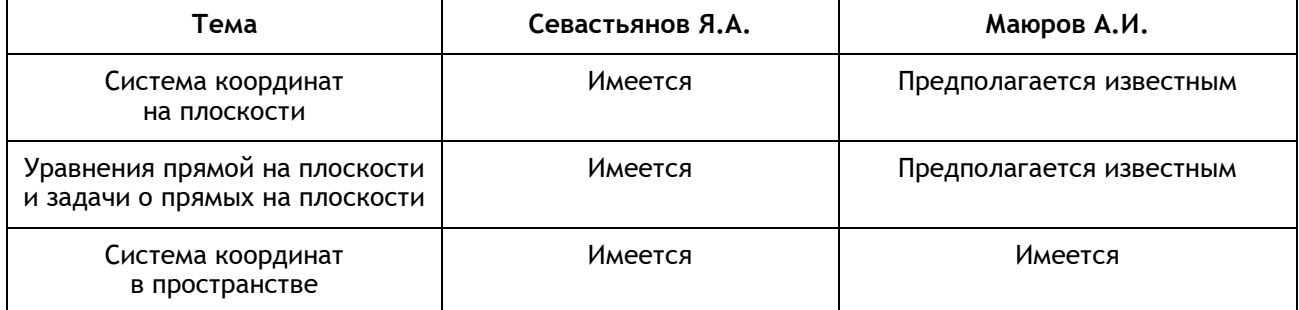

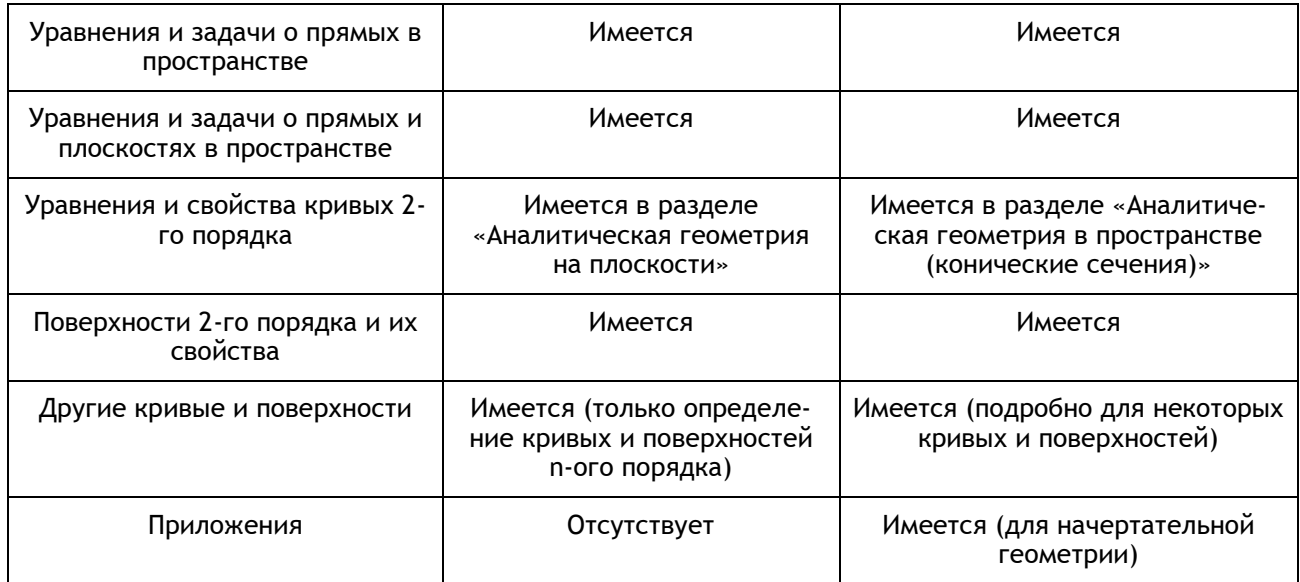

Рассмотрим различия в подходах Севастьянова А.Я. и Маюрова А.И. к изложению материала о кривых 2-ого порядка более подробно (таблица 2).

Таблица 2.

# Сравнение материала учебников «Начальные основания аналитической геометрии» (Севастьянов А.Я.) и «Вышняя геометрия в пространствах" (Маюров) по теме: «Уравнения и свойства кривых 2-ого порядка»

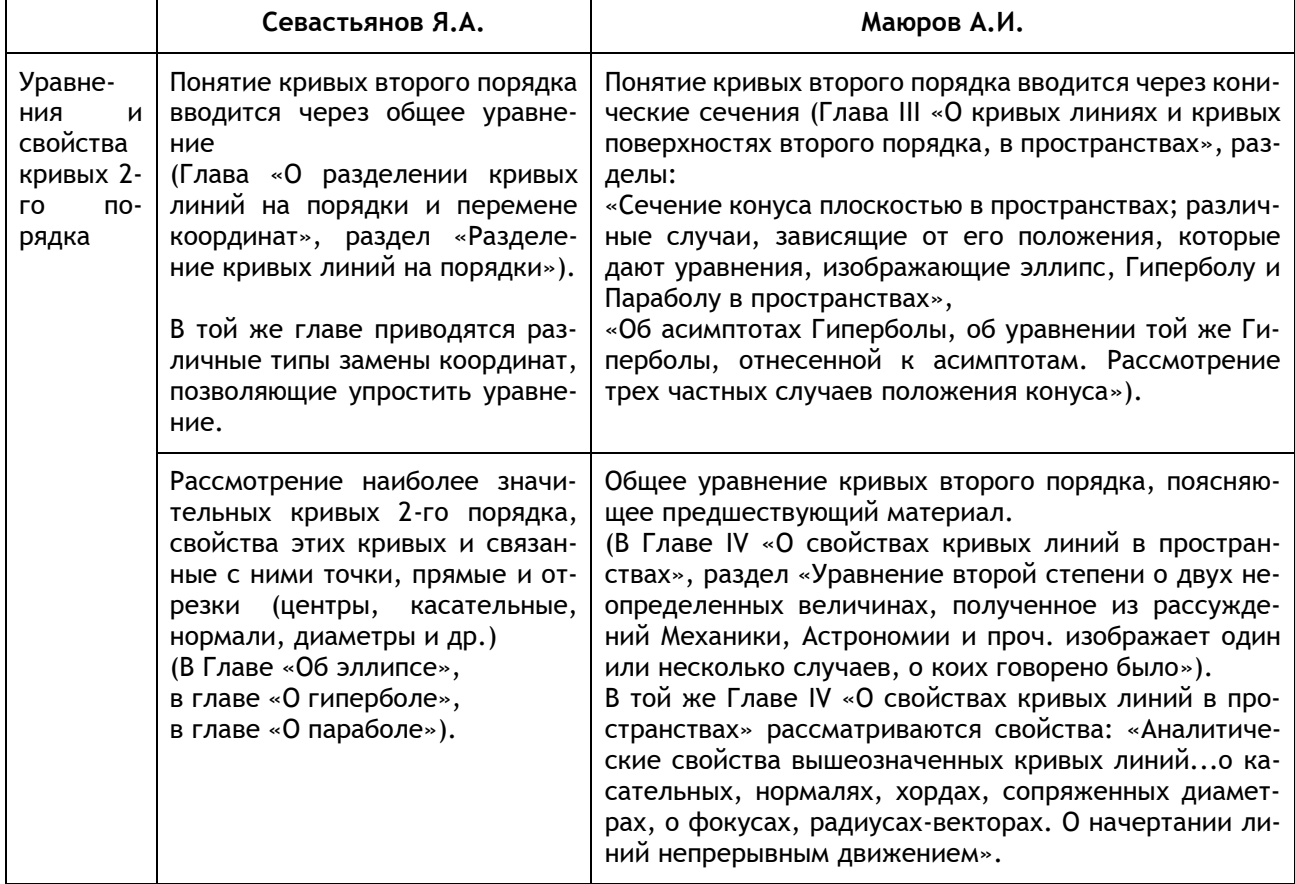

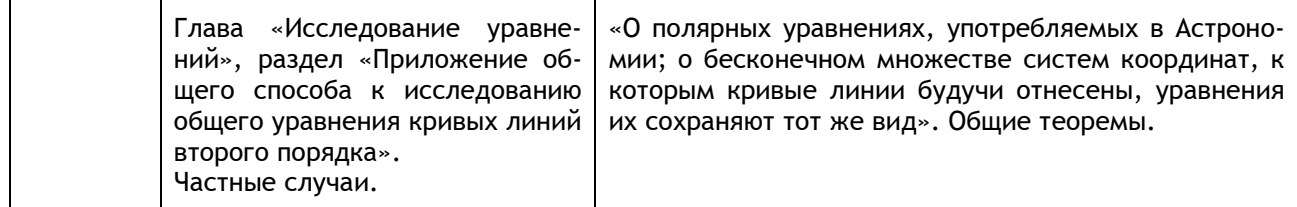

Как видно из таблицы 2, Севастьянов использует следующую схему: Общее уравнение - Перемены координат - Свойства и связанные прямые и отрезки - Исследование общего уравнения кривых линий второго порядка.

Маюров выстраивает темы иначе: Введение кривых второго порядка через конические сечения - Общее уравнение - Свойства и связанные прямые и отрезки - Перемены координат.

Отдельного внимания заслуживает методика изложения материала по свойствам и связанным прямым и отрезкам. Севастьянов разбивает этот раздел на отдельные главы «Об эллипсе», «Об гиперболе» и «Об параболе» и для каждой кривой пользуется фиксированной схемой изложения с одинаковыми словесными шаблонами (Птицына, Подзорова, Птицына, 2020). Маюров также пишет: «Так как сии кривые линии встречаются часто в аналитических исследованиях, то мы и намерены рассмотреть каждую из них порознь», и далее начинает рассматривать эти кривые по отдельности, но конспективная четкость изложения Севастьянова заменена более повествовательным текстом. При этом в пунктах, посвященных, например, эллипсу, могут встретиться фрагменты об окружности и гиперболе. Проиллюстрируем это на примере касательных. Севастьянов в каждой из трех глав («Об эллипсе», «О гиперболе», «О параболе») выделяет отдельные параграфы, называющиеся «Уравнение касательной, проведенной к .../к ... чрез точку, данную вне оного/оной», «Уравнение касательной к ..., проведенную чрез точку, данную на оной»; в каждом параграфе имеется вывод. Маюров, рассказывая об эллипсе, рассуждает о касательных: «Положим, что к сему эллипсу надлежит провести касательную в точке, коей координаты пусть будут х" и у"...»(пункт 68), далее пишет: «Если бы требовалось провести касательную к кругу или к гиперболе чрез данную точку, то надлежит поступить точно таким же образом...» (пункт 70), после чего следует подробное пояснение. А потом снова возвращается к эллипсу.

Интересным также является сравнение выводов свойств точек, прямых и плоскостей в пространстве по двум учебникам.

## Заключение

В работе показано, что в начале XIX века в России успешно складывалась отечественная школа математического и инженерного образования: создавались оригинальные математические курсы, в частности, по аналитической геометрии, предназначенные для обучения различных категорий учащихся и в различных образовательных условиях. Учебник Севастьянова - это подробный курс, последовательно и четко выстраивающий весь материал по аналитической геометрии, а учебник Маюрова - это изучение второй части аналитической геометрии (геометрии в пространстве) с повторением первой части как неотъемлимых свойств объектов второй части.

#### ССЫЛКИ НА ИСТОЧНИКИ

 $\mathbf{1}$ Севастьянов Я.А. Начальные основания аналитической геометрии - Санкт-Петербург: Печатано при Императорской Академии Наук, 1819. - 312 с.

- 2. Маюров А.И. Вышняя геометрия в пространствах, или Приложение анализа к начертательной геометрии: С изложением теории дефилирования крепостных строений, / Сочинение Алексея Маюрова свиты его императорскаго величества инженер полковника, Императорской Санктпетербургской академии наук и Парижскаго академическаго общества наук члена. Императорскою Академиею наук, принятое с отличными похвалами; Печатано по высочайшему повелению. - Санкт-Петербург: В Морской типографии, 1817. - 235 с.
- 3. Краткий исторический очерк развития и деятельности ведомства путей сообщений за сто лет его существования (1798-1898 гг.). - Санкт-Петербург: тип. М-ва путей сообщ., 1898. - С. 21.
- 4. Коренев Л.И. Он же Майоров, он же Маиров, он же Маюров... [Электронный ресурс]. URL: http://korenev.org/index.php/ru/2011-04-07-13-55-37/2011-04-07-14-16-28/146-on-zhe-majorov-on-zhemairov-on-zhe-mayurov?hitcount=0 (дата обращения: 10.05.2021).
- 5. Кузнецов, Дмитрий Иванович. Бетанкур Москва: Вече, cop. 2013. 479 с.
- 6. Соколовский, Евгений Матвеевич. Пятидесятилетие Института и Корпуса инженеров путей сообщения: Ист. очерк, сост. Евг. Соколовским. - Санкт-Петербург: тип. торг. д. С. Струговщикова, Г. Похитонова, Н. Водова и К°, 1859. - XVI, 149 с.
- 7. Житков, С.М. Институт инженеров путей сообщения императора Александра I: Истор. очерк Санкт-Петербург: Тип. т-ва И. Н. Кушнерев и К°, 1899. - [2], VI, 500 с.
- 8. Краткий исторический очерк развития и деятельности ведомства путей сообщений за сто лет его существования (1798-1898 гг.). Указ. Соч. (3.)
- 9. Коренев Л.И. Указ. Соч. (4.)
- 10. Коренев Л.И. Указ. Соч. (4.)
- 11. Елисеев Н.А., Елисеева Н.Н. К 220-летию со дня рождения профессора ИКИПС Я.А. Севастьянова (1796- 1849) – главы отечественной школы начертательной геометрии 20-40 годов XIX века // Бюллетень научных работ брянского филиала МИИТ. - 2016. - №. 1. - С. 85-88.
- 12. Кузнецов Д.И. Указ. Соч. (5.)
- 13. Севастьянов Я.А. Указ. Соч. (1.)
- 14. Шперк В.Ф. Фортификационный словарь. Воен.-инж. краснознам. акад. КА им. В. В. Куйбышева. Москва: ВИА, 1946. - 126 с.
- 15. Птицына И.В., Подзорова М.И., Птицына Е.В. О первом русскоязычном учебнике по аналитической геометрии // modern european researches. - Salzburg, 2020. - т. 1. № 2. - p. 141-150. – url: https://www.elibrary.ru/item.asp?id=43597004

#### *Inga V. Ptitsyna,*

*Candidate of Physical and Mathematical Sciences, Associate Professor, Moscow State Technical University named after N.E. Bauman, Moscow, Russia*

#### iinpt@mail.ru

## *Оlga N. Bakhtiyarova,*

*Candidate of Physical-Mathematical Sciences, Associate Professor, Moscow State Technical University named after N.E. Bauman, Moscow, Russia*

*olga-bakh06@mail.ru*

## *Elena V. Ptitsyna,*

*Student, Moscow State University named after M.V. Lomonosov, Moscow, Russia elena-pt@yandex.ru*

#### **Various methods of teaching analytical geometry to the first engineers of the Russian Empire using textbooks by A. I. Mayurov and Ya. A.Sevastyanov**

**Abstract.** The article is devoted to two original courses of analytical geometry, first published in Russian at the beginning of the XIX century, "Higher geometry in spaces or the Application of analysis to descriptive geometry: With an exposition of the theory of fortress structures defilement" by A. I. Mayurov (1817) and " The initial foundations of analytical geometry" by Ya. A. Sevastyanov (1819). Both authors were teachers of the Institute of the Railway Engineers Corps. Various methods of teaching analytical geometry to future engineers are examined.

**Key words:** analytical geometry, teaching methods, history of education, Institute of the Railway Engineers Corps, higher school, engineering education, A. I.Mayurov, Ya. A.Sevastyanov

## **ПРИМЕНЕНИЕ МЕТОДА НЬЮТОНА ПРИ РЕШЕНИИ КРАЕВЫХ ЗАДАЧ ПРИНЦИПА МАКСИМУМА НА ПРИМЕРЕ ЗАДАЧИ ОБ ОПТИМАЛЬНОМ РАСКРУЧИВАНИИ ДВУХМАССОВОЙ СИСТЕМЫ**

#### **Аннотация**

Рассматривается управляемая механическая система многих тел, состоящая из несущего диска, вращающегося вокруг своей оси, закрепленной в пространстве, и несомого диска, присоединенного к нему при помощи упругих элементов. На конечном интервале времени решается задача о максимизации полной механической энергии системы при помощи ограниченного по модулю управляющего момента сил, приложенного несущему диску. Материал статьи имеет прямое отношение к специальному годовому курсу, который читался несколько лет на кафедре ФН-12 магистрам второго года обучения. Этот курс состоит из двух частей: "Оптимальное управление" (в первом семестре) и "Прикладные задачи теории оптимального управления" (во втором семестре). В основу первой части курса положены такие важные темы, как принцип максимума Л.С. Понтрягина и метод динамического программирования Р. Беллмана. Во второй части курса излагаются численные методы, существенно использующие знания первого семестра в комбинации с классическими вычислительными методами. Целью работы является демонстрация применения численного метода Ньютона для решения соответствующей краевой задачи. Показано, как при некоторых начальных условиях и параметрах системы обнаружены экстремали принципа максимума с двумя переключениями релейного управления. Содержание статьи будет полезно студентам, а также преподавателям второго курса магистратуры.

## **Ключевые слова**

оптимальное управление, релейное управление, принцип максимума, задача со свободным правым концом, краевая задача, метод Ньютона, система многих тел

## **АВТОР**

## **Решмин Сергей Александрович,**

главный научный сотрудник лаборатории механики систем, Институт проблем механики им. А.Ю. Ишлинского РАН; профессор кафедры математического моделирования ФГБОУ ВО «Московский государственный технический университет им. Н. Э. Баумана»; профессор департамента механики и мехатроники, Институт космических технологий ФГАОУ ВО «Российский университет дружбы народов», г. Москва reshmin@ipmnet.ru

#### **Введение**

Вопрос об интенсивной раскрутке твердого тела и придании ему максимальной энергии за конечное заданное время при ограничении на управляющий момент является актуальным. В случае плоской задачи раскрутка может осуществляться вокруг фиксированной оси. При этом решение простое – максимальный по величине крутящий момент нужного знака (в зависимости от начальной угловой скорости) без пере-

ключений. В пространственном случае и при ограничении на модуль вектора управляющего момента решение более сложное. В работах по ориентации космических аппаратов [1] показано, что вектор управляющего момента на этапе раскручивания (из состояния покоя) постоянен, хотя направление оси вращения твердого тела при этом меняется. Направление вектора прикладываемого момента совпадает с вектором кинетического момента в процессе раскручивания. В настоящей работе предлагается рассматривать систему, состоящую из двух твердых тел, а именно, несущего и несомого дисков, лежаших в одной плоскости, при разных законах взаимодействия между ними. При этом будет рассматриваться плоская задача оптимального раскручивания вокруг зафиксированной в пространстве оси вращения несущего диска при помощи внешнего момента сил.

В статье используется метод Ньютона (также известный как метод касательных), Он с успехом может применяться для численного решения краевой задачи принципа максимума Понтрягина [2], возникающей, например, при решении задач оптимального управления со свободным правым концом траектории и фиксированным временем движения. Отметим, что существуют также численные методы оптимального управления, не основанные на принципе максимума [3].

Отметим, что поиск и оценка числа переключений релейного оптимального управления в механических системах только с одной степенью свободы проводились в работах [4-11]. При этом исследовалась двухточечная задача быстродействия. В работе [12] получено аналитическое оптимальное по энергии управление гармоническим осциллятором, причем задача рассматривалась на заданном конечном интервале времени.

Сложные задачи оптимального управления механическими маятниковыми системами со многими степенями свободы при ограничении на модуль управляющего воздействия исследовались в [13, 14]. Оптимальное изменение ориентации двухмассовой системы проводилось в [15-20].

## Описание методики применения метода Ньютона

В этом разделе приведено краткое описание общей методики применения численного метода Ньютона для решения соответствующей краевой задачи, которую должны освоить студенты во время обучения.

В статье рассматривается задача оптимального управления на фиксированном интервале со свободным правым концом траектории. Это наиболее простой класс задач, так как не требуется попадание в какое-то конкретное множество.

Ниже, при постановке задачи, будут выписаны дифференциальные уравнения, описывающие движение двухмассовой механической системы. Для этого потребуются всего лишь начальные знания из теоретической механики, касающиеся вывода уравнений Лагранжа второго рода. А вот для построения оптимального управления или экстремалей нужно, во-первых, составить соотношения принципа максимума, во-вторых, численно решить их с использованием метода Ньютона.

Для решения первой подзадачи (составления краевой задачи) следует выполнить набор последовательных стандартных действий, а именно ввести сопряженные переменные, составить гамильтониан, выписать сопряженную систему, найти общий вид управления, максимизирующего гамильтониан в каждый момент времени, добавить начальные условиями для основных переменных и граничные условия для сопряженных переменных на правом конце траектории (условия трансверсальности).

Для решения второй подзадачи (численного решения краевой задачи) следует использовать численный метод типа "пристрелки". При этом неизвестные начальные значения сопряженных переменных считаются варьируемыми параметрами. После выбора некоторой траектории в качестве начального приближения и задания соответствующих ей варьируемых параметров, исходная система интегрируется совместно с сопряжённой системой в прямом времени. Цель - обеспечить выполнение условий трансверсальности на правом конце траектории. Задача рассматривается формально как задача решения системы нескольких уравнений, заданных неявно. Число уравнений равно числу варьируемых параметров. Для выбора варьируемых параметров на следующей итерации и обеспечения сходимости к искомому решению используется метод Ньютона.

## Постановка задачи

Рассматривается задача оптимального управления для механической системы, которая состоит из двух дисков a, b с заданными массами  $m_a$ ,  $m_b$  и моментами инерции l<sub>a</sub>, l<sub>b</sub> относительно своих осей вращения. Углы поворотов дисков обозначены через  $\alpha, \beta$ . Оси вращения дисков параллельны, причём ось вращения диска *а* и его центр масс зафиксированы в пространстве, а движение центра масс диска b происходит в плоскости, которая перпендикулярна к осям дисков. Положение центра масс диска b характеризуется относительными координатами x, у в прямоугольной системе координат в указанной плоскости. Таким образом, при х=0, у=0 оси вращения совпадают. Предполагается, что потенциальная энергия П взаимодействия двух дисков зависит от квадрата разности углов вращения  $\alpha-\beta$  и квадрата расстояния между осями вращения  $x^2 + y^2$ :

$$
\Pi = \frac{1}{2} \left[ k_r \left( x^2 + y^2 \right) + k_\phi \left( \alpha - \beta \right)^2 \right], \tag{1}
$$

где  $k_r, k_\omega$  — заданные постоянные коэффициенты  $(k_r > 0, k_\omega > 0)$ . Управляющий момент M(t) приложен к диску а и ограничен по модулю:

 $|M(t)| \leq M_0$ , (2)

где  $M_0$  – заданная постоянная. Задача управления рассматривается на конечном заданном интервале времени  $t \in [0, T]$ .

За счёт выбора оптимального ограниченного управления (2) требуется максимизировать энергию системы в конце процесса:

$$
E = \frac{1}{2} \Big[ I_a \dot{\alpha}^2 + I_b \dot{\beta}^2 + m_b \left( \dot{x}^2 + \dot{y}^2 \right) \Big] + \frac{1}{2} \Big[ k_r \left( x^2 + y^2 \right) + k_\phi \left( \alpha - \beta \right)^2 \Big] \to \max \text{ (npu } t = 7 \text{ ) (3)}
$$

при заданных начальных условиях

$$
\alpha(0)=\alpha_0, \beta(0)=\beta_0, x(0)=x_0, y(0)=y_0,
$$
 (4)

$$
\dot{\alpha}(0) = \dot{\alpha}_0, \dot{\beta}(0) = \dot{\beta}_0, \dot{x}(0) = \dot{x}_0, \dot{y}(0) = \dot{y}_0
$$

В начальный момент оси дисков не совпадают, то есть в условии (4)  $x_0^2 + y_0^2 \neq 0$ .

## Уравнения движения

Ради простоты, наложим ограничения на движение диска b. Рассмотрим случай, когда  $\alpha(t) = \beta(t)$ . Кроме того, считаем, что центр диска b может смещаться относительно центра диска а только вдоль выделенной на нём прямой. Тогда вместо двух координат x, у введём координату r центра диска b на указанной прямой, причём так, что при  $r=0$  центры дисков совпадают. Заметим, что координата  $r$  может быть как положительной, так и отрицательной. Учитывая, что  $r^2 = x^2 + y^2$  и  $\dot{r}^2 + \dot{\alpha}^2 r^2 = \dot{x}^2 + \dot{y}^2$ , составим лагранжиан:

$$
L = E_k - E_p = \frac{1}{2} \bigg[ \left( I_a + I_b \right) \dot{\alpha}^2 + m_b \left( \dot{r}^2 + \dot{\alpha}^2 r^2 \right) \bigg] - \frac{1}{2} k_r r^2.
$$

Уравнения Лагранжа второго рода имеют вид:

$$
(I_a + I_b + m_b r^2)\ddot{\alpha} + 2m_b \dot{\alpha} r \dot{r} = M , m_b \ddot{r} + (k_r - m_b \dot{\alpha}^2) r = 0.
$$

Введём новые переменные:  $\omega$  – угловая скорость вращения дисков,  $v$  – скорость изменения координаты  $r$ , после чего перейдём к системе четырёх уравнений первого порядка:

$$
\dot{\alpha} = \omega, \quad \dot{\omega} = \frac{M - 2m_b \omega r \nu}{I}, \quad \dot{r} = \nu, \quad \dot{v} = -Kr, \tag{5}
$$
  

$$
I(r) = I_a + I_b + m_b r^2, \quad K(\omega) = \frac{k_r}{m_b} - \omega^2.
$$

Здесь введены обозначения:  $I(r)$  - суммарный момент инерции относительно оси вращения системы и  $K(\omega)$  - эффективная удельная жёсткость упругой и центробежной сил. Системе (5) отвечают начальные условия

$$
\alpha(0) = \alpha_0
$$
,  $\omega(0) = \omega_0$ ,  $r(0) = r_0$ ,  $v(0) = v_0$ . (6)

## Краевая задача принципа максимума

Максимизация энергии (3) эквивалентна минимизации функционала типа Лагранжа:

$$
J = \int_{0}^{T} f_0 dt = -\int_{0}^{T} M \omega dt \rightarrow \min.
$$

Для решения задачи будем использовать принцип максимума. Введём соответствующие сопряжённые переменные:  $p_0 = -1$  (т.е. рассматриваем невырожденный случай) и  $p_1(t), p_2(t), p_3(t), p_4(t)$ . Запишем гамильтониан:

$$
H = (p, f) = (M + p_1)\omega + \frac{p_2(M - 2m_b \omega r \nu)}{I} + p_3 \nu - p_4 Kr.
$$

Здесь в скалярном произведении  $p = (p_0, p_1, p_2, p_3, p_4)$  – вектор сопряженных переменных,  $f = (f_0, f_1, f_2, f_3, f_4)$  – вектор-функция, у которой компоненты с ненулевым индексом задают правую часть системы (5). Сопряжённая система имеет вид:

$$
\dot{p}_1 = -\frac{\partial H}{\partial \alpha} = 0 \ , \ \dot{p}_2 = -\frac{\partial H}{\partial \omega} = -(M + p_1) + \frac{2p_2m_brv}{I} - 2p_4\omega r \ ,
$$
\n
$$
\dot{p}_3 = -\frac{\partial H}{\partial r} = 2p_2m_b \left[ \frac{Mr + 2\omega v(I_a + I_b)}{I^2} - \frac{\omega v}{I} \right] + p_4K \ , \ \dot{p}_4 = -\frac{\partial H}{\partial v} = \frac{2p_2m_b\omega r}{I} - p_3 \ . \ (7)
$$

Граничные условия (условия трансверсальности) для полученной системы заданы на правом конце траектории:

$$
p_1(T) = p_2(T) = p_3(T) = p_4(T) = 0
$$
 (8)

Оптимальное управление должно максимизировать гамильтониан, поэтому полагаем

$$
M(t) = M_0 \text{sign}(p_2 + I\omega).
$$
 (9)

Равенство  $p_2+I\omega=0$  соответствует нулевому коэффициенту перед управлением в гамильтониане. Вопрос существования возможных режимов особого управления при выполнении этого равенства на некотором участке времени не исследуем. Заметим

только, что в этой задаче производная  $d\left(\frac{\partial H}{\partial M}\right)/dt$  не зависит явно от управления. Это

означает, что требуется анализ производных более высокого порядка.

Подставляя (9) в дифференциальные уравнения (5), (7) и добавляя краевые условия (6), (8), получим краевую задачу принципа максимума. Первые уравнения в (5), (7) отделяются. Из них и краевых условий (6), (8) следует

$$
\alpha(t) = \alpha_0 + \int_0^t \omega(\tau) d\tau, \ \ p_1(t) \equiv 0. \tag{10}
$$

#### Аналитическое решение при отсутствии смешения

Выпишем аналитическое решение остальных уравнений системы (5), (7) в случае  $r(0) = v(0) = 0$ , которое далее будем использовать при численном расчёте в общем случае в качестве начального приближения:

$$
\omega(t) = \omega_0 + \frac{1}{I_a + I_b} \int_0^t M_{\text{opt}}(\tau) d\tau, \quad r(t) \equiv 0, \quad v(t) \equiv 0,
$$
  

$$
p_2(t) = p_2(0) - \int_0^t M_{\text{opt}}(\tau) d\tau, \quad p_3(t) \equiv 0, \quad p_4(t) \equiv 0. \tag{11}
$$

Очевидно, что энергия в конце процесса будет максимальна, если

$$
M_{\text{opt}}(t) = \begin{cases} M_0 \text{sign}\omega_0, & \omega_0 \neq 0; \\ \pm M_0, & \omega_0 = 0. \end{cases}
$$

Подставляя эти выражения в (11), получаем соответственно

$$
\omega(t) = \begin{cases}\n\omega_0 + \frac{M_0 t}{I_a + I_b} \operatorname{sign}\omega_0, & \omega_0 \neq 0; \\
\pm \frac{M_0 t}{I_a + I_b}, & \omega_0 = 0; \\
P_2(t) = \begin{cases}\nM_0 (T - t) \operatorname{sign}\omega_0, & \omega_0 \neq 0; \\
\pm M_0 (T - t), & \omega_0 = 0.\n\end{cases}
$$
\n(12)

Таким образом, получили оптимальное решение в тривиальном случае.

#### Алгоритм численного решения в общем случае

Введём параметризацию начальных значений

$$
\omega(0) = \omega_0
$$
,  $r(0) = \lambda r_0$ ,  $v(0) = \lambda v_0$ ,  $\lambda \in [0,1]$ , (13)

где конкретные значения  $\omega_0$ ,  $r_0$ ,  $v_0$  были заданы в (6), а  $\lambda$  – параметр, который будем постепенно увеличивать от нуля до единицы. К условиям (13) добавляются ещё граничные условия на правом конце:

$$
g_2 = p_2(T)=0
$$
,  $g_3 = p_3(T)=0$ ,  $g_4 = p_4(T)=0$ .

Входящие в них терминальные значения фазовых координат и сопряжённых переменных, являются функциями неизвестного пока вектора начальных параметров  $z = (p_2(0), p_3(0), p_4(0))$ . Поэтому функции  $g_2$ ,  $g_3$ ,  $g_4$  можно рассматривать как сложные функции от  $\zeta$ , после чего указанные граничные условия представимы в виде

$$
g_2(z)=0
$$
,  $g_3(z)=0$ ,  $g_4(z)=0$ .

Отметим, что условие  $g_1 = p_1(T) = 0$  для первой сопряжённой переменной выполняется автоматически в силу её постоянства, если задать  $p_1(0) = 0$ . Угол  $\alpha$  выражается через угловую скорость ® с помощью квадратуры (10). Без ограничения общности можно полагать, что  $\alpha_0 = 0$ . Дифференциальные уравнения для оставшихся перемен-**НЫХ ИМЕЮТ ВИД** 

$$
\dot{\omega} = \frac{M - 2m_b \omega r v}{I}, \quad \dot{r} = v, \quad \dot{v} = -Kr, \quad \dot{p}_2 = -M + \frac{2p_2 m_b r v}{I} - 2p_4 \omega r,
$$
\n
$$
\dot{p}_3 = 2p_2 m_b \left[ \frac{Mr + 2\omega v (I_a + I_b)}{I^2} - \frac{\omega v}{I} \right] + p_4 K, \quad \dot{p}_4 = \frac{2p_2 m_b \omega r}{I} - p_3 \tag{14}
$$

где функция м задана в (9), а функции  $I, K - B$  (5). Когда  $\lambda = 0$  в начальных условиях (13), решение системы (12) известно (см. предыдущий разд.). При этом согласно (11), (12) для начальных значений сопряженных переменных имеем следующие выражения:

$$
p_2(0) = \begin{cases} M_0 T \text{sign}\omega_0, & \omega_0 \neq 0; \\ \pm M_0 T, & \omega_0 = 0; \end{cases}
$$
,  $p_3(0)=0$ ,  $p_4(0)=0$ ,  $(\lambda = 0)$ .

При  $\lambda > 0$  систему (14) решаем методом пристрелки, а именно, перебираем значения вектора  $z = (p_2(0), p_3(0), p_4(0))$  и добиваемся обращения в нуль невязок  $g_2(z)$ ,  $g_3(z)$ ,  $g_4(z)$  на правом конце. Для нахождения  $z$  можно использовать метод Ньютона. В качестве начального приближения выбираем решение  $z$ , полученное при предыдущем (меньшем) значении  $\lambda$ .

## Численное построение экстремалей

Расчёт 1. Были использованы следующие параметры системы с нулевой начальной угловой скоростью и ненулевым начальным отклонением (без ограничения общности допускаем, что могут быть твердые тела больших размеров со сколь угодно малой плотностью и большой прочностью т.п.):

$$
m_a = 0.1 \text{ kT}, \quad m_b = 0.1 \text{ kT}, \quad r_a = 100 \text{ M}, \quad r_b = 0,
$$
  
\n $I_a = y_a m_a r_a^2 = 1 \text{ kT} \cdot \text{m}^2, \quad (y_a = 0.001), \quad I_b = 0,$   
\n $k_r = 0.1 \text{ H/m}, \quad M_0 = 1 \text{ H} \cdot \text{m}, \quad T = 3.5 \text{ c},$   
\n $\omega_0 = 0, \quad r_0 = -0.03 \text{ m}, \quad v_0 = 0.$ 

Начальные значения сопряжённых переменных были найдены согласно предложенной методике, причём в соотношениях (13) параметр  $\lambda$  сразу полагался равным единице. Какие-либо другие способы улучшение сходимости метода Ньютона также не использовались. Уравнения (14) были проинтегрированы на отрезке времени от 0 до Т. Оказалось, что управление постоянно:  $M(t)=M_0$ . Приближение значений  $r(t)$ ,  $v(t)$  к нулю в конце процесса связано со специальным подбором параметров и не является общей тенденцией. Результаты представлены в таблице и на рис. 1.

|        | $p_2(0)$          | $p_3(0)$            | $p_4(0)$            | $-J$ , Дж        |
|--------|-------------------|---------------------|---------------------|------------------|
| Расчёт | 3.50002716826466  | 0.00299889203143769 | 0.00959352678426882 | 6.12494450842846 |
| Расчёт | 0.354877103982357 | 0.283864874514716   | 0.0126592705697761  | 10.5235396639919 |

Таблица: начальные значения сопряжённых переменных и приращение энергии

120 Modern European Researches No 2 (T.1) / 2021

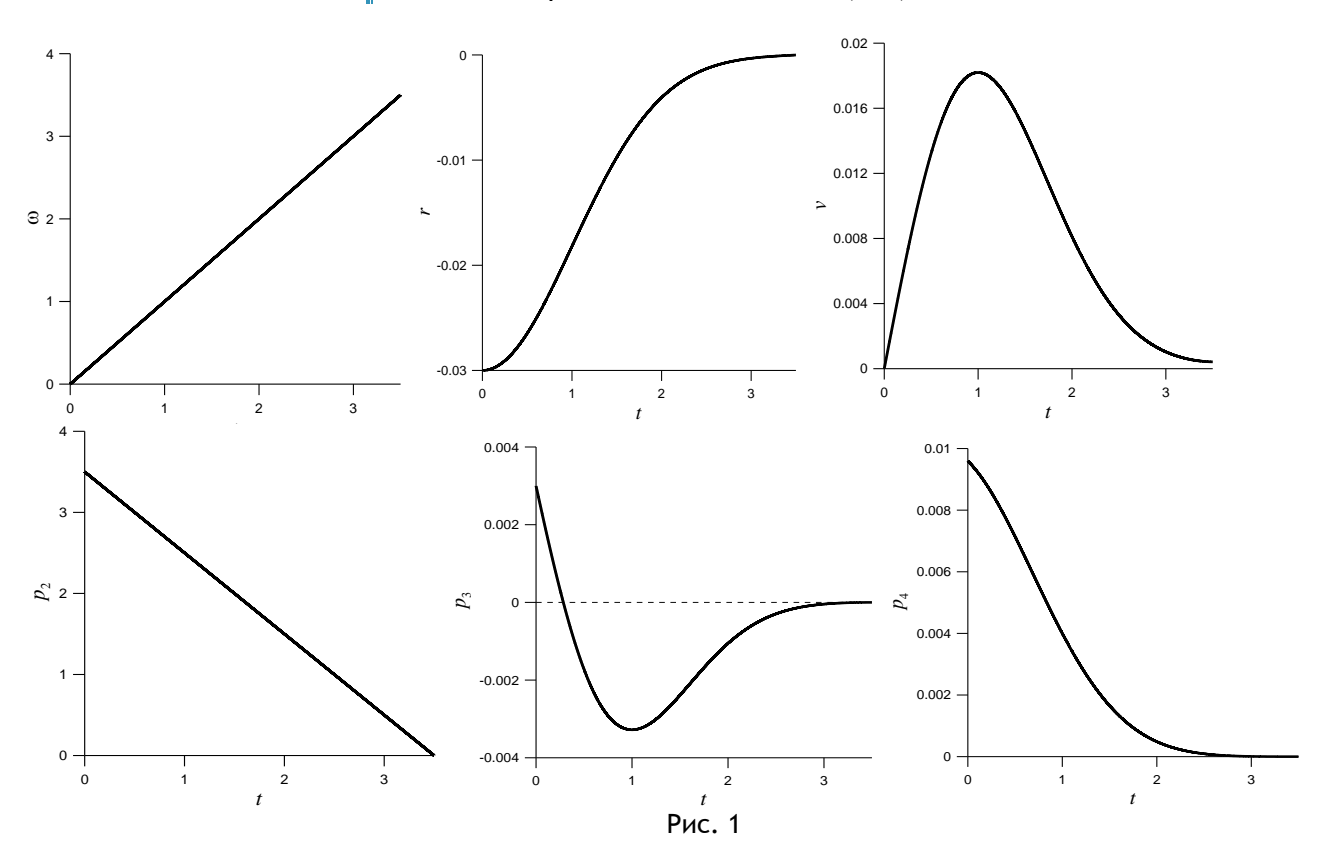

Расчёт 2. Было изменено начальное значение угловой скорости:  $\omega_{\text{o}} = 24\ \text{pa}\text{\i} / \text{c}$ . В результате найдено оптимальное управление с двумя переключениями управления: в момент  $1.029178\,\mathrm{c}$  — первое переключение (с  ${M}_{{}_0}$  на  $-{M}_{{}_0}$ ) и в момент  $2.498044\,\mathrm{c}$  второе переключение (с  $\,$  – $M_{\rm 0}$  на  $\,M_{\rm 0}$ ). Результаты представлены в таблице и на рис. 2. Увеличение полной энергии *-1* оказалось примерно на 6.7% больше, чем аналогичное значение для траектории без переключений управления при  $M(t)$ = $M_{\rm o}$  и тех же начальных условиях.

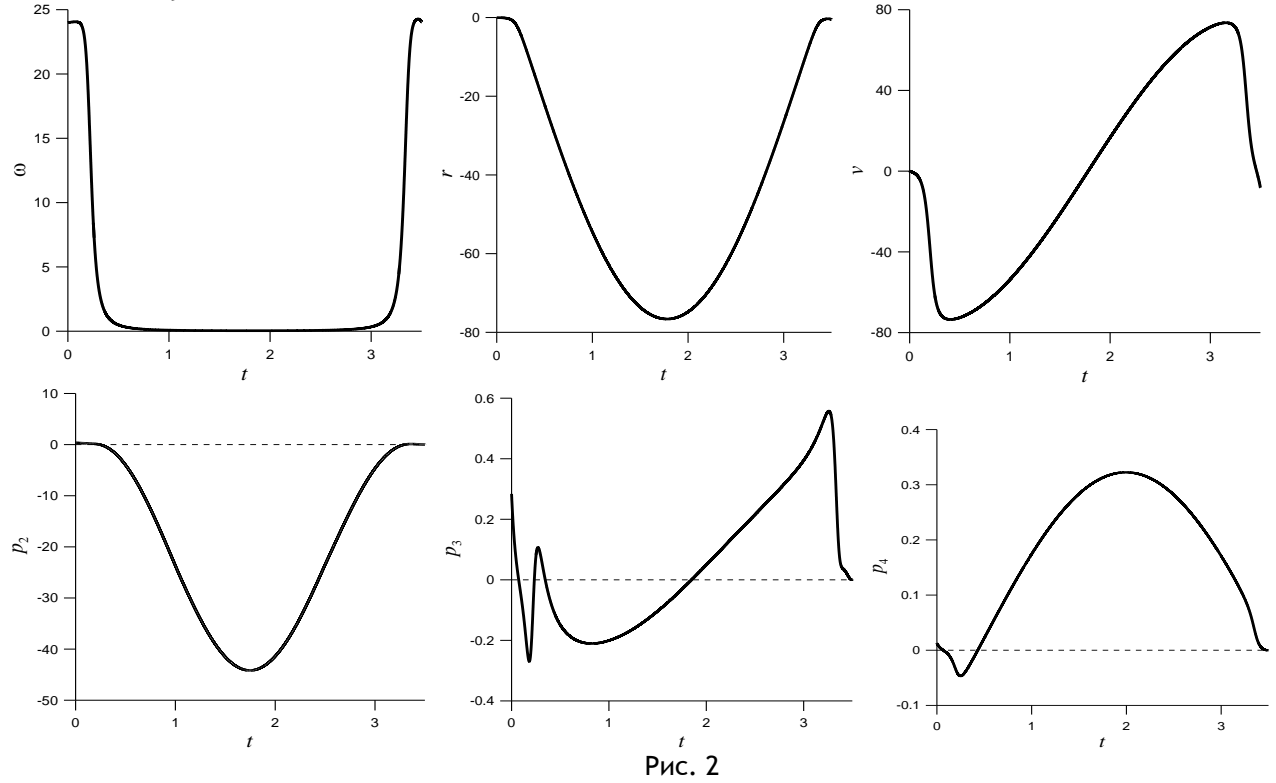

#### **Заключение**

Оптимальное управление рассмотренной двухмассовой системой, состоящей из дисков и соединяющих их невесомых упругих элементов, зависит от начальных условий и параметров системы. В большинстве случаев предлагаемый численный алгоритм находит экстремали с постоянным управляющим моментом, удовлетворяющие соотношениям принципа максимума. Однако, в данной работе удалось обнаружить и экстремали с более сложным управлением — релейным с двумя переключениями. Соответствующее им значение функционала оказалось меньше, чем для траекторий без переключения управления. Следовательно, они обеспечивают более интенсивную и энергичную раскрутку.

В результате показано, что в случае двухмассовой системы накачка энергии при помощи постоянного и максимального по модулю управляющего момента не всегда является оптимальным решением, как это было в случае обычного твёрдого тела. Иными словами, добавление дополнительных несомых масс к раскручиваемому твёрдому телу может приводить к усложнению структуры оптимального управления, обеспечивающего накачку энергии в систему.

Изложенная методика применения численного метода Ньютона для решения соответствующей краевой задачи будет полезна студентам при написании курсовых и дипломных работ по направлению «Прикладная математика».

*Исследование выполнено за счет гранта Российского научного фонда № 18-11-00307, https://rscf.ru/project/18-11-00307/.*

#### ССЫЛКИ НА ИСТОЧНИКИ

- 1. Левский М.В. Оптимальное управление кинетическим моментом во время пространственного разворота твердого тела (космического аппарата) // Известия РАН. Механика твердого тела, 2019, № 1, С. 115–140.
- 2. Понтрягин Л.С., Болтянский В.Г., Гамкрелидзе Р.В., Мищенко Е.Ф. Математическая теория оптимальных процессов. М.: Наука, 1983. 392 с.
- 3. Дивеев А.И., Константинов С.В. Исследование практической сходимости эволюционных алгоритмов оптимального программного управления колесным роботом // Известия РАН. Теория и системы управления, 2018, № 4, С. 80–106.
- 4. Garcia Almuzara J.L., Flügge-Lotz I. Minimum time control of a nonlinear system // J. Differen. Equations, 1968, Vol. 4, № 1, P. 12–39.
- 5. Ovseevich A.I. Complexity of the minimum-time damping of a physical pendulum // SIAM J. on Control and Optimization, 2014, Vol. 52, № 1. P. 82–96.
- 6. Решмин С.А. Бифуркация в задаче быстродействия для нелинейной системы второго порядка // Прикладная математика и механика, 2009, Т. 73, Вып. 4, С. 562–572.
- 7. Reshmin S.A., Chernousko F.L. Properties of the time-optimal feedback control for a pendulum-like system // Journal of Optimization Theory and Applications, 2014, Vol. 163, No. 1, P. 230–252.
- 8. Reshmin S.A. Properties of the time-optimal control for Lagrangian single-degree-of-freedom systems // IEEE Transactions on Automatic Control, 2015, Vol. 60, No. 12, P. 3350–3355.
- 9. Решмин С.А. Оценка пороговой величины управления в задаче о наискорейшем приведении спутника в желаемое угловое положение // Известия РАН. Механика твердого тела, 2017, № 1, С. 12–22.
- 10. Решмин С.А. Пороговая абсолютная величина релейного управления при наискорейшем приведении спутника в гравитационно-устойчивое положение // Доклады Академии наук, 2018, Т. 480, № 6, С. 671–675.
- 11. Решмин С.А. Пороговая абсолютная величина релейного управления при наискорейшем приведении спутника в желаемое угловое положение // Известия РАН. Теория и системы управления, 2018, № 5, С. 30–41.
- 12. Галяев А.А., Лысенко П.В. Оптимальное по энергии управление гармоническим осциллятором // Автоматика и телемеханика, 2019, № 1, С. 21–37.
- 13. Лавровский Э.К. О быстродействии в задаче управления вертикальным положением маятника с помощью перемещения его основания // Известия РАН. Теория и системы управления, 2021, № 1, С. 62–50.
- 14. Каюмов О.Р. Оптимальное по быстродействию перемещение тележки с маятником // Известия РАН. Теория и системы управления, 2021, № 1, С. 30–41.
- 15. Черноусько Ф.Л. Оптимальное управление движением двухмассовой системы // Доклады Академии наук, 2018, Т. 480, № 5, С. 528–532.
- 16. Черноусько Ф.Л. Управление ориентацией твердого тела с помощью внутренней массы // Прикладная механика и техническая физика, 2019, Т. 60, № 2 (354), С. 107–112.
- 17. Черноусько Ф.Л., Шматков А.М. Оптимальное управление поворотом твердого тела при помощи внутренней массы // Известия РАН. Теория и системы управления, 2019, № 3, С. 10–23.
- 18. Наумов Н.Ю., Черноусько Ф.Л. Переориентация твердого тела, управляемого посредством подвижной внутренней массы, Известия РАН. Теория и системы управления, 2019, № 2, С. 98–105.
- 19. Chernousko F.L. Optimal two-dimensional motions of a body controlled by a moving internal mass // Multibody System Dynamics, 2019, Vol. 46, № 4, С. 381–398.
- 20. Chernousko F.L. Two- and three-dimensional motions of a body controlled by an internal movable mass // Nonlinear Dynamics, 2020, Vol. 99, № 1, С. 793–802.

## *Sergey A. Reshmin,*

*Principal Researcher, Institute for Problems in Mechanics named after A.Yu. Ishlinsky RAS; Professor, Department of Mathematical Simulation, Moscow State Technical University named after N.E.Bauman; Professor, Department of Mechanics and Mechatronics, Institute of Space Technology of RUDN University, Moscow, Russia*

[reshmin@ipmnet.ru](mailto:reshmin@ipmnet.ru)

**Application of the Newton method to solving boundary value problems of the maximum principle on the example of the problem of optimal unwinding of a two-mass system**

**Abstract.** A controlled mechanical system of many bodies is considered, consisting of a bearing disk rotating around its axis, fixed in space, and a beared disk attached to it by means of elastic elements. At a finite time interval, the problem of maximizing the total mechanical energy of the system is solved by using a modulo-limited control moment of forces applied to the bearing disk. The material of the article is directly related to the special annual course, which was delivered for several years at the Department of FN-12 to masters of the second year of study. This course consists of two parts: "Optimal control" (in the first semester) and "Applied problems of optimal control theory" (in the second semester). The first part of the course is based on such important topics as the maximum principle of L. S. Pontryagin and the method of dynamic programming of R. Bellman. The second part of the course presents numerical methods that use significantly the knowledge of the first semester in combination with classical computational methods. The aim of this paper is to demonstrate the application of the Newton numerical method to solving the corresponding boundary value problem. It is shown how, under certain initial conditions and system parameters, the extremals of the maximum principle with two relay control switches are detected. The article will be useful for students, as well as for teachers working with the master's degree second-year students. **Key words:** optimal control, relay control, maximum principle, task with a free right-hand end point, boundary value problem, Newton's method, multibody system.

# **ДЕТЕРМИНИСТСКИЙ ПОДХОД В ТЕОРИИ РАСПОЗНАВАНИЯ ОБРАЗОВ И ЕГО ВНЕДРЕНИЕ В УЧЕБНЫЙ ПРОЦЕСС**

## **Аннотация**

В работе представлен теоретический материал лекционного курса по машинному обучению. Данный материал является необходимым минимумом для дальнейшего освоения курса по распознаванию образов. В статье предложен детерминистский подход в теории распознавания и приведены алгоритмы кластеризации.

## **Ключевые слова**

машинное обучение, кластеризация, обучение без учителя

## **АВТОРЫ**

**Тверская Елена Сергеевна,** 

кандидат физико-математических наук, доцент ФГБОУ ВО «Московский государственный технический университет им. Н. Э. Баумана», г. Москва e\_tverskaya@bmstu.ru

**Панкратов Владимир Александрович,** 

кандидат физико-математических наук, доцент ФГБОУ ВО «Московский государственный технический университет им. Н. Э. Баумана», г. Москва v.a.pankratov@bmstu.ru

#### **Введение**

Распознавание образов, как раздел математики, начал формироваться еще в начале прошлого столетия. Например, такой метод, как «метод главных компонент», был предложен Пирсоном еще в 1905 году (стоит отметить, что Пирсон сформулировал этот метод только качественно) [1].

Развитие статистического и детерминистского подхода в распознавании образов шло параллельно. Но особенно бурное развитие эта область знаний получила лишь в начале текущего столетия. Это связано с появлением технических мощностей, дающих возможность применять предложенные ранее алгоритмы для больших объемов данных. В связи с этим, появилась дисциплина под названием «Машинное обучение». Машинное обучение (machine learning, ML) - это раздел искусственного интеллекта (artificial intelligence, AI), который использует вычислительные методы и «опыт» прошлой информации для предоставления «точных» прогнозов на будущее [2-7]. Структурная схема типов машинного обучения представлена на рис. 1.

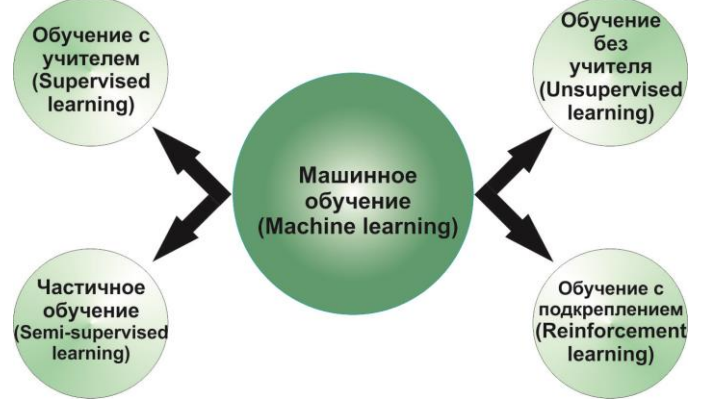

Рис. 1. Структурная схема типов машинного обучения

Изучение задач распознавания образов важно начинать с детерминистского подхода. Данное утверждение может быть обосновано тем, что сравнительная «простота» алгоритмов не дает студенту потерять интерес к изучаемому предмету. Основная цель данной работы - рассмотрение некоторых алгоритмов кластеризации, основанных на детерминистском подходе. При этом студенту важно понимать, что задача кластеризации относятся к одной из задач машинного обучения, а именно – обучению без учителя (unsupervised learning).

## 1. Классификация образов с помощью функции расстояния

Приступим к изучению подхода классификации образов, использующем функцию расстояния. Данный подход предполагает введение такого понятия, как «мера близости объектов». Получение неплохих практических результатов при таком подходе возможно только в том случае, когда классы образов, участвующих в классификации, обнаруживают тенденцию к кластеризации. Как упоминалось ранее, задача кластеризации относится к широкому классу задач машинного обучения, который называется «обучение без учителя (unsupervised learning)».

#### $1.1.$ Мера близости объектов

В общем случае, для отнесения объекта к тому или другому классу пользуются расстоянием махаланобисского типа, которое задается формулой [8]

$$
d_0(X_i, X_j) = \sqrt{(X_i - X_j)^T \Lambda^T \Sigma \Lambda (X_i - X_j)}.
$$
\n(1)

 $3$ десь $\Sigma$  - ковариационная матрица генеральной совокупности, из которой извлекаются наблюдения  $X_i$ .  $\Lambda$  - симметричная, неотрицательно-определенная матрица, которая чаще всего выбирается диагональной. Рассмотрим частные случаи расстояния (1)

• Евклидово расстояние.

$$
d_{\rm E} (X_i, X_j) = \sqrt{(x_i^{(1)} - x_j^{(1)})^2 + (x_i^{(2)} - x_j^{(2)})^2 + \ldots + (x_i^{(p)} - x_j^{(p)})^2}.
$$

Данное расстояние используется если

- наблюдения  $X$  извлекаются из генеральных совокупностей, описываемых многомерным нормальным законом с ковариационной матрицей вида  $\sigma^2 I$ , т. е. компоненты  $X$  взаимно независимы и имеют одну и ту же дисперсию;

- компоненты  $x^{(1)}, x^{(2)},..., x^{(p)}$  образа вектора наблюдений  $X$  однородны и все они одинаково важны для отнесения объекта к тому или иному классу;

- признаковое пространство совпадает с геометрическим пространством, т. е.  $p=1,2,3$ .

• «Взвешенное» евклидово расстояние.

$$
d_{\text{BE}}(X_i, X_j) = \sqrt{\omega_1 (x_i^{(1)} - x_j^{(1)})^2 + \omega_2 (x_i^{(2)} - x_j^{(2)})^2 + \ldots + \omega_p (x_i^{(p)} - x_j^{(p)})^2}
$$

Данное расстояние используется, если каждой компоненте  $x^{(k)}$  вектора наблюдений X можно присвоить некоторый «вес»  $\omega_k$ , т. е. некоторую неотрицательную величину, которая характеризует степень важности данной компоненты с точки зрения решения. При этом полагают  $0 \le \omega_k \le 1$ ,  $k = \overline{1, p}$ .

• Хеммингово расстояние.

Данное расстояние используют как меру различия объектов, задаваемых дихотомическими признаками. Оно задается с помощью формулы

$$
d_H(X_i, X_j) = \sum_{s=1}^p |x_i^{(s)} - x_j^{(s)}|
$$

и равно числу несовпадений значений соответствующих признаков в *і*-м и *ј*-м объектах.

Следует отметить, что меры сходства не исчерпываются расстоянием между объектами. Например, можно выбрать неметрическую меру сходства

$$
\rho(\mathbf{x}, \mathbf{z}) = \frac{\mathbf{x}^{\mathrm{T}} \mathbf{z}}{\|\mathbf{x}\| \|\mathbf{z}\|}.
$$

Данной мерой удобно пользоваться, если кластеры стремятся расположиться вдоль координатных осей, так как в этом случае  $\rho(\mathbf{x},\mathbf{z})$  будет минимальной. Из недостатков данной меры можно указать то, что кластеры должны находиться на достаточном расстоянии друг от друга и от начала координат.

После рассмотрения мер сходства объектов можно приступить к описанию классификатора, основанного на минимальном расстоянии.

#### $1.2.$ Классификация по критерию минимуму расстояния

Одной из первых идей автоматического распознавания образов является задача классификации с помощью функции расстояния. Поэтому начинать обучение следует именно с методов, основанных на критерии минимума расстояния. Основная идея заключается в том, что в некоторых случаях у образов наблюдается тенденция к группировке вокруг одного образа (образца), который называется эталонным образцом. Данный образец является типичным для всего класса [9,10].

Пусть имеется М классов, которые допускают представление с помощью эталонных образцов. Обозначим их как  $z_1, z_2,..., z_M$ . Для удобства восприятия информации здесь и далее будем пользоваться евклидовым расстоянием. Тогда расстояние между произвольным образом х и эталоном z, определяется выражением:

$$
d_i = \left\| \mathbf{x} - \mathbf{z}_i \right\| = \sqrt{\left( \mathbf{x} - \mathbf{z}_i \right)^{\mathrm{T}} \left( \mathbf{x} - \mathbf{z}_i \right)} \, . \tag{2}
$$

Классификатор, построенный с помощью (2), вычисляет расстояние, отделяющее неклассифицированный объект х от эталона каждого класса и зачисляет этот объект в класс, оказавшийся ближайшим к нему. Т. е., решающее правило классификации образа х можно записать следующим образом:

$$
\mathbf{x} \in \omega_i, \qquad \text{ecnm} \qquad d_i < d_j, \ i \neq j \, .
$$

Если расстояния равны, то вопрос о классификации решается произвольным образом.

Преобразуем выражение (2) к виду

$$
d_i^2 = ||\mathbf{x} - \mathbf{z}_i||^2 = (\mathbf{x} - \mathbf{z}_i)^T (\mathbf{x} - \mathbf{z}_i) = \mathbf{x}^T \mathbf{x} - 2\left(\mathbf{x}^T \mathbf{z}_i - \frac{1}{2}\mathbf{z}_i^T \mathbf{z}_i\right).
$$

Тогда, введя обозначения  $d_i(\mathbf{x}) = \mathbf{x}^T \mathbf{z}_i - \frac{1}{2} z_i^T \mathbf{z}_i$ ,  $i = \overline{1, M}$ , решающее правило можно переписать в виде

$$
\mathbf{x} \in \omega_i, \qquad \text{ecm} \qquad d_i(\mathbf{x}) > d_j(\mathbf{x}), \quad i \neq j.
$$

При этом функция  $d_i(\mathbf{x})$  называется решающей функцией. Пусть вектор  $\mathbf{z}_i = (z_{i1}, z_{i2},..., z_{in})^T$ ,  $1 = \overline{1,n}$ . Тогда, переобозначив  $w_{ij} = z_{ij}$ ,  $w_{i,n+1} = -1/2\mathbf{z}_i^T \mathbf{z}_i$  и  $\mathbf{x} = (x_1, x_2, \dots, x_n, 1)^T$ , решающую функцию можно представить в виде:

$$
d_i(\mathbf{x}) = \mathbf{w}_i^{\mathrm{T}} \mathbf{x}, \qquad i = 1, 2, ..., M
$$

## 2. Выявление кластеров

Из написанного выше, следует, что нахождение эталонов (центров) кластеров играет важную роль в построении классификатора по минимуму расстояния. Следует отметить, что решение задачи выявления кластеров является частично эмпирической. Это связано с тем, что качество приводимых алгоритмов зависит от выбранной меры сходства образов и метода, используемого для идентификации кластеров. 2.1. Критерии кластеризации

Проблема реализации процедуры разбиения на кластеры остается актуальной и после выбора меры сходства образов, так как остается еще критерий кластеризации, который можно представить двумя различными подходами [11,12].

*Эвристический подход.*

Данный подход предусматривает задание набора правил, которые используют выбранные меры сходства для отнесения объекта к тому или и ному кластеру. Для такого подхода часто используют евклидово расстояние.

*Подход, использующий показатель качества.*

Данный подход использует показатель качества, который применяется в процедурах, обеспечивающих минимизацию или максимизацию данного показателя.

*2.2. Простейший алгоритм выявления кластеров*

Рассмотрим данный алгоритм, записав его по шагам. **Шаг 0** • Задается множество образов:  ${\bf x}_{\scriptscriptstyle 1},{\bf x}_{\scriptscriptstyle 2},\ldots,{\bf x}_{\scriptscriptstyle N}$ .  $\bullet$  Выбирается величина  $T > 0$  - пороговая величина. **Шаг 1** Выбирается центр 1-го кластера. Пусть для определенности, центр  $\mathbf{z}_1 = \mathbf{x}_1$ . **Шаг 2** Вычисляется расстояние  $\textit{D}_{\text{21}}\!=\!\|\textbf{x}_\text{2}\!-\!\textbf{z}_\text{1}\|$  . Если  $D_{21} > T$ , то  $\mathbf{z}_2 = \mathbf{x}_2$ , т. е.  $\mathbf{z}_2$  - центр нового кластера. Если  $D_{21}$  <  $T$ , то  $\mathbf{x}_1 \in S_1$ , где  $S_1$  - множество образов, входящих в кластер с центром 1 **z** . **Шаг 3** Вычисляются расстояния  $D_{_{31}}\!=\!\left\|\mathbf{x}_{_{3}}\!-\!\mathbf{z}_{_{1}}\right\|$  и  $D_{_{32}}\!=\!\left\|\mathbf{x}_{_{3}}\!-\!\mathbf{z}_{_{2}}\right\|$  . Если  $D_{31} > T$  и  $D_{32} > T$ , то  $\mathbf{z}_3 = \mathbf{x}_3$ , т. е.  $\mathbf{z}_3$  - центр нового кластера. Иначе, образ х<sub>3</sub> зачисляется в тот кластер, чей центр к нему ближе.

Аналогично, вычисляется расстояние от каждого нового образа до каждого известного центра кластера и сравнивается с пороговой величиной *T* . В результате, либо устанавливается новый центр кластера, либо, в противном случае, образ зачисляется в кластер с ближайшим к нему центром.

# *2.3. Алгоритм K внутригрупповых средних*

Данный алгоритм минимизирует показатель качества, который определяется как сумма квадратов расстояний всех точек, входящих в кластерную область до центра кластера [13,14].

Рассмотрим данный алгоритм, записав его по шагам. **Шаг 1** Выбирается *К* исходных центров кластеров  $z_1(1), z_2(1),..., z_{K}(1)$ . Данный выбор производится произвольно. Обычно в качестве исходных центров используются первые *K* результатов выборки.

Далее можно рассматривать реализацию алгоритма с шага *m*

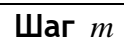

На *m* -ом шаге заданное множество образов распределяется по *K* класте-<br>рам по следующему правилу<br> $\mathbf{x} \in S_j(m)$ , если  $\|\mathbf{x} - \mathbf{z}_j(m)\| < \|\mathbf{x} - \mathbf{z}_i(m)\|$ ,  $i = 1,...,K$ ,  $i \neq j$ , рам по следующему правилу

$$
\mathbf{x} \in S_j(m), \quad \text{ecm} \quad \left\| \mathbf{x} - \mathbf{z}_j(m) \right\| < \left\| \mathbf{x} - \mathbf{z}_i(m) \right\|, \, i = 1, \dots, K, \, i \neq j \, ,
$$

 $\mathsf{r}$ де  $\left\{ S_{j}(m)\right.$ - множество образов, входящих в кластер с центром  $\mathbf{z}_{j}(m)$ .

 $\textbf{H}$ аг  $m+1$ 

На данном шаге определяют новые центры кластеров  $\mathbf{z}_j(m+1)$  таким обра-

30M, 4T06bl *MHHMM3MPOBATB* 10KA3ATeJB 1KA4eCTBA

\n
$$
J_j = \sum_{\mathbf{x} \in S_j(m)} \left\| \mathbf{x} - \mathbf{z}_j(m+1) \right\|^2, \ j = 1, \dots, K \, . \tag{3}
$$

Центр ( 1) **z** *<sup>j</sup> m* должен минимизировать показатель качества (3). Результат минимизации очевиден и равен выборочному среднему по множеству  $\,S_{_f}(m)\,$ 

$$
\mathbf{z}_{j}(m+1) = \frac{1}{N_{j}} \sum_{\mathbf{x} \in S_{j}(m)} \mathbf{x}, \ j = 1, ..., K,
$$

где  $N_{j}$  - число образов, входящих в множество  $S_{j}(m)$ .

**Шаг** *end*

 $\overline{\mathsf{Pa}}$ венство  $\mathbf{z}_j(m) = \mathbf{z}_j(m+1)$ ,  $j = 1,...,K$  является условием сходимости алгоритма. При его достижении алгоритм заканчивает свою работу. В противном случае алгоритм повторяется с шага *m* .

# 2.4. *Алгоритм ИСОМАД*

Алгоритм ИСОТМАД - Итеративный самоорганизующийся метод анализа данных (Isodata – Iterative Self-Organizing Data Analysis Techniques) аналогичен алгоритму *K* внутригрупповых средних, но обладает, в отличие от предыдущего алгоритма обширным набором процедур. Продемонстрируем данный алгоритм [15,16].

**Шаг 0**

- Задается множество образов:  ${\bf x}_1, {\bf x}_2, ..., {\bf x}_N$ .
- Задается набор  $N_c$  исходных центров кластеров  $\mathbf{z}_1, \mathbf{z}_2, \ldots, \mathbf{z}_{N_c}$  .

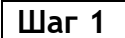

Задаются параметры, определяющие процесс кластеризации *K* - необходимое число кластеров. Данная величина не обязательно должна совпадать с величиной  $\,N_{_{c}}^{}\!\,.\,$ 

 $\theta_{\scriptscriptstyle N}$  - параметр, с которым сравнивается количество выборочных образов, вошедших в кластер.

 $\theta_{\scriptscriptstyle s}$  - параметр, характеризующий среднеквадратичное отклонение.

 $\theta_{\scriptscriptstyle c}$  - параметр, характеризующий компактность.

*L* - максимальное количество пар центров кластеров, которые можно объединить.

*I* - допустимое число циклов итераций.

128 Modern European Researches No 2 (T.1) / 2021

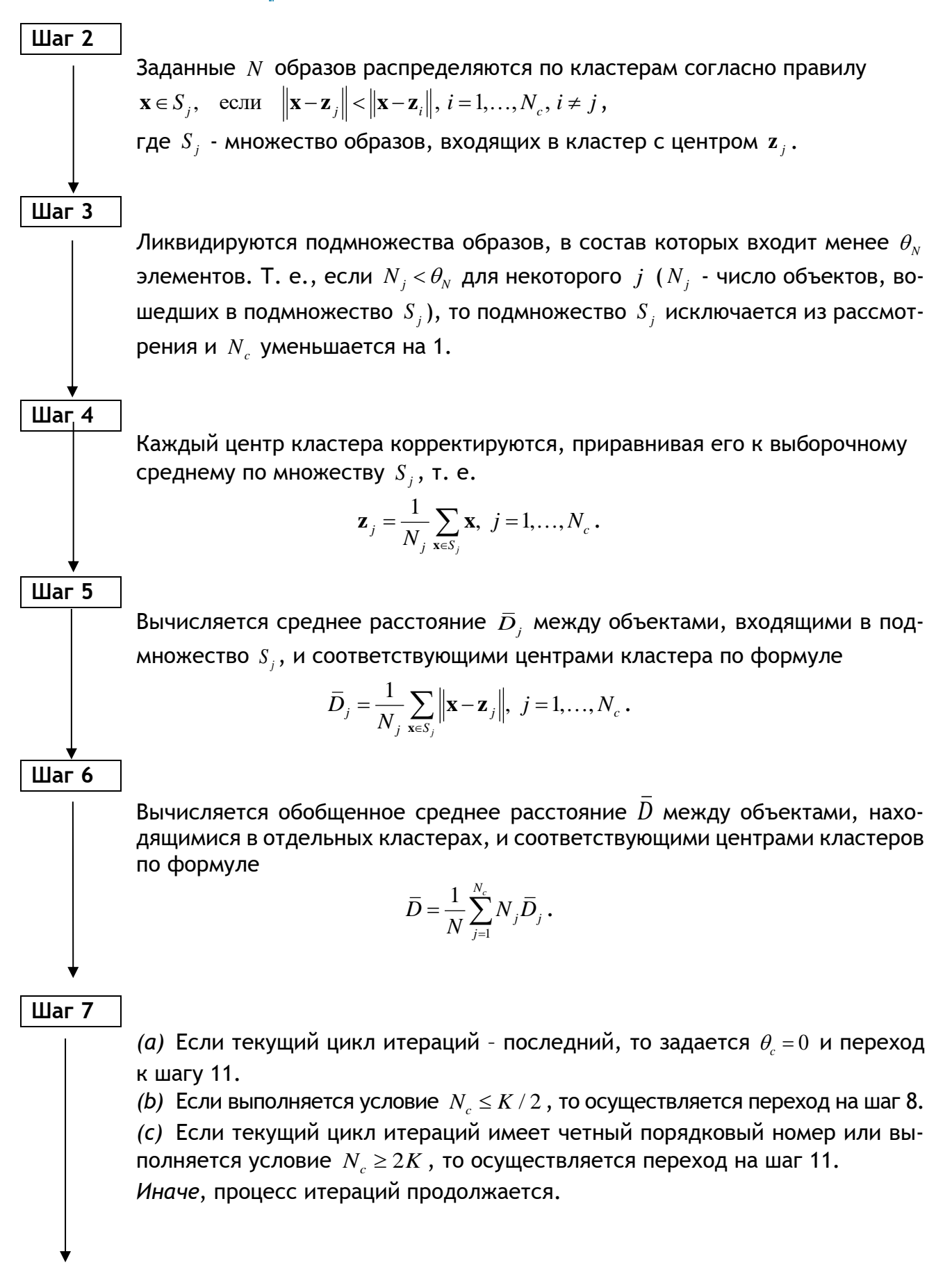

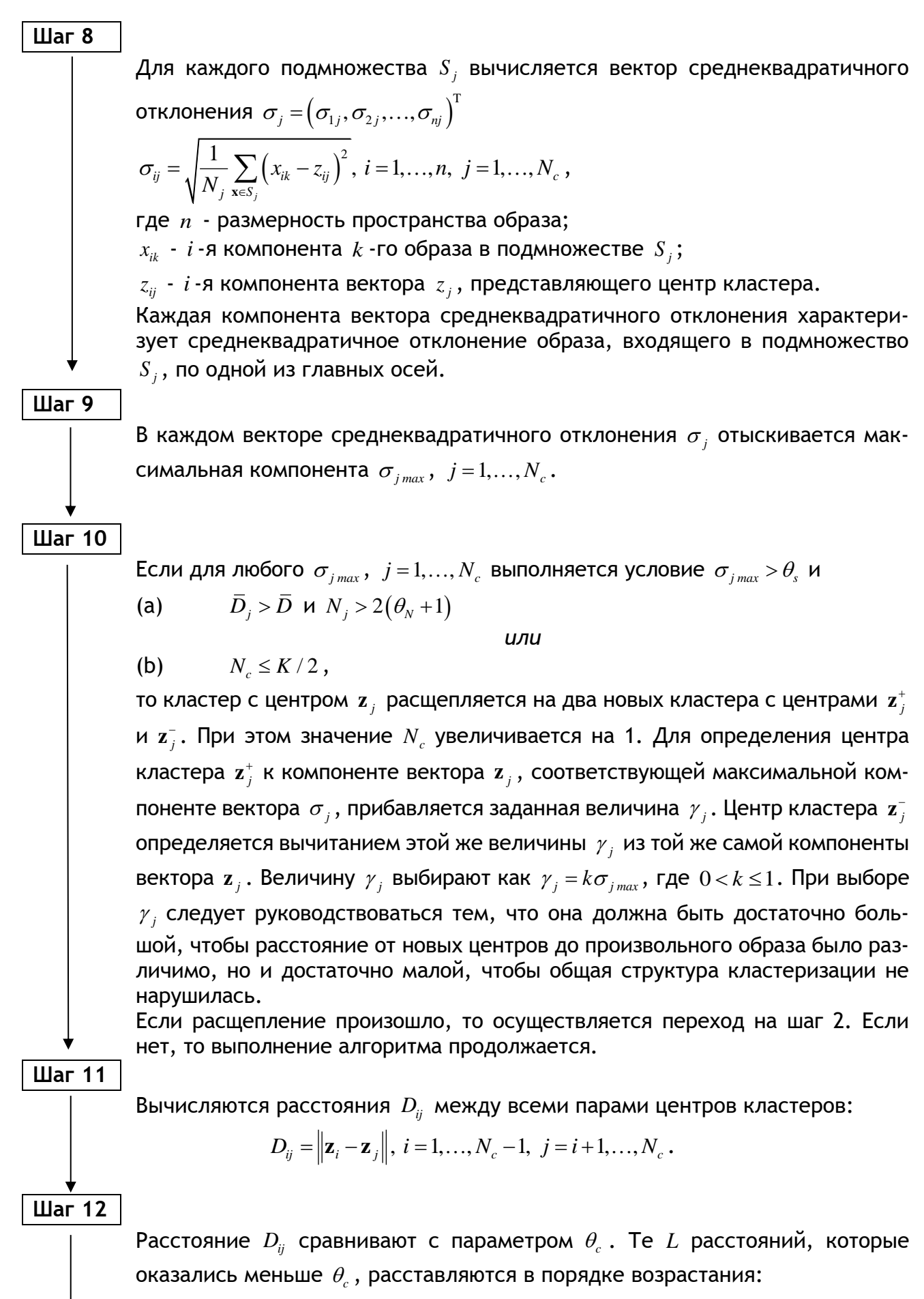

 $D_{i_1 i_1} < D_{i_2 i_2} < \ldots < D_{i_L i_L}$ 

## **Шаг 13**

Данный шаг осуществляет процесс слияния кластеров. Кластеры с центрами  $\mathbf{z}_{_{i_l}}$  и  $\mathbf{z}_{_{j_l}}$  ,  $l\!=\!1,\!...,\!L$  объединяются (при условии, что процедура слияния в текущем цикле не применялась ни к тому, ни к другому кластеру). При этом центр нового кластера определяется по формуле $\mathbf{z}_j^* = \frac{1}{N-1} \left[ N_{i_t} \left( \mathbf{z}_{i_t} \right) + N_{j_t} \left( \mathbf{z}_{j_t} \right) \right].$ 

$$
\mathbf{z}_{j}^{*} = \frac{1}{N_{i_{i}} + N_{j_{i}}}\Big[N_{i_{i}}\left(\mathbf{z}_{i_{i}}\right) + N_{j_{i}}\left(\mathbf{z}_{j_{i}}\right)\Big].
$$

 $\bm{\mathsf{L}}$ ентры кластеров  $\mathbf{z}_{i_t}$  и  $\mathbf{z}_{j_t}$  ликвидируются и значение  $\left. N_{c} \right.$  уменьшается на 1. Замечание: так как процедуру слияния к каждому центу можно применить только один раз, то ни при каких условиях не возможно получить *L* объединенных кластеров.

## **Шаг 14**

Если текущий цикл итерации – последний, то выполнение алгоритма прекращается. Иначе, следует возвратиться либо к шагу 1 (если требуется корректировка параметров), либо к шагу 2 (если параметры остаются неизменными).

## **Заключение**

Построение кластеров можно рассматривать как задачу распознавания образов без учителя. Применение алгоритмов кластеризации для решения задач обучения без учителя не вызывает никаких затруднений. К произвольному набору данных можно применить любой из рассмотренных алгоритмов для того, чтобы попытаться идентифицировать центры кластеров. Полученные в результате кластеры можно считать классами образов.

Из приведенных алгоритмов можно сделать вывод о том, что синтез системы, реализующей схему распознавания образов без учителя, в значительной степени опирается на опыт разработчика и большое количество экспериментов, проведенных с помощью предложенных алгоритмов. Особенно это заметно в простейшем алгоритме выявления кластеров. Данное обстоятельство объясняется тем, что задача решается во множестве данных с неизвестными характеристиками.

## ССЫЛКИ НА ИСТОЧНИКИ

- 1. Айвазян С. А., Бухштабер В. М., Енюков И. С., Мешалкин Л. Д. Прикладная статистика: классификация и снижение размерности. — М.: Финансы и статистика, 1989.
- 2. Теория вероятностей: учебник для втузов / Печинкин А. В., Тескин О. И., Цветкова Г. М. [и др.]; ред. Зарубин В. С., Крищенко А. П. - 3-е изд., испр. - М. : Изд-во МГТУ им. Н. Э. Баумана, 2004. - 455 с. : ил. - (Математика в техническом университете. Комплекс учебников из 21 выпуска ; вып. 16). - Библиогр.: с. 446-447. - ISBN 5- 7038-2485-0.
- 3. Фукунага К. Введение в статистическую теорию распознавания образов / Фукунага А. -М.: Наука 1979. 368 с.
- 4. Савчук В. П. Байесовские методы статистического оценвания -М.: Наука, 1989. 328 с.
- 5. Зельнер А. Байесовские методы в эконометрии / Зельнер А.; пер. с англ. Г. Г. Пирогов и Ю. П. Федоровский -М.: Статистика, 1980. - 438 с.
- 6. Вапник В. Н., Червоненкис А. Я. Теория распознавания образов. М.: Наука, 1974.
- 7. Вапник В. Н. Восстановление зависимостей по эмпирическим данным. М.: Наука, 1979.
- 8. Айвазян С. А., Бухштабер В. М., Енюков И. С., Мешалкин Л. Д. Указ. соч.
- 9. Дж. Ту, Горсалес Р. Принципы распознавания образов. -М.: Мир 1978. 411 с.
- 10. Дуда Р., Харт П. Распознавание образов и анализ сцен. -М.: Мир 1976. 511 с.
- 11. Дж. Ту, Горсалес Р. Указ. соч.
- 12. Дуда Р., Харт П. Указ. соч.
- 13. Дж. Ту, Горсалес Р. Указ. соч.
- 14. Дуда Р., Харт П. Указ. соч.
- 15. Дж. Ту, Горсалес Р. Указ. соч.
- 16. Дуда Р., Харт П. Указ. соч.

## *Elena S. Tverskaya,*

*Candidate of Physical and Mathematical Sciences, Associate Professor, Moscow State Technical University named after N.E. Bauman, Moscow, Russia*

[e\\_tverskaya@bmstu.ru](mailto:kopf-eu@yandex.ru) *Vladimir A. Pankratov,*

*Candidate of Physical and Mathematical Sciences, Associate Professor, Moscow State Technical University named after N.E. Bauman, Moscow, Russia*

## [v.a.pankratov@bmstu.ru](mailto:v.a.pankratov@bmstu.ru)

**Deterministic approach in pattern recognition theory and its introduction to the educational process Abstract.** The article presents the theoretical material of a lecture course on machine learning. This material is a necessary minimum for further learning the course on pattern recognition. The article proposes a deterministic approach to pattern recognition and provides clustering algorithms. **Key words:** machine learning, unsupervised learning, clustering.

# **МЕТОДИЧЕСКИЕ ОСОБЕННОСТИ ПРОВЕДЕНИЯ ЗАНЯТИЙ ДЛЯ СТУДЕНТОВ ТЕХНИЧЕСКИХ СПЕЦИАЛЬНОСТЕЙ ПО ТЕМЕ «РАЗЛОЖЕНИЕ ФУНКЦИЙ В СТЕПЕННЫЕ РЯДЫ»**

## **Аннотация**

С целью повышения уровня математической подготовки студентов технических специальностей необходимо особое внимание уделять базовым вопросам математики, без прочного знания и понимания которых невозможно успешное освоение многих разделов высшей математики, необходимых для успешного обучения в высшем учебном заведении. В данной статье на примере организации работы студентов по решению задач по теме «разложение функций в степенные ряды», демонстрируются особенности изучения данного вопроса. Содержание статьи представляет интерес для преподавателей и студентов специальностей технического или математического направлений.

## **Ключевые слова**

организация аудиторной и внеаудиторная работы студентов, методические особенности преподавания отдельных вопросов высшей математики, разложение функций в степенные ряды

## **АВТОРЫ**

## **Хасанов Наиль Алфатович,**

кандидат физико-математических наук, доцент ФГБОУ ВО «Московский государственный технический университет им. Н. Э. Баумана», г. Москва nail\_khasanov@mail.ru

**Бирюков Олег Николаевич,**  кандидат физико-математических наук, доцент ФГБОУ ВО «Московский государственный технический университет им. Н. Э. Баумана», г. Москва onbiryukov@bmstu.ru

## **Введение**

Одним из важных навыков для студента, приобретаемого в процессе изучения высшей математики, является навык решения задач разложения функций в степенные ряды. Эта тема является обязательной в курсе математического анализа для студентов математических и технических специальностей. Изучение данного вопроса отражает идеи системного подхода в освоении курса высшей математики. Данный раздел предоставляет хороший материал для совершенствования навыка работы с теоретическим материалом. Успешное освоение этой темы помогает студентам осваивать также и другие математические дисциплины.

Статья написана на основе опыта проведения занятий в МГТУ им. Н. Э. Баумана.

## Методология

Предполагается проводить от одного до трёх занятий по этой теме (в зависимости от выделяемого на эту тему времени в программах курсов).

Перед изучением данного вопроса преподаватель организует подготовительную работу аудиторного или внеаудиторного характера по активизации знаний ранее изученных вопросов, необходимых для успешного освоения данной темы. Необходимо повторить основные методы вычисления пределов последовательностей, основы дифференциального исчисления, признаки сходимости числовых рядов, свойства равномерно сходящихся рядов, методы нахождения радиусов сходимости и интервалов сходимости степенных рядов, а также основные свойства некоторых функций и математические тождества.

В результате подготовительной работы студент должен знать следующие определения и теоремы: числовой ряд, необходимый признак сходимости числового ряда, достаточные признаки сходимости рядов, функциональный ряд, степенной ряд, равномерная сходимость рядов, радиус сходимости, интервал сходимости, теорема Тейлора.

Теоретический материал [1], примеры решения задач [1-3], задачи для самостоятельного решения преподаватель может разместить на своем сайте, персональной странице официального сайта вуза или использовать облачные технологии, чтобы любой из студентов имел доступ ко всем материалам в любое удобное время. Делать это следует за один-два дня до проведения практических занятий.

Актуальным являются вопросы мотивации студента к изучению нового материала. Одним из способов решения этой проблемы является проведение обязательных консультаций со студентами. Эти консультации являются важным способом обратной связи со студентами. Проводить их следует через несколько дней после проведения практических занятий, так как необходимо дать время студентам на самостоятельное изучение нового материала, после которого у студентов могут возникнуть вопросы.

## Раскрытие основной темы занятий

Студенты должны понимать, что различают два основных способа разложения функций в степенные ряды:

1. Непосредственное разложение функций в степенные ряды (используя формулу Тейлора);

2. Разложение функций в степенные ряды, используя основные разложения известных функций и арифметические действия с рядами.

## Способ 1. Непосредственное разложение функций в степенные ряды.

Задания на этот способ, как правило, сформулированы довольно просто и однотипно. Для выполнения этих заданий студентам понадобится лишь знание непосредственно формулы Тейлора и умение дифференцировать элементарные функции. Уделять задачам на эту тему рекомендовано не более 1-2 часов. Задания для выполнения **МОЖНО ВЗЯТЬ ИЗ [2]:** 

- Разложить по целым положительным степеням  $x$  следующие функции и найти интервалы сходимости полученных рядов: a<sup>x</sup>, (a > 0);  $\sin(x + \frac{\pi}{4})$ ;  $\cos(x + a)$ ;  $\sin^2 x$ ;  $\ln(2 + x)$ ;

- Найти три первых отличных от нуля члена разложения в ряд по степеням  $x$ функций: tg x;  $e^{\cos x}$ ; ln(cosx);  $e^x \sin x$ .

Часть этих задач можно разобрать в качестве примера, часть оставить для самостоятельного аудиторного решения, часть оставить в виде домашнего задания. Если программа курса предусматривает большое количество часов, и уровень математической подготовки студентов позволяет, то можно использовать дополнительные задания [3]:

1. Найти разложения функций  $f(x) = sin(\mu arcsin x)$  и  $f(x) = cos(\mu arcsin x)$  по целым неотрицательным степеням переменной  $x$ .

2. Написать три члена разложения функции  $f(x)=x^x$  по целым неотрицательным степеням  $x-1$ .

## Способ 2. Разложение функций в степенные ряды, используя основные разложения известных функций и арифметические действия с рядами

Этот способ представляет наибольший интерес, как для преподавателя, так и для студентов, поскольку проверяет у обучающихся наличие остаточных знаний из других разделов математики и способность применять их на практике.

Для успешного решения задач студентам обязательно понадобится таблица основных разложений известных функций в ряд Маклорена (по степеням  $x$ ).

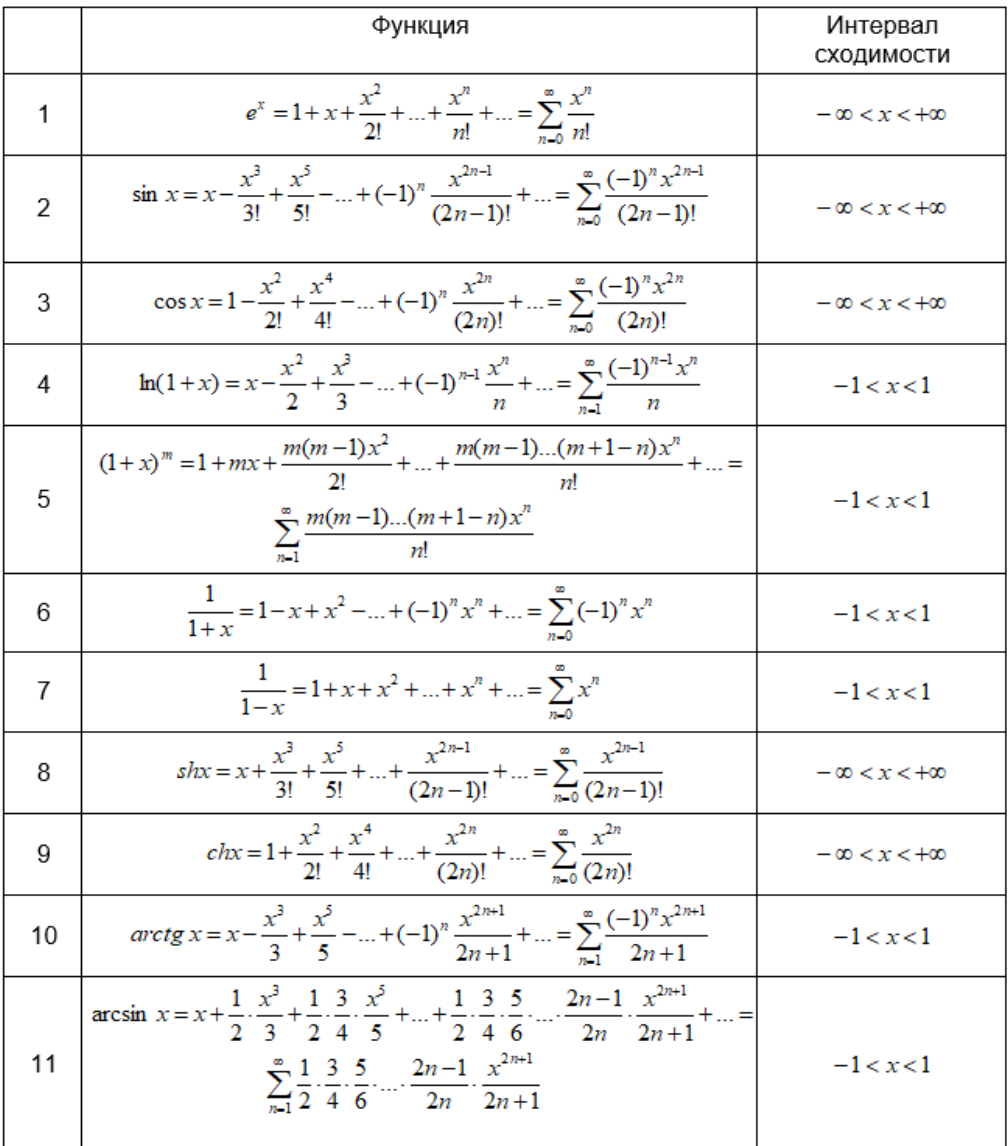

В этой таблице разложения 1-5 основные, 6-9 являются дополнительными, и могут быть выведены самими студентами (6-7 из разложения 5, 8-9 из разложения 1, или непосредственно при помощи формулы Маклорена). Вывод разложений 1-5 может быть одним из заданий. При желании, эту таблицу можно дополнить некоторыми другими известными разложениями, например, 10-11. А, если уровень математической подготовки группы достаточно высок, то и попросить вывести их.

Вторым обязательным пунктом является построение удобного и понятного алгоритма разложения функций в степенные ряды, например, следующего:

1. Если функция является рациональной дробью, то может помочь разложение дроби на простейшие, которые раскладываются в степенной ряд согласно табличным разложениям 5-7 (например, если нужно разложить в ряд Маклорена следующие функции [2]:  $f(x) = \frac{3x-5}{x^2-4x+3}$ ,  $f(x) = \frac{x^2-3x+1}{x^2-5x+6}$ ;

2. При разложении тригонометрических и гиперболических функций, обычно, используются тригонометрические и гиперболические тождества, а также табличные разложения 2-3, или 8-9 (например, при разложении в ряд Маклорена функций [2]:  $f(x) = \cos^2 x$ ,  $f(x) = \sin^2 x \cdot \cos^2 x$ ,  $f(x) = ch^3 x$ ;

3. При разложении логарифмических и показательных функций используются свойства логарифмов и экспоненты, а также табличные разложения 1 или 4 (например, при разложении в ряд Маклорена функций [2]:  $f(x) = \ln \frac{1+x}{1-x}$ ,  $f(x) = \ln(1 + x - 2x^2)$ ,  $f(x) = (1 + x)e^{-x}$ ,  $f(x) = (1 + e^{x})^{3}$ );

4. При разложении интегралов с переменным верхним пределом, а также функций, разложение производных от которых в степенной ряд можно найти, нужно использовать свойства равномерно сходящихся рядов (например, для вывода табличных разложений 10 и 11, или при разложении в ряд Маклорена функций [2]:  $f(x) = \int_{0}^{x} \frac{\sin t}{t} dt$ ,  $f(x) = \int_0^x e^{-t^2} dt, f(x) = (1+x)\ln(1+x);$ 

5. При разложении функций в ряд Тейлора по степеням $x - x_0$ , можно сделать замену $t = x - x_0$ , при этом  $f(x) = f(t + x_0) = \tilde{f}(t)$  и достаточно разложить функцию  $\tilde{f}(t)$  в ряд Маклорена.

Третьим обязательным пунктом является достаточное количество подробно разобранных примеров различной степени сложности. Примеры разложения функций в степенные ряды можно взять в [1-3].

Также большое количество заданий повышенного уровня сложности можно взять из [3]:

1. Производя соответствующие действия со степенными рядами, получить разложение в степенные ряды следующих функций:

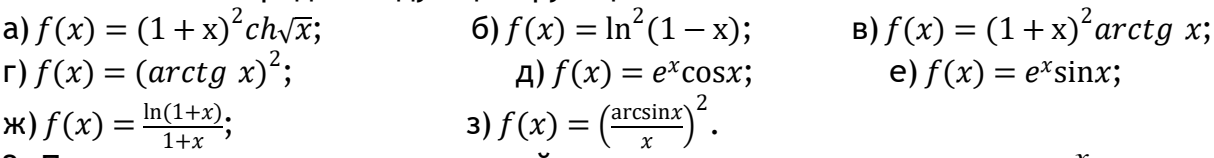

2. Применяя различные методы, найти разложение в ряд по степеням  $^x$  следующих функций:

a) 
$$
f(x) = \frac{1}{1+x+x^2+x^3}
$$
; 6)  $f(x) = \frac{1}{4} \ln \frac{1+x}{1-x} + \frac{1}{2} arctg \ x$ ; b)  $f(x) = arctg \frac{2-2x}{1+4x}$ ; c)  $f(x) = arctg \frac{2x}{2-x^2}$ ; d)  $f(x) = xarctg \ x - \ln\sqrt{1+x^2}$ ; e)  $f(x) = arccos(1-2x^2)$ ;

$$
\text{H}(x) = x \ln(x + \sqrt{1 + x^2}) - \sqrt{1 + x^2}; \qquad \qquad \text{a) } f(x) = x \arcsin x + \sqrt{1 - x^2}
$$

Некоторые примеры разложения функций в степенной ряд: 1)  $f(x) = \frac{1}{1+x+x^2+x^3}$ . Разложим рациональную дробь на простейшие  $f(x) = \frac{1}{1+x+x^2+x^3} = \frac{1}{(1+x)(1+x^2)} = \frac{A}{1+x} + \frac{Bx+C}{1+x^2} = \frac{A(1+x^2)+(Bx+C)(1+x)}{(1+x)(1+x^2)}$ .<br>Найдем неопределенные коэффициенты из системы  $A + B = 0$ <br>  $B + C = 0$ , имеем $B = -1/2$ , тогда<br>  $A + C = 1$ <br>  $f(x) = \frac{1}{1 + x + x^2 + x^3} = \frac{1}{2}(\frac{1}{1 + x} + \frac{1}{1 + x^2} - \frac{x}{1 + x^2})$ .<br>
Используем табличное разложение 6  $f(x) = \frac{1}{1 + x + x^2 + x^3} = \frac{1}{2}(\frac{1}{1 + x} + \frac{1}{1 + x^2} - \frac{x}{1 + x^2}) = \frac{1}{2}\sum_{n=1}^{\infty}(-1)^n(x^n + x^{2n} - x^{2n+1})$  $=\sum (x^{4n}-x^{4n+1})$ OTBeT:  $f(x) = \frac{1}{1+x+x^2+x^3} = \sum_{n=0}^{\infty} (x^{4n} - x^{4n+1}).$ 2)  $f(x) = x \arcsin x + \sqrt{1 - x^2}$ . Заметим, что  $f'(x) = x' \arcsin x + x(\arcsin x)' + (\sqrt{1 - x^2})' = \arcsin x + \frac{x}{\sqrt{1 - x^2}} - \frac{x}{\sqrt{1 - x^2}} = \arcsin x.$ Используем табличное разложение 11 и свойства равномерно сходящихся рядов  $f(x) = C + \int_0^x \arcsin t \ dt = C + \int_0^x \sum_{n=0}^\infty \frac{1}{2} \cdot \frac{3}{4} \cdot \ldots \cdot \frac{2n-1}{2n} \cdot \frac{t^{2n+1}}{2n+1} dt = C + \sum_{n=0}^\infty \frac{1}{2}$ .  $\frac{3}{4} \cdots \frac{2n-1}{2n} \cdot \frac{x^{2n+2}}{(2n+1)(2n+2)}$ Осталось заметить, что  $C=f(0)=1$ . OTBET:  $f(x) = x \arcsin x + \sqrt{1 - x^2} = 1 + \sum_{n=0}^{\infty} \frac{1}{2} \cdot \frac{3}{4} \cdot ... \cdot \frac{2n-1}{2n} \cdot \frac{x^{2n+2}}{(2n+1)(2n+2)}$ Заключен Таким образом, при организации аудиторной и внеаудиторной работы студентов

по теме «разложение функций в степенные ряды» можно руководствоваться изложенным материалом. Наглядные алгоритмы, указания по организации учебного процесса и решению задач позволяют в сжатые сроки и в полном объёме успешно усвоить учебный материал.

#### ССЫЛКИ НА ИСТОЧНИКИ

 $3.$ Власова Е.А. Ряды. - М. Изд-во МГТУ им. Н.Э. Баумана. 2002. - 612 с.

Демидович Б.П. Сборник задач и упражнений по математическому анализу для втузов: Учебное пособие  $\mathbf{1}$ для студентов высших технических учебных заведений. - М.: Изд-во Астрель, 2004. - 495 с.

 $2.$ Демидович Б.П. Сборник задач и упражнений по математическому анализу: Учебное пособие. - М.: Издво Московского ун-та, ЧеРо, 1997. - 624 с.

## *Nail A. Khasanov,*

*Candidate of Physical and Mathematical Sciences, Associate Professor, Moscow State Technical University named after N.E. Bauman, Moscow*

## nail\_khasanov@mail.ru

*Oleg N. Biryukov,*

*Candidate of Physical and Mathematical Sciences, Associate Professor, Moscow State Technical University named after N.E. Bauman, Moscow*

onbiryukov@bmstu.ru

**Methodological aspects of conducting classes for engineering majors on the topic «Power series expansion of functions»**

**Abstract.** In order to improve the level of mathematical training of engineering majors, it is necessary to pay special attention to the basic issues of mathematics, without solid knowledge and understanding of which it is impossible to learn successfully many sections of higher mathematics necessary for successful studying in a university. This article demonstrates some aspects of studying this problem using the example of the organization of students' work on solving tasks within the topic "Power series expansion of functions" framework. The article may be interesting for teachers and engineering and mathematics majors.

**Key words:** organization of classroom and extracurricular work of students, methodological aspects of teaching certain issues of higher mathematics, power series expansion of functions.

## **ОБ ОПЕРАТОРЕ ЭЙЛЕРА В ЗАДАЧАХ ВАРИАЦИОННОГО ИСЧИСЛЕНИЯ**

#### **Аннотация**

В статье обсуждается возможность включения в классические курсы математики, изучаемые в техническом университете, результатов новых математических теорий. Целью статьи является представление современного подхода к определению оператора Эйлера в рамках геометрической теории дифференциальных уравнений и адаптация этого понятия для изложения на занятиях по вариационному исчислению в техническом университете. Представлено общее определение оператора Эйлера, изложен универсальный способ составления уравнений Эйлера-Лагранжа для функционалов разных типов и предложена методика проведения занятия по данной теме. Статья будет полезна преподавателям и студентам.

## **Ключевые слова**

вариационное исчисление, функционал, оператор Эйлера, уравнение Эйлера-Лагранжа, дифференциальное уравнение **АВТОР**

## **Хорькова Нина Григорьевна,**

кандидат физико-математических наук, доцент ФГБОУ ВО «Московский государственный технический университет им. Н. Э. Баумана», г. Москва ninakhorkova@bmstu.ru

## **Введение**

При изучении вариационного исчисления принято рассматривать отдельные типы вариационных задач и для каждого типа выводить свое уравнение (или систему уравнений) Эйлера-Лагранжа, которое является необходимым условием экстремума соответствующего функционала. Полученные условия в классических учебниках вариационного исчисления часто называются по-разному: уравнение Эйлера, уравнение Пуассона, уравнение Остроградского и др. (см. например, [1],[2]). В классических вариационных задачах исследуются функционалы интегрального типа

$$
\int\limits_{x_1}^{x_2} L dx.
$$

Задачи различаются видом функции Лагранжа L и дополнительными условиями на функции, от которых зависит  $L$ .

 Рассмотрим несколько типов функционалов, которые изучаются в классическом курсе вариационного исчисления и используются в условиях домашнего задания и рубежного контроля. В простейшей задаче вариационного исчисления ищутся экстремумы функционала

$$
J[y(x)] = \int_{x_1}^{x_2} L(x, y, y') dx.
$$

Такой же вид имеет функционал в задачах с подвижными границами.

В вариационных задачах с функционалами, зависящими от нескольких функций одной переменной, функционал имеет вид

$$
J[y_1(x),..., y_n(x)] = \int_{x_1}^{x_2} L(x, y_1, ..., y_n, y_1', ..., y_n') dx.
$$

В вариационных задачах с функционалами, зависящими от производных высших порядков, под знаком интеграла появляются старшие производные:

$$
J[y(x)] = \int_{x_1}^{x_2} L(x, y, y', ..., y^{(n)}) dx.
$$

В простейших вариационных задачах с функционалами, зависящими от функций нескольких переменных, исследуется функционал вида

$$
J[z(x,y)] = \iint\limits_{D} L(x,y,z,\frac{\partial z}{\partial x},\frac{\partial z}{\partial y})dx = \iint\limits_{D} L(x,y,z,z_x,z_y)dx.
$$

В изучаемых вариационных задачах требуется найти экстремали или экстремумы функционалов на множестве функций определенного класса гладкости, удовлетворяющих различным граничным условиям, а также уравнениям связи в задачах на условный экстремум.

## **Методология и результаты исследования**

Единый взгляд на вариационные задачи возможен в рамках современной геометрической теории дифференциальных уравнений, изложенной подробно в монографиях [3], [4]. Целью статьи является представление современного подхода к определению оператора Эйлера и методическая проработка этой теории для изложения на занятиях по вариационному исчислению в техническом университете. Сначала в статье кратко излагаются элементы современной теории. Представлено общее определение оператора Эйлера и уравнений Эйлера-Лагранжа. Эта часть статьи предназначена преподавателям и сложна для большинства студентов технического университета. Затем общий метод составления уравнений Эйлера-Лагранжа применяется для функционалов разных типов, при этом делается акцент на универсальность понятия оператора Эйлера и правила составления уравнений Эйлера-Лагранжа. Изложение данного материала доступно студентам второго курса технического университета.

Также предложен метод проверки, является ли система дифференциальных уравнений системой уравнений Эйлера-Лагранжа для некоторого функционала.

## Единый подход к понятию оператора Эйлера в задачах вариационного исчисления

Пусть  $\pi: E^{n+m} \to M^n$  – гладкое локально-тривиальное векторное расслоение над -мерным многообразием  $M^n$ . Напомним, что сечением расслоения  $\pi$  называется такое отображение  $s: M^n \to E^{n+m}$ , что композиция  $\pi \circ s$  является тождественным отображением *id*:  $M^n \rightarrow M^n$ . Проекция  $\pi: M^n \times V \to M^n$ , где слой V изоморфен линейному арифметическому пространству  $R^m$ , называется тривиальным расслоением. Сечения тривиального расслоения являются отображениями  $s: M^n \to R^{n+m}$ , удовлетворяющими условию  $\pi \circ s = id$ , то есть векторными функциями на многообразии  $M^n$ . В рамках данной статьи можно считать, что расслоение  $\pi$  тривиально и является проекцией  $\pi: U \times R^m \to U$ , где  $U \subset R^n$ , т.е. его сечения  $s: U \to R^{n+m}$  являются векторными функциями в области  $U$ . Далее будем говорить, что  $n -$  число независимых переменных, а  $m$  – неизвестных функций (зависимых переменных).

Пусть дана система дифференциальных уравнений в частных производных

$$
\mathcal{E}: F_i\left(x, u, \ldots, \frac{\partial^{|\sigma|} u^j}{\partial x_{\sigma}}, \ldots\right) = 0, i = 1, \ldots, r,
$$

где  $u = (u^1, ..., u^m)$  – неизвестная векторная функция переменных  $x = (x_1, ..., x_n)$ .

В рамках геометрической теории любая система дифференциальных уравнений рассматривается как подмногообразие пространства джетов -го порядка  $J^k(\pi)$  расслоения  $\pi: E^{n+m} \to M^n$ , где  $k$  – максимальный порядок уравнений, входящих в систему,  $n -$  число независимых переменных, а  $m -$  неизвестных функций (зависимых переменных). Далее иногда для краткости будем называть  $\mathcal E$  "дифференциальным уравнением" или просто "уравнением" и записывать в виде  $\mathcal{E} = \{F = 0\}, F = (F_1, ..., F_r), F_i \in$  $C^{\infty}(J^k(\pi)).$ 

На многообразии бесконечных джетов  $J^{\infty}(\pi)$  имеется -мерное интегрируемое распределение  $\mathcal C$  (распределение Картана), задаваемое операторами полных производных  $D_1, ..., D_n$ , где

$$
D_i = \frac{\partial}{\partial x_i} + \sum_{j,\sigma} p^j_{\sigma+1_i} \frac{\partial}{\partial p^j_{\sigma}},\tag{1}
$$

 $(x_i, p_\sigma^j)$  — канонические координаты в пространстве бесконечных джетов  $I^\infty(\pi)$ . Векторные поля (1) касаются бесконечного продолжения  $\mathcal{E}^{\infty}$  уравнения  $\mathcal{E}$ , которое является подмногообразием пространства бесконечных джетов  $J^{\infty}(\pi)$  и задается бесконечной системой  $D_{\sigma}(F_s) = 0$ , где  $D_{\sigma} = D_{i_1} \circ ... \circ D_{i_r}$ ,  $\sigma = (i_1, ..., i_r)$ .

Операторы вида  $\Delta = \sum_{\sigma} a_{\sigma} D_{\sigma}$ , где  $a_{\sigma} \in C^{\infty}(J^{k}(\pi))$ , называются (скалярными)  $C$ дифференциальными операторами на  $J^{\infty}(\pi)$ . Оператор

$$
\Delta^* = \sum_{\sigma} (-1)^{\sigma} D_{\sigma} \circ a_{\sigma}
$$

называется (формально) сопряженным к оператору  $\Delta = \sum_{\sigma} a_{\sigma} D_{\sigma}$ .

Если дан матричный  $C$ -дифференциальный оператор  $\Delta = ||\Delta_{ij}||$ , то сопряженный к нему оператор находится по формуле  $\Delta^* = ||\Delta^*_{ii}||$ .

Если дана вектор-функция  $F=(F_1,...,F_r), F_i \in C^\infty(J^k(\pi))$ , то оператором универсальной линеаризации называется  $C$ -дифференциальный оператор

$$
\ell_F = \left\| \sum_{\sigma} \frac{\partial F_i}{\partial p_{\sigma}^j} D_{\sigma} \right\|.
$$

Имеют место следующие три теоремы.

**Теорема 1.** Уравнение (система уравнений) Эйлера-Лагранжа для функции Лагранжа  $L$  имеет вид

$$
\ell_L^*(1)=0.
$$

**Теорема 2.** Уравнение Эйлера-Лагранжа для функции Лагранжа *L* тривиально тогда и только тогда, когда  $L = D_1(G_1) + \cdots D_n(G_n)$  для некоторых функций  $G_1, \ldots, G_n, G_i \in C^\infty(J^k(\pi)).$ 

**Теорема 3.** Дифференциальное уравнение  $\mathcal{E} = \{F = 0\}$ ,  $F = (F_1, ..., F_r)$ ,  $F_i \in$  $C^\infty(J^k(\pi))$ , является уравнением (системой уравнений) Эйлера-Лагранжа для некоторой функции Лагранжа  $|L|$  тогда и только тогда, когда  $|\ell_F^* = \ell_F.$ 

# **Адаптация теории оператора Эйлера для изложения на занятиях по вариационному исчислению**

Составим уравнения Эйлера-Лагранжа для вариационных задач различных типов. **1.** Рассмотрим сначала простейшую задачу вариационного исчисления с функцией Лагранжа  $L(x, y, y')$  (случай  $n = m = k = 1$ ). Дифференцирование функций вида  $L(x,y,y^{\prime})$  выполняется с помощью оператора полной производной  $D_{1}=D_{x},$  где

$$
D_x = \frac{\partial}{\partial x} + y' \frac{\partial}{\partial y} + y'' \frac{\partial}{\partial y'}.
$$

Например, если  $L(x, y, y') = y'e^{y} + x^{2}$ , то  $D_{x}L = 2x + (y')^{2}e^{y} + y''e^{y}$ .

Далее, используя определения оператора универсальной линеаризации и сопряженного оператора, получаем

 $\ell_L = L_y + L_{y'} D_x, \ \ell_L^* = L_y - D_x \circ L_{y'} , \ \ell_L^*(1) = L_y - D_x (L_{y'})$ .

Следовательно, уравнение Эйлера-Лагранжа будет иметь вид

$$
L_{\nu}-D_{\chi}(L_{\nu'})=0.
$$

**2.** В вариационной задаче с функционалом, зависящим от производных высших порядков, функция Лагранжа имеет вид  $L(x,y,y',...,y^{(n)})\,\,(n=m=1,k=n>1).$  Тогда

$$
D_x = \frac{\partial}{\partial x} + y' \frac{\partial}{\partial y} + y'' \frac{\partial}{\partial y'} + \dots + y^{(n+1)} \frac{\partial}{\partial y^{(n)}},
$$
  
\n
$$
\ell_L = L_y + L_{y'} D_x + L_{y''} D_x^2 + \dots + L_{y^{(n)}} D_x^n,
$$
  
\n
$$
\ell_L^* = L_y - D_x \circ L_{y'} + D_x^2 \circ L_{y''} - \dots + (-1)^n D_x^n \circ L_{y^{(n)}}.
$$

Следовательно, уравнение Эйлера-Лагранжа имеет вид

$$
L_{y} - D_{x}(L_{y'}) + D_{x}^{2}(L_{y''}) - \dots + (-1)^{n}D_{x}^{n} (L_{y^{(n)}}) = 0.
$$

**3.** В простейшей вариационной задаче с функционалом, зависящим от функции нескольких переменных, с функцией Лагранжа  $L(x, y, z, z_x, z_y)$   $(n = 2, m = k = 1)$  вводятся две полные производные - по переменным  $x \vee y$ :

$$
D_x = \frac{\partial}{\partial x} + z_x \frac{\partial}{\partial z} + z_{xx} \frac{\partial}{\partial z_x} + z_{xy} \frac{\partial}{\partial z_y}, D_y = \frac{\partial}{\partial y} + z_y \frac{\partial}{\partial z} + z_{xy} \frac{\partial}{\partial z_x} + z_{yy} \frac{\partial}{\partial z_y}.
$$

Далее составляем уравнение Эйлера-Лагранжа:

$$
\ell_L = L_z + L_{z_x} D_x + L_{z_y} D_y, \qquad \ell_L^* = L_z - D_x \circ L_{z_x} - D_y \circ L_{z_y},
$$

$$
L_z - D_x (L_{z_x}) - D_y (L_{z_y}) = 0.
$$

**4.** В простейшей вариационной задаче с функционалом, зависящим от нескольких функций одной переменной  $(n = 1, m = 2, k = 1)$ , функция Лагранжа имеет вид  $L(x, y_1, y_2, y_1', y_2')$ . В этой задаче оператор универсальной линеаризации является матричным оператором:

$$
\ell_L = (L_{y_1} + L_{y'_1} D_x, \qquad L_{y_2} + L_{y'_2} D_x),
$$

где

$$
D_x = \frac{\partial}{\partial x} + y'_1 \frac{\partial}{\partial y_1} + y'_2 \frac{\partial}{\partial y_2} + y''_1 \frac{\partial}{\partial y'_1} + y''_2 \frac{\partial}{\partial y'_2}.
$$

Тогда сопряженный оператор также является матричным оператором

$$
\ell_L^* = \binom{L_{y_1} - D_x \circ L_{y'_1}}{L_{y_2} - D_x \circ L_{y'_2}}
$$

и мы получаем известную систему уравнений Эйлера-Лагранжа

$$
\begin{cases} L_{y_1} - D_x(L_{y'_1}) = 0, \\ L_{y_2} - D_x(L_{y'_2}) = 0. \end{cases}
$$

5. Рассмотрим еще одну задачу, которую обычно не включают в краткий курс вариационного исчисления. Составим систему уравнений Эйлера-Лагранжа для функционала

$$
J[u(x, y), v(x, y)] = \iint_{D} L(x, y, u, v, u_x, u_y, v_x, v_y) dx.
$$

Введем обозначения для производных

$$
w_{i,j}=\frac{\partial^{i+j}w}{\partial x^i\,\partial y^j},
$$

и запишем формулы для полных производных:

$$
D_x = \frac{\partial}{\partial x} + \sum_i u_{i+1,j} \frac{\partial}{\partial u_{i,j}} + \sum_i v_{i+1,j} \frac{\partial}{\partial v_{i,j}},
$$
  

$$
D_y = \frac{\partial}{\partial y} + \sum_i u_{i,j+1} \frac{\partial}{\partial u_{i,j}} + \sum_i v_{i,j+1} \frac{\partial}{\partial v_{i,j}}.
$$

Тогда

$$
\ell_L = \left( L_u + L_{u_x} D_x + L_{u_y} D_y, L_v + L_{v_x} D_x + L_v D_y \right),
$$

$$
\ell_L^* = \left( \begin{matrix} L_u - D_x \circ L_{u_x} - D_y \circ L_{u_y} \\ L_v - D_x \circ L_{v_x} - D_y \circ L_{v_y} \end{matrix} \right).
$$

Следовательно, система уравнений Эйлера-Лагранжа примет вид

$$
\begin{cases} L_u - D_x(L_{u_x}) - D_y(L_{u_y}) = 0, \\ L_v - D_x(L_{v_x}) - D_y(L_{v_y}) = 0. \end{cases}
$$

Например, для функции Лагранжа  $L = u_x^2 + uv_y + uv$  получим

$$
\ell_L = (2u_x D_x + v_y + v, uD_y + u),
$$
  
\n
$$
\ell_L^* = {\begin{pmatrix} -D_x \circ 2u_x + v_y + v \\ -D_y \circ u + u \end{pmatrix}},
$$
  
\n
$$
\ell_L^*(1) = {\begin{pmatrix} -D_x(2u_x) + v_y + v \\ -D_y(u) + u \end{pmatrix} = {\begin{pmatrix} -2u_{xx} + v_y + v \\ -u_y + u \end{pmatrix}}
$$

Таким образом, система уравнений Эйлера-Лагранжа для данного функционала имеет вид

$$
\begin{cases} 2u_{xx} - v_y - v = 0, \\ u_y - u = 0. \end{cases}
$$

#### Обратная задача вариационного исчисления

Покажем, как можно проверить, является ли дифференциальное уравнение (или система дифференциальных уравнений) уравнением (системой) Эйлера-Лагранжа для некоторого функционала. Проверка опирается на результат, сформулированный в теореме 3.

1. Проверим выполнение условия  $\ell_F^* = \ell_F$  для системы уравнений Эйлера-Лагранжа, полученной в п.5. Эта система задается векторной функцией  $F = (F_1, F_2)$ , где  $F_1 = 2u_{xx} - v_y - v$ ,  $F_2 = u_y - u$ . Очевидно, что

$$
\ell_F = \begin{pmatrix} 2D_x^2 & -D_y - 1 \\ D_y - 1 & 0 \end{pmatrix} = \ell_L^*.
$$

2. Покажем, что уравнение Бюргерса  $u_t = u_{xx} + uu_x$  не является уравнением Эйлера-Лагранжа ни для какого функционала. Действительно.

$$
\ell_F = D_x^2 + uD_x + u_x - D_t,
$$
  
=  $D^2 - D_x^2 + u + u_y + D_y - D^2 - uD_y + D_y$ 

 $\ell_F^* = D_x^2 - D_x \circ u + u_x + D_t = D_x^2 - uD_x + D_t \neq \ell_F$ .<br>Уравнение Кортевега - де Фриза  $u_t = u_{xxx} + uu_x$ также не является уравнением Эйлера-Лагранжа, так как оператор универсальной линеаризации для уравнения нечетного порядка не может быть самосопряженным.

3. Выясним, является ли следующая система дифференциальных уравнений системой Эйлера-Лагранжа для некоторого функционала

$$
\begin{cases} 2u_{xx} + v_y - v_y^2 = 0, \\ 2uv_{yy} + 2u_yv_y - u_y = 0. \end{cases}
$$

 $(2uv_{yy} + 2u_yv_y - u_y = 0.$ Вычислим оператор универсальной линеаризации:

$$
\ell_F = \begin{pmatrix} 2D_x^2 & (1 - 2v_y) D_y \\ (2v_y - 1)D_y + 2v_{yy} & 2uD_y^2 + 2u_y D_y \end{pmatrix}
$$

Сопряженный оператор имеет вид

$$
\ell_L^* = \begin{pmatrix} 2D_x^2 & -D_y \circ (2v_y - 1) + 2v_{yy} \\ D_y \circ (2v_y - 1) & D_y^2 \circ 2u - D_y \circ 2u_y \end{pmatrix} =
$$

$$
\begin{pmatrix} 2D_x^2 & (1 - 2v_y) D_y - 2v_{yy} + 2v_{yy} \\ (2v_y - 1)D_y + 2v_{yy} & 2(uD_y^2 + 2u_y D_y + u_{yy}) - 2(u_y D_y + u_{yy}) \end{pmatrix} = \ell_F.
$$

Таким образом, в данной задаче система дифференциальных уравнений является системой уравнений Эйлера-Лагранжа.

## Заключение

В статье представлена современная теория оператора Эйлера и предложена методика изложения этой теории на занятиях по вариационному исчислению в техническом университете.

#### ССЫЛКИ НА ИСТОЧНИКИ

- Эльсгольц Л.Э. Вариационное исчисление. М.: Эдиториал УРСС, 2014. 208 с.  $1<sub>1</sub>$
- $2.$ Ванько В.И., Ермошина О.В., Кувыркин Г.Н. Вариационное исчисление и оптимальное управление. - М.: Изд-во МГТУ. 2006. - 487 с.
- $\overline{3}$ . Бочаров А.В., Вербовецкий А.М., Виноградов А.М., Дужин С.В., Красильщик И.С., Торхов Ю.Н., Самохин А.В., Хорькова Н.Г., Четвериков В.Н. Симметрии и законы сохранения уравнений математической физики. 2-е изд. М.: Изд-во Факториал-Пресс, 2005, 380 с.
- Bocharov A.V., Chetverikov V.N., Duzhin S.V., Khor'kova N.G., Krasil'shchik I.S. (ed.), Samokhin A.V., Torkhov Yu.N.,  $\overline{4}$ . Verbovetsky A.M., Vinogradov A.M. (ed.) Symmetries and Conservation Laws for Differential Equation of Mathemetical Phisics // Translations of Mathematical Monographs, vol. 182 - Providence, RI: AMS, 1999. - 333 p.

#### Nina G. Khorkova,

Candidate of Physical and Mathematical Sciences, Associate Professor, Moscow State Technical University named after N.E. Bauman, Moscow

ninakhorkova@bmstu.ru

## On the Euler operator in problems of the calculus of variations

Abstract. The article discusses the possibility of including the results of new mathematical theories in classical mathematics courses studied at technical universities. The aim of the article is to present a modern approach to the definition of the Euler operator in the framework of the geometric theory of differential equations and to adapt this concept for presentation in the calculus of variations course at technical universities. A general definition of the Euler operator is presented, a universal method for composing the Euler-Lagrange equations for functionals of different types is presented, and a methodology for conducting a lesson on this topic is proposed. The article will be useful for teachers and students.

Key words: calculus of variations, functional, Euler operator, Euler-Lagrange equation, differential equation.

## **О ПРЕПОДАВАНИИ ОСНОВ РИМАНОВОЙ ГЕОМЕТРИИ И ТЕНЗОРНОГО АНАЛИЗА В ТЕХНИЧЕСКОМ УНИВЕРСИТЕТЕ**

#### **Аннотация**

Дисциплина «Дифференциальная геометрия» включена в программы подготовки студентов МГТУ им.Н.Э. Баумана по нескольким направлениям. В статье рассмотрены особенности преподавания модуля «Риманова геометрия и тензорный анализ» студентам второго курса, обучающимся на кафедрах «Математическое моделирование» и «Прикладная математика». Приведены методические материалы для выполнения домашнего задания.

## **Ключевые слова**

дифференциальная геометрия, криволинейные системы координат, риманова метрика, символы Кристоффеля, геометрия Лобачевского

# **АВТОРЫ**

# **Хорькова Нина Григорьевна,**

кандидат физико-математических наук, доцент ФГБОУ ВО «Московский государственный технический университет им. Н. Э. Баумана», г. Москва ninakhorkova@bmstu.ru

## **Ахметова Фания Харисовна,**

кандидат физико-математических наук, доцент ФГБОУ ВО «Московский государственный технический университет им. Н. Э. Баумана», г. Москва dobrich2@mail.ru

## **Абдуллина Эльвира Ирековна,**

кандидат экономических наук, доцент Набережночелнинский институт (филиал) ФГАОУ ВО «Казанский (Приволжский) федеральный университет, г. Набережные Челны [abdullina\\_ei@mail.ru](mailto:abdullina_ei@mail.ru)

## **Введение**

Необходимость изучения дисциплины «Дифференциальная геометрия» была обусловлена появлением новых направлений подготовки в МГТУ им.Н.Э. Баумана, потребовавших включения в программу обучения дополнительных курсов геометрического цикла. В статье [1] рассмотрены некоторые аспекты модульно-рейтинговой системы организации преподавания дисциплины "Дифференциальная геометрия" на примере первого модуля дисциплины.

Преподавание второго модуля "Риманова геометрия и тензорный анализ" имеет свои особенности. Первый модуль посвящен изучению классической дифференциальной геометрии кривых и поверхностей в трехмерном пространстве, второй — многомерной геометрии. Современный подход к изложению многомерной геометрии сложился в 70-е годы прошлого века на механико-математическом факультете МГУ и представлен в классическом учебнике [2], первое издание которого вышло в 1980

году. Во втором модуле изучаются следующие темы: криволинейные системы координат в n-мерном пространстве, элементы римановой (псевдоримановой) геометрии, основы тензорного исчисления (понятия тензора и тензорного поля, алгебраические операции над тензорами), основы тензорного анализа (ковариантное дифференцирование тензорных полей, аффинные связности, параллельный перенос векторов, геодезические), векторные поля и внешние дифференциальные формы. Простое перечисление разделов модуля показывает его уровень сложности. Аналогичную дисциплину студенты мехмата МГУ изучают на третьем курсе. Поэтому требуется адаптация материала для студентов второго курса технического университета.

## **Методология и результаты исследования**

Доступность изучаемого материала достигается следующими способами. При изучении теории двумерных поверхностей в первом модуле рассматривается ряд понятий и теорем, допускающих обобщения на случай произвольной размерности. Таким образом, студенты знакомятся с некоторыми понятиями многомерной геометрии сначала на примерах двумерной геометрии. Важно при изложении материала сохранить преемственность терминологии и обозначений. Такой подход к изложению материала первого модуля представлен в учебном пособии [3].

Контроль знаний студентов проводится с помощью домашнего задания и рубежного контроля. Для выполнения домашнего задания по второму модулю и по отдельным темам студенты получают методические материалы в дополнение к учебному пособию [4]. Пример таких материалов для выполнения домашнего задания приведен ниже. Студентам предлагается выполнить простую задачу №1 домашнего задания самостоятельно, а затем сравнить с образцом. Подавляющее большинство студентов признает полезность подобного материала. Затем студенты получают определенную самостоятельность при выполнении домашнего задания. Для решения задачи №2 студентам предлагается самостоятельно выбрать две матрицы: положительно определенную для римановой метрики и знакопеременную для псевдоримановой метрики. Матрицы должны иметь определенный вид. Вариант задачи №2 разбирается на семинаре.

При выполнении задачи №3 студенты могут выбрать формулу для вычисления символов Кристоффеля (из трех изученных). На семинарах делается акцент на формулу, выражающую символы Кристоффеля через компоненты римановой метрики. С помощью этой формулы на лекции вычисляются символы Кристоффеля риманова пространства, в котором реализуется геометрия Лобачевского (модель на верхней полуплоскости). Затем составляется и решается уравнение геодезических, что дает возможность наглядно продемонстрировать нарушение пятого постулата геометрии Евклида (ср. с [5]). Этот материал обычно откладывается в памяти студентов и они запоминают формулу для символов Кристоффеля через компоненты римановой метрики, точнее, помнят о ее существовании и применяют для решения задач. Однако, есть еще одна формула для символов Кристоффеля, которая получается при вычислении ковариантной производной ковекторного поля. Эта формула обсуждается на консультации, после чего студенты делают свой выбор. Для проверки вычислений в задаче №3 студенты должны использовать систему компьютерной алгебры Wolfram Mathematica.

#### **Домашнее задание "Риманова геометрия и тензорный анализ"**

Домашнее задание состоит из трех задач, образцы которых приводятся ниже. В помощь для решения первой задачи студенты получают методическую разработку с подробным решением образца задачи и примером оформления домашнего задания. Эти материалы приведены в следующем разделе.

**Задача 1.** Криволинейные системы координат.

1. Доказать, что система функций

$$
y1 = (x1)2 + 2(x2)2
$$
  

$$
y2 = 2x1x2
$$

задает криволинейную систему координат  $(y^1, y^2)$  в некоторой окрестности  $U \subset R^2(x^1, x^2)$  точки  $P(1, -1) \in R^2(x^1, x^2)$ .

2. Составить уравнения координатных линий криволинейной системы координат  $(y<sup>1</sup>, y<sup>2</sup>)$ , проходящих через точку P.

3. Найти локальный базис криволинейной системы координат  $(y^1, y^2)$  в точке P. Сделать чертеж (координатные линии и локальный базис в точке  $P$ ).

4. Даны касательные векторы  $\vec{a}$ ,  $\vec{b} \in T_p U$ . Найти координаты вектора  $\vec{a}$  в

криволинейной системе координат  $(y^1,y^2)$ , если  $\vec{a} \leftrightarrow (1,2)^T$  в декартовой системе координат  $(x^1,x^2)$  и вектора  $\vec{b}$  в системе координат  $(x^1,x^2),$  если  $\vec{b} \leftrightarrow (2,1)^T$  в системе координат  $(y^1, y^2)$ .

5. Вычислить функции  $g_{ij}\;$  криволинейной системы координат  $(y^1,y^2)$ . Является ли криволинейная система координат  $(y^1,y^2)$  ортогональной?

6. Вычислить длины касательных векторов  $\vec{a}, \vec{b}$  в криволинейной системе координат  $(y^1, y^2)$ .

7. Вычислить угол между векторами  $\vec{a}$ ,  $\vec{b}$  в криволинейной системе координат  $(y^1, y^2)$ .

Ответы пп.6 и 7 сравнить с результатами вычислений в декартовой системе координат  $(x^1, x^2)$  .

**Задача 2.** Римановы и псевдоримановы метрики

1. Показать, что метрика  $dl^2$  (см. примечание 4), записанная в криволинейной системе координат  $(y^1,y^2)$  из задачи 1, является римановой. Записать риманову метрику  $dl^2$  в системе координат  $(x^1, x^2)$ .

2. Вычислить длины касательных векторов  $\vec{a}, \vec{b} \in T_p U$  из задачи 1 в римановом пространстве  $(U, dl^2)$ .

3. Вычислить угол между векторами  $\vec{a}, \vec{b}$  в римановом пространстве  $(U, dl^2)$ . Ответы пп.2 и 3 сравнить с результатами вычислений в декартовой системе координат  $(x^1, x^2)$ .

4. Показать, что метрика  $dl_1^2\;$  (см. примечание 4), записанная в криволинейной системе координат  $(y^1, y^2)$  из задачи 1, является псевдоримановой. Привести примеры ненулевых касательных векторов  $\vec{a}_1, \vec{a}_2, \vec{a}_3 \in T_p U$ , длины которых в псевдоримановом пространстве  $(U,dl_1^2)$  выражаются соответственно действительным, чисто мнимым числом или равны нулю.

**Задача 3.** Ковариантное дифференцирование

1. Вычислить символы Кристоффеля криволинейной системы координат  $(y^1, y^2)$ .

2. Составить уравнение геодезических в криволинейной системе координат  $(y^1, y^2)$ .

3. Составить параметрические уравнения произвольной прямой на плоскости  $R^2(x^1,x^2)$  в криволинейной системе координат  $(y^1,y^2)$ . Показать, что полученные кривые являются решением уравнения геодезических.

## **Методические указания к выполнению домашнего задания "Риманова геометрия и тензорный анализ"**

Для задачи 1 приведем образец решения.

**Задача 1.** Криволинейные системы координат.

**1.** Доказать, что система функций

 $y^1 = (x^1)^2 + 2(x^2)^2$
$$
y^2 = 2x^1x^2
$$

задает криволинейную систему координат  $(y^1, y^2)$  в некоторой окрестности  $U \subset R^2(x^1, x^2)$  точки  $P(1, -1) \in R^2(x^1, x^2)$ .

Решение. Найдем матрицу Якоби

$$
J = \begin{pmatrix} \frac{\partial y^1}{\partial x^1} & \frac{\partial y^1}{\partial x^2} \\ \frac{\partial y^2}{\partial x^1} & \frac{\partial y^2}{\partial x^2} \end{pmatrix} = \begin{pmatrix} 2x^1 & 4x^2 \\ 2x^2 & 2x^1 \end{pmatrix}
$$

и вычислим якобиан в точке Р:

$$
\det J(P) = \begin{vmatrix} 2 & -4 \\ -2 & 2 \end{vmatrix} = -4 \neq 0.
$$

Следовательно, по лемме о локальной системе координат, система функций задает криволинейную систему координат  $(y^1, y^2)$  в некоторой окрестности  $U \subset$  $R^2(x^1, x^2)$  точки  $P(1, -1) \in R^2(x^1, x^2)$ . ■

2. Составить уравнения координатных линий криволинейной системы координат  $(y<sup>1</sup>, y<sup>2</sup>)$ , проходящих через точку P.

Решение. 1) Координатные линии первого семейства задаются уравнениями  $\boldsymbol{\nu}^1 = \boldsymbol{\mathcal{C}}^1 = const$ 

или  $(x^1)^2 + 2(x^2)^2 = C^1$ . Константу  $C^1$  найдем, подставив в это уравнение координаты точки Р, и получим уравнение координатной линии, проходящей через точку  $P: (x^1)^2 + 2(x^2)^2 = C^1.$ 

2) Аналогичным образом находим координатную линию второго семейства:  $x^1x^2 = -1$ .

3. Найти локальный базис криволинейной системы координат  $(y^1, y^2)$  в точке P.

**Решение.** Векторы локального базиса определяются формулой  $\vec{e}_k = \frac{\partial \vec{r}}{\partial x^k}$ , из которой следует, что координаты векторов локального базиса являются столбцами обратной матрицы Якоби

$$
J^{-1} = \begin{pmatrix} \frac{\partial x^1}{\partial y^1} & \frac{\partial x^1}{\partial y^2} \\ \frac{\partial x^2}{\partial y^1} & \frac{\partial x^2}{\partial y^2} \end{pmatrix} = \begin{pmatrix} \frac{\partial y^1}{\partial x^1} & \frac{\partial y^1}{\partial x^2} \\ \frac{\partial y^2}{\partial x^1} & \frac{\partial y^2}{\partial x^2} \end{pmatrix}^{-1} = \begin{pmatrix} 2x^1 & 4x^2 \\ 2x^2 & 2x^1 \end{pmatrix}^{-1} = \frac{1}{4(x^1)^2 - 8(x^2)^2} \begin{pmatrix} 2x^1 & -4x^2 \\ -2x^2 & 2x^1 \end{pmatrix}
$$

В точке Р обратная матрица Якоби имеет вид:

$$
-\frac{1}{2}\begin{pmatrix}1 & 2\\ 1 & 1\end{pmatrix}.
$$

Следовательно, декартовы координаты векторов локального базиса криволинейной системы координат  $(y^1, y^2)$  в точке P следующие:

$$
\vec{e}_1 \leftrightarrow \begin{pmatrix} -1/2 \\ -1/2 \end{pmatrix}, \qquad \vec{e}_2 \leftrightarrow \begin{pmatrix} -1 \\ -1/2 \end{pmatrix}.\blacksquare
$$

4. Даны касательные векторы  $\vec{a}, \vec{b} \in T_p U$ . Найти координаты вектора  $\vec{a}$  в криволинейной системе координат  $(y^1, y^2)$ , если  $\vec{a} = (1,2)^T$  в декартовой системе координат  $(x^1, x^2)$  и вектора  $\vec{b}$  в декартовой системе координат  $(x^1, x^2)$ , если  $\vec{b} = (2.1)^T$  в криволинейной системе координат  $(y^1, y^2)$ .

Решение. Закон преобразования координат касательного вектора при замене криволинейной системы координат имеет вид

$$
a^{i'} = a^i \frac{\partial x^{i'}}{\partial x^i}, \qquad a^i = a^{i'} \frac{\partial x^i}{\partial x^{i'}}
$$

или в матричной форме

146 Modern European Researches No 2 (Т.1) / 2021

$$
a' = \left(\frac{\partial x'}{\partial x}\right) a, \qquad a = \left(\frac{\partial x^i}{\partial x'}\right) a',
$$

где  $(x) = (x^1, x^2), (x') = (y) = (y^1, y^2).$ 

Вычисляем координаты вектора  $\vec{a}$  в криволинейной системе координат  $(y^1, y^2)$ :  $a' = \begin{pmatrix} 2 & -4 \\ 2 & 2 \end{pmatrix}$  $\begin{pmatrix} 2 & -4 \\ -2 & 2 \end{pmatrix} \begin{pmatrix} 1 \\ 2 \end{pmatrix}$  $\binom{1}{2} = \binom{-6}{2}$  $\begin{bmatrix} 0 \\ 2 \end{bmatrix}$ 

Вычисляем координаты вектора  $\vec{b} \;$  в декартовой системе координат  $(x^1,x^2)$ :

$$
b = -\frac{1}{2} \begin{pmatrix} 1 & 2 \\ 1 & 1 \end{pmatrix} \begin{pmatrix} 2 \\ 1 \end{pmatrix} = \begin{pmatrix} -2 \\ -3/2 \end{pmatrix} \blacksquare
$$

**5.** Вычислить функции  $g_{ij}$  криволинейной системы координат  $(y^1, y^2)$ . Является ли криволинейная система координат  $(y^1,y^2)$  ортогональной?

**Решение.** По определению функций  $g_{ii}$  имеем:

$$
G = (g_{ij}) = \left(\frac{\partial x}{\partial y}\right)^T \left(\frac{\partial x}{\partial y}\right) = \frac{1}{16((x^1)^2 - 2(x^2)^2)^2} \left(\frac{2x^1}{-4x^2} - \frac{2x^2}{2x^1}\right) \left(\frac{2x^1}{-2x^2} - \frac{4x^2}{2x^1}\right) =
$$
  
= 
$$
\frac{1}{4((x^1)^2 - 2(x^2)^2)^2} \left(\frac{(x^1)^2 + (x^2)^2}{-3x^1x^2} - \frac{3x^1x^2}{(x^1)^2 + 4(x^2)^2}\right).
$$

Так как матрица  $G$  не является диагональной, то криволинейная система координат  $(y^1,y^2)$  не является ортогональной.

Для дальнейших вычислений понадобится матрица  $G$  в точке  $P$ :

$$
G(P) = \frac{1}{4} \begin{pmatrix} 2 & 3 \\ 3 & 5 \end{pmatrix} . \blacksquare
$$

**6.** Вычислить длины касательных векторов  $\vec{a}$ ,  $\vec{b}$  в криволинейной системе координат  $(y^1, y^2)$ .

**Решение.** Длина вектора в криволинейной системе координат вычисляется по формуле

$$
\|\vec{a}\| = \sqrt{(\vec{a}, \vec{a})} = \sqrt{g_{ij}a^i a^j} = \sqrt{a^T G a}.
$$

Найдем длину вектора  $\vec{a}$ :

$$
\|\vec{a}\| = \sqrt{\frac{1}{4}(-6 \ 2)\left(\frac{2}{3}\ \frac{3}{5}\right)\left(\frac{-6}{2}\right)} = \sqrt{5}.
$$

Вычисления в криволинейной системе координат дают такое же значение длины вектора  $\vec{a}$ , что и в декартовой системе координат.

Найдем длину вектора  $\vec{b}$ 

$$
\|\vec{b}\| = \sqrt{\frac{1}{4}(2 \ 1)\left(\frac{2}{3}\ \, \frac{3}{5}\right)\left(\frac{2}{1}\right)} = \frac{5}{2},
$$

которая также совпадает с длиной вектора  $\vec{b}$ , вычисленной в декартовой системе координат. ∎

**7.** Вычислить угол между векторами  $\vec{a}$ ,  $\vec{b}$  в криволинейной системе координат  $(y^1, y^2)$ .

Ответы пп.6 и 7 сравнить с результатами вычислений в декартовой системе координат  $(x^1, x^2)$  .

**Решение.** Косинус угла между векторами находится по формуле

$$
\cos \varphi = \frac{(\vec{a}, \vec{b})}{\|\vec{a}\| \|\vec{b}\|}
$$

Длины векторов  $\vec{a}$ ,  $\vec{b}$  уже известны. Найдем скалярное произведение:

$$
(\vec{a}, \vec{b}) = \frac{1}{4}(-6 \quad 2)\begin{pmatrix} 2 & 3 \\ 3 & 5 \end{pmatrix}\begin{pmatrix} 2 \\ 1 \end{pmatrix} = -5.
$$

147 Modern European Researches No 2 (T.1) / 2021

Вычисления в декартовой системе координат дают, естественно, то же самое значение

$$
(\vec{a}, \vec{b}) = (1 \quad 2) \begin{pmatrix} -2 \\ -3/2 \end{pmatrix} = -5.
$$

Следовательно,

$$
\cos\varphi = -\frac{2}{\sqrt{5}} \, . \ \blacksquare
$$

Для решения задачи №3 студентам предлагается сделать выбор формулы для вычисления символов Кристоффеля криволинейной системы координат  $(y^1, y^2)$ :

$$
\Gamma_{jk}^{i} = \frac{\partial^{2} x^{\alpha}}{\partial y^{j} \partial y^{k}} \frac{\partial y^{i}}{\partial x^{\alpha}}, \qquad \Gamma_{jk}^{i} = -\frac{\partial^{2} y^{k}}{\partial x^{\alpha} \partial x^{\beta}} \frac{\partial x^{\alpha}}{\partial y^{j}} \frac{\partial x^{\beta}}{\partial y^{k}},
$$

$$
\Gamma_{jk}^{i} = \frac{1}{2} g^{i\alpha} \left( \frac{\partial g_{\alpha j}}{\partial y^{k}} + \frac{\partial g_{\alpha k}}{\partial y^{j}} - \frac{\partial g_{jk}}{\partial y^{\alpha}} \right).
$$

### **Заключение**

Изучение модуля «Риманова геометрия и тензорный анализ» дисциплины «Дифференциальная геометрия» представляет определенные трудности для студентов технических университетов. Выбор метода изложения и дополнительные методические материалы делают доступными для освоения студентами сложных разделов современной геометрии.

## ССЫЛКИ НА ИСТОЧНИКИ

- 1. Хорькова Н.Г. Особенности модульно-рейтинговой системы организации преподавания дисциплин профессионального цикла в техническом университете. // Гуманитарный вестник (МГТУ им. Н.Э.Баумана): электронный журнал – 2015. – №4. – Режим доступа: http://hmbul.bmstu.ru/cat…edu/pedagog/231.html.
- 2. Мищенко А. С., Фоменко А. Т. Краткий курс дифференциальной геометрии и топологии : учебник для вузов / Мищенко А. С., Фоменко А. Т. - М. : Физматлит, 2004. - 298 с. : ил. - (Классический университетский учебник). - ISBN 5-9221-0442-X.
- 3. Хорькова Н. Г. Элементы дифференциальной геометрии и топологии. Поверхности в пространстве : курс лекций / Хорькова Н. Г. ; МГТУ им. Н. Э. Баумана (национальный исследовательский у-т). - 2-е изд. - М. : Изд-во МГТУ им. Н. Э. Баумана, 2018. - 97 с. : ил. - ISBN 978-5-7038-4886-9.
- 4. Хорькова Н. Г. Элементы дифференциальной геометрии и топологии. Риманова геометрия и тензорный анализ : учеб. пособие / Хорькова Н. Г. ; МГТУ им. Н. Э. Баумана. - М. : Изд-во МГТУ им. Н. Э. Баумана, 2005. - 83 с.
- 5. Акимова И.Я., Ахметова Ф.Х. Заметки о геометрии Лобачевского. // Научно-методический электронный журнал Концепт 2016 .- № 6, http://e-koncept.ru/2016/16123.htm

### *Nina G. Khorkova,*

*Candidate of Physical and Mathematical Sciences, Associate Professor, Moscow State Technical University named after N.E. Bauman, Moscow ninakhorkova@bmstu.ru*

#### *Faniya Kh. Akhmetova,*

*Candidate of Physical and Mathematical Sciences, Associate Professor, Moscow State Technical University named after N.E. Bauman, Moscow*

# [dobrich2@mail.ru](mailto:dobrich2@mail.ru)

*Elvira I. Abdullina,*

*Candidate of Economic Sciences, Associate Professor, Kazan Federal University (Naberezhnye Chelny Branch), Naberezhnye Chelny*

# abdullina\_ei@mail.ru

## **On teaching the basics of Riemannian geometry and tensor analysis at a technical university**

**Abstract.** The discipline "Differential geometry" is included in the training programs for students of the Moscow State Technical University named after N.E. Bauman. The article discusses the features of teaching the section "Riemannian geometry and tensor analysis" to second-year students studying at the departments "Mathematical Modeling" and "Applied Mathematics". Methodological materials for doing homework are given.

**Key words:** differential geometry, curvilinear coordinates, Riemannian metrics, Christoffel symbols, Lobachevsky geometry**.**

# MODERN EUROPEAN RESEARCHES: ISSUE 2 (Т.1), 2021 ISSN 2311-8806

FOUNDER AND PUBLISHER Privatuniversität Schloss Seeburg, Salzburg

EDITORIAL ADDRESS Seeburgstrasse 8, 5201 Seekirchen am Wallersee, Salzburg, Austria publisher@doaj.net

# PRINTING HOUSE

Autonomous non-profit organization of supplementary professional education "Inter-regional center of innovative techniques in education" printed by permission of Privatuniversität Schloss Seeburg, Salzburg, Austria

> Sent for printing 31-05-2021 Circulation 1000 Order 013117/125

© All Rights Reserved, 2021